**اإلهــــداء**

ـــــــــــــــــــــــــــــــــــــــــــــــــــــــــــــــــــــــــــــــــــــــــــــــــــــــــــــــــــــــــــــــــــــــــــــــ

إلى الذي وعدته أن أكون فكنت .... إلى رمز العطاء الدائم أبي العزيز إلى أحن وأغلى وأسمى لحن عزفه قلبي قبل لساني .... إلى ينبوع الحياة الدافئ أمي الحبيبة إلى أغلى من في الحياة على قلبي إخوتي وأخواتي وأصدقائي إلى الذين عشقوا الوطن والذين قدموا كل ما يملكون شهدائنا البواسل الى الذين لا زالوا ينتظرون بزوغ الفجر من جديد أسرانا البواسل الى الذين كانوا لنا منارة العلم والمعرفة .... لهم جميعا نقش القلم أسمى آيات الشكر والعرفان أساتذتنا الأفاضل إلى الفئة المحبطة والذين يستهانوا بقدراتنا .... لهم منا أجمل تهنئة وتقدير إليكم جميعا أحبتنا نهدي هذا الجهد المتواضع

فريق البحث

# الشكر والتقدير

ـــــــــــــــــــــــــــــــــــــــــــــــــــــــــــــــــــــــــــــــــــــــــــــــــــــــــــــــــــــــــــــــــــــــــــــــ

**إليك يا خالقنا نتوجه بالشكر على نعمة العقل والعلم التي أدمعت بها علينا إلى الحبيب المصطفى صاحب هدانا األول ونبراس مسيرتنا على األرض نتقدم بجزيل الشكر واالحترام والعرفان إلى جميع أعضاء الهيئة التدريسية**

**في كلية العلوم اإلدارية ونظم المعلومات في جامعة بوليتكنك فلسطين كما ونخص بالشكر والتقدير إلى مشرفنا ومن كان داعم فكرتنا...** الأستاذ رامي الدراويش **إلى من قدم لنا المعلومات والنصائح والمساعدة** الدكتور غسان شاهين والدكتور إسماعيل الرومي والدكتورة نانسي الرجعي **لى من خلق وا اإلبداع في عقولنا وفي حياتنا**  الأستاذ أمجد النتشة

**وكل الشكر والتقدير لمن ساهم في انجاز هذا الشروع المتواضع**

فريق البحث

# **الملخص**

**تهدف المنصة األمنية إلى أن تكون المنصة األولى في فلسطين لحماية المواطنين والبيانات المتعلقة بهم واشراك المواطنين في عملية كشف وردع الجريمة وأيضا استبدال المعامالت الورقة والمقابالت الشخصية في الشرطة إلى معامالت الكترونية في المكان والوقت المناسب.** **وتحتوي المنصة االمنية على تقنيات تكنولوجية جديدة كمثل )process Image )في تحليل شخصية المجرمين والمشتبه بهم وإبالغ المسؤولين عنها ومكان حدوثها بشكل محوسب، والعمل على توثيق الجرائم والحوادث من خالل إرفاق صور وتفاصيل معينة من اجل تقييم خطورة الموقف للتحرك في عملية بحث ورصد الجريمة وردعها، وتقليل الشكاوى والبالغات الكاذبة فضال عن االستغناء عن األمور التقليدية من ناحية تقديم البالغات والشكاوى واالستجابات لها مع وجود تقارير الكترونية محدثة.**

# **Abstract**

Security platform is designed to be the first stage in Palestine to protect citizens and their data and involving citizens in the process of detecting and deterring crime and replace the paper transactions and personal interviews in electronic transactions to the police at Suitable place and time.

security platform have new technological techniques such as (Image Process) in the analysis of character of criminals and suspects, which serve to reduce the likelihood of crime and inform the responsible and place a computerized form, working on documenting crimes and accidents through attach photos and specific details in order to assess the gravity of the situation to move in the search process and to monitor and deter crime, and discover and minimize false complaints and communications as well as dispense with the conventional things in terms of communications and complaints and responses to these things and work in electronic form.

# **فهرس المحتويات**

ـــــــــــــــــــــــــــــــــــــــــــــــــــــــــــــــــــــــــــــــــــــــــــــــــــــــــــــــــــــــــــــــــــــــــــــــ

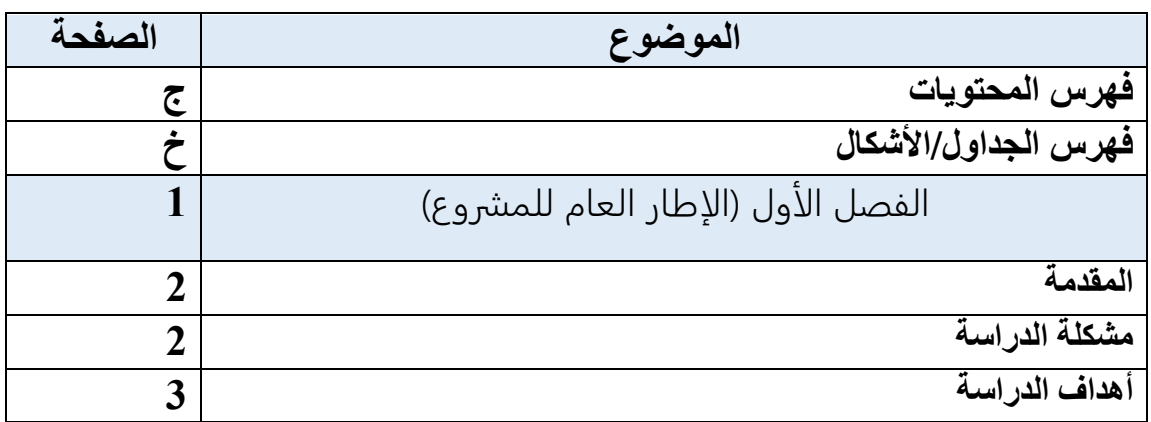

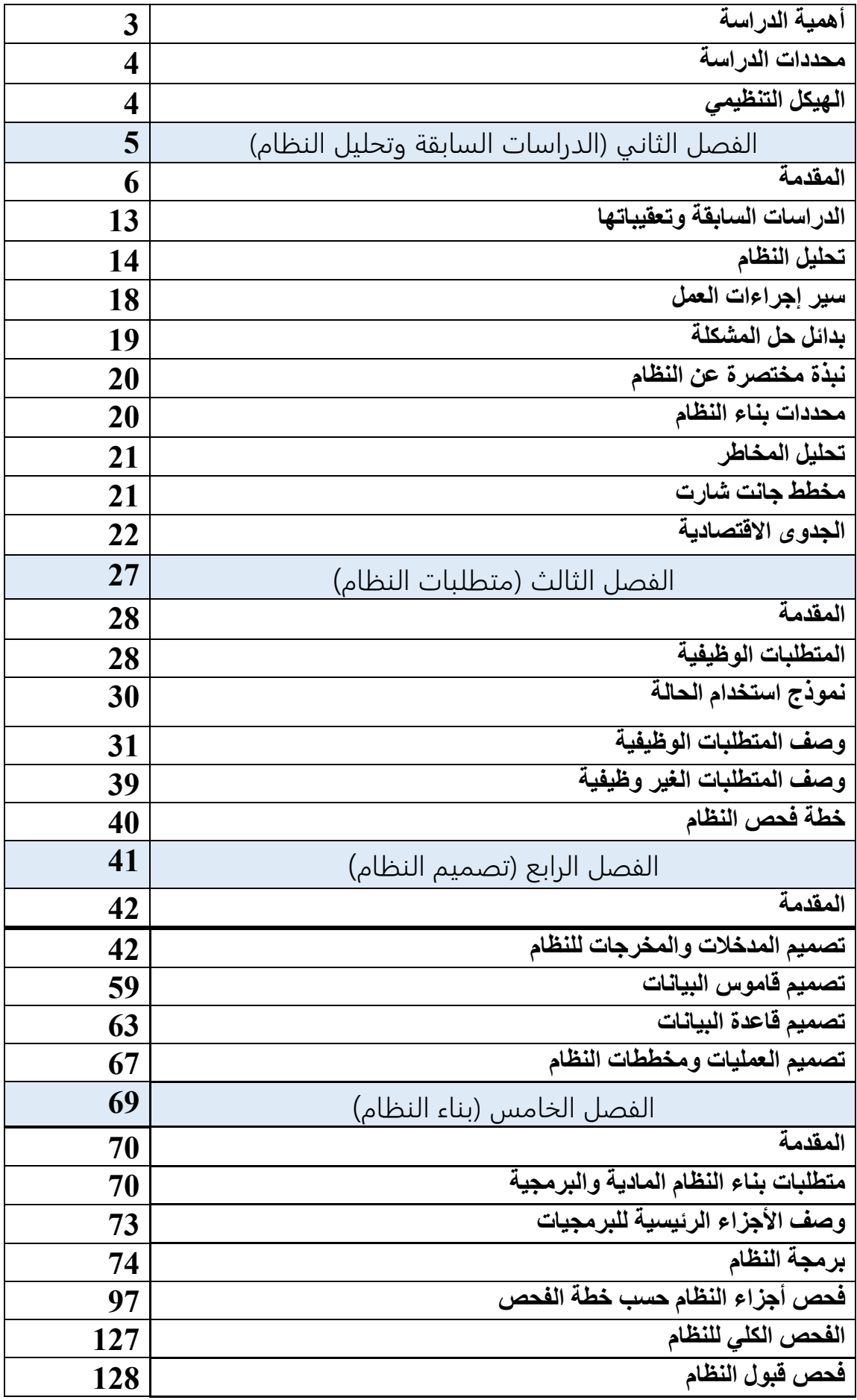

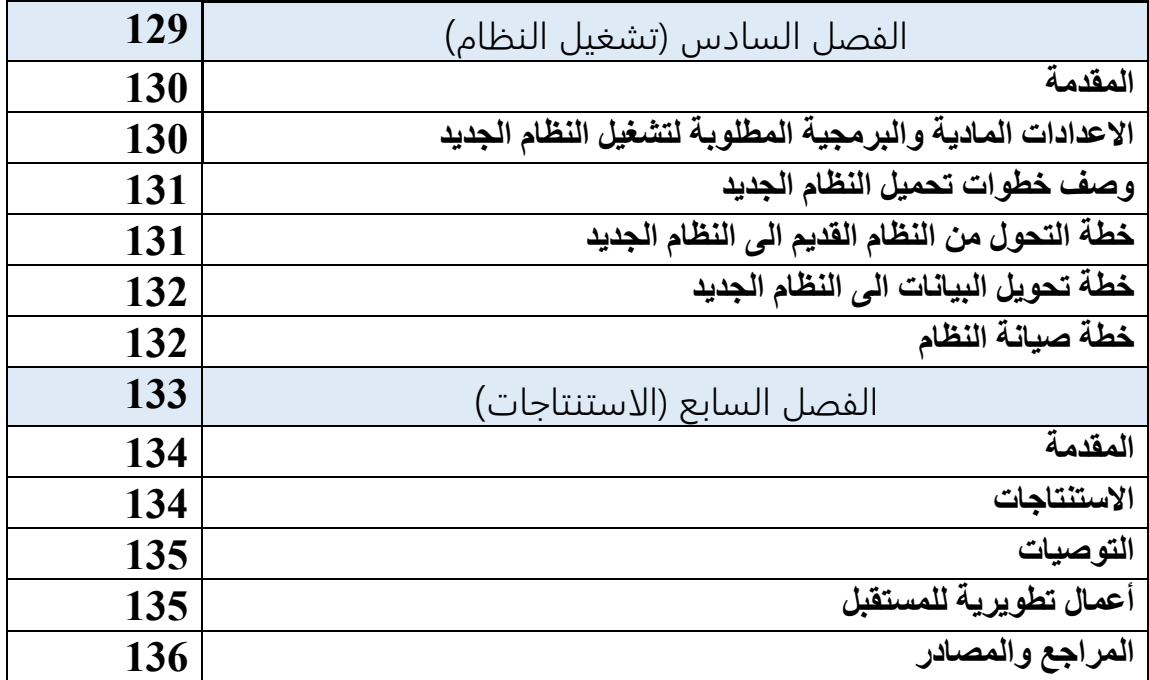

# **فهرس الجداول**

ـــــــــــــــــــــــــــــــــــــــــــــــــــــــــــــــــــــــــــــــــــــــــــــــــــــــــــــــــــــــــــــــــــــــــــــــ

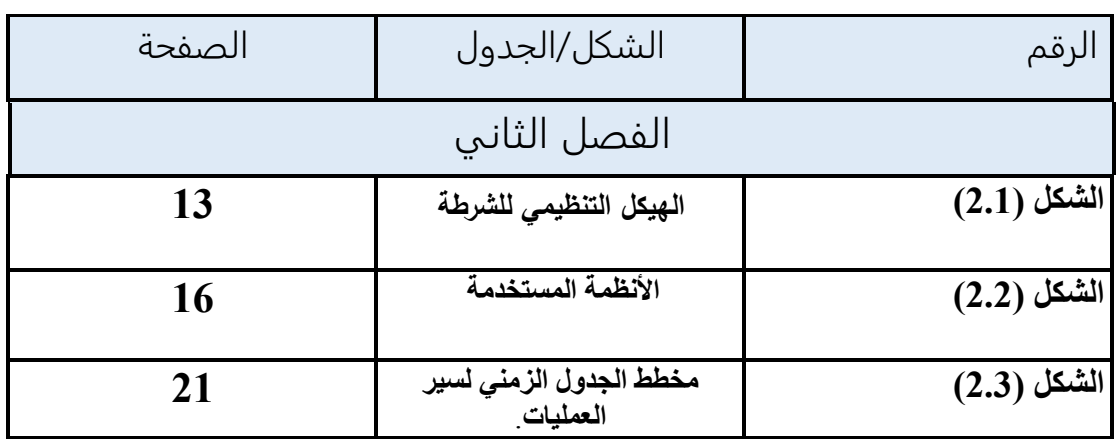

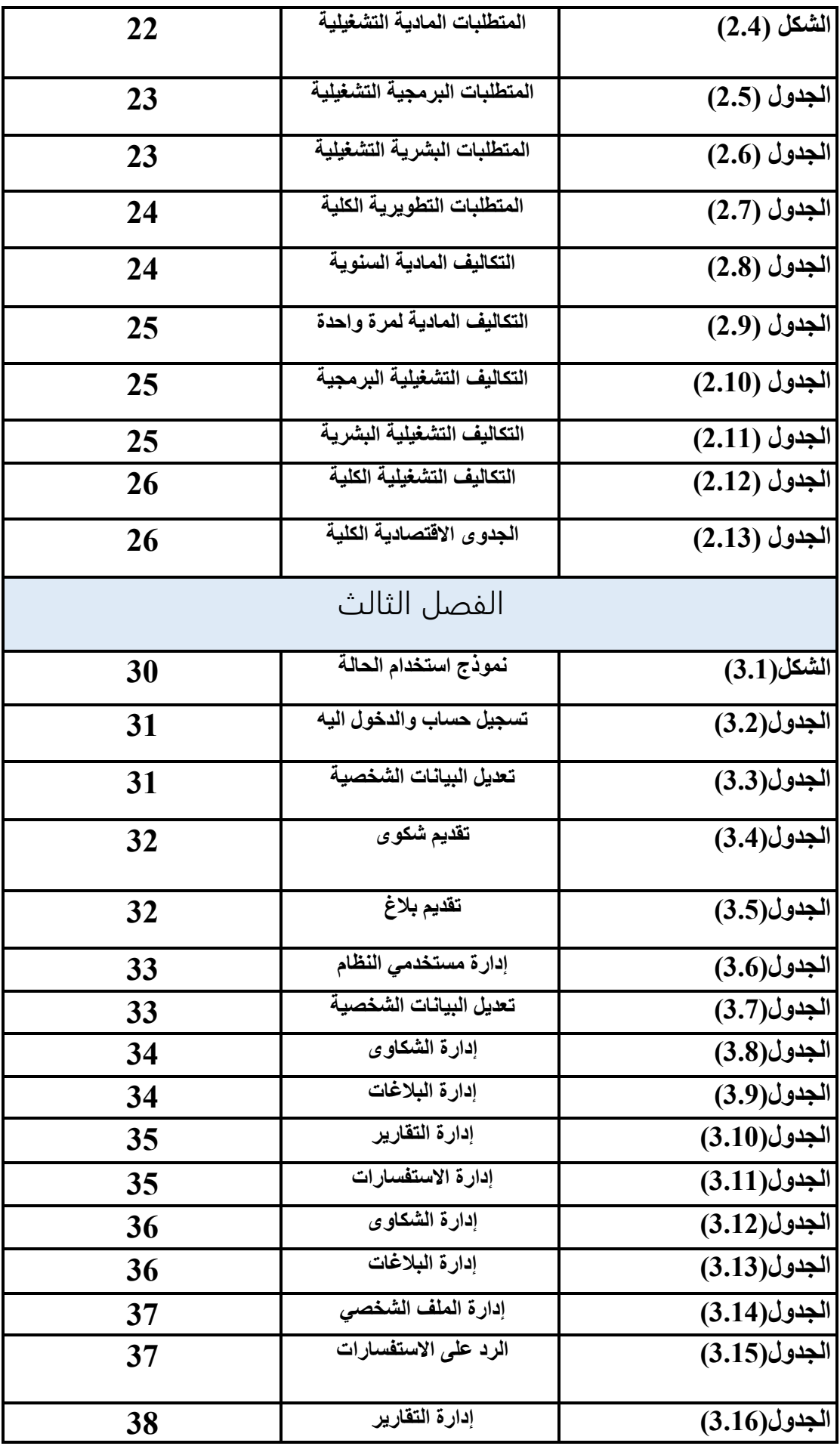

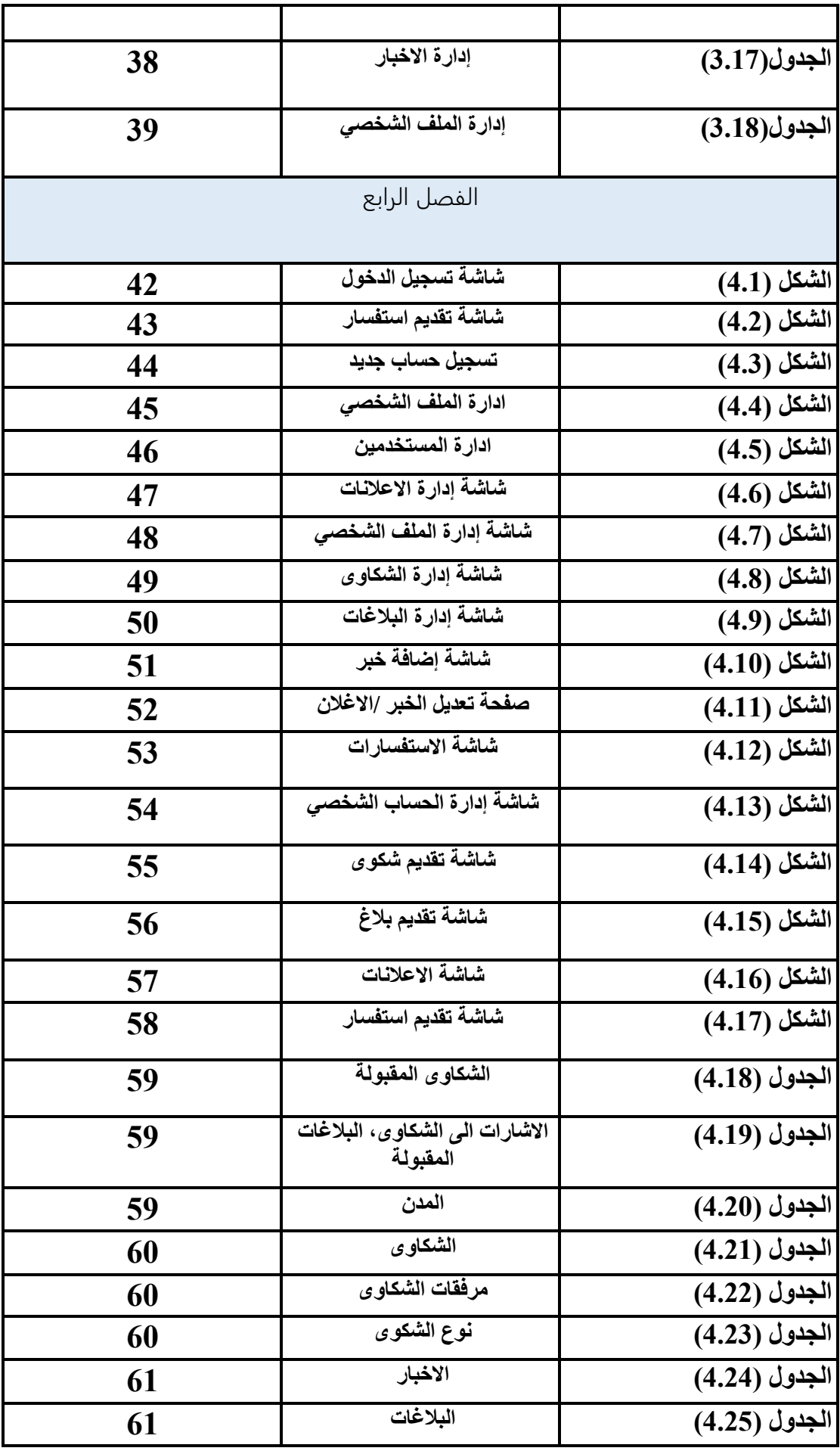

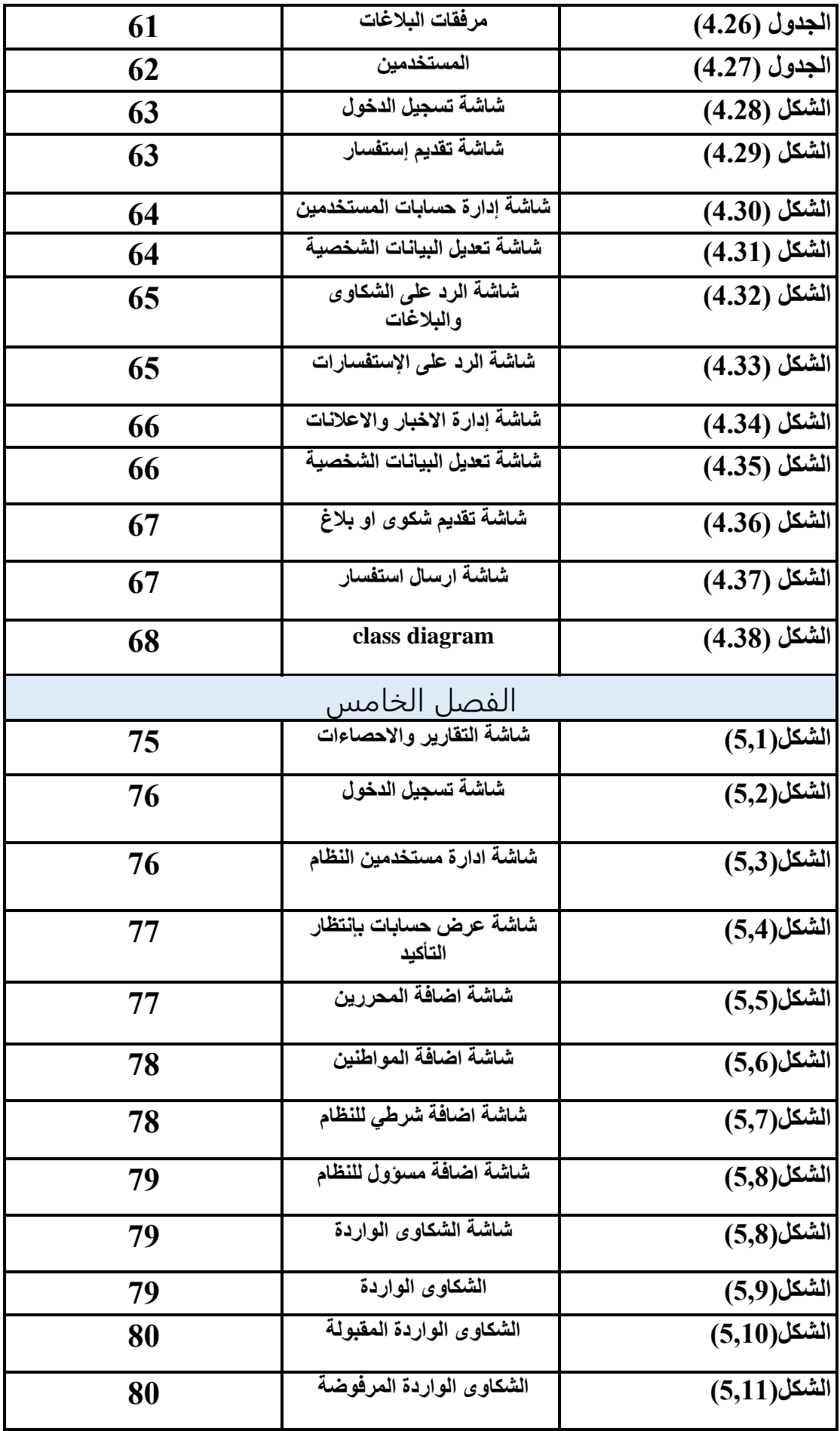

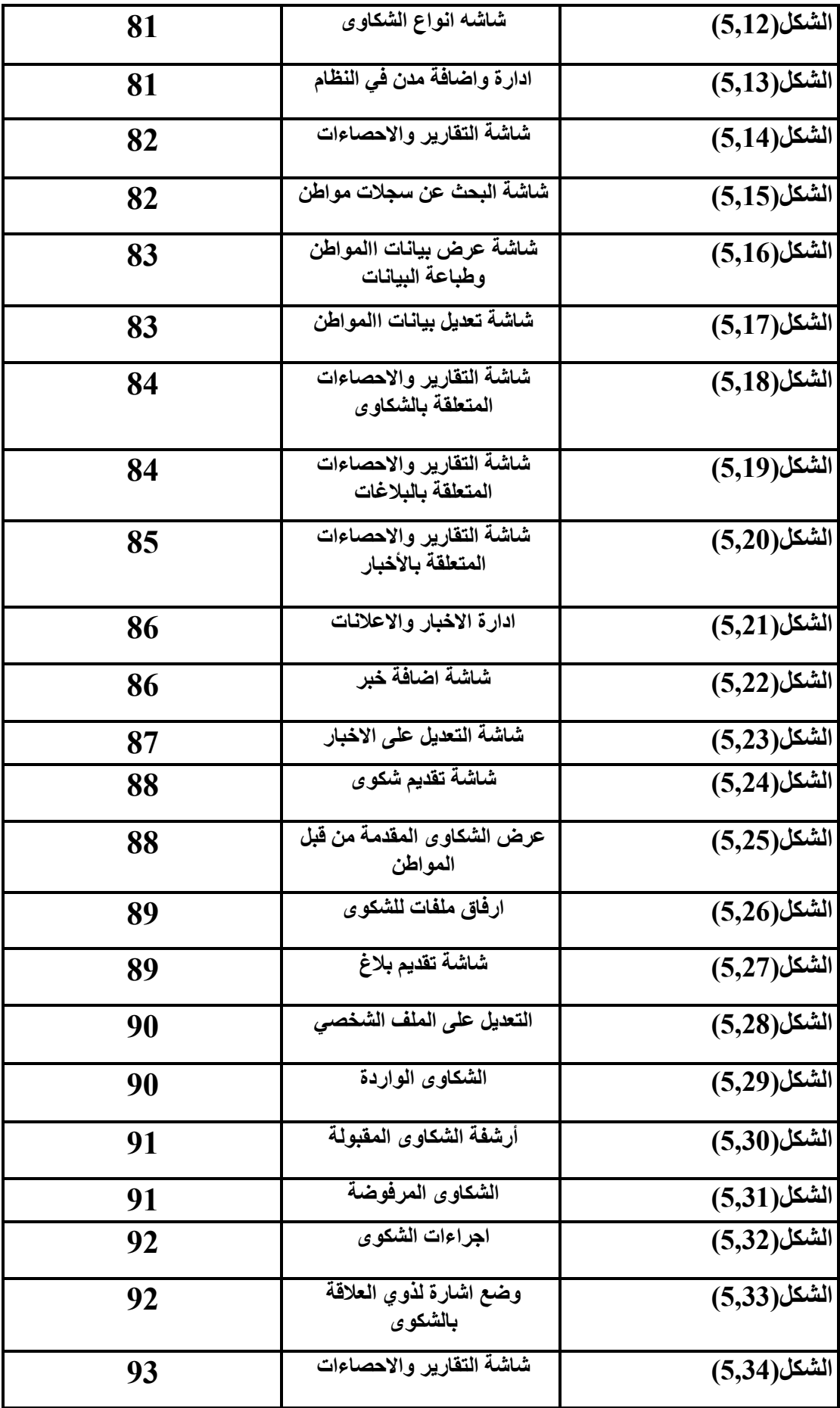

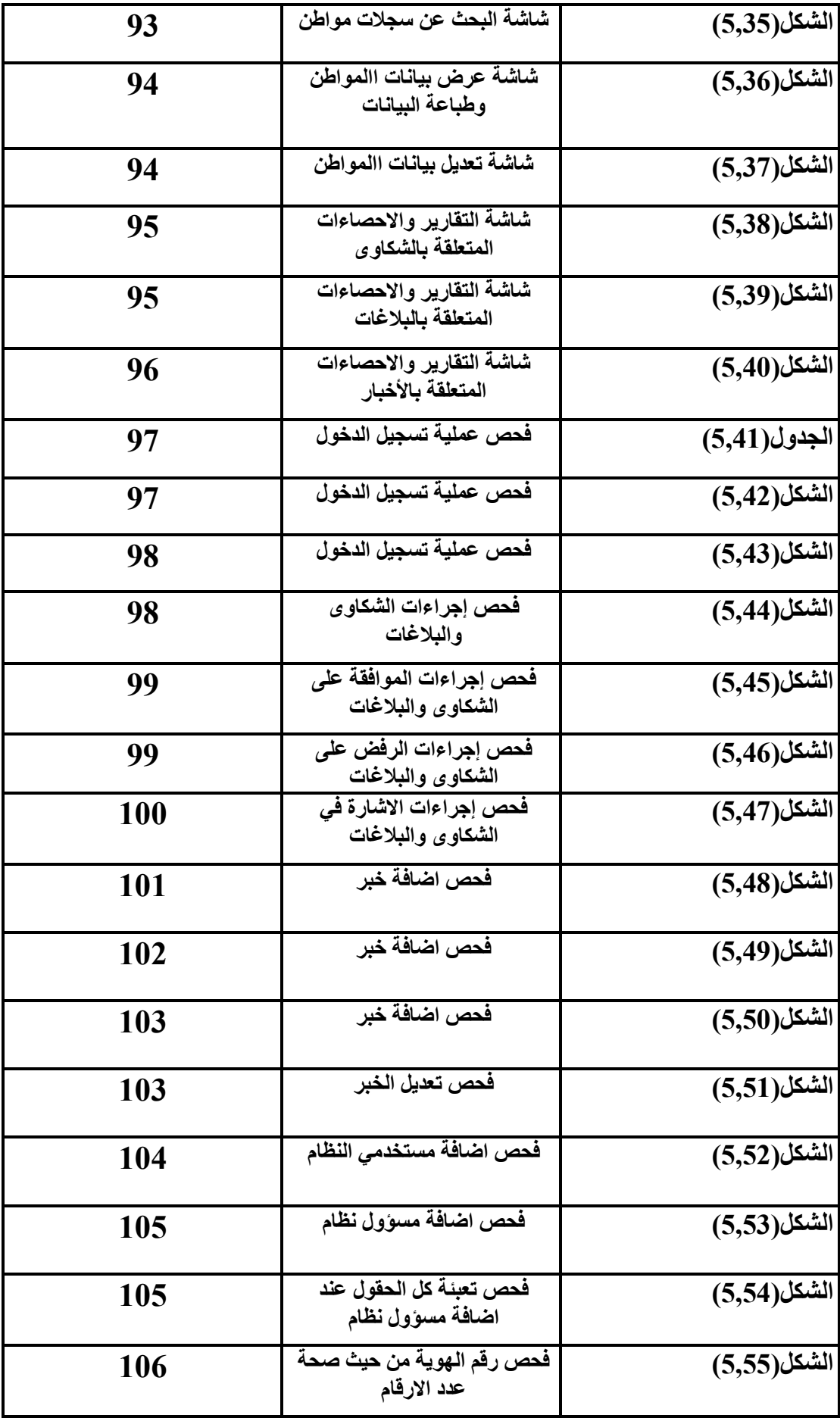

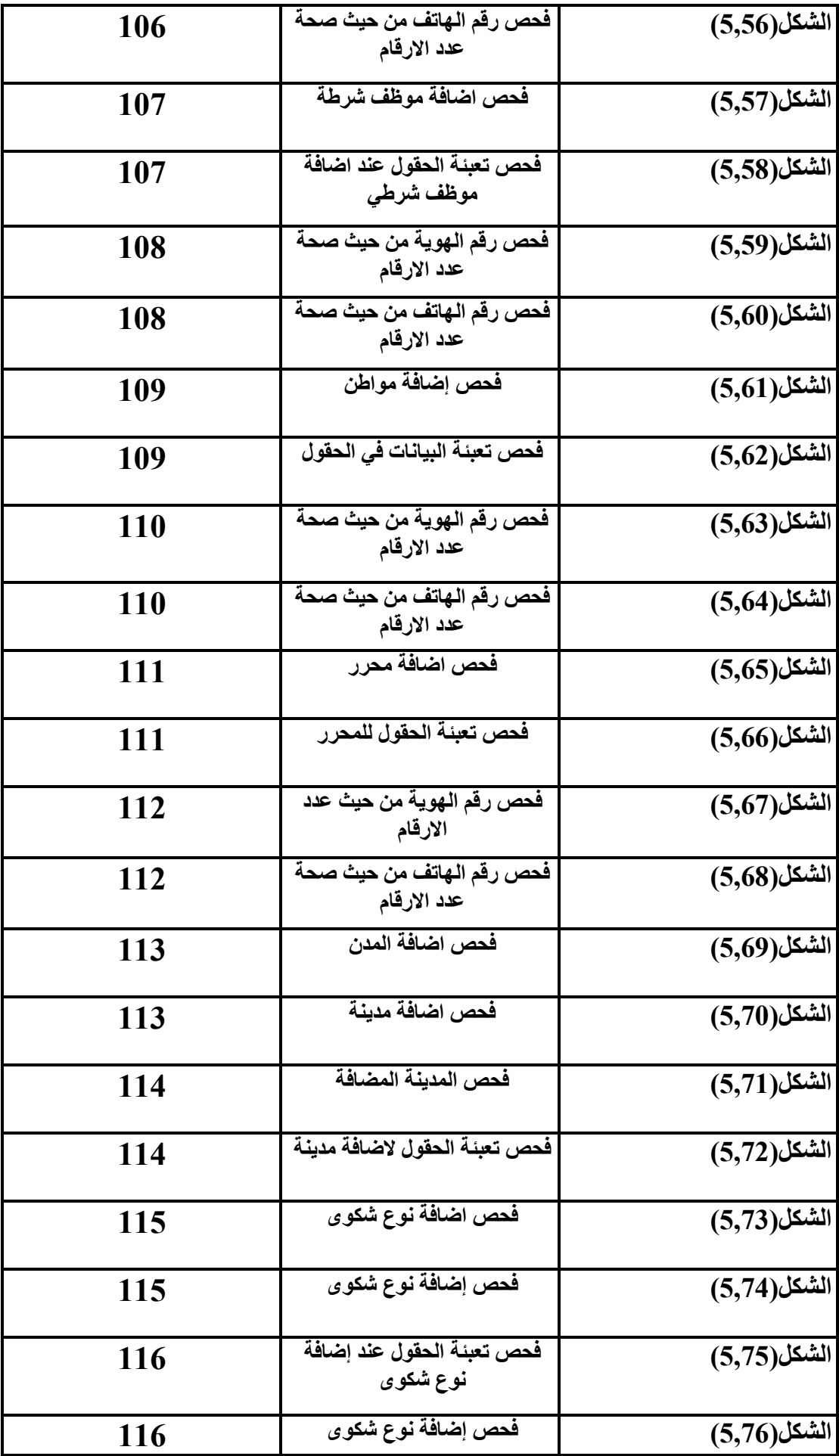

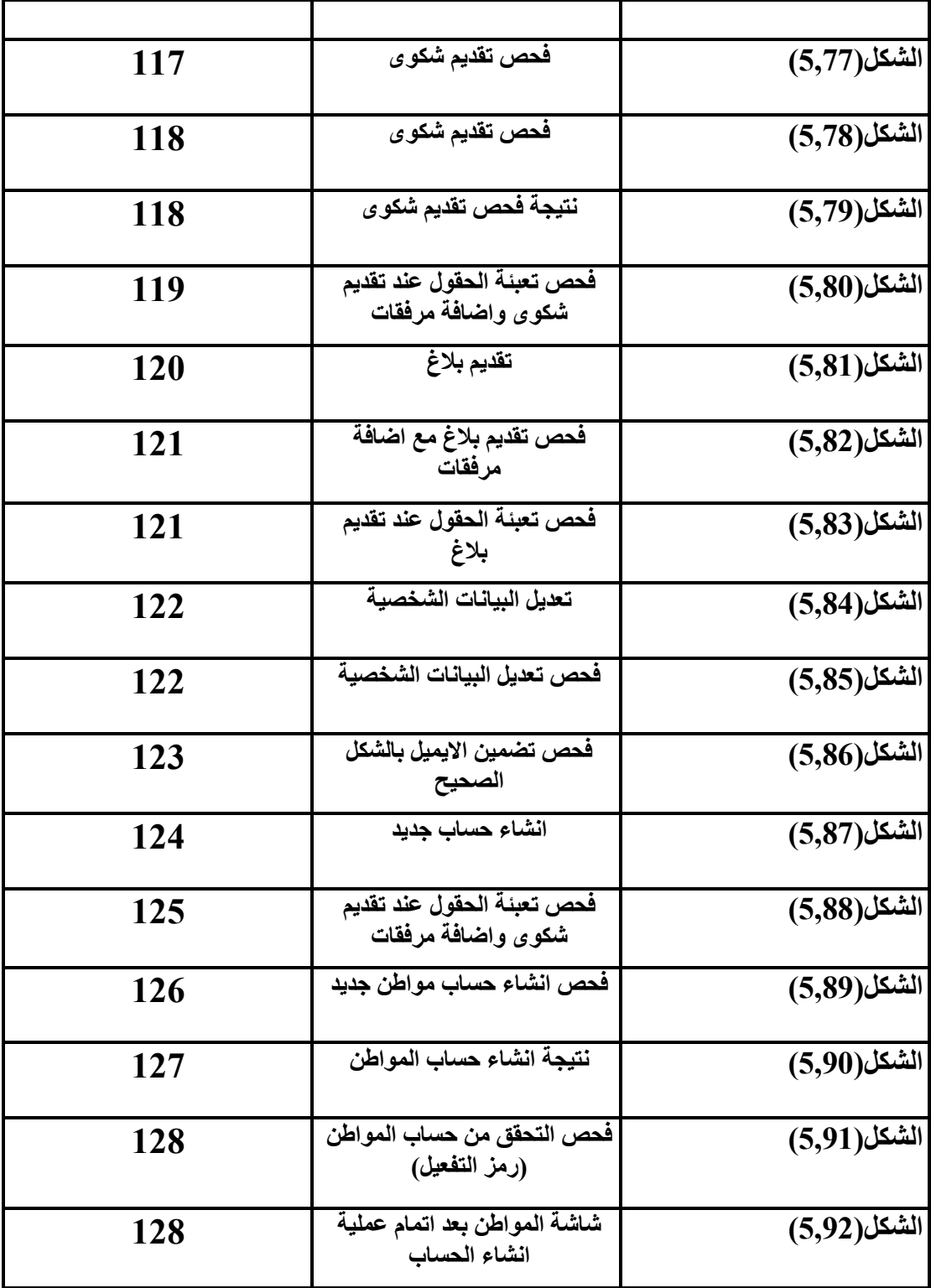

# الـفــصــل الأول

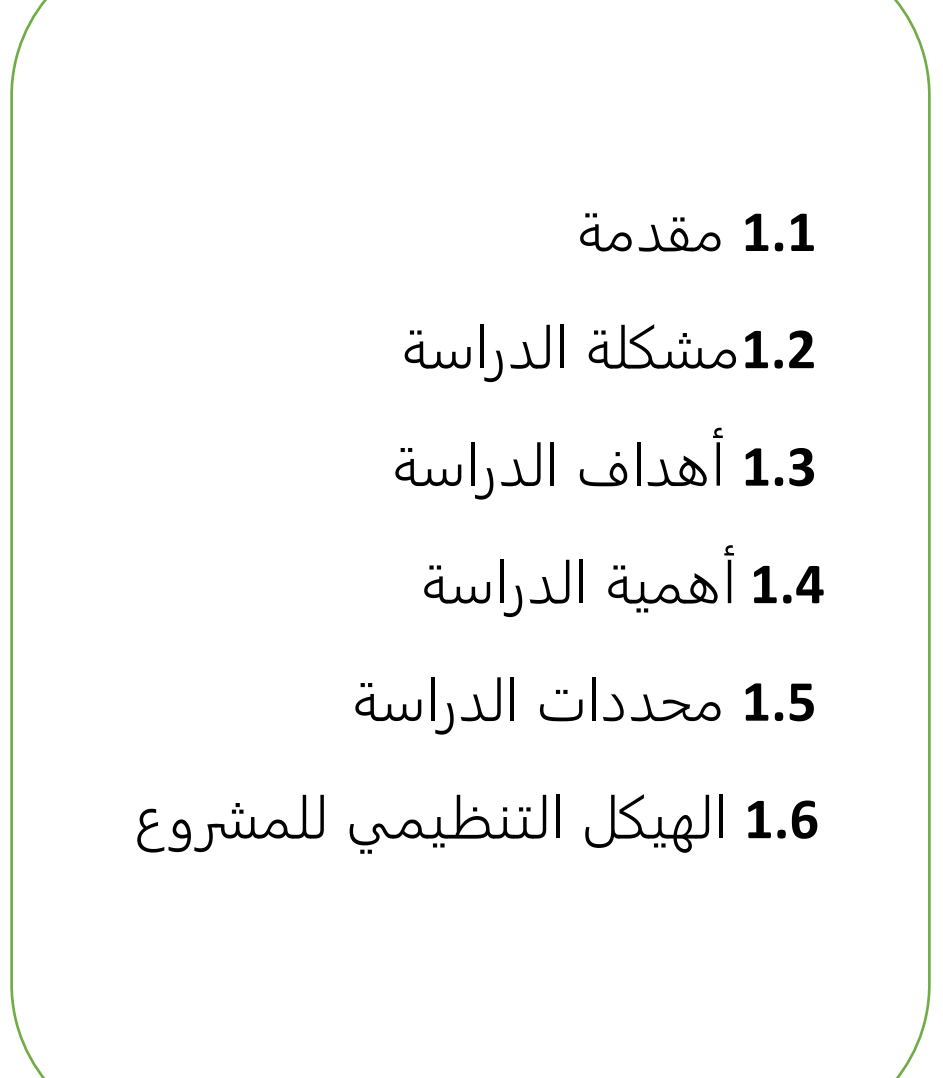

**1.1 مقدمة الدراسة:**

نظرا للتطور التكنولوجي الكبير والمستمر في العالم وارتباطه الوثيق بجميع نواحي الحياة، وما يشكله من أهمية لجميع المجالات والقطاعات، ووجود أيضاً ارتباط وثيق بين التكنولوجيا والحياة اليومية، ونظرا لحاجة الإنسان الماسة للشعور بالأمن والأمان والاستقرار لكونها أساس في مقومات حياة الإنسان أصبح من المهم العمل على تطبيقات وبرامج تكنولوجية تقوم على توفير الأمن والأمان لينعم الإنسان بالاستقرار والهدوء.

أثرت التكنولوجيا في تطور الشركات والمؤسسات والدوائر الخاصة والحكومية وساهمت في تسهيل استغالل الموارد والتخطيط الجيد واتخاذ القرار الصائب والتي بدورها تقلل التكاليف والوقت والجهد على جميع األطراف وخاصة المؤسسات الأمنية والشرطية ، ووجود هذه الأنظمة يساعد في اتخاذ القرار المناسب في الوقت والمكان المناسب وخصوصا في القطاع األمني في ظل تطور التكنولوجيا وزيادة الطرق اإلجرامية و يشكل نظم المعلومات ركيزة أساسية في كل دول العالم ۖ ومن منطلق أن الأمن حق تضمنه الدولة لمواطنيها فيجب أن توفر الأمن و الأمان ًللمواطنين كون انه حق و ً مهم لهم للعيش في استقرار نفسي دون حدوث مشوشات أمنية تعكر صوف الحياة العامة لهم ، وان قطاع الأمن من القطاعات ذات الحاجة الكبيرة للمعلومات والتعامل معها بشكل كبير كما انه من المهم فيه توفير المعلومات المحتاجة بالوقت و المكان المناسبين دون تأخير عن الوقت المحتاجة فيه و من المهم أيضاً أن تكون هذه المعلومات بشكل الدقيق و التأكد من صحتها فور وصولها في الوقت المناسب لاتخاذ القر ار ات الهامة التي تساهم في توفير الأمن و الأمان للمو اطنين .

وفي هذا الفصل سيتم استعراض مشكلة البحث وأهدافه وأهمية بالنسبة لألطراف المختلفة وحدود الدراسة والهيكل التنظيمي:

### **1.2 مشكلة الدراسة:**

بعد زيارة مركز المباحث العامة (فرع الخليل) والاطلاع على احتياجات المؤسسات الأمنية الأخرى من قبل فريق البحث وعلى الأنظمة الموجودة فيه وبعد إجراء مقابلات مع مدير المركز ومدير العلاقات العامة وبعض الإداريين فيه تبين لفريق البحث انه:

- .1 مشكلة االرشفة الورقية وما يتبعها من تكاليف إضافية ووقت وجهد وضياع للبيانات.
- 2. عدم وجود معاملات الكترونية وسيادة النظام التقليدي (المهاتف 100، المعاملات اليدوية)
	- .3 هناك معدل عالي من الجرائم وضرورة إيجاد رادع لتقليل هذه الجرائم
- .4 عدم توثيق البالغات والشكاوى بشكل فعال وعدم إعالم المخالفين وأصحاب الشكاوى عن مواعيد الدفع وأوقات المحاكم بشكل الكتروني
- 5 وجود هدر للموارد المتاحة (طاقم العمل، المعدات، السيارات) حيث انه لا يتم استغلالها بشكل مثالي حيث يتم استخدام الموارد بشكل يومي دون الحاجة في بعض الاحيان لاستخدامها بسبب عدم توفر المعلومات الكافية للتحرك في الوقت والمكا المناسب وحصر عدد الموارد المحتاجة.

# **1.3 أهداف الدراسة:**

أجريت هذه الدر اسة لتحقيق أهداف يتطلع لها الباحثون على صعيد قطاع الامن والمؤسسات الأمنية وهي تتمحور على النحو االتي:

- .1 بناء منصة أمنية لمراكز الشرطة ومؤسسات األمن.
- .2 تقديم الشكاوى والبالغات بطريقة الكترونية وسريعة.
- 3. مساعدة في اتخاذ القرارات في المكان والوقت المناسب
- .4 تسهيل التواصل مع المواطنين واطالعهم على آخر المستجدات بشكل االلكتروني
- .5 لتسهيل العمليات من خالل بناء مراسالت داخلية بين مسؤولي النظام والشرطة والمحررين.
	- .6 تسهيل عملية ربط المشتبه بهم مع الشكاوى المرتبطة بهم.
- .7 تمكين خاصية تكنولوجية جديدة تمكن المستخدمين من إدخال صور أو بيانات المشتبه فيهم.
	- .8 تمكين المواطنين من تقديم استفسارات على شكل محادثة والرد االلكتروني عليهم.
		- .9 إخراج تقارير تخص المواطنين والشكاوى والبالغات المقدمة من خاللهم.

# **1.4 أهمية الدراسة:**

ستشكل هذه المنصة الامنية دور أساسي وضروري في القطاع الأمني والشرطي وتركيزها على كافة العمليات بشكل الكتروني وستفيد في اتخاذ القرارات بشكل أمثل في القطاعات التالية:

# **أوال: بالنسبة للقطاع األمني والشرطي بالشكل التالي:**

- زيادة الكفاءة والفعالية للموظفين مما يزيد من إنتاجياتهم وإبداعهم.
	- متابعة الجرائم بشكل فعال وبأقل هدر للموارد.
- تخفيض العبء التنظيمي واإلداري عليهم من خالل استبدال المعامالت الورقية الى الكترونية.
	- تمكين المواطنين والجهات المعنية من معرفه آخر الأخبار
		- تسهيل عملية اتخاذ القرارات بدعمها ببيانات احصائية.
			- تسهيل التواصل بين المستويات اإلدارية.
	- تسهيل التواصل بين المواطنين ومراكز الشرطة من خالل محادثات االستفسارات.

# **ثانيا: بالنسبة لفريق العمل:**

- استكمال الحصول على درجة البكالوريوس تخصص نظم معلومات في جامعة بوليتكنك فلسطين.
- اكتساب فريق العمل خبرة جديدة ونوعية في القطاع األمني والمباحث كونه غير مستهدف في مشاريع التخرج لدى الجامعة.
	- ) LiveZilla، FileZilla، Microsoft access،PHP( في مهارات اكتساب
		- اكتساب مهارات عملية وعلمية في االتصال والتواصل والعمل ضمن الفريق.
			- اكتساب بعد ابداعي في اظهار عمليات بديلة لألعمال التقليدية.
			- اكتساب مهارات تشبيكيه واالتصال والتواصل مع مصادر خارجية.

### **ثالثا: بالنسبة للمواطنين:**

- توفير الوقت والجهد في عمليات تقديم الشكاوى والبالغات.
- المساعدة في زيادة الترابط ما بين المواطنين ومراكز الشرطة.
	- توفير الوقت والجهد في عمليات تقديم الشكاوى والبالغات.
		- تسهيل االتصال والتواصل مع مراكز الشرطة.
	- توفير ميزة تكنولوجية لتيسير التعامل مع مراكز الشرطة.

### **1.5 محددات الدراسة:**

الحدود المكانية: سيتم تطبيق هذا المشروع على نطاق محافظة الخليل وسيتم التوسع على نطاق أكبر**.**

الحدود الزمانية: الفصل الثاني من العام الدراسي 2016-2015 حتى نهاية الفصل األول من العام الدراسي .2017

# **1.6 الهيكل التنظيمي للمشروع:**

يقوم فريق العمل بإنجاز ثالثة فصول خالل أربعة أشهر ضمن مساق مقدمة في مشروع التخرج على النحو التالي:

- **الفصل األول:** اإلطار العام للدراسة
	- **الفصل الثاني:** تحليل النظام
	- **الفصل الثالث:** متطلبات النظام

ويقوم فريق العمل بإنجاز أربعة فصول خالل أربعة شهور ضمن مساق مشروع التخرج كالتالي:

- **الفصل الرابع:** تصميم النظام
- **الفصل الخامس:** بناء النظام
- **الفصل السادس:** تشغيل النظام
- **الفصل السابع:** االستنتاجات والتوصيات

# الفــصــل الــثــانــي

**2.1** مقدمة **2.2** الدراسات السابقة وتعقيباتها **2.3** تحليل النظام **2.4** سير إجراءات العمل **2.5** بدائل حل المشكلة **2.6** نبذة مختصره عن النظام **2.7** محددات بناء النظام **2.8** تحليل المخاطر **2.9** حلول مخاطر بناء وتشغيل النظام **2.10** خطة انجاز النظام مخطط جانت **2.11** الجدوى الاقتصادية

### **2.1 المقدمة:**

بعد عمل مقابالت مع مديري وموظفين قسم المباحث والعالقات العامة حيث تم تجميع المعلومات واالطالع على دراسات ذات عالقة بالمشروع بشكل مباشر ومن جوانب عدة التي بدورها ساعدت في تحليل وبناء المنصة األمنية حيث قمنا باالستدالل والتعقيب على الدراسات التالية:

**2.2 الدراسات السابقة:**

**أوال: الدراسات األجنبية**

# **1. Technological Innovations in Crime Prevention and Policing. A Review of the Research on Implementation and Impact**

**Maklu-Uitgevers, ISBN 978-90-466-0412-0, James Byrne and Gary Marx2.**

New technological innovations have been developed to prevent crime and to improve the performance of the police, but we know remarkably little about how and why certain innovations are adopted, and the consequences –both intended and unintended—of technology-driven solutions to the problem of crime. This article provides an examination of a wide range of new technological innovations that have applications in the areas of crime prevention generally, and crime control (by police) in particular. We provide a description of recent technological innovations, summarize the available research on the extent of adoption in the United States ,and then review the available research on the impact – both intended and unintended – of each form of new technology on crime prevention and police performance. We also discuss three key issues: militarization of crime prevention and policing, coercive vs. non-coercive technology, public vs. private sector control over crime prevention and policing – raised by both proponents and critics of what has come to be known as the second technology revolution.

### **التعقيب على الدراسة:**

يتفق مسار الدراسة مع مسار المشروع بحيث أنها تناولت أهمية التكنولوجيا والدور الكبير لها في العمل على استر اتيجيات منع و تقليل و مكافحة الجر يمة من خلال الأفر اد و من جانب الشر طة الر سمية في الو صول إلى القر ار الصحيح وذلك بدوره يعكس هدف فريق العمل إلى استخدام هذا التطور في وجود نظام متكامل، حيث انه سيعزز من تقليل ومكافحة الجريمة كما ونهدف إلى إشراك الأفراد (المواطنين) بجانب الشرطة للتعاون في التوصل إلى القرار الصحيح وخلق نوع من تقليل مستوى الجريمة، وبالتالي عززت الدراسة وجود أنظمة في مراكز الشرطة لزيادة قوة الردع في التقليل من الجرائم .

# **2. Predicting Crime: A Review of the Research Report: Stephen Schneider, Ph.D. Adjunct rr2002-7e**

The objective of this research is to identify and examine studies and organizations that have developed predictions of crime, focusing on forecasts for the first two decades of the 21st Century. The research methods for this study involved a review of electronic and printed literature as well as structured interviews with relevant organizations and researchers. Crime predictions can be developed through both qualitative and quantitative methods. Qualitative approaches to forecasting crime, such as environmental scanning, scenario writing, or Delphi groups, are particularly useful in identifying the future nature of criminal activity. In contrast, quantitative methods are used to predict the future scope of crime, and more specifically, crime rates. A common quantitative method for developing forecasts is to extrapolate annual crime rate trends developed through time series models .This approach also involves correlating past crime trends with factors that will influence the future scope of crime, in particular demographic and macro-economic variables.

يتفق المشر و ع مع الدر اسة التي أشار ت إلى از دياد الجر ائم على مدى السنوات ال 20 المقبلة و أيضاً ار تفاع في عدد السكان (كبار السن) مما يؤدي ذلك لان يكونوا اكبر عرضة لخطر الهجوم الإجرامي و التهديدات، وأشارت أيضاً إلى الجرائم التي تحدث في الشركات من تخريب ومحاولات لسرقة المعلومات والمعرفة أو الأشياء الملموسة أو غير الملموسة وذلك مع اشتداد المنافسة العالمية في عصر المعرفة ومما أدى إلى تزايد الشركات لسرقة الملكية الفكرية من خلال التجسس، حيث أن فريق العمل يعمل على إقامة المشروع الذي من أهدافه تقليل مستوى الجريمة الذي من الممكن أن يزيد في السنوات القادمة حيث انه سيساعد أيضاً في تسهيل الإبلاغ عن الجرائم والتهديدات بشكل فوري وإلكتروني مما يسرع عملية متابعة هذه الجرائم وبالتالي يقلل معدل هذه الجرائم.

**التعقيب على الدراسة:** 

# **3. CRIME AND TECHNOLOGY IN THE GLOBAL VILLAGE P.N. Grabosky Australian Institute of Criminology: Paper presented at the conference: Internet Crime held in Melbourne, 16-17 February 1998, by the Australian Institute of Criminology.**

The first is from Willie Sutton, a notorious American bank robber of a half century ago, who was asked after one arrest why he persisted in robbing banks. "Because that's where the money is," he is said to have replied. The second is from a former Governor of California, who was asked at his inaugural press conference what he was going to do about the state's rising crime rate. His reply was "Well, personally, I'm going to keep low, move fast, and not carry a lot of cash. It would be trite to suggest to this audience that technology is changing the way we live. It may perhaps be somewhat less trite to suggest that technology is changing the face of crime, in Australia and around the world.

This is not to suggest that we are about to see the end of murder, rape, robbery, and housebreaking as we know them. Quite the contrary. The basic risk factors for these conventional crimes exist in abundance in Australia, and are not likely to diminish in our lifetime. It has also become trite to suggest that the world is a shrinking place. On the one hand, this shrinking is highly beneficial. Australians now enjoy economic, cultural and recreational opportunities, which were previously not accessible. On the other hand, the global village has its dark alleys. Once shielded by vast distance from some of the more unpleasant aspects of life elsewhere in the world, Australia is now subject to dangerous influences emanating from around the globe. In this regard, it is perhaps now appropriate to speak of "The tyranny of proximity.

**التعقيب على الدراسة:**

تتمحور هذه الدراسة حول تطور التكنولوجيا وعلى التنقل السريع للناس، والمال والمعلومات واألفكار والسلع والتي عملت على وجود الكثير من الجرائم، حيث أن تغير التكنولوجيا المستمر يؤدي إلى تغير طرق مواجهته، وركزت هذه الدراسة على التطبيقات الجنائية على شبكة االنترنت والتقارب بين الحوسبة واالتصاالت من اجل رصد الجرائم والمشاكل والمشتبه بهم بشكل أسرع مما يقلل من هذه الجرائم، واإلدالل باالستفادة من التكنولوجيا لتغطية الأماكن المظلمة أو أماكن شاسعة عن طريق عمل بر امج أو تطبيقات حاسوبية لاتخاذ القر ار ات التي بموجبها التقليل من الجرائم.

### **4. Crime, Technology and the Future Richard Davis and Ken Pease**

The Foresight Crime Prevention Panel is funded from the government's Crime Reduction Programmer (CRP). Foresight is based within the Office of Science and Technology, which is itself based within the Department for Trade and Industry. It works through bringing together Business, academia, government and others to identify new technology and to consider its impact, taking a view up to 20 years into the future.

This Panel is one of thirteen within the second round of the Foresight Programmed, which began in April 1999. It is looking at crime widely, with detection included in its remit because it believes this contributes to prevention. Purely social approaches to crime prevention are outside that remit.

Is exploring the crime potential of new technologies, and identifying opportunities for using advances in technology to reduce crime.is advocating the 'designing out' of crime in products and environments so that crime potential is reduced at the earliest possible stage. Is ensuring that other Foresight panels consider crime and crime prevention when taking their work forward. Is engaging a wide audience of stakeholders at all stages of its work.

**التعقيب على الدراسة:** 

يتوافق المشروع وفكرته مع أهداف الدراسة حيث أنها تناولت الفرص المتاحة الستخدام التكنولوجيا للحد من الجريمة و إشراك الجمهور في تقليل الجريمة حيث أن فريق العمل و مشروع المنصـة الأمنية يتفق مع استخدام التكنولوجيا للتقليل من الجريمة وأن المشروع التكنولوجي يقوم أهدافه بتقليل مستوى الجريمة بشكل إلكتروني من خالل مساعدة المواطنين بتقديم البالغات عن المشتبهين بهم وتوصي الدراسة على استكشاف الجرائم وأيضا المحتملة للتكنو لو جبا الجديدة و أبضاً تحديد الفر ص المتاحة لاستخدام التقدم في التكنو لو جبا للحد من الجر يمة ،الدعو ة إلى عمل تصميم للجريمة في البيئة المحيطة حتى يتم تقليل احتمال هذه الجريمة إلى اقل وقت ممكن.

### **5. Application of e-governance in police administration**

# **Md. Masum Alam, Shahjalal University of Science and Technology, July 17, 2014**

### Abstract:

The term e-governance refers to the process of using information technology for automating both the internal operations of the government and its external interactions with citizens and other agencies. Computerization of internal operations reduces their cost and improves their proceeding time while at the same time allowing government processes to be more elaborate in order to increase their efficacy. Automation of interactions with citizens reduces the overhead for both the government and the citizens, thus creating value for the economy. The police department plays an imperative role in maintaining the law and order situation in any state. It is an area of high governmentto-citizen interaction. The explosion of smarter devices and pervasive internet services has given many consumers new levels of access to information. These always-on, technology natives include a younger generation of tomorrow's active citizens, who have high expectations of their government agencies, such as on-demand services with native integration to social media and smart devices[.](http://papers.ssrn.com/sol3/cf_dev/AbsByAuth.cfm?per_id=2184906)

### **التعقيب على الدراسة:**

يتفق المشروع مع الدراسة التي تتمحور حول دخول التكنولوجيا في عالم االمن والتي بدورها تقوم على تقليل التكاليف والجهد المبذول، والتعاو ما بين االمن والمواطنين باشراكهم في تقليل الجرائم وتوثيق العالقة فيما بينهم، حيث ان المشر و ع بهدف الى اشر اك ومساعدة المواطنين و تقليل الجر ائم و توفير الوقت والجهد.

# **.6 الوظيفة األمنية للدولة بين تحديات العولمة ومتطلبات اإلدارة الرشيدة.**

إعداد: عبد الناصر عباس عبد الهادي

إشراف اللواء: د. سعد بن علي الشهراني

تناولت الدراسة التعرف على الوظيفة الأمنية للدولة وتحديات العولمة ومتطلبات الإدارة الرشيدة وإمكانية تعميم حالة القيادة العامة لشرطة دبي كأنموذج لقطاع الأمن في مواجهه تحديات العولمة ومتطلبات الإدارة الرشيدة، ومن نتائجها تحليل تطور الدولة وتزايد ظاهرتها يشير إلى أنها كانت وما زالت عبارة عن ترتيبات أمنية، الوظيفة األمنية للدولة تتأثر إيجابا أو سلبا بالعولمة وينتقل هذا التأثير إلى السيادة وليس العكس و تبـدت أهميـة الدراسـة فـي إثـراء المعرفـة األمنيـة فـي مجـاالت التأصـيل المفاهيم للدولة الوطنية الحديثة ونشأتها كمنظمة أمنية، والنظريات التي وجهت وظيفتها األمنية مـن حيـث أبعادهـا وتحدياتها العولمية ومتطلبـات إدارتهـا، إلـى جانـب التأصـيل المفـاهيمِ والإثـراء العلمـي لــلإدارة الرشـيدة لقطـاع الأمـن و الأهميـة العمليـة للدراسـة التـي تتمثـل فـي اختبـار حالـة القيـادة العامـة لشـرطة دبـي القـائم بهـذه الوظيفـة فضـلا عـنه كأنموذج لقطاع الأمن ِ اُ

وتزداد أهمية هذه الدراسة في ضوء ما خلص إليه الباحث عند استعراض الدراسات السابقة؛ إذ اتضح تفشي ُ ظاهرة الفساد في قطاعات الأمن، ونقص الدراسات التي تبين عوامل تزايد ظاهرة الدولة فـي ظـل العولمـة فـي الوقـت الذي تتزايد ظاهرة ضعف الدولة وفشلها، ونقـص الدراسـات المتعمقـة حـول الوظيفـة األمنيـة للدولـة، ونقـص الدراسـات العربيــة المتعمقــة حــول اإلدارة الرشــيدة لقطــاع األمــن وحــول فاعليــة السياســات الغربيــة فــي تحقيــق اإلدارة الرشــيدة لقطاعات األمن العربية في بعض الدول العربية.

# **التعقيب على الدراسة:**

تتوافق هذه الرسالة مع المشروع في منهج تحليل النظم ومنهج صنع القرار وجمع البيانات المرادة ووضعها في قاعدة بيانات واستخدامها حيث تقوم بتوجيه برامج الإصلاح والحكومة الأمنية لمواجهة العولمة ومواكبة متطلبات الإدارة الراشدة والتكنولوجيا المتطورة حيث يعتبر مفهوما متقدما ومعاصرا لوظيفة الأمن في حماية الإنسان والدولة، وبذلك القيام بعمل الإدارة الراشدة في الدول العربية والإسلامية للحصول على درجة أمان أعلى للإنسان والدولة.

# **.7 الرؤية االستراتيجية الالزمة لربط شبكة المعلومات األمنية بين دول مجلس التعاون لمكافحة الجرائم اإللكترونية.**

أطروحة (ماجستير)—جامعة نايف العربية للعلوم الأمنية، كلية العلوم الاستراتيجية، قسم الدراسات الاستراتيجية، .2015

ببليوجرافية: ص. .164-154

تتمحور الدراسة حول استخدام التقنية ومستوى معرفة ووعي المواطنين في دول مجلس التعاو الخليجي بالجرائم الإلكترونية كان بدرجة متوسطة .وأن أكثر الجرائم الإلكترونية التي تتعرض لها دول مجلس التعاون الخليجي هي الجرائم الإر هابية تليها جرائم التهريب، ثم جرائم التجسس .اتضح أن مستوى تعاون دول الخليج العربية في مكافحة الجريمة الإلكترونية كان بدرجة متوسطة. واتضح وجود تفاوت بين دول مجلس التعاون الخليجي في مستوى حماية وصيانة أمن المعلومات الإلكتر ونية. وتبين أن أهم الصعوبات التي تعيق دول مجلس التعاون في عملية ربط شبكة معلوماتها الأمنية هو عدم الاقتناع بأهمية ربط شبكات المعلومات الأمنية لدول الخليج العربية، وكذلك وجود فجوه وتفاوت في مستوى الوعي والخبرة التقنية بين دول الخليج العربية. تبين أن أهم وسائل مكافحة الجرائم الإلكترونية وضع معايير ألمن المعلومات وإلزام المؤسسات الحكومية بتطبيقها، ورفع مستوى وعي المجتمع بأهمية أمن المعلومات الإلكتر ونية.

### **التعقيب على الدراسة:**

يتفق المشر وع مع هذه الدر اسة حول آلية متابعة ورصد الجرائم الالكترونية والإبلاغ عنها والتصدي لها ونظر ا لالنتشار والحضور الكبير على االنترنت وما يترتب على هذه الجرائم من خسائر للقطاع العام والخاص فيجب مكافحة هذه الجر ائم حيث أن فريق العمل من خلال منصة الكترونية موجودة عند المؤسسات الشرطية والمواطنين ستقوم بمتابعة ورصد الجرائم والإبلاغ عنها للقيام بردعها والتصدي لها.

# **2.3 تحليل النظام:**

**الهيكل التنظيمي للشرطة \_المباحث العامة .**

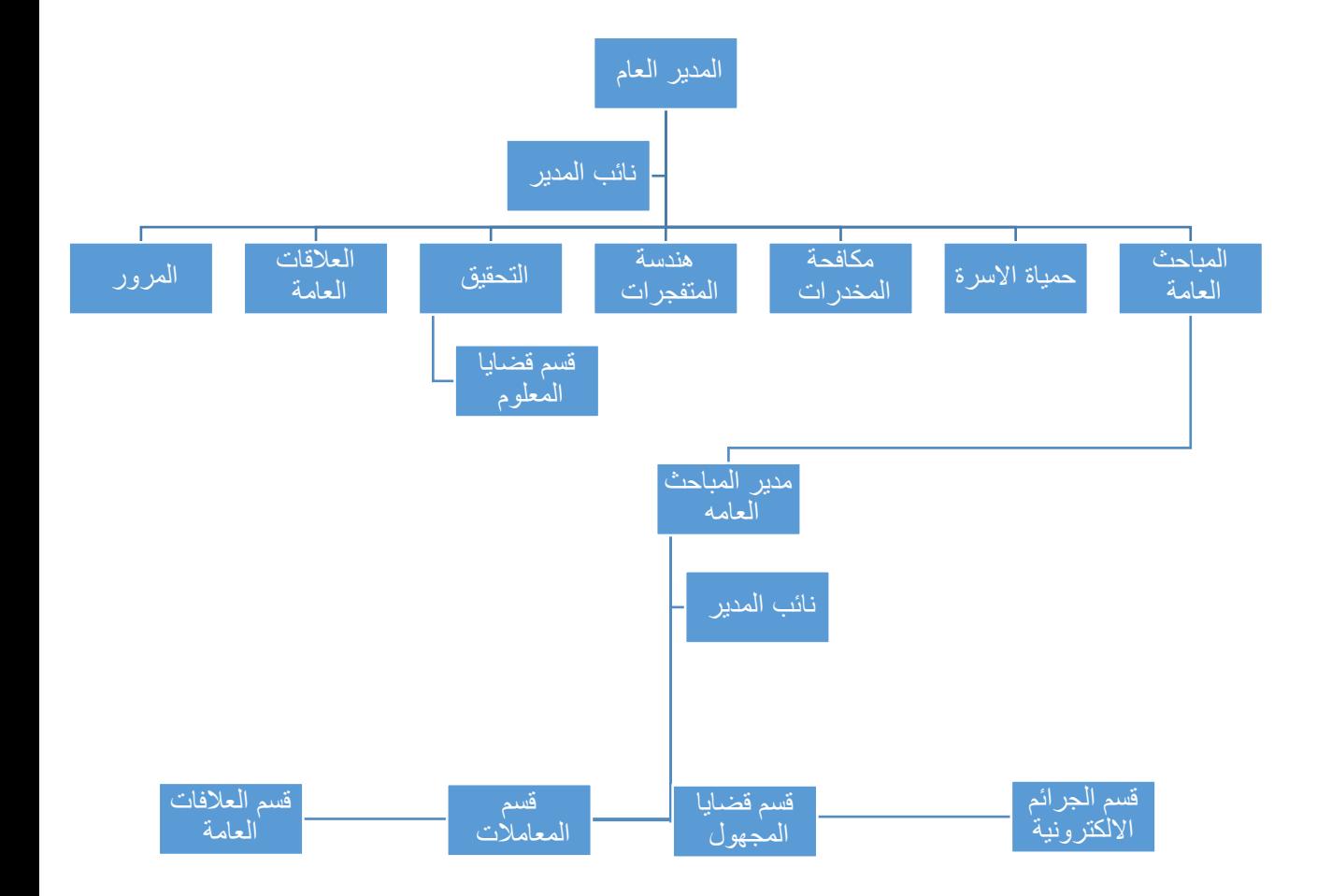

الشكل (2.1) الهيكل التنظيمي

المصدر: (قسم العلاقات العامة)

**2.4 سير إجراءات العمل:**

تم تقسيم سير العمليات في الشرطة والتعامل معها من جهتين رئيسيتين كاالتي:

**جهة المواطنين:**

يكون عن طريق الحضور الشخصي او الاتصال على الرقم المجاني الخاص بالشرطة (100) والقيام بتقديم البالغ او الشكوى بشكل يدوي، حيث يحتوي البالغ او الشكوى على مجموعة من البيانات الشخصية المرادة وتترتب فيما يلي:

(الاسم، العمر، العنوان، السكن، الحالة الاجتماعية، العمل، رقم الهوية، رقم الهاتف، موضوع الشكوى او البلاغ، وصف سبب الشكوى، اسم المشتكى عليه(

وبالتالي يقوم المشتكي بالإجابة عن الاسئلة التالية بعد تعبئه هذه البيانات وتترتب كما يلي:

- هل تريد أ تشتكي على هذا الشخص؟
- **ه مل تريد أن تقدم بلاغ في جريمة ما؟**
- هل تريد أ تقدم مالحظة عن شيء ما؟

### **حيث يقوم المشتكي بوضع رقم هاتفه من اجل المراجعة والتواصل.**

#### **جهة الشرطة:**

بعد استالم البالغ أو الشكوى من قبل المواطنين يتم تتبع ومناقشة موضوع الشكوى او البالغ ونقله بشكل يدوي إلى مدير قسم الشرطة للاطلاع عليه واتخاذ القرار المناسب وإعطاء أوامر للعناصر بالقيام بالأعمال الموكلة إليهم حسب نوع البلاغ او الشكوى ِ (إحضار المشتكى عليه وإبلاغ المشتكى عن طريق الهاتف يتم إحالة المشتكى عليه للتحقيق ومن ثم للمحكمة من اجل البت في القضية(.

**أنواع البالغات والشكاوى:**

# **يتم تعريفها على النحو االتي:**

**البالغ:** يقدم من أي شخص الغالب فيه أنه غير متضرر في ذاته ولكن يقصد بذلك طلب مصلحة عامة

**الشكوى:** ال بد ان تكون من المجني عليه او نائبه أو المتضرر من الجريمة أومن أحدهم.

عدم جواز إقامة الدعوى الجزائية أو إجراء التحقيق في الجرائم الواجب فيها حق خاص إال بناء على شكوى من المجني عليه أو من ينوب عنه أو وارثهم إال إذا رأت هيئة التحقيق مصلحة عامة فيرفع الدعوى الجزائية العامة والتحقيق في هذه الجرائم.

**البالغ:** فال يشترط فيه ذلك.

**الشكوى:** حق خاص لصاحبها ...وبناء عليه له الحق في المطالبة وله الحق في التنازل عما يخصه فقط.

**البلاغ:** يجري فيها لأحكام الخمسة (الوجوب – الندب – الإباحة – الكراهة – التحريم).

**الشكوى:** ال بد منا نتكون ضد شخص معين بالذات لتحريك الدعوى الجنائية قبله.

**البالغ:** فال يشترط فيه ذلك حيث يجوز أن يكون ضد معلوم ومجهول.

**أسباب البالغات والشكاوى:**

**اجتماعية:**

- المشاكل األسرية
- مفقود مثل طفل، امرأة وغيرهم.

**اقتصادية:**

 اإلبالغ عن المعامالت النقدية مثل النقود الورقية والشيكات وغيرها اإلبالغ عن المعامالت الشخصية مثل الهوية الشخصية، شهادة ميالد، جواز سفر وغيرها

**الكترونية:**

 اإلبالغ عن جريمة الكترونية وخاصة مواقع التواصل االجتماعي اإلبالغ أو الشكوى عن السرقة األدبية والفكرية

**قانونية:**

اإلبالغ والشكوى عن األراضي وتوابعها من مخططات وثبوتيات

**- نبذة عن األنظمة المستخدمة القائمة في القطاع الشرطي وجهاز المباحث العامة**

األنظمة المستخدمة نظام الشبكة الداخلية نظام الايميل النظام اليدوي<br>(التقليدي)

الشكل (2.2) الأنظمة المستخدمة

### **يتم استخدام األنظمة من قبل اإلداريين والموظفين والعاملين على النحو التالي:**

### **.1 المدير العام:**

بقوم المدير العام بإدارة المركز ككل وإشراف على المهام التي يقوم بـها كل قسم من الأقسام ومتابعة الأمور اللوجستية ومخاطبات مع باقي الأقسام في الشرطة بأقسامها العامة من اجل التتسيق فيما بينهم وإصدار الأوامر والمهام لمدراء وموظفي الأقسام للتحري للقيام بإنجاز المهام الموكلة إليهم.

**.2 نائب المدير العام:**

يقوم نائب المدير العام بتأدية مهام المدير العام في حالة عدم وجوده في المكان واإلحالل مكانه و القيام ببعض االستشارات والمساعدة في اتخاذ القرارات.

**.3 مدراء اإلدارات:**

كل مدير مسؤول عن القسم الموجود فيه ويقوم بالأعمال الموكلة إليه من قبل المدير العام للشرطة والقيام بإدالء األمور والمهام داخل نطاق صالحياته الى الموظفين الموجودين في نفس القسم ،ويكون على اتصال مع مدير الشرطة ووضع الخطط المشتركة والحلول المناسبة .ويختلف طبيعة كل مدير بناء على القسم الذي يعمل فيه فمثلا مدير العلاقات العامة يقتصر عمله على التواصل مع الإعلام والمؤسسات الخارجية واستقبال المالحظات واإلضافات ويختلف عن عمل مدير قسم الجرائم االلكترونية حيث أن عمله يقوم على التعامل مع الشكاوي والجرائم الالكترونية وإعطاء الأوامر للعناصر للقيام بعملهم.

**.4 مدراء المراكز )المخافر(في المناطق األخرى:**

يوجد في كل منطقة من مناطق السلطة الفلسطينية (قرى وبلدات ومخيمات ومدن) حيث لكل مركز مدير يقوم بالتواصل مع المدير العام في المحافظة والذي بدوره يعمل على إدارة الشؤون الداخلية في المنطقة المسؤول عنها.

### **.5 الموظفين:**

هم الأشخاص الذين يقومون بالمهام والأنشطة الموكلة إليهم بالنسبة إلى القسم الموجودون فيه والمحافظة على وجود األمن واآلمن معمم في شتى مجاالت المجتمع.

### **2.5 بدائل حل المشكلة:**

- إتباع الطرق التقليدية في تأدية العمليات اإلدارية من معامالت ورقية وفي عمليات الرصد والمراقبة والتحري.
- المنصة األمنية االلكترونية والتطبيق االلكتروني لمركز الشرطة الفلسطينية الرئيسي والمباحث العامة. **أوال: ايجابيات وسلبيات البديل األول )الطرق التقليدية في تأدية العمليات اإلدارية( االيجابيات:**
- التعامل يكون بشكل ملموس ومرن وبشكل مباشر بين جميع األطراف في مركز الشرطة والمواطنين
	- الموثوقية في اإلجراءات

### **السلبيات:**

- التكاليف العالية للمعامالت الورقية ولوازمها
- تحتاج لوقت وجهد أكبر في أداء اإلجراءات المتعلقة باالستكشاف والبحث والتحري.
	- صعوبة األرشفة والتخلص من البيانات والمعلومات.

# **إيجابيات وسلبيات البديل الثاني )المنصة األمنية االلكترونية(**

### **االيجابيات:**

- التكلفة أقل من النظام التقليدي
- الكفاءة والفعالية في االتصال والتواصل بين مركز الشرطة الرئيسي والمواطنين
	- إشراك المواطنين في عملية المساعدة في الوصول الى حل الجريمة
		- سرعة اإلبالغ عن المفقو دات والمعامالت الشخصية والنقدية
			- سرعة تقديم الشكاوى االلكترونية

### **السلبيات:**

- التجسس االلكتروني.
	- التغيير والتطوير.

**2.6 نبذة مختصرة عن النظام:**

### **تحليل المدخالت والعمليات والمخرجات في النظام القائم:**

**.1 تحليل الصورة:**

**المدخالت:**

- إدخال صورة المشتبه به من خالل تقديم شكوى
- إدخال بيانات عن المشتبه به من خالل مرفقات تقديم البالغ

**العمليات:** 

 تحليل الصورة بناء على ابعاد الصورة وخوارزميات معينة يتم من خاللها تحديد وجوه المواطنين ليتم االشارة لهم.

 **المخرجات:**

 وضع اشارة للشخص المشتبه به او المشترك في البالغ وبذلك يتم ربطه مع نفس الشكوى او البلاغ.

### **.2 تقديم البالغات**

**المدخالت:**

)عنوان البالغ، نص البالغ، المكان او العنوان، الصورة المرفقة، مالحظات(

**العمليات:**

يقوم الشرطي او المدير برؤية البالغ ويتم عملية الفحص وبذلك يتم القبول او الرفض، فاذا تم القبول تتم االجراءات اللازمة بذلك مثل (وضع اشاره للمشتبه بهم، والتحري بذلك)، اما إذا تم رفض هذا البلاغ يتم وضعه في قائمة البالغات المخرشفة.

#### **المخرجات:**

يتم وضع اشاره للمشتبه بهم، في الصور المرفقة بالبالغ نفسه.

### **.3تقديم الشكاوى**

### **المدخالت:**

)عنوان الشكوى، نص الشكوى، نوع الشكوى، المكان او العنوان، الصورة المرفقة، مالحظات(.

### **العمليات:**

يقوم الشرطي او المدير برؤية الشكوى واللجوء لعملية الفحص وبذلك يتم القبول او الرفض، فاذا تم القبول تتم الاجراءات اللازمة بذلك مثل (وضع اشاره للمشتبه بهم، والتحري بذلك)، اما إذا تم رفض هذه الشكوى يتم وضعه في قائمة البالغات المخرشفة.

### **المخرجات:**

يتم وضع اشاره للمشتبه بهم، في الصور المرفقة بالشكوى نفسه.

### **2.7 محددات بناء النظام:**

- **.1** توفر األجهزة واألدوات األزمة لتشغيل النظام.
- **.2** الوقت الكافي لعملية إعداد وتطوير وتصميم النظام )المنصة االلكترونية(.
	- **.3** الرقابة والمتابعة المستمرة لكافة عناصر النظام.
	- **.4** العمل على تقديم البالغات والشكاوى بشكل سريع وتخفيض التكاليف.

### **2.8 تحليل المخاطر:**

هنالك العديد من المخاطر التي قد تواجه فريق العمل أثناء بناء وتشغيل النظام، يجب على فريق العمل توقعها ووضع حلول لمواجهة هذه المخاطر و السيطرة عليها أو التقليل من أضرارها في حال حدوثها:

- التكلفة المادية للمشروع فقد ال تغطي جميع متطلبات واحتياجات المشروع
- خلل في المصادر البرمجية يؤدي إلى حدوث مشاكل في بناء وتشغيل النظام
	- ظهور متطلبات وظيفية جديدة أثناء وبناء تشغيل النظام
	- محاربة التغيير وعدم تقبل المواطنين والموظفين للنظام

## **2.9 حلول مخاطر بناء وتشغيل النظام:**

- للجوء إلى موارد اقل كلفة دون التأثير على الجودة
	- استخدام مصادر برمجية آمنه وموثوقة
- تحديد جميع المتطلبات الوظيفية الالزمة للحصول على الدقة والموثوقية في تحليل النظام
- عقد ورشات عمل ومؤتمرات حول مدى أثر هذا النظام )المنصة االلكترونية( على حياة المواطنين من اجل زيادة الوعي بفائدته.

# **2.10 خطة انجاز النظام )مخطط الجدول الزمني للمشروع(**

سيتم تحديد الوقت على شكل أسابيع لكل شهر بحيث أن العمل في كل أسبوع 12 ساعة لكل فرد في تحليل النظام و14ساعة عمل لكل فرد في تطوير النظام.

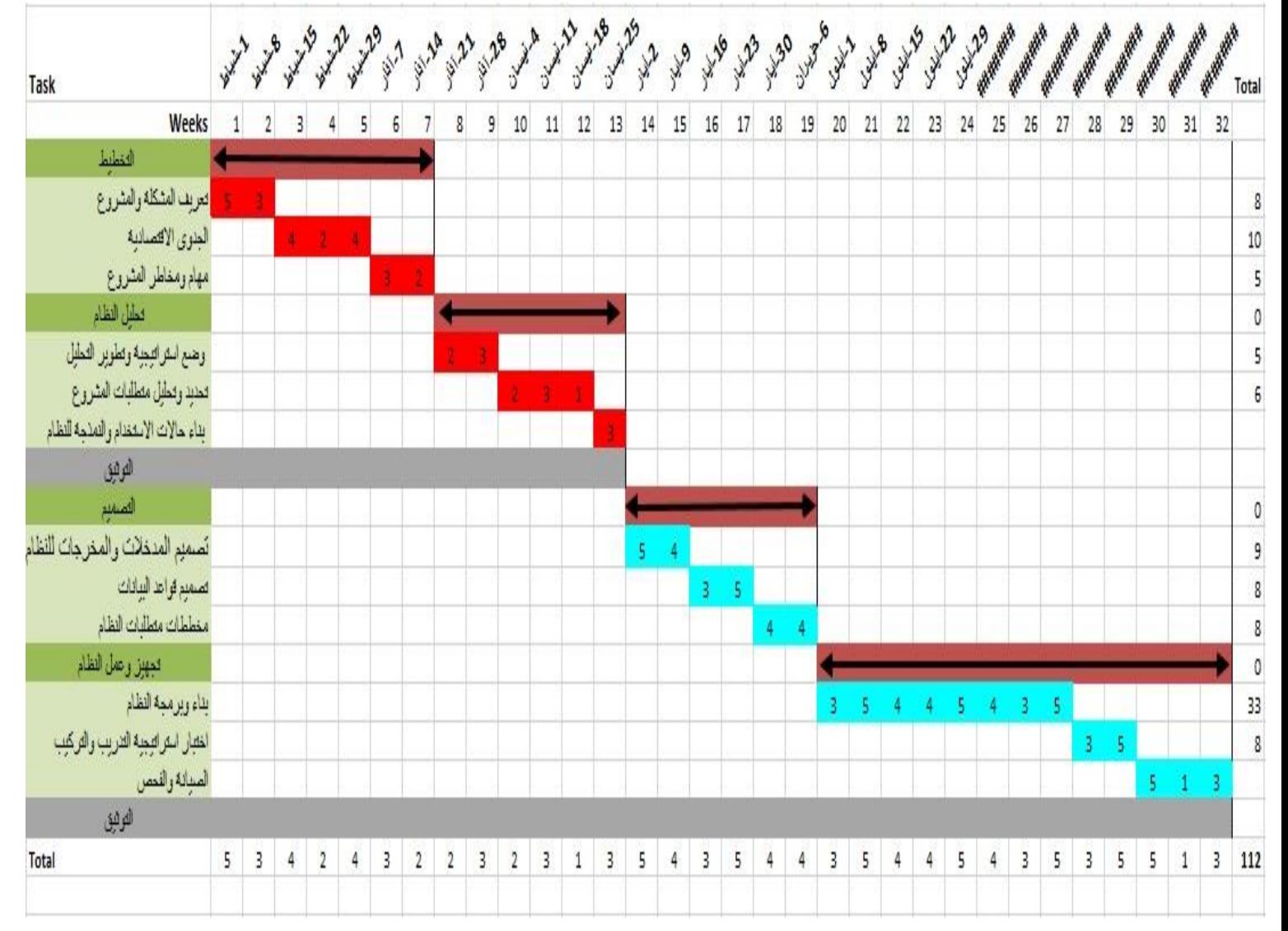

الشكل )2.3( مخطط الجدول الزمني لسير العمليات

### **2.11 الجدوى االقتصادية:**

يحتاج هذا النظام إلى مجموعة من التكاليف التطويرية والتشغيلية من أجل القيام ببنائه وتصميمه ومن خالل قيام فريق العمل بالبحث المعلومات المتعلقة بالأسعار والتكاليف للمعدات والموارد التي سيتم استخدامها في بناء المشروع وتصميمه، وسيتم توضيح أنواع التكاليف المستخدمة في المشروع كما يلي:

- .1 **التكاليف التطويرية:** هي التكاليف التي يحتاجها فريق العمل إلنجاز النظام وتحتوي على التكاليف المادية والبشرية والبرمجية.
- **المتطلبات المادية:** هي التي تشمل مختلف أنواع المكونات والوسائط المادية المستخدمة في العمليات التي تمر بها البيانات والمعلومات وتتمثل في:

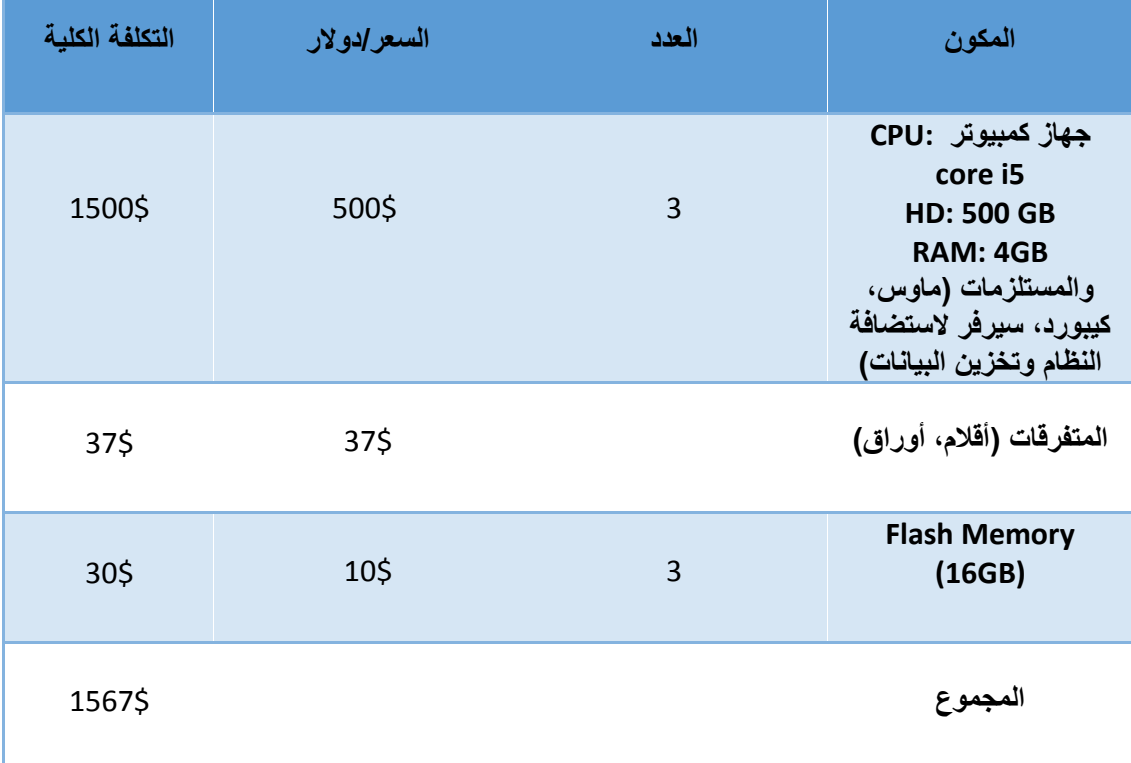

جدول (2.4) المتطلبات المادية التشغيلية

المصدر، شركة العربي للكمبيوتر والتجارة
**المتطلبات التطويرية البرمجية:** وهي التكاليف التي يحتاجها المستخدم لتشغيل النظام والبرامج التي يحتاجها للتعامل مع النظام، وتتمثل في:

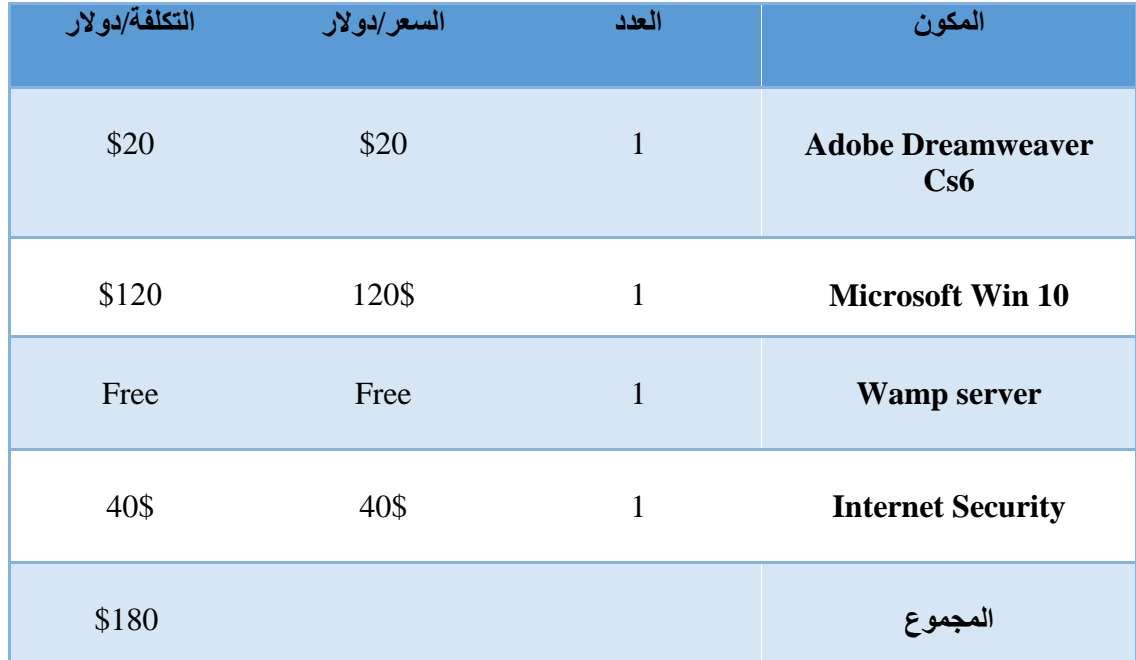

جدول)2.5( المتطلبات البرمجية التشغيلية

 **المتطلبات البشرية:** وهو متطلب ضروري للعمليات واإلجراءات في النظام ومنهم االختصاصين والفنيين <sub>ل</sub>المهنيين والمسؤولين عن تشغيل وإدارة النظام، ونوضح كما يأتي:

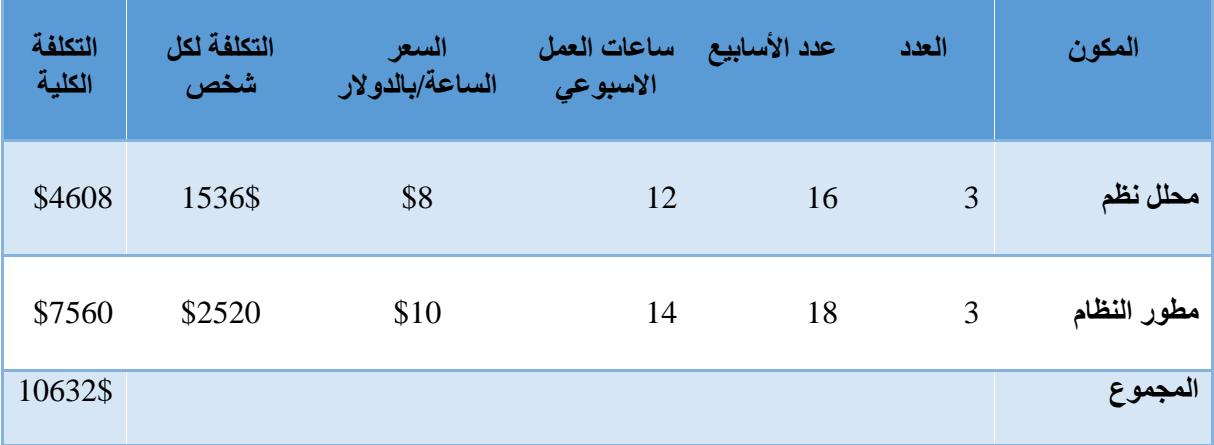

جدول (2.6) المتطلبات البشرية التشغيلية المصدر ، شركة الأنظمة الموثوقة

### **المتطلبات التطويرية الكلية:**

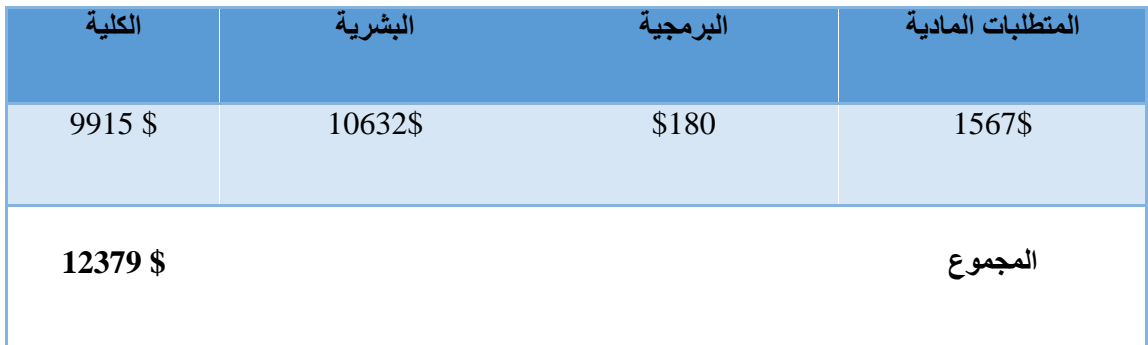

#### جدول (2.7) المتطلبات الكلية

#### **.2 التكاليف التشغيلية:**

هي التكاليف التي يحتاجها فريق المشروع لاستمرارية تشغيل النظام وإنجازه حيث يتضمن التكاليف المادية، والبرمجية، والبشرية.

### **التكاليف المادية:**

وهي تكاليف المواد الالزمة لتشغيل النظام، وتقسم إلى قسمين تكاليف أولية تدفع لمرة واحدة وتكاليف دورية تدفع كل سنة وتم تقسيمها لجدولين على النحو اآلتي:

#### **التكاليف التأسيسية السنوية:**

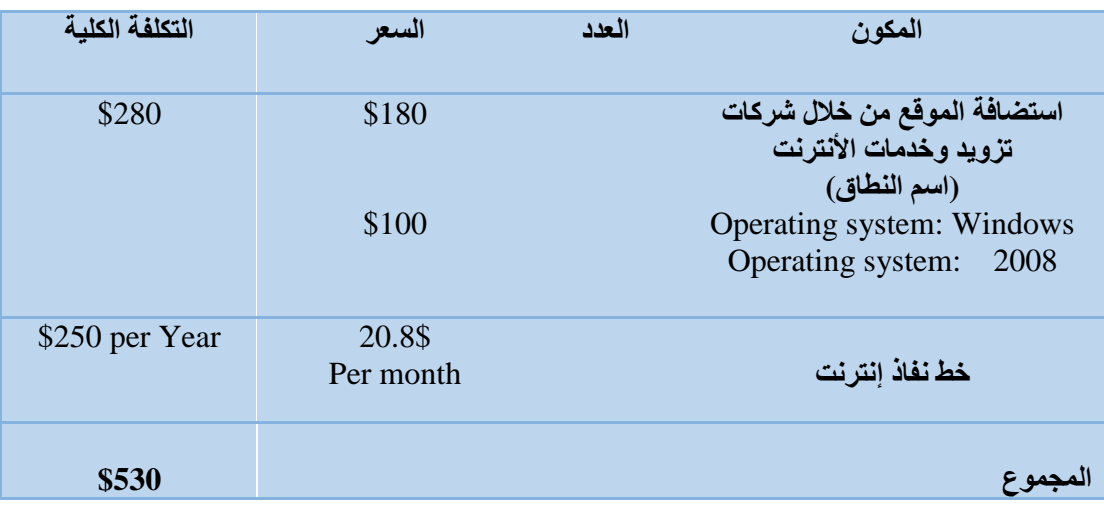

جدول )2.8( التكاليف المادية السنوية

تم الحصول على المعلومات واألسعار من شركة حضارة راجع المصادر.

### **.1التكاليف المادية لمرة واحده:**

| اجمالي التكلفة | السعر  | العدد | المكون                                  |
|----------------|--------|-------|-----------------------------------------|
| \$3000         | \$1000 | 3     | Laptop<br>Core i7<br>Ram 4 G<br>1 T HDD |
| \$3000         |        |       | المجموع                                 |

جدول )2.9( التكاليف المادية السنوية لمرة واحدة

تم الحصول على األسعار من شركة العربي للكمبيوتر والتجارة، راجع المصدر

### **التكاليف التشغيلية البرمجية:**

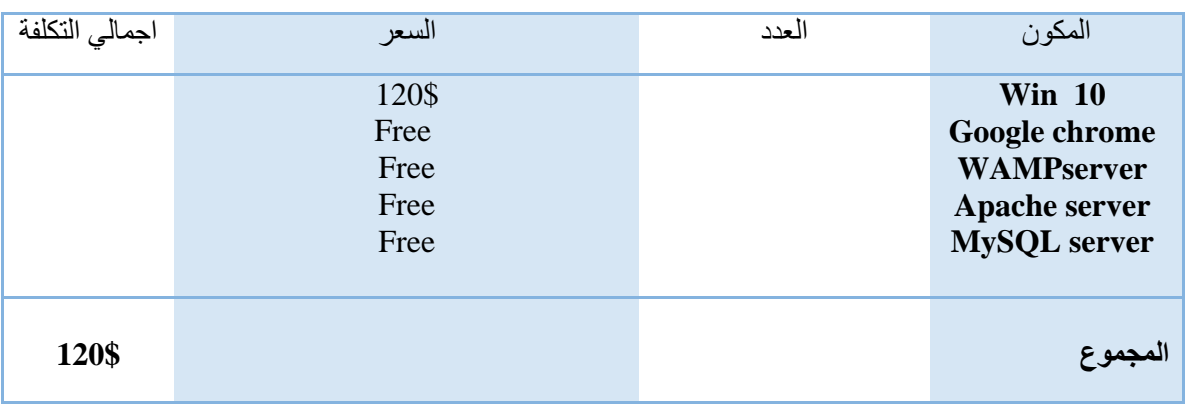

جدول )2.10( التكاليف التشغيلية البرمجية

تم الحصول على األسعار من شركة Microsoft، Adobe،Wamp راجع المصادر.

### **التكاليف التشغيلية البشرية**

|                           |                  | .     | . .                  |
|---------------------------|------------------|-------|----------------------|
| اجمال <i>ي</i><br>التكلفة | التكلفة          | العدد | المكون               |
|                           | 12000\$ per year |       | مطور ومشغل<br>النظام |
| \$12000                   |                  |       | المجموع              |

جدول )2.11( التكاليف التشغيلية البشرية

تم الحصول على الأسعار من شركة الأنظمة الموثوقة للكمبيوتر وتكنولوجيا المعلومات، راجع المصدر

**التكاليف التشغيلية الكلية:**

| المتطلبات<br>الكلية لمرة<br>واحده | المتطلبات<br>الكلية<br>السنوية | المتطلبات البشرية     | المتطلبات البرمجية       | المتطلبات<br>المادية |
|-----------------------------------|--------------------------------|-----------------------|--------------------------|----------------------|
| \$3000                            | \$12530                        | \$12000<br>(per year) | \$3000<br>(pay only one) | \$530                |

جدول )2.12( التكاليف التشغيلية البشرية

# **الجدوى االقتصادية الكلية )تطويرية /تشغيلية(**

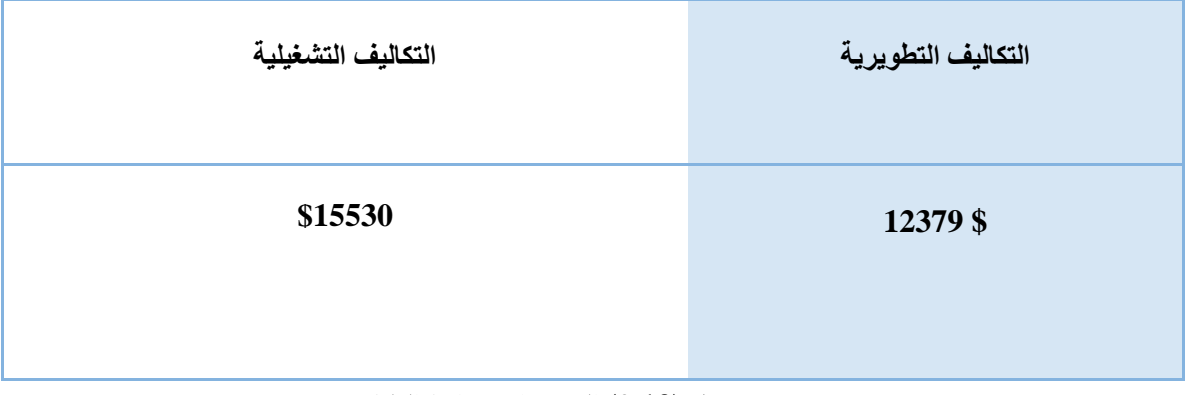

جدول (2.13) الجدوى الاقتصادية الكلية

# الفــصـل الـثـالــث

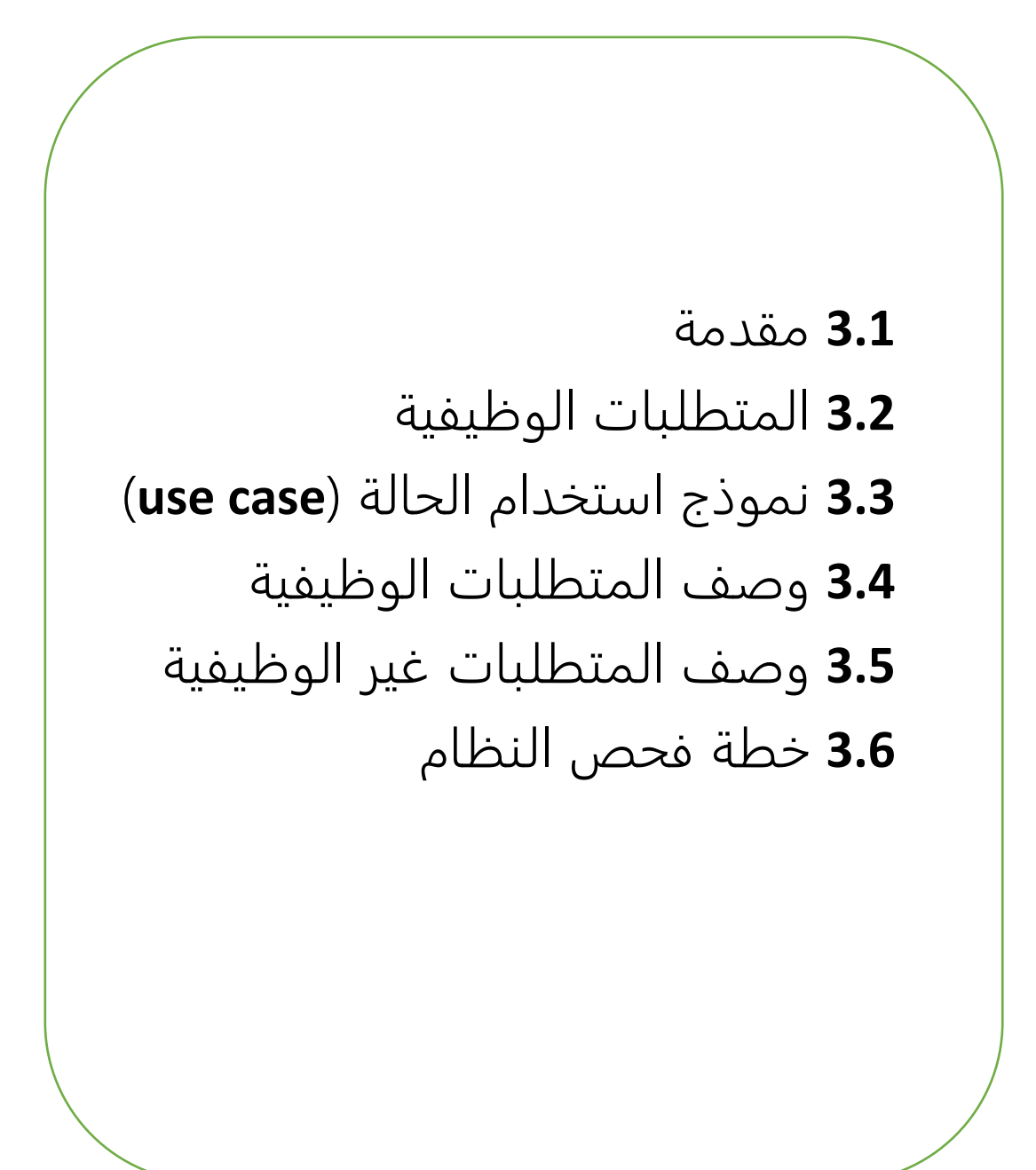

#### **3.1 المقدمة:**

في هذا الفصل سيتم تحديد المتطلبات بناء على المدخالت والمخرجات والعمليات التي سوف يوفرها النظام، حيث تم تحليل متطلبات هذا النظام بعد عمل فريق المشروع على القيام بزيارات ومقابالت لمركز الشرطة بجميع أقسامه وتم تحديد المتطلبات بناء على المعلومات التي جمعت من المقابالت، وبعد االنتهاء من هذا الفصل ستكو مالمح النظام واضحة وسيعتمد تعريف النظام (المنصة الأمنية) على المتطلبات المذكورة في هذا الفصل بحيث ستتم دراسة المتطلبات الوظيفية وغير الوظيفية للنظام وتحديد طرق التأكد من المدخالت وخطة فحص النظام.

#### **3.2 المتطلبات الوظيفية:**

تم تقسيم المتطلبات الوظيفية للنظام حسب المستخدمين له، ينقسم المستخدمين لهذا النظام الى ثالثة أقسام وهم المواطنين، المطورين، قسم الشرطة، بحيث تم تفصيل المتطلبات الوظيفية لكل مستخدم كما يلي:

#### **المتطلبات الوظيفية للمواطنين:**

.1 تسجيل الحساب والدخول إليه في المنصة األمنية .2 تعديل البيانات الشخصية )البريد االلكتروني، كلمة المرور(. .3 تقديم الشكاوى. .4 تقديم البالغات.

- 5. تقديم الاستفسارات في الدردشة وقراءة الإعلانات.
	- .6 تضمين البالغات او الشكاوى صور ومرفقات.

#### **المتطلبات الوظيفية لمسؤول النظام:**

- .1 إدارة الملف الشخصي )البريد االلكتروني، كلمة المرور(. .2 ادارة مستخدمي النظام )محررين، مواطنين، موظفي الشرطة، المدراء(.
	- .3 االخبار واالعالنات.
		- .4 ادارة الشكاوى.
		- .5 ادارة البالغات.
- 6. ادارة التقارير (تقارير مواطنين، تقارير الشكاوى، تقارير البلاغات، تقارير الاخبار).

### **المتطلبات الوظيفية لموظفي الشرطة:**

- **.1** إدارة الملف الشخصي )البريد االلكتروني، كلمة المرور(.
	- **.2** ادارة الشكاوى.
	- **.3** ادارة البالغات.
- **.4** ادارة التقارير )تقارير المواطنين، تقارير الشكاوى، تقارير البالغات، تقارير االخبار(
	- **.5** الرد على االستفسارات من خالل المحادثات على النظام.

#### **المتطلبات الوظيفية للمحررين:**

- **.1** إدارة الملف الشخصي )البريد االلكتروني، كلمة المرور(**.**
	- **.2** ادارة االخبار واالعالنات.

#### **use case 3.3**

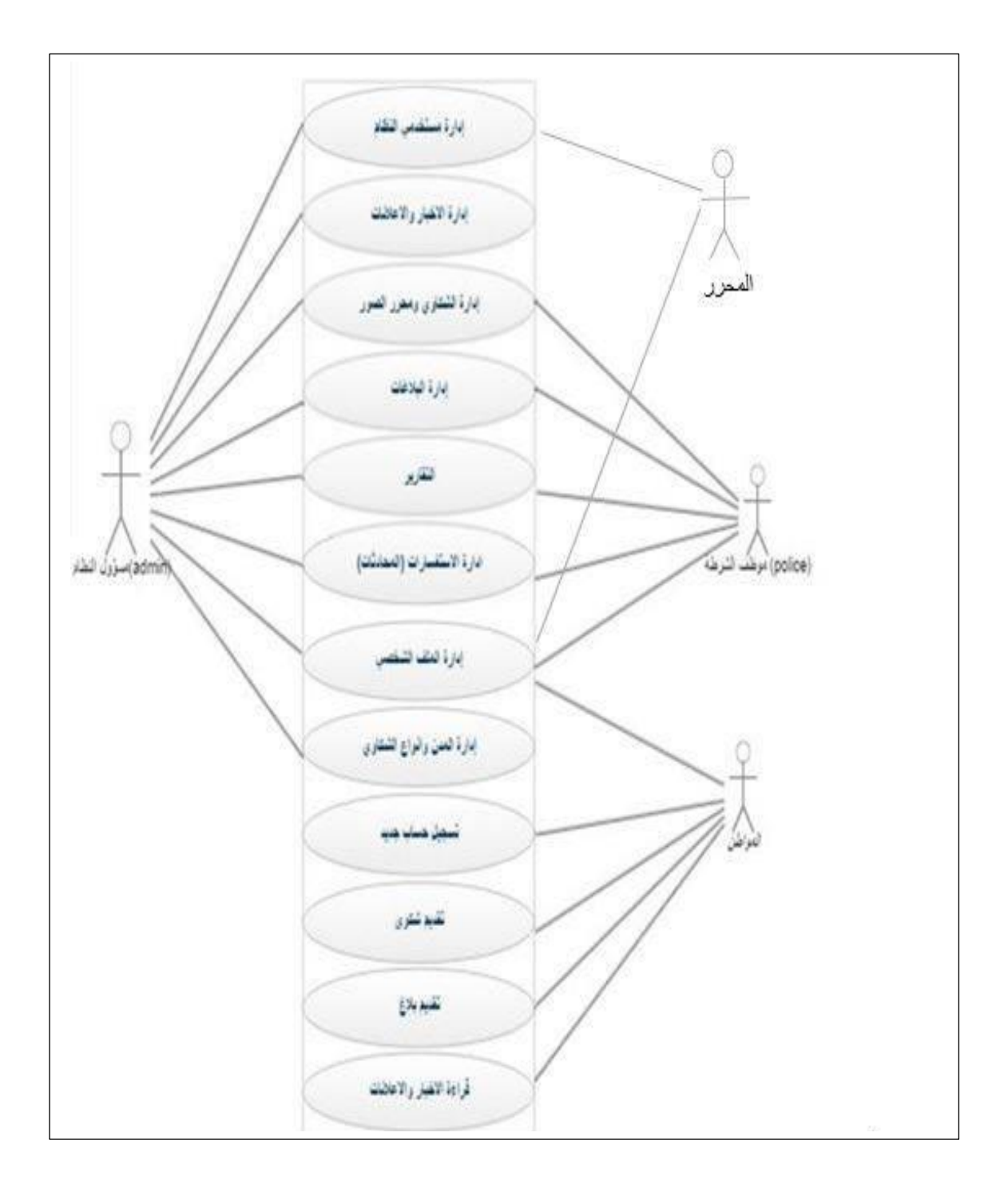

الشكل )3.1( نموذج استخدام الحالة

**3.4 وصف المتطلبات الوظيفية** 

# **3.4.1 وصف المتطلبات الوظيفية للمواطنين**

### **.1 تسجيل حساب والدخول إليه:**

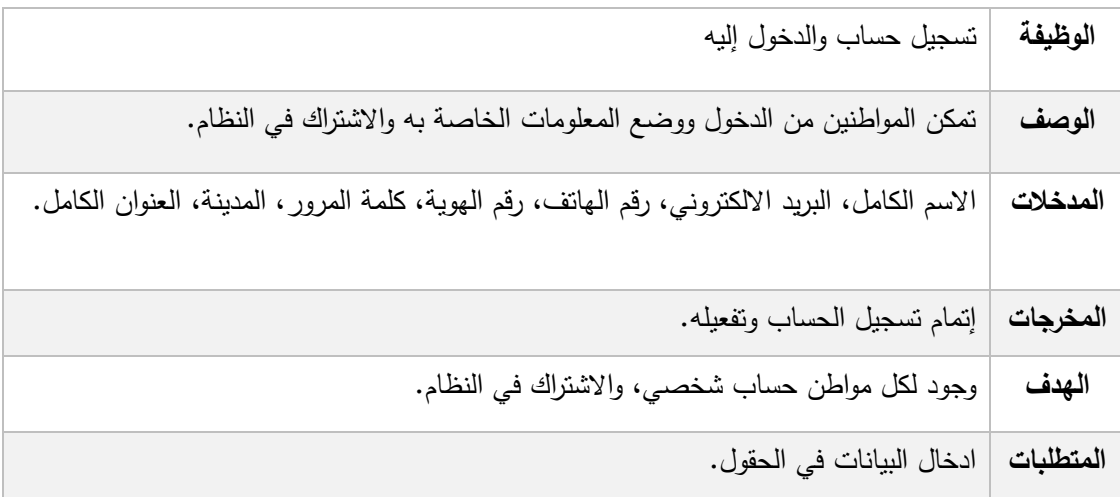

جدول )3.2( تسجيل حساب والدخول اليه

# **2 . ادارة الملف الشخصي:**

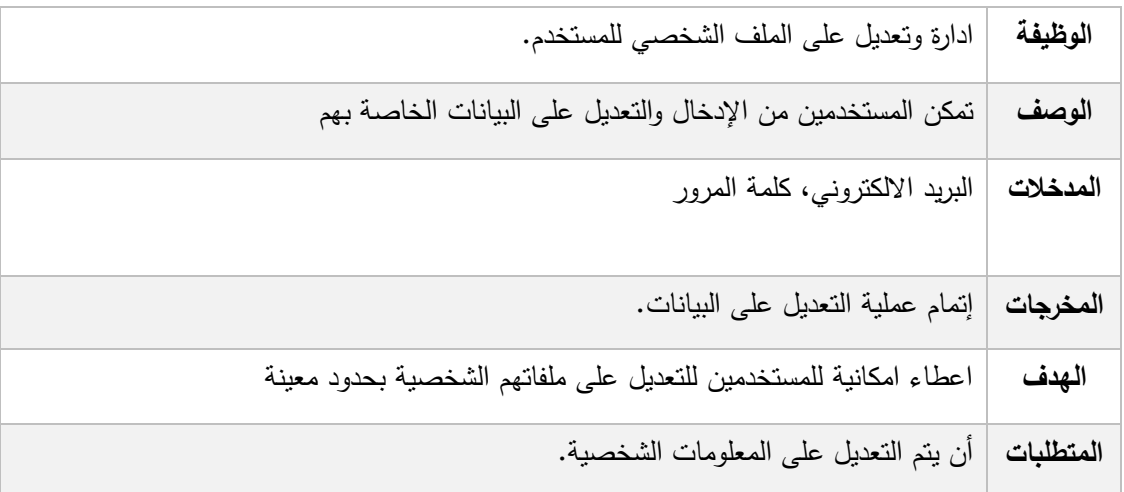

#### جدول )3.3( تعديل البيانات الشخصية

# **3 . تقديم شكوى:**

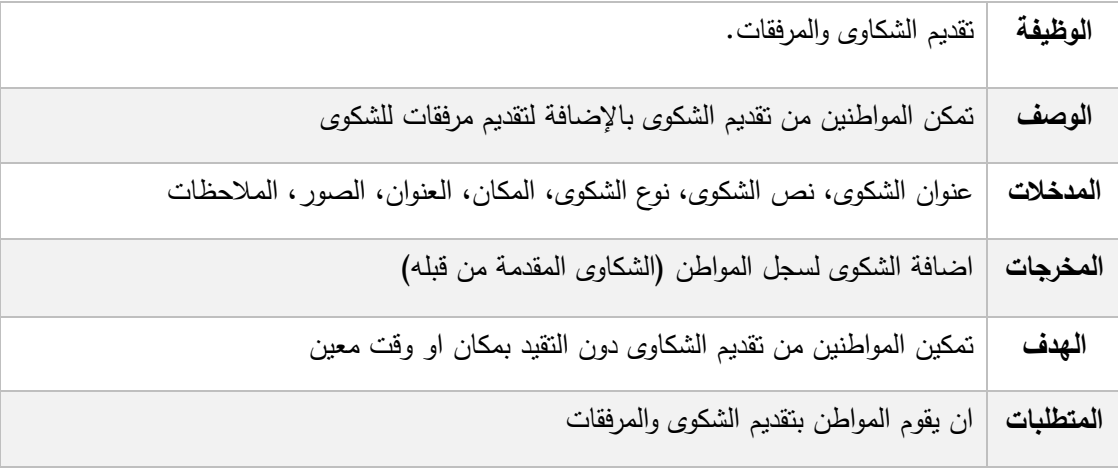

جدول )3.4( تقديم شكوى

# **4 . تقديم بالغات:**

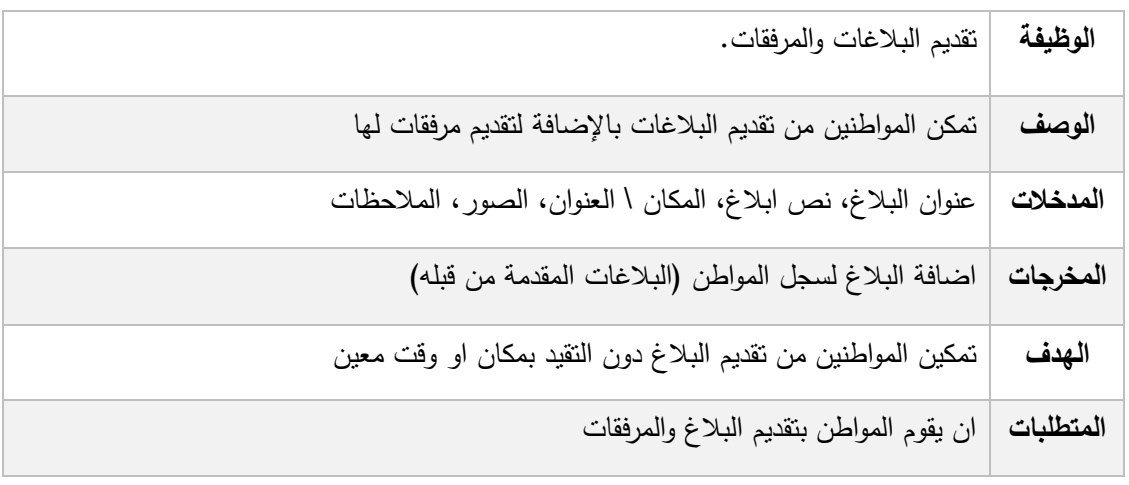

جدول )3.5( تقديم بالغ

### **3.4.2 المتطلبات الوظيفية لمسؤول النظام:**

**.1 ادارة مستخدمين النظام )مسؤولي النظام، موظفي الشرطة، المحررين، المواطنين(:**

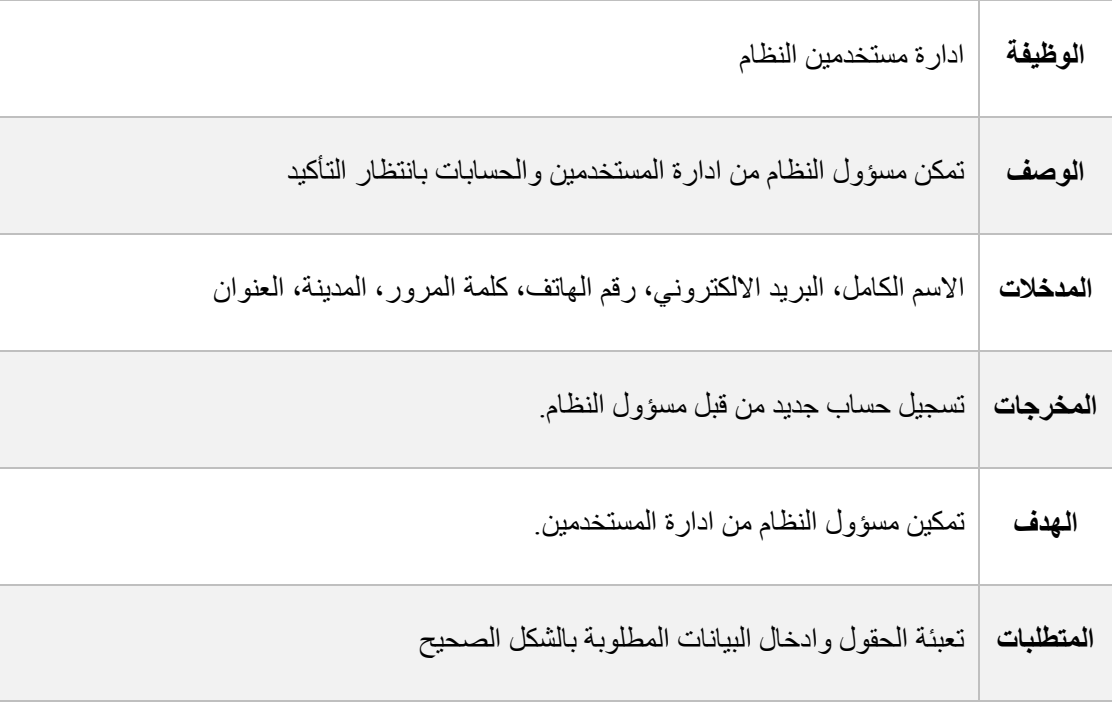

جدول )3.6( ادارة مستخدمي النظام

# **إدارة الملف الشخصي:**

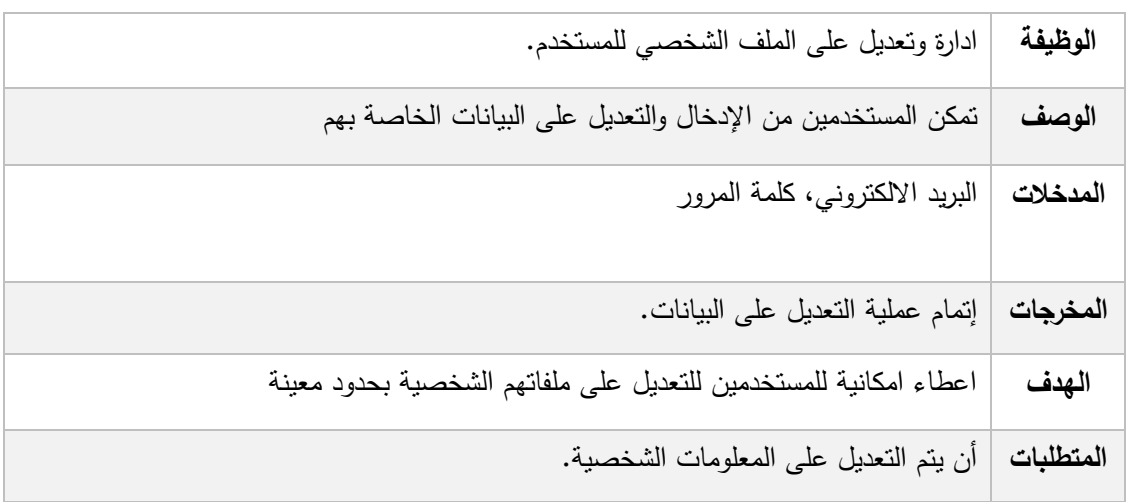

جدول )3.7( تعديل البيانات الشخصية

# **.3 ادارة الشكاوى:**

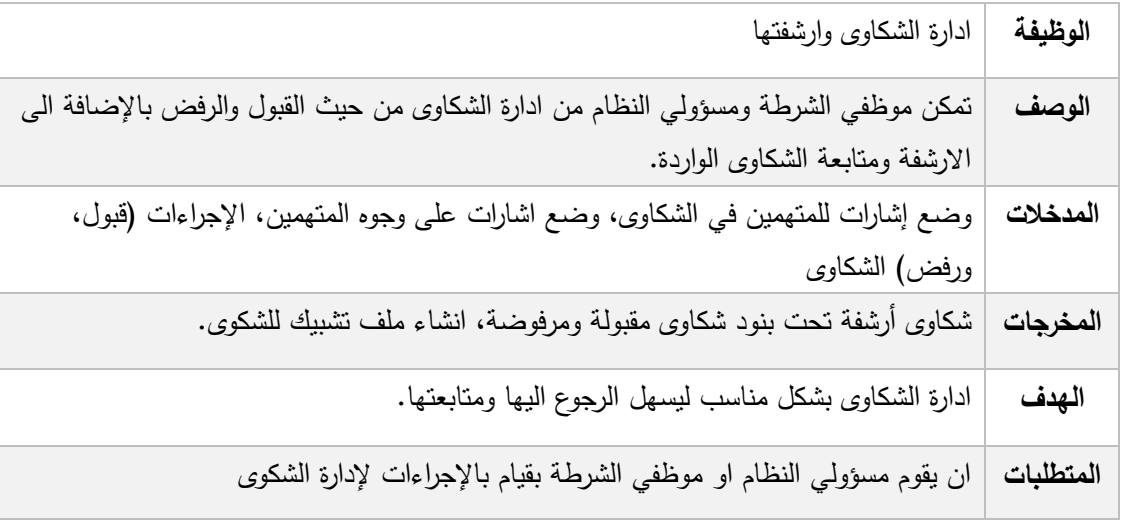

جدول )3.8( إدارة الشكاوى

### **.4 ادارة البالغات:**

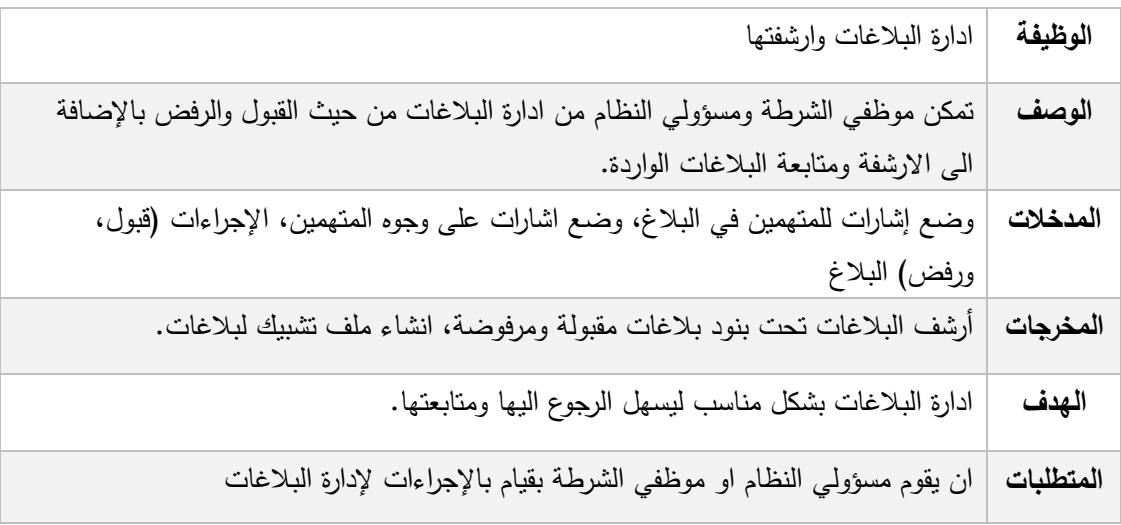

جدول )3.9( إدارة البالغات

# **.5 ادارة التقارير:**

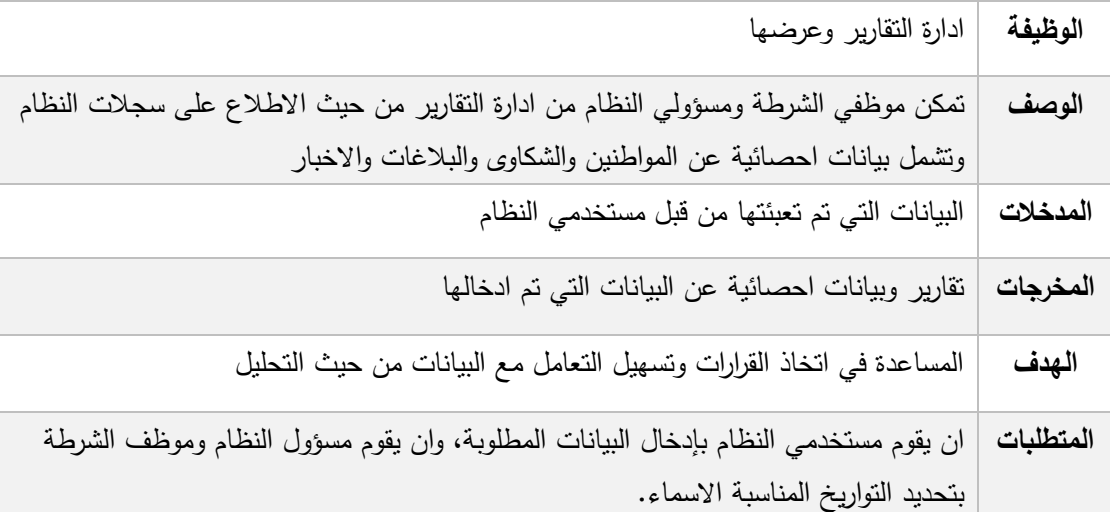

جدول )3.10( إدارة التقارير

# **.6 ادارة االستفسارات:**

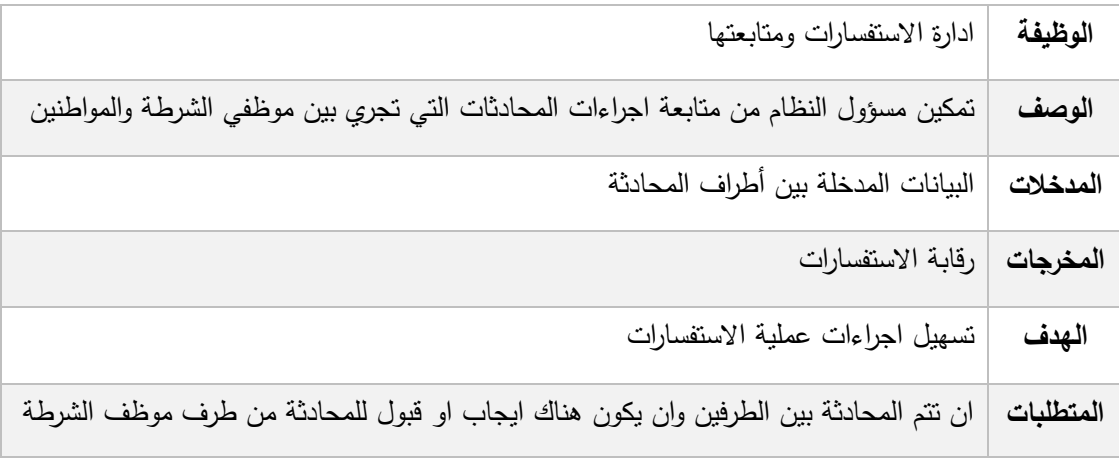

جدول (3.11) إدارة الاستفسارات

# **3.4.3 المتطلبات الوظيفية لقسم الشرطة:**

**.1 ادارة الشكاوى:**

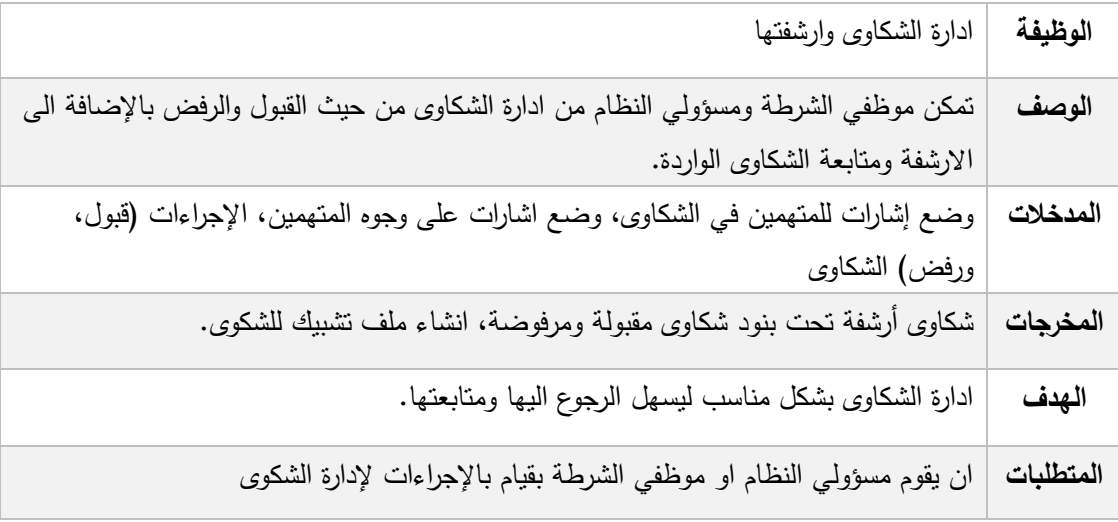

جدول )3.12( إدارة الشكاوى

### **.2 ادارة البالغات:**

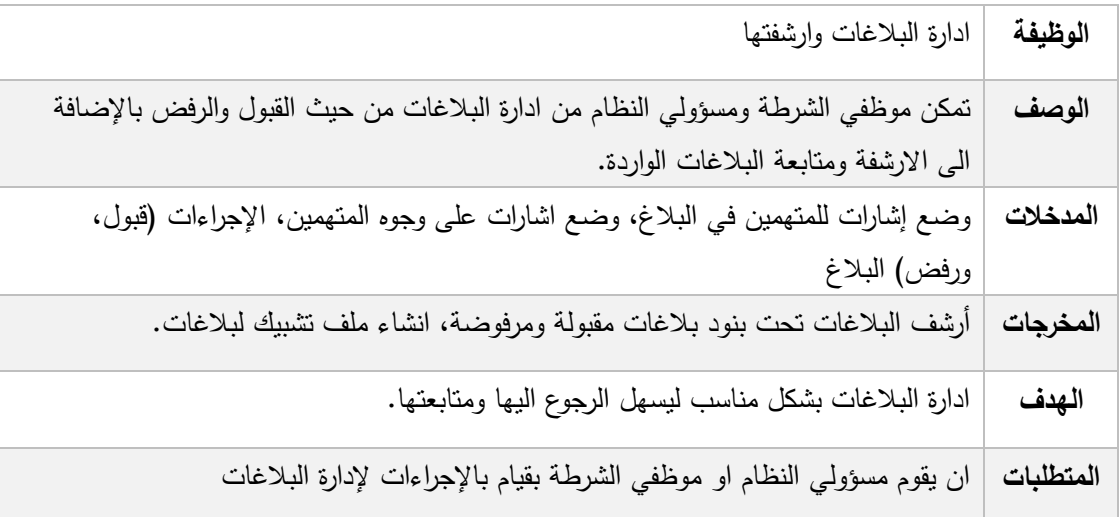

جدول )3.13( إدارة البالغات

# **.3 إدارة الملف الشخصي:**

| ادارة وتعديل على الملف الشخصي للمستخدم.                          | الوظيفة   |
|------------------------------------------------------------------|-----------|
| تمكن المستخدمين من الإدخال والتعديل على البيانات الخاصة بهم      | الوصف     |
| البريد الالكتروني، كلمة المرور                                   | المدخلات  |
| إنمام عملية النعديل على البيانات.                                | المخرجات  |
| اعطاء امكانية للمستخدمين للتعديل على ملفاتهم الشخصية بحدود معينة | الهدف     |
| أن يتم التعديل على المعلومات الشخصية.                            | المتطلبات |

جدول )3.14( إدارة الملف الشخصي

# **.4الرد على االستفسارات:**

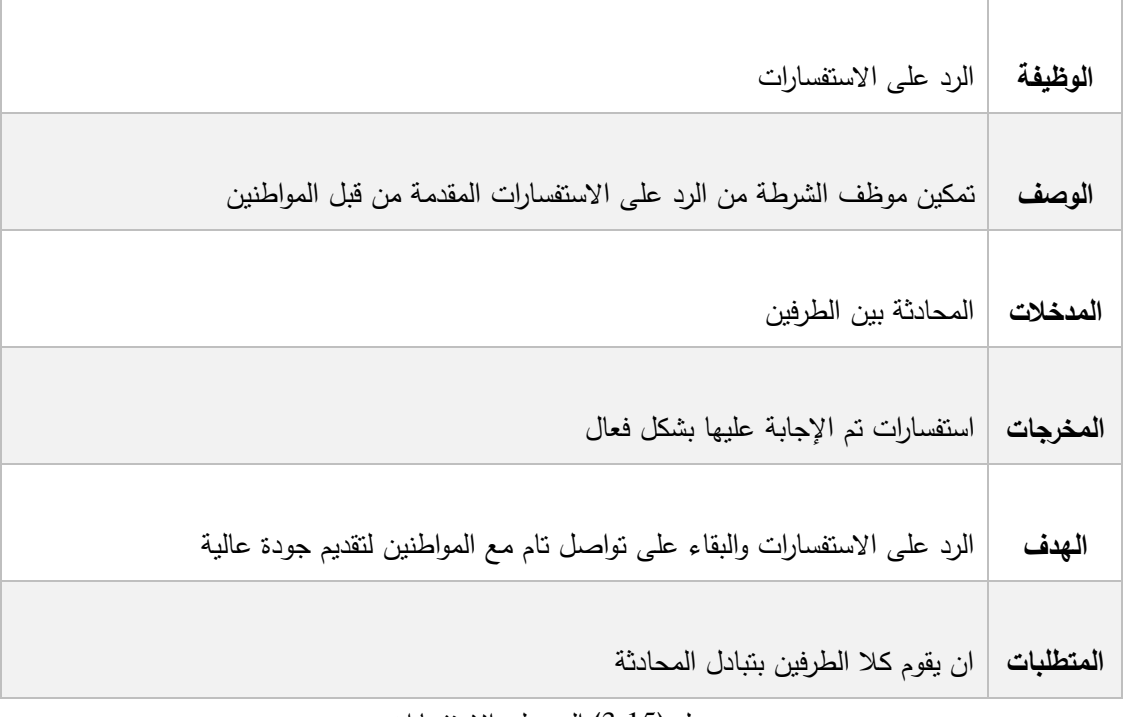

جدول )3.15( الرد على االستفسارات

### **.5 ادارة التقارير:**

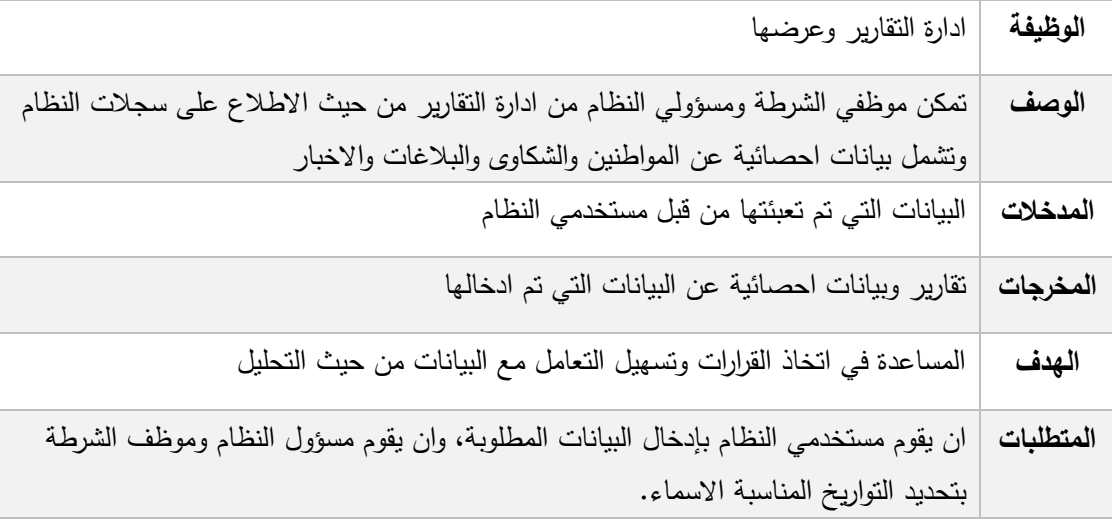

جدول )3.16( إدارة التقارير

# **3.4.4 المتطلبات الوظيفية للمحررين:**

# **.1 إدارة االخبار:**

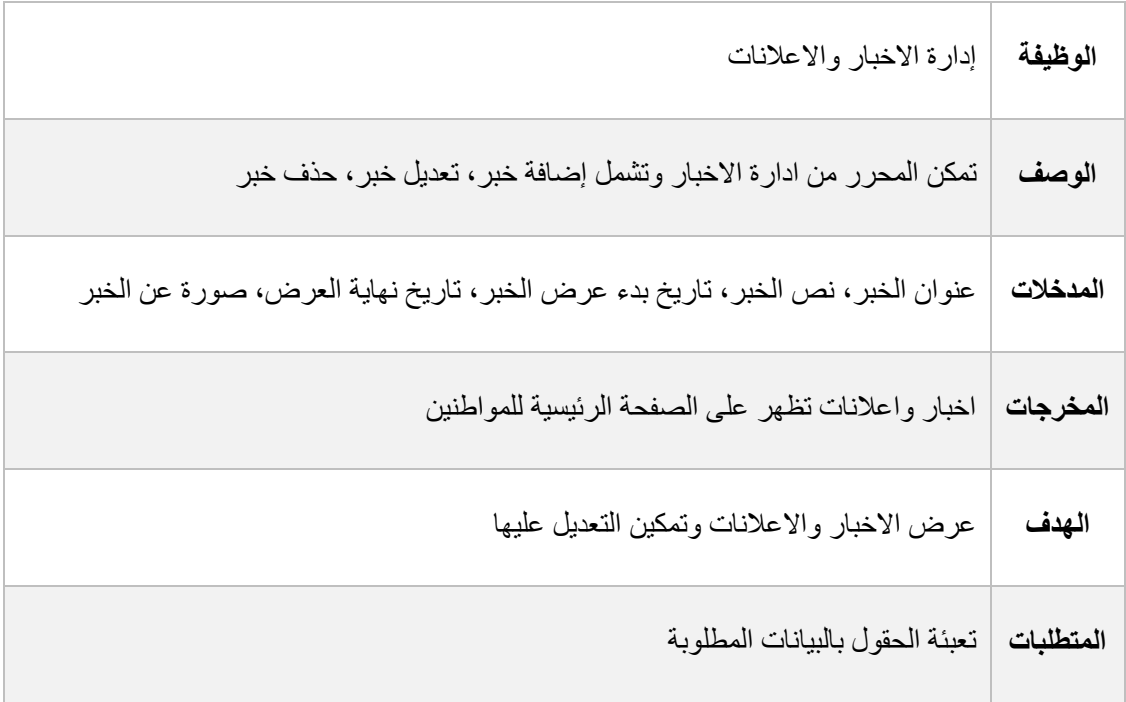

جدول (3.17) إدارة الأخبار

#### **.2 إدارة الملف الشخصي:**

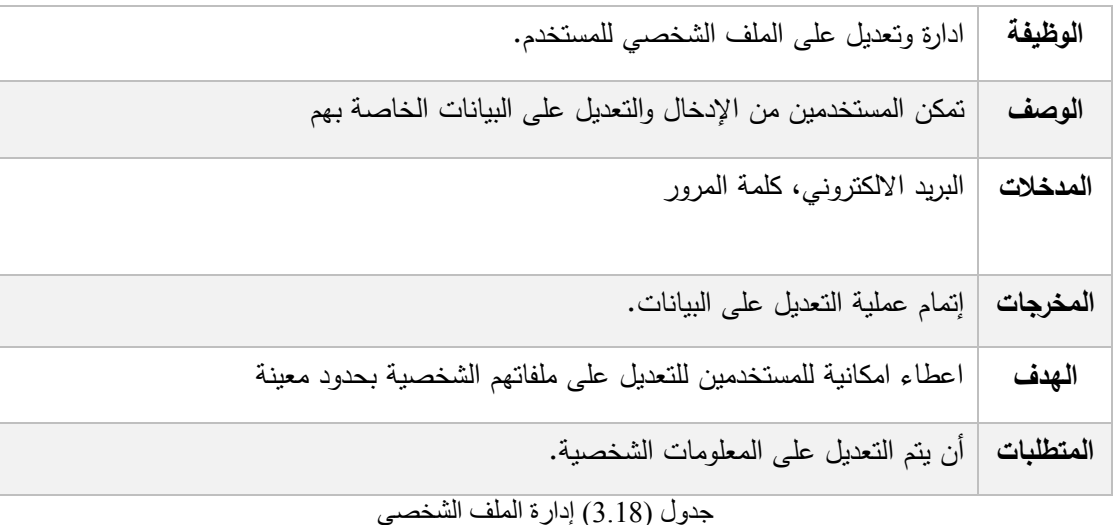

### **3.5 وصف المتطلبات غير الوظيفية:**

**.1 سهولة االستخدام :**

يجب تصمم واجهة النظام بنسق واضح بن العناصر والتسلسل وفق الحاجة من حيث إمكانية التنقل بن صفحات النظام بكل سهولة ومرونة وان يكون تصميم الواجهة مريحة للعين والألوان متوافقة مع المحتوى، ومن خلال تسجيل الدخول سيتمكن من التعرف على كافة األقسام المخول له دخو لها بكل سهولة وذلك من خالل:

- عمل خارطة لمحتويات المنصة ليتمكن المستخدم من معرفة المكان المتواجد فيه وكيفية الوصول لألقسام الأخرى من الموقع إضافة إلى إمكانية الرجوع إلى الصفحة الرئيسية من أي مكان في المنصة الأمنية.
	- احتياج عدد قليل من ساعات التدرب على استخدام المنصة
	- وجود إرشادات وتعليمات داخلية في المنصة إلرشاد المستخدمين لطريقة عمل المنصة
		- وضع األزرار و األيقونات في مكان واللون المناسبين

#### **.2 الموثوقة:**

أن يقوم النظام بالحفاظ على استمرارية تقديم الخدمات بنجاح للمواطنين وان يكون قابل لالختبار والصيانة مما يلعب دورا رئيسيا في الفعالية من حيث التكلفة في النظام.

#### **.3 األمان والصالحيات:**

سيتم اتخاذ جميع إجراءات األمان الالزمة من اجل حماية امن المعلومات وبيانات المستخدمين ومنع الوصول إلى البيانات من قبل األشخاص الغير مخولين وذلك من خالل ما يلي:

- تقليل الصالحيات
- من خلال استخدام رقم هُوية وكلمة المرور خاصة بكل مستخدم (المواطنين)
- التحقق من الشخص عن طريق ارسال رمز التأكيد على هاتف المواطن الذي قام بعملية تسجيل الحساب
	- يتم متابعة النظام ومراقبة العمليات لمنع حدوث االختراقات.
- يتم التأكد من جميع عمليات اإلضافة إلى قاعدة البيانات من أنها خاليه من أي اكواد خبيثة ممكن أن تتسبب ضرر لقاعدة البيانات وبيانات المستخدمين ما يدعى(sql injection)
	- يتم إنهاء الجلسات الغير مفعلة وتسجيل الخروج تلقائيا )session).

#### **.4الصيانة:**

أن تتم الصيانة الدورية للنظام في حال وقوع خطا أو مشكلة وحلها في الوقت المناسب

### **3.6 خطة فحص النظام )Plan Test)**

عملية فحص النظام ستتم بثالث خطوات متتالية كاآلتي:

**أوالا: فحص وظائف النظام**

سيتم فحص كل وظيفة يقدمها النظام (المنصة الأمنية) بشكل منفصل بعد إتمام برمجة كل وظيفة للتأكد من عملها.

**ثانياا: فحص التكامل بين األجزاء (modules):**

سيتم فحص التناسق والتوافق ما بين الوظائف مع بعضها البعض، للتأكد من عدم وجود أي تضارب ما بين الوظائف.

#### **ثالثاا: الفحص الكلي للنظام**

سيتم فحص عمل النظام بشكل عام وبكل وظائفه المختلفة وذلك بإجراء عمليات تجريبية يقوم بها النظام.

# الفــصـل الرابع

**4.1** المقدمة

- **4.2** تصميم المداخلات والمخر جات للنظام
	- **4.3** تصميم قاموس البيانات
		- **4.4** تصميم قاعدة البيانات
			- **4.5** تصميم العمليات
			- **Sequence diagram 4.5.1 Class diagram 4.5.2**

#### **4.1 المقدمة:**

في هذا الفصل سوف يتم تفصيل شاشات االدخال واالخراج االولية التي سيتم بناء النظام على أساسها باإلضافة الى تصميم جداول قواعد البيانات بالشكل النهائي مع كافة التفصيالت للجداول والحقول والعالقات وكذلك سوف يتم في هذا الفصل تصميم هذا النظام باستخدام لغة النمذجة الموحدة (UML)، وسيحتوي على مخطط تسلسل .)class diagram( وايضا( sequence diagram( العمليات

**4.2 تصميم المدخالت والمخرجات للنظام** 

**4.2.1 تصميم المدخالت والمخرجات المرئية )الشاشات(**

تم تصميم الشاشات المبدئية باستخدام برنامج )**studio basic visual )**وفيما يلي عرض لهذه الشاشات مع وصف لكل منها:

**4.2.1.1 الشاشات الخاصة بالمتطلبات الوظيفية المشتركة بين جميع المستخدمين:**

**.1 شاشة تسجيل الدخول:**

يقوم المستخدم بتسجيل الدخول وذلك من خالل ادخال اسم المستخدم وهو عبارة عن اسم المستخدم الموجود داخل حلقة اسم المستخدم وكلمة المرور داخل حقل كلمة المرور على ان تتم عملية االدخال بالشكل الصحيح، ومن ثم يقوم بالضغط على زر تسجيل الدخول لتتم عملية تسجيل دخوله إلى النظام.

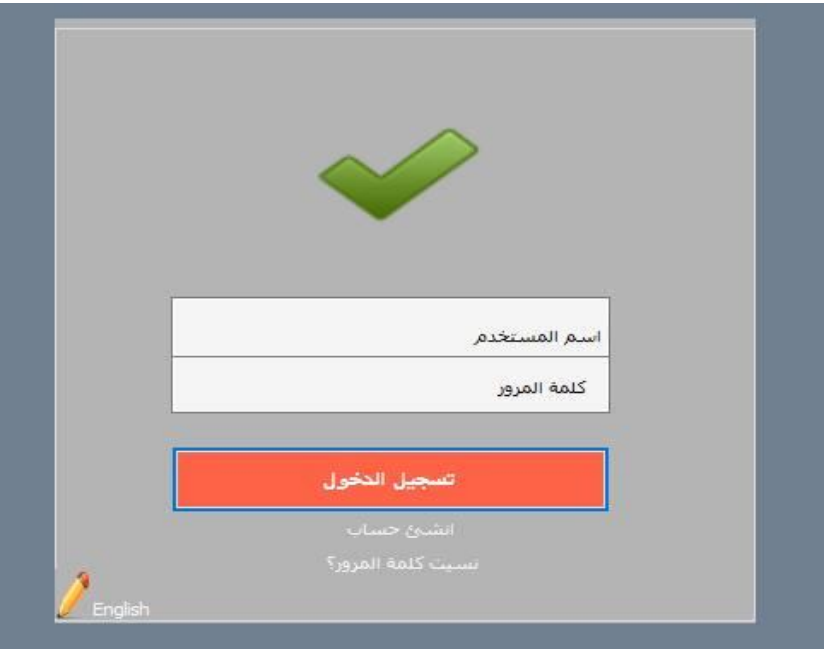

الشكل )4.1( شاشة تسجيل الدخول

.2 تقديم االستفسارات:

يقوم المستخدم بإختيار ايقونة االستفسارات الموجودة في الشاشة الرئيسية للنظام وثم يقوم بتعبئة بيانات الاستفسار المطلوب تعبئتها (الإسم الشخصي، رقم الهوية، رقم الهاتف المحمول، نوع الإستفسار، ملخص الإستفسار، حقل لادخال الرمز التأكيد، خانة إختيار للشروط والصلاحيات) ويقوم المستخدم بالضغط على زر إرسال لتتم عملية اإلستفسار ويقوم المستخدم بالضغط على زر الغاء للعودة الى الصفحة الرئيسية وعدم تقديم اإلستفسار.

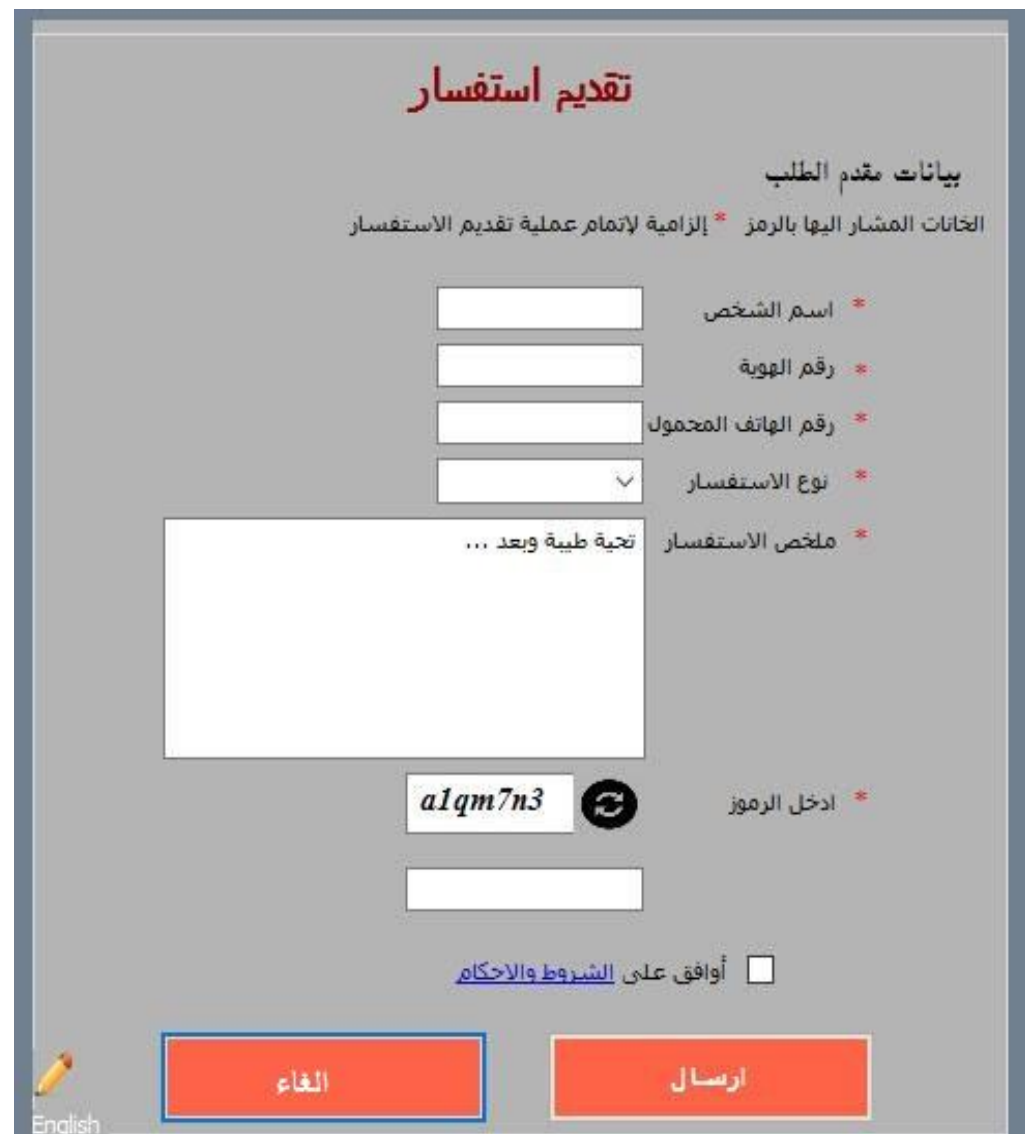

الشكل )4.2( شاشة تقديم استفسار

# **.3 شاشة تسجيل حساب جديد:**

يقوم المستخدم بإختيار ايقونة تسجيل حساب جديد الموجودة في الشاشة الرئيسية او في شاشة تسجيل الدخول وثم يقوم بتعبئة بيانات الشخصية المطلوب تعبئتها )إسم المستخدم، كلمة المرور، رقم الهوية، رقم الهاتف المحمول، مكان السكن، البريد اإللكتروني، حقل الدخال الرمز التأكيد، خانة إختيار للشروط والصلاحيات) ويقوم المستخدم بالضغط على زر تسجيل لتتم عملية التسجيل.

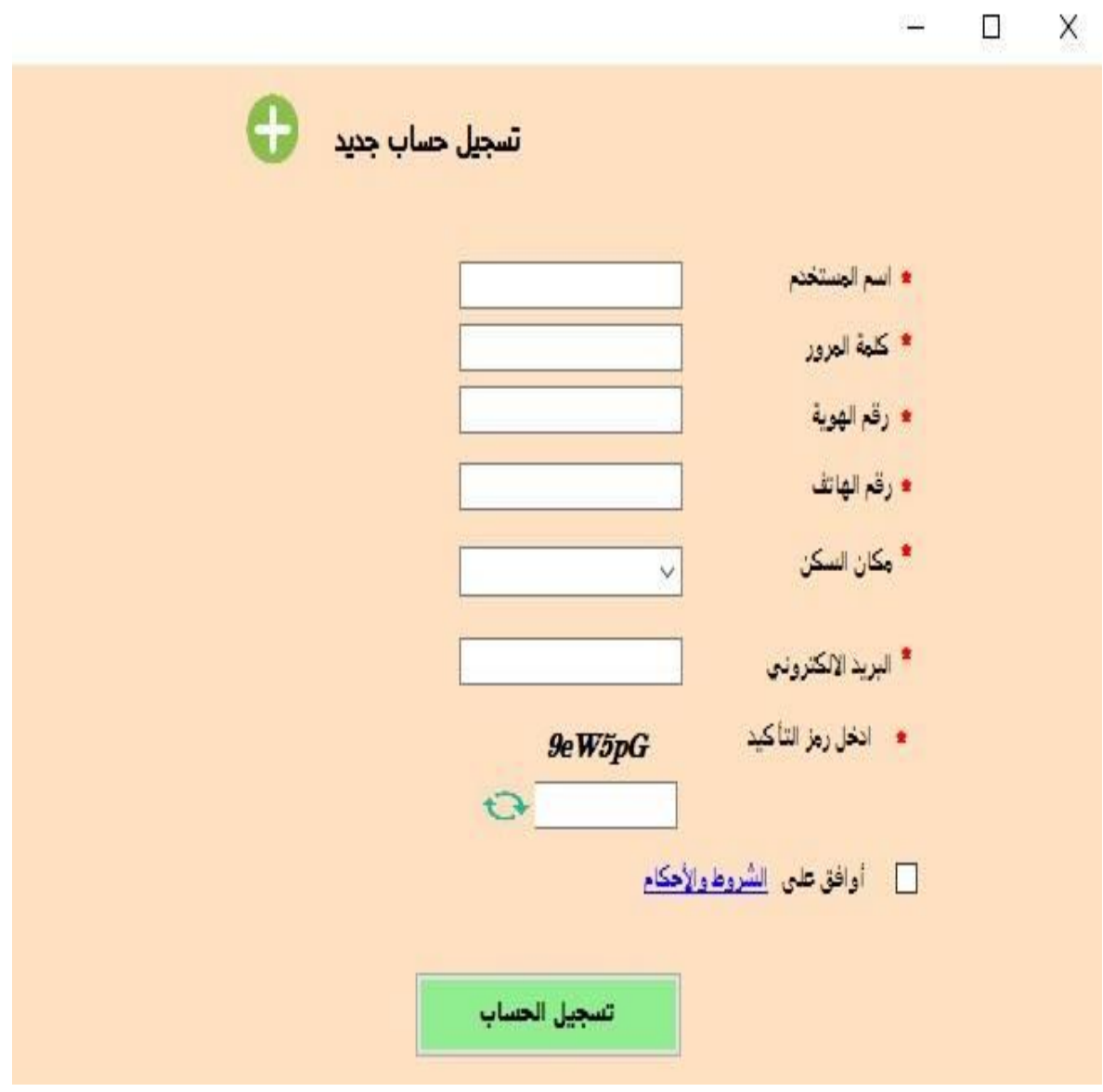

الشكل (4.3) تسجيل حساب جديد

**4.2.1.2 الشاشات الخاصة بالمتطلبات الوظيفية الخاصة بمسؤول النظام:**

**تحتوي هذه الشاشة على خيارات لمسؤول النظام )ادارة الملف الشخصي، ادارة المستخديمين، ادارة االعالنات( حيث يقوم بالضغط على كل منها للقيام بالمهام على النحو التالي:**

**.1 شاشة إدارة الملف الشخصي:**

يمكن لمسؤول النظام التحكم و التعديل على ملفاته الشخصية مثل (اسم المستخدم ، كلمة المرور ، رقم الـهاتف ,مكان السكن , البريد االلكتروني ( باالضافة لمكانية تغير الصورة الشخصية بالضغط على زر تعديل اسفل الصورة

> $\frac{1}{2}$  $\Box$  $\times$

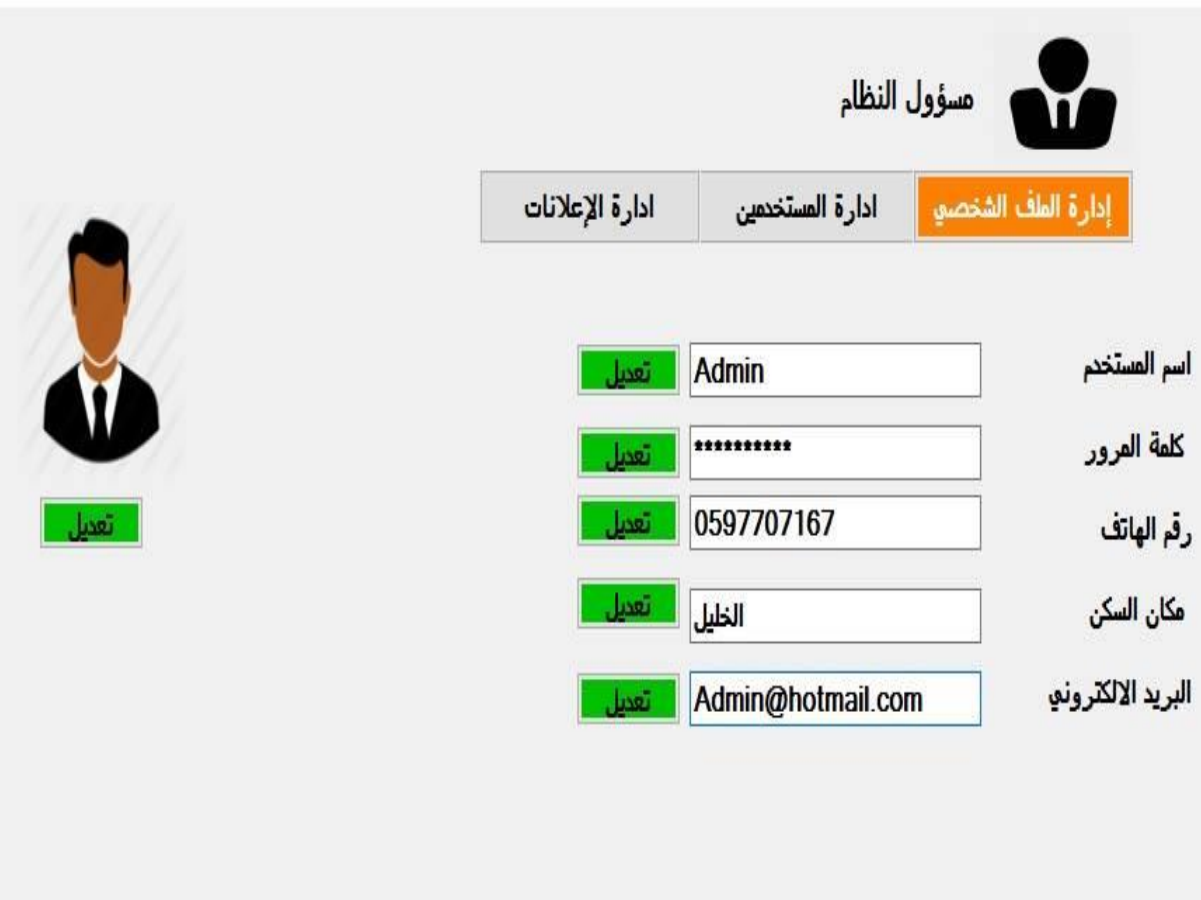

الشكل )4.4( ادارة الملف الشخصي

### **.2 شاشة إدارة المستخدمين:**

يستطيع مسؤول النظام في هذه الشاشة:

- االطالع على جميع المستخدمين وتصنيفاتهم.
- معرفة تاريخ تسجيل المستخدم من خالل خانة تاريخ التسجيل.
	- معرفة الحسابات المفعلة والمعطله في خانة الحالة.
- اضافة الى انه يستطيع مسؤول النظام حذف المستخدمين بالنقر على زر حذف.

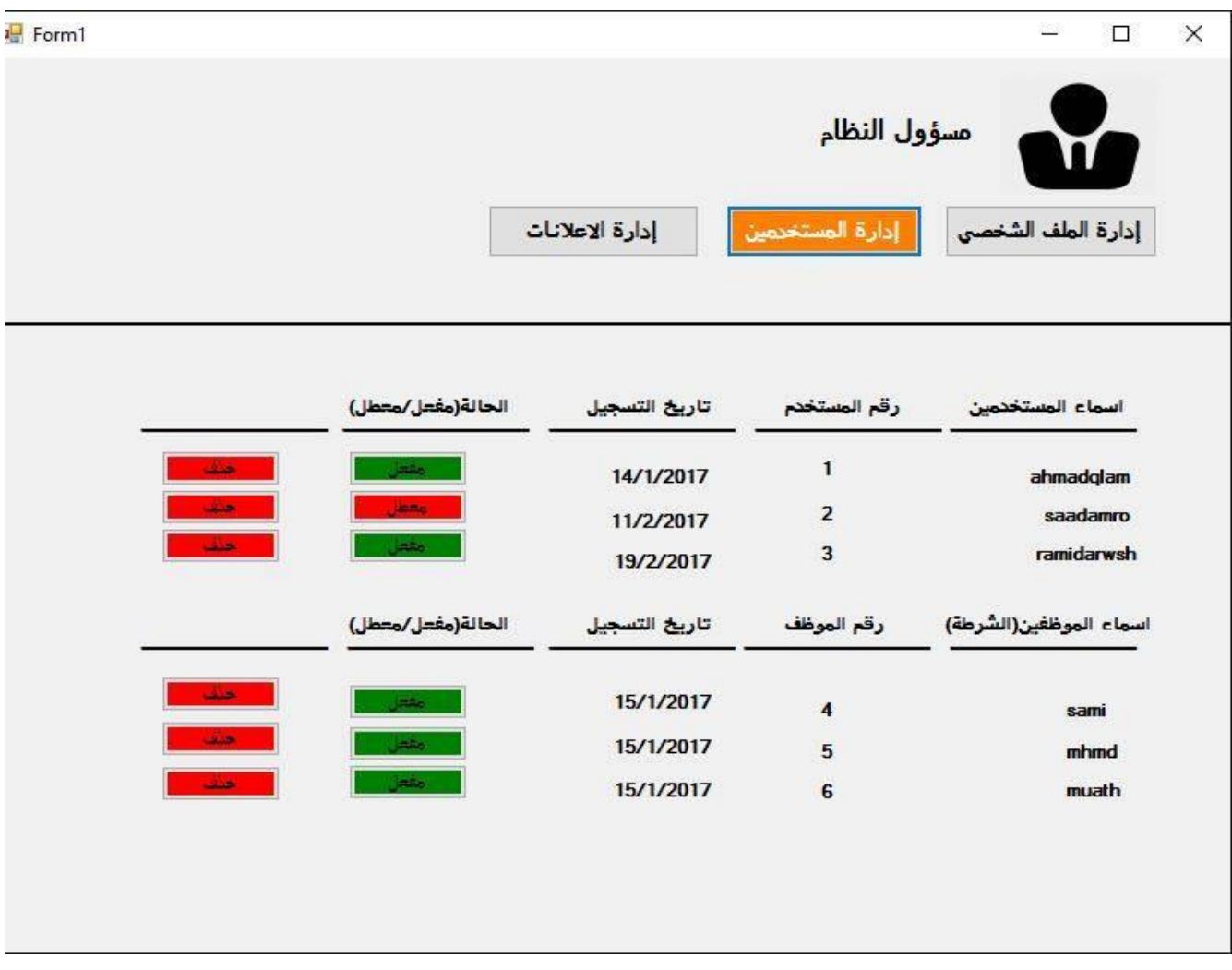

الشكل )4.5( ادارة المستخدمين

### **.3 شاشة إدارة اإلعالنات:**

يتمكن مسؤول النظام في هذه الشاشة:

- باالطالع على االعالنات والقيام بتعديل على )عنوان االعالن, الصورة( بالضغط على زر تعديل
	- باالضافة الى امكانية حذف اإلعالن بالضغط على زر حذف أسفل اإلعالن.

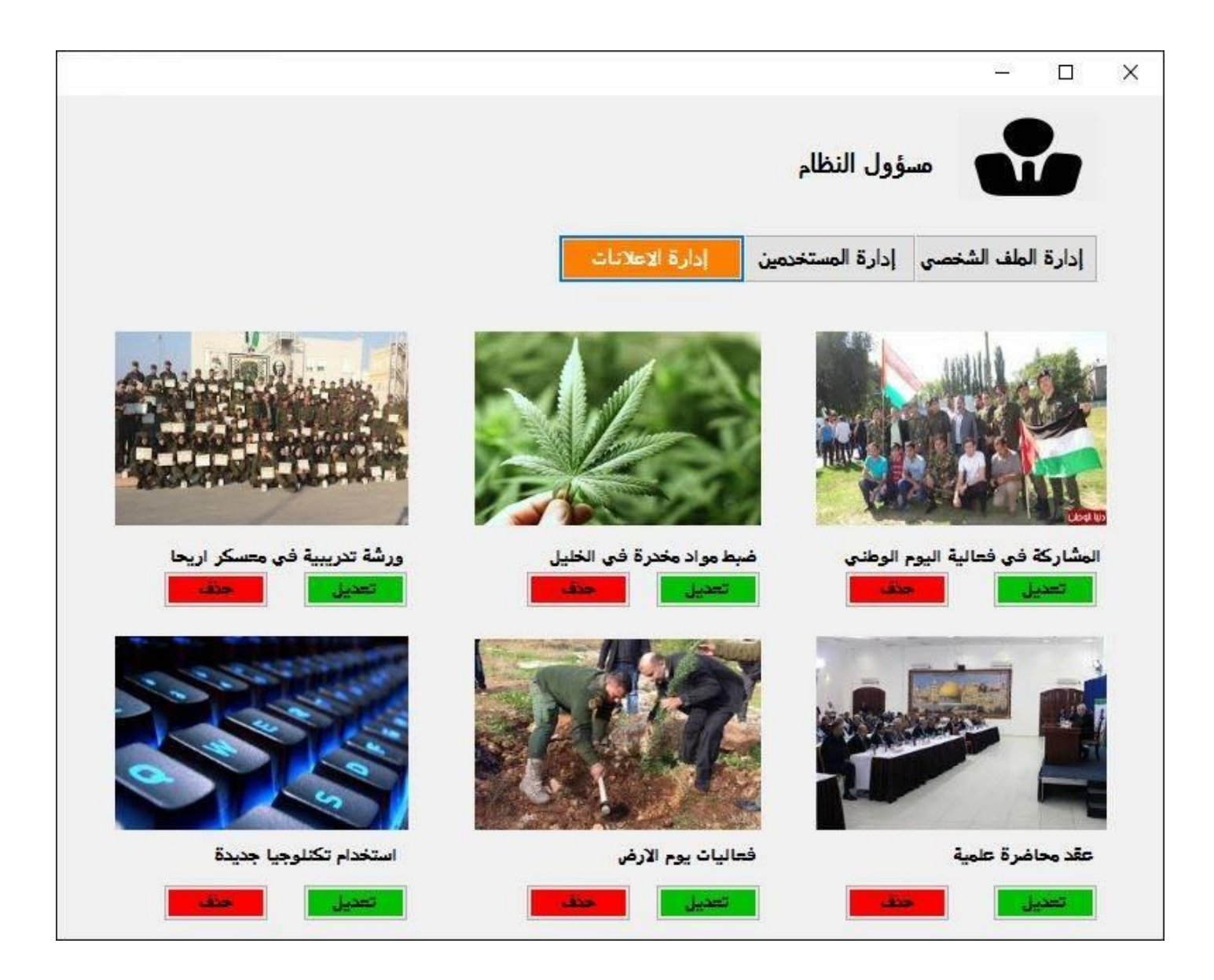

الشكل (4.6) شاشة إدارة الاعلانات

### **4.2.1.3 الشاشات الخاصة بالمتطلبات الوظيفية الخاصة الشرطة )police):**

تحتوي هذه الشاشة على خيارات للشرطي (ادارة الملف الشخصي، ادارة الشكاوى والبلاغات، ادارة الاعلانات، الاستفسارات) حيث يقوم بالضغط على كل منها للقيام بالمهام على النحو النالي:

### **.1 شاشة إدارة الملف الشخصي:**

يتمكن الشرطي في هذه الشاشة بالتعديل على بياناته الشخصية (الاسم الشخصـي، اسم المستخدم، كلمة المرور ، البريد الالكتروني) بالضغط على زر تعديل بجانب كل منها

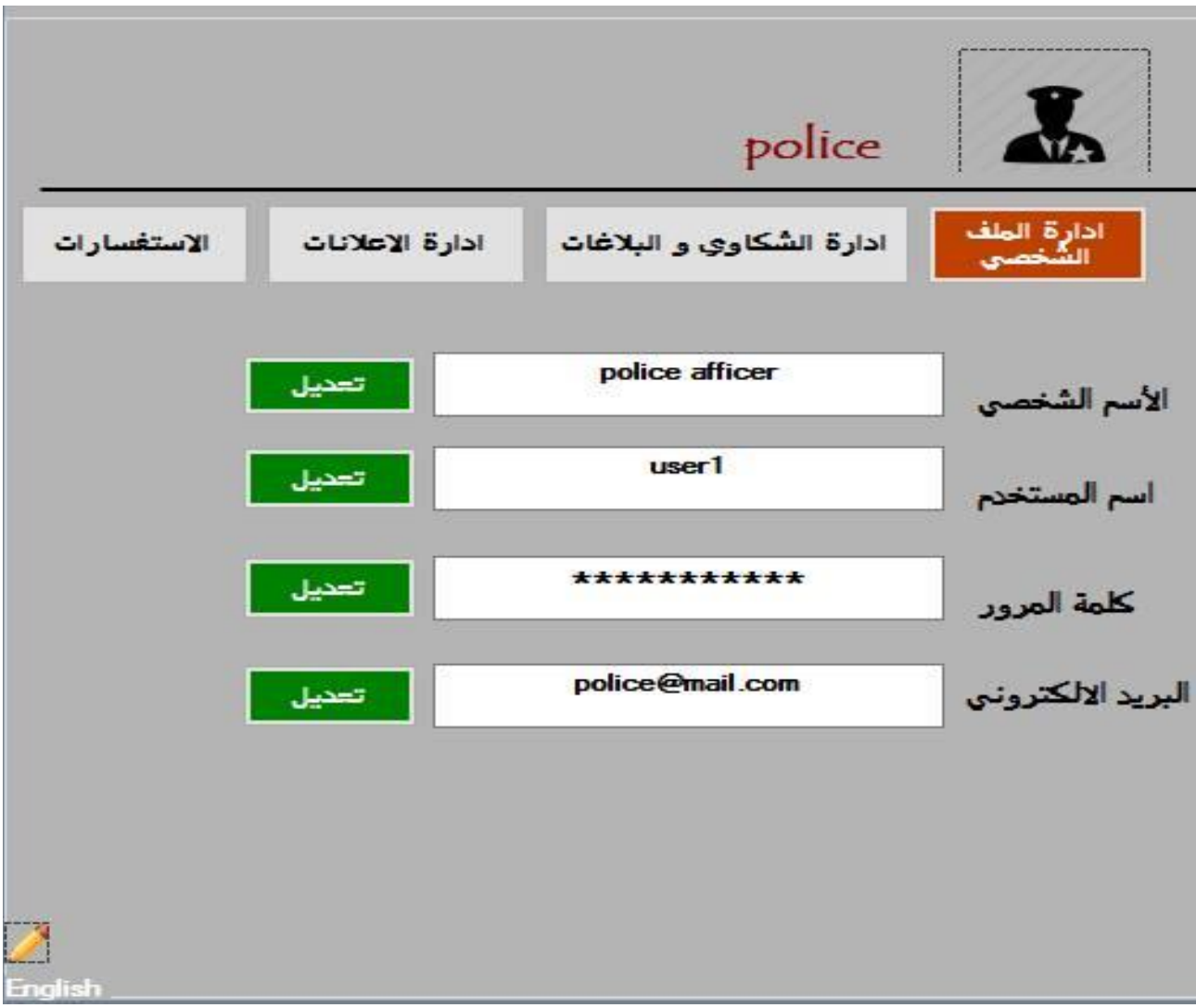

#### الشكل )4.7( شاشة إدارة الملف الشخصي

### **.2 شاشة إدارة الشكاوى:**

يتمكن الشرطي بالاطلاع على الشكاوى وارقامها وانواع كل منها بالاضافة الى الاطلاع على اسم المشتكي ويتمكن من رؤية الزيد من التفاصيل بالضغط على زر التفاصيل لضهور باقي التفصيل:

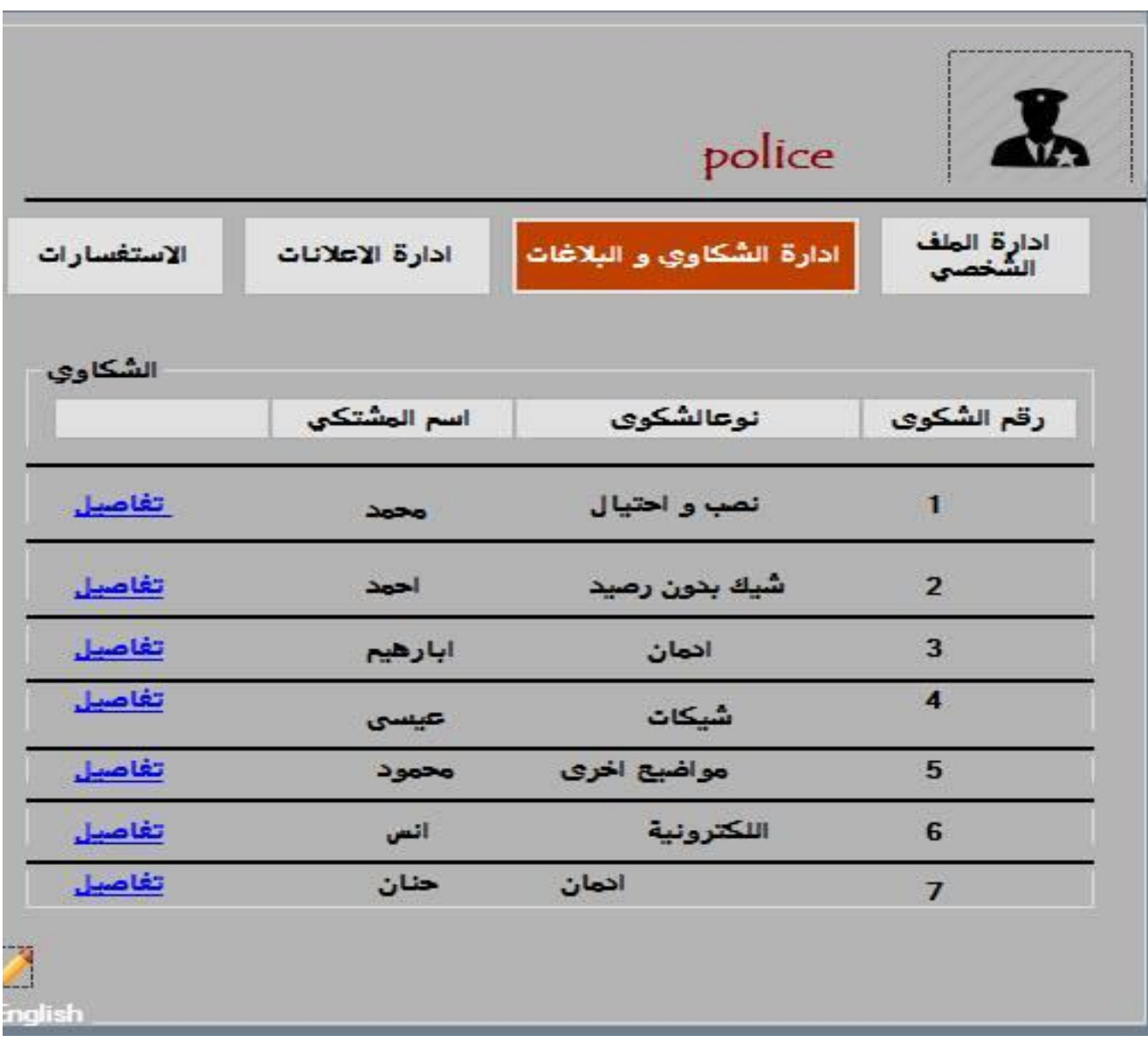

الشكل )4.8( شاشة إدارة الشكاوى

**.3 شاشة إدارة البالغات:**

البالغ: يقدم من أي شخص الغالب فيه أنه غير متضرر في ذاته ولكن يقصد بذلك طلب مصلحة عامة. الشكوى: ال بد ان تكون من المجني عليه او نائبه أو المتضرر من الجريمة أومن أحدهم.

يتمكن الشرطي من االطالع على البالغات وارقامها وانواع كل منها باالضافة الى االتطالع على اسم المبلغ ويتمكن من رؤية الزيد من التفاصيل بالضغط على زر التفاصيل لضهور باقي التفاصيل:

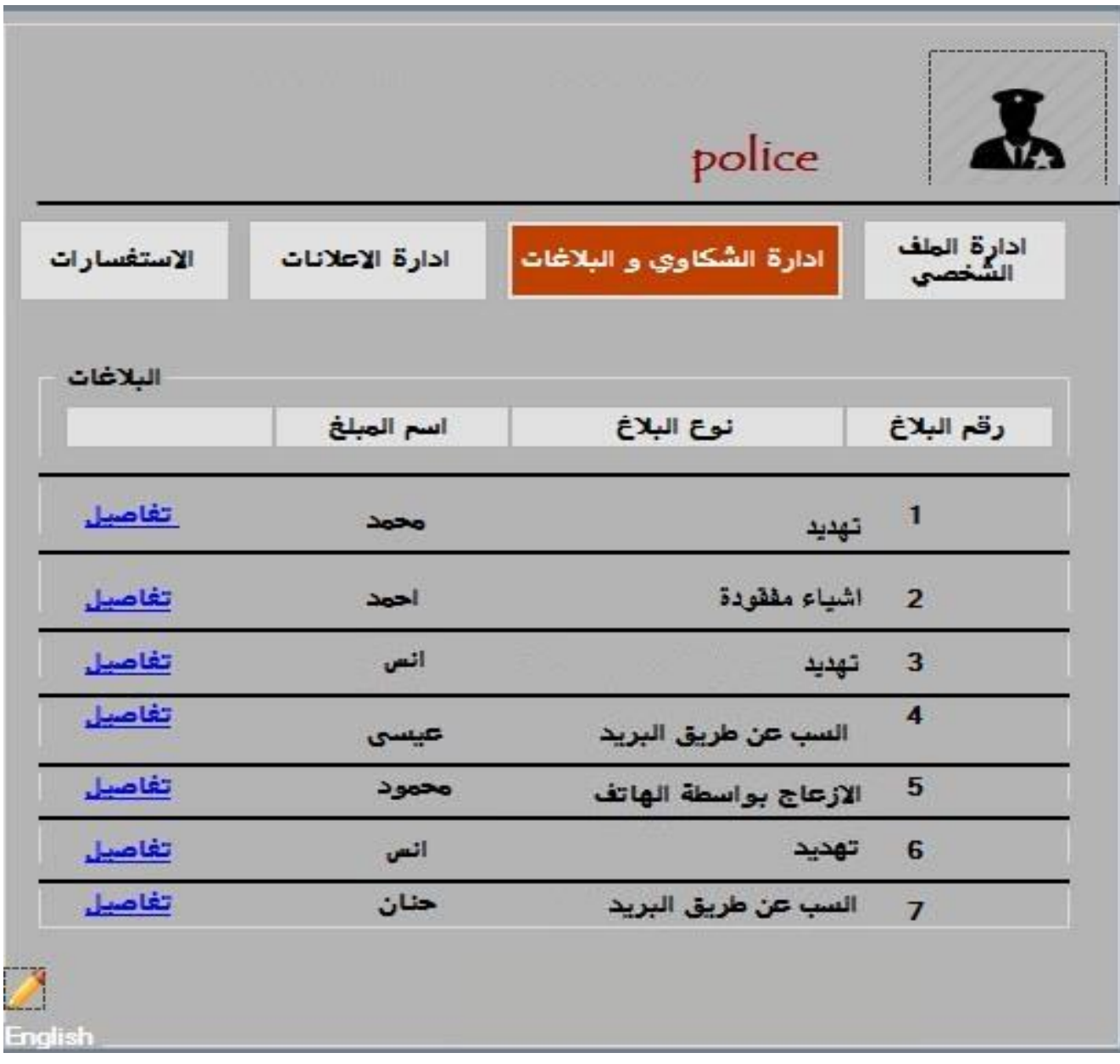

الشكل (4.9) شاشة إدارة البلاغات

### **.4 شاشة إدارة األخبار واإلعالنات:**

يتمكن الشرطي في هذه الشاشة من ادارة االعالنات عن طريق الضغط على )اضافة اعالن، تعديل حذف اعالن( على النحو التالي:

#### **:4.1 إضافة اعالن:**

يقوم الشرطي بتعبئة الخانات الموجودة في الشاشة بإضافة عنوان لالعالن في خانة موضوع االعالن باالضافة الى امكانية اضافة صورة للاعلان من خلال الضغط على اختيار ملف بالاضافة بالقيام تفاصيل الاعلان في خيار تفاصيل:

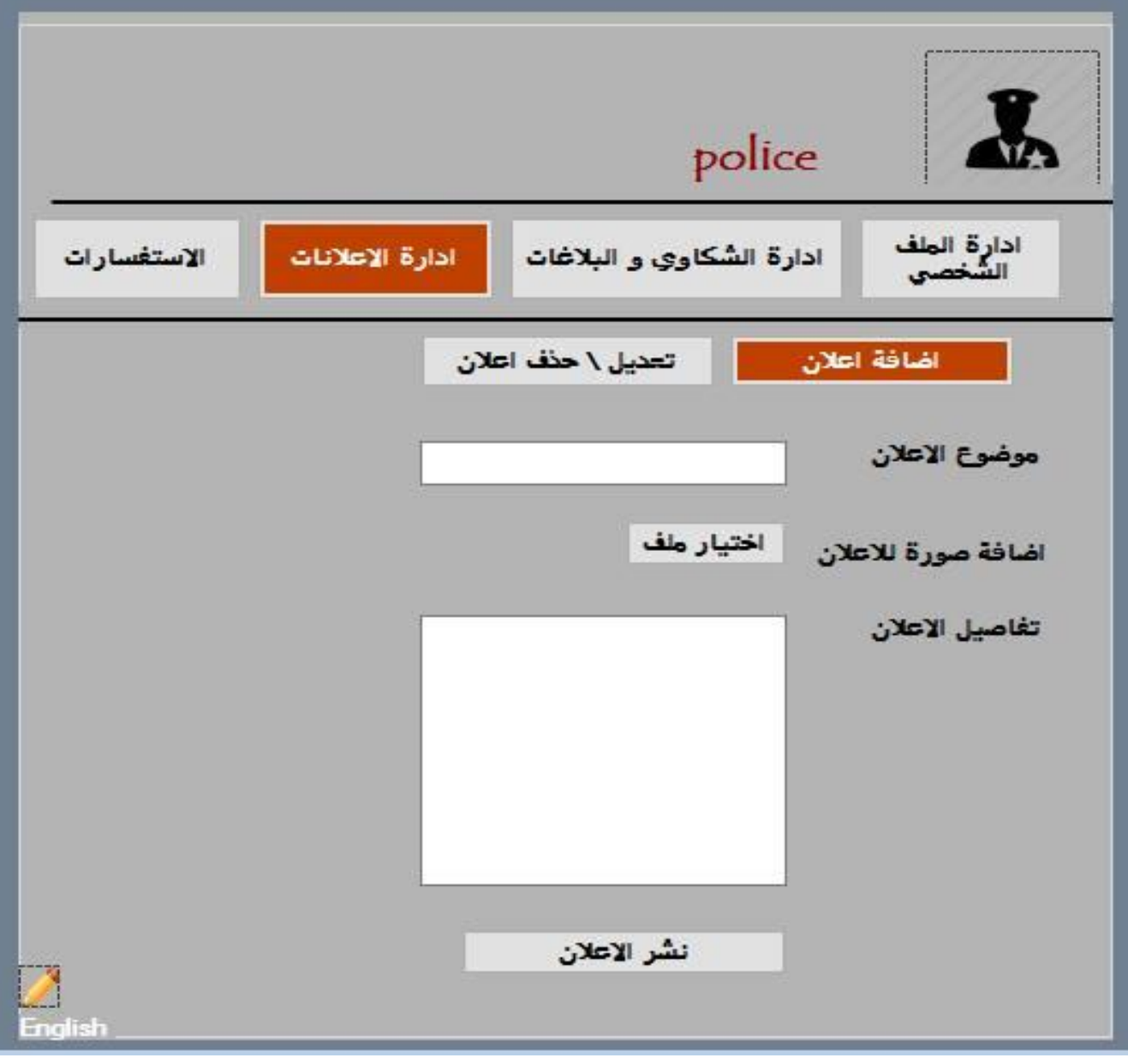

الشكل )4.10( شاشة إضافة خبر

# **4.2 شاشة تعديل وحذف االعالنات:**

يقوم الشرطي بالتعديل على الخانات الموجودة في الشاشة بتعديل عنوان االعالن في خانة موضوع االعالن وتعديل صورة الاعلان وتفاصيل الإعلان من خلال الضغط على زر تعديل بالاضافة الى امكانية الشرطي بحذف االعالن من خالل الضغط على زر حذف.

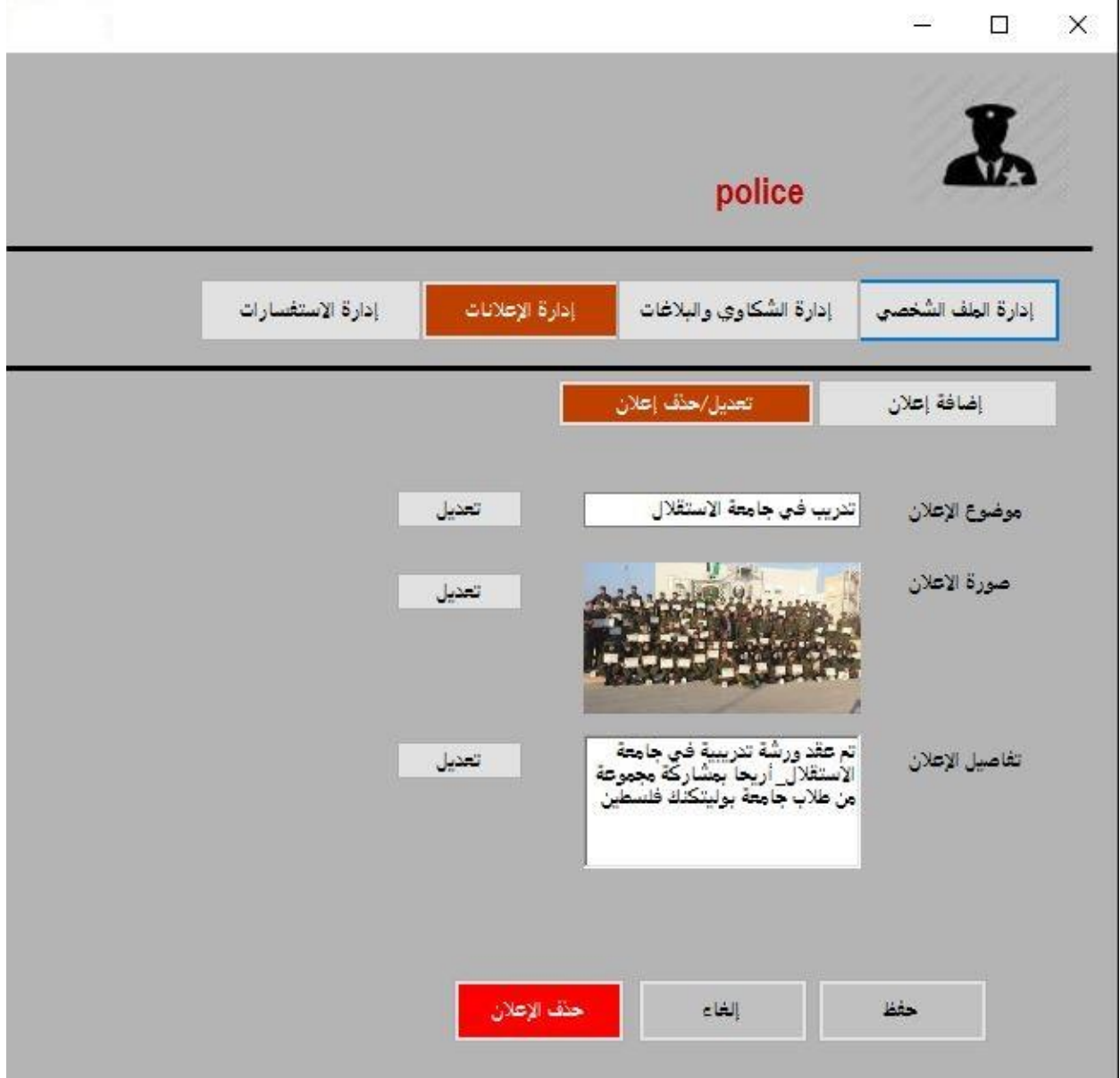

الشكل )4.11( صفحة تعديل الخبر /االغالن

### **.5 اإلستفسارات:**

يقوم الشرطي من الاطلاع على الإستفسارات وارقامها وموضوع الاستفسار بالاضافة الى الاطلاع على اسم المستفسر ويتمكن من رؤية المزيد من التفاصيل بالضغط على زر التفاصيل لضهور باقي التفاصيل

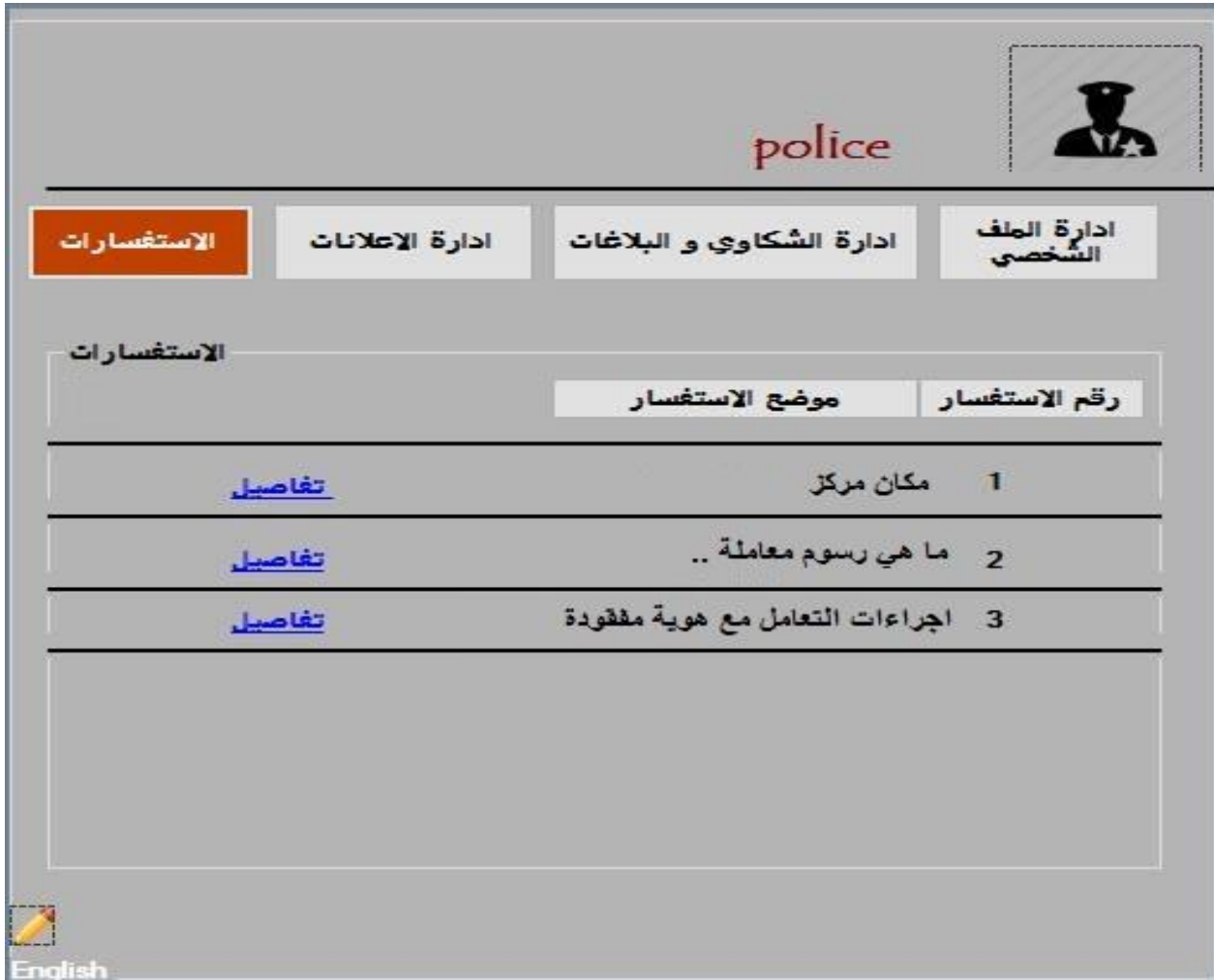

الشكل )4.12( شاشة االستفسارات

### **4.2.1.4 الشاشات الخاصة بالمتطلبات الوظيفية الخاصة بالمواطنين**

تحتوي هذه الشاشة على خيارات للمواطنين (ادارة الحساب الشخصي، تقديم الشكاوى والبلاغات، ورؤية الاعلانات، وتقديم الاستفسارات) حيث يقوم بالضغط على كل منها للقيام بالمهام على النحو النالي:

**.1 ادارة الحساب الشخصي:**

يقوم المواطن بالتعديل على بيانات الحساب الشخصي له من خالل التعديل في الخانات الموجودة في الشاشة والتي تتكون من (اسم المستخدم، كلمة المرور، رقم الهاتف، مكان السكن، الايميل).

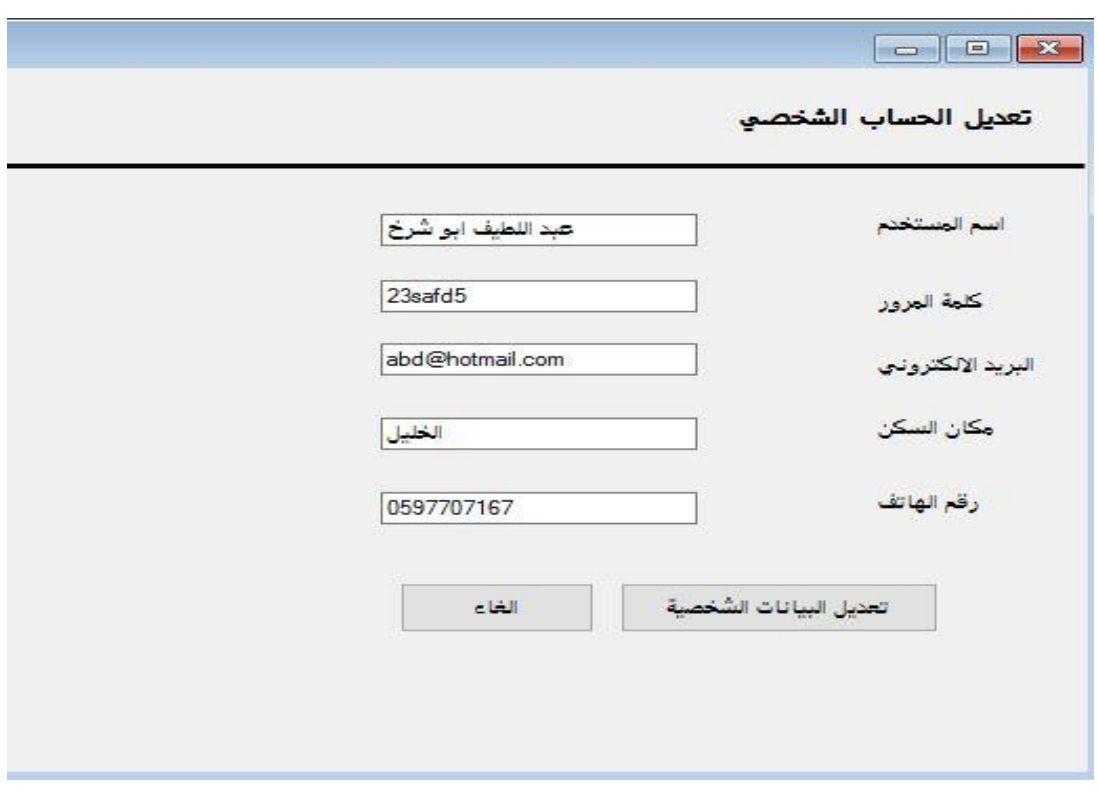

الشكل )4.13( شاشة إدارة الحساب الشخصي

### **.2 شاشة تقديم شكوى:**

تمكن هذه الشاشة المواطن من عملية تقديم شكوى عن اي ضرر او اذى او جريمة لحقت به من خالل تعبئة بيانات مقدم الطلب وهي (نوع الشكوى، عنوان الشكوى، ملخص عن الشكوى، إسم المشتكي عليه، صورة عن الشكوى) باللإضافة الى وجود خانة لرمز الناكيد وايضا نافذه للموافقة على الشروط والصلاحيات.

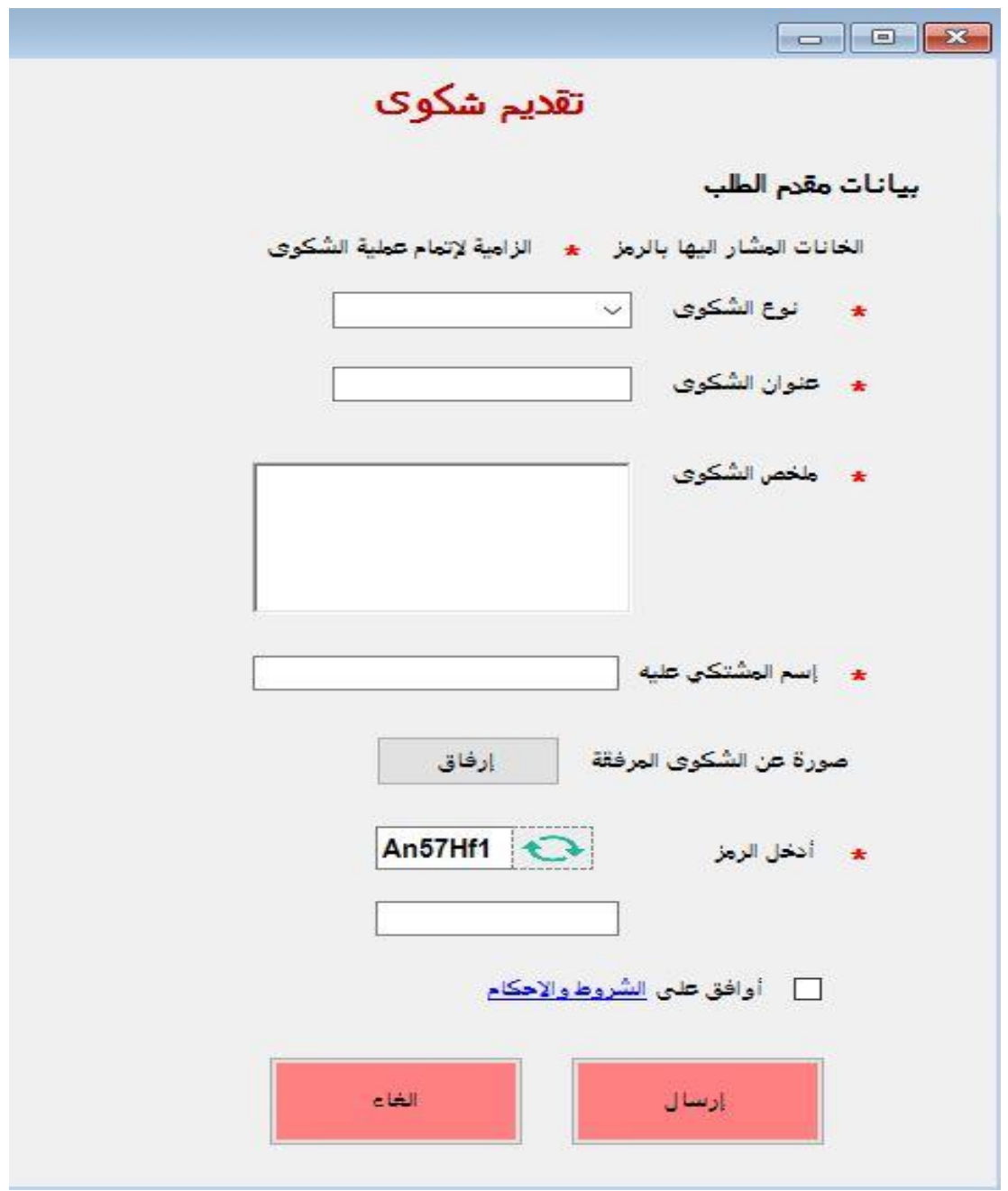

الشكل )4.14( شاشة تقديم شكوى

### **.3 شاشة تقديم بالغ:**

تمكن هذه الشاشة المواطن من عملية تقديم بلاغ جنائي من خلال تعبئة بيانات مقدم الطلب وهي (نوع البلاغ، عنوان البلاغ، ملخص عن البالغ, إسم المبلغ عنه عليه, صورة مع البالغ( بالإلضافة الى وجود خانة لرمز التاكيد وايضا نافذه للموافقة على الشروط والصالحيات.

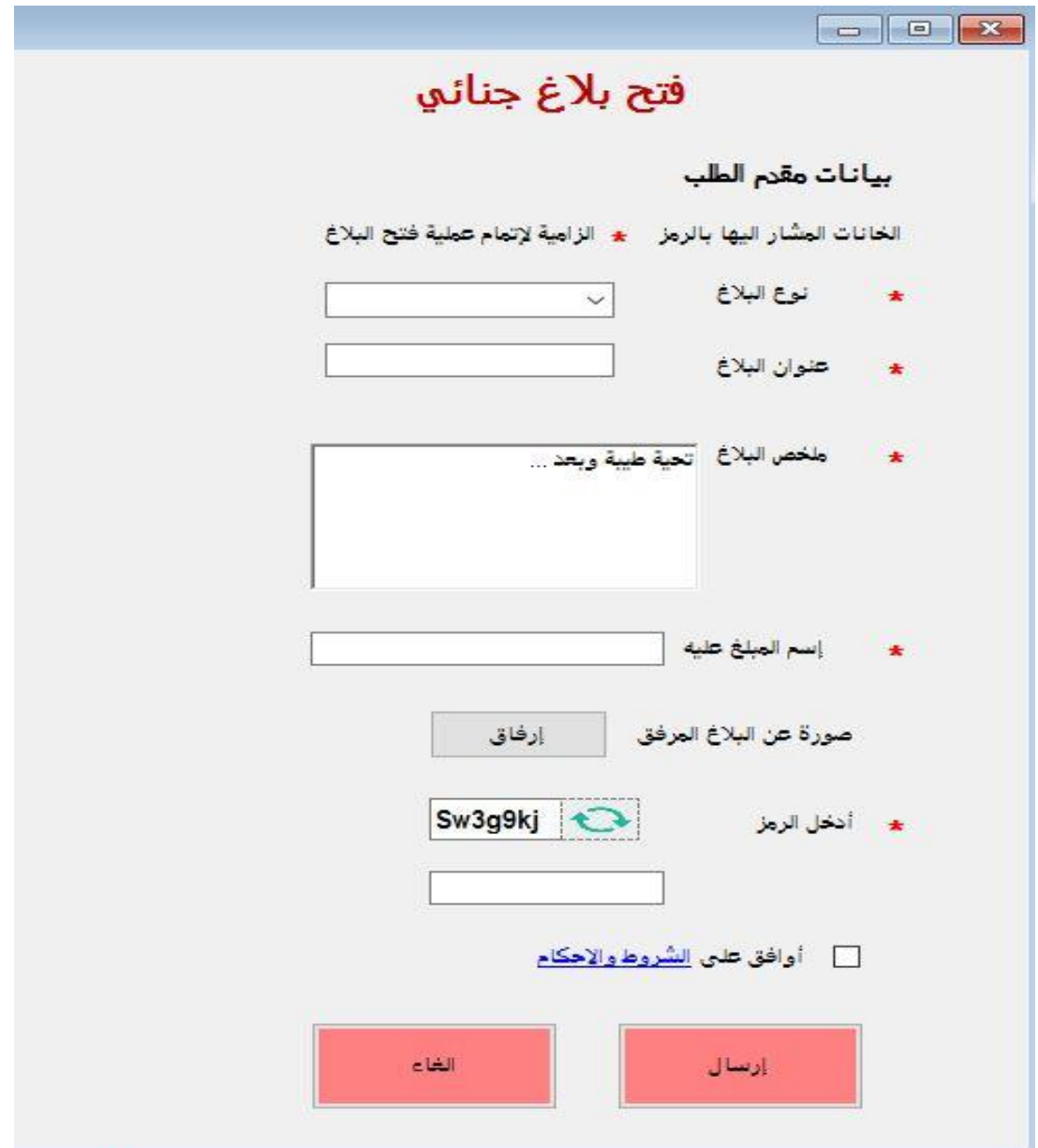

الشكل )4.15( شاشة تقديم بالغ

**.4 شاشة االعالنات:**

يتمكن المواطن من خالل هذه الشاشة من رؤية االعالنات المضافة من قبل الشرطة ومتابعة االمور واالحداث والنشاطات التي يقوم بها الشرطة.

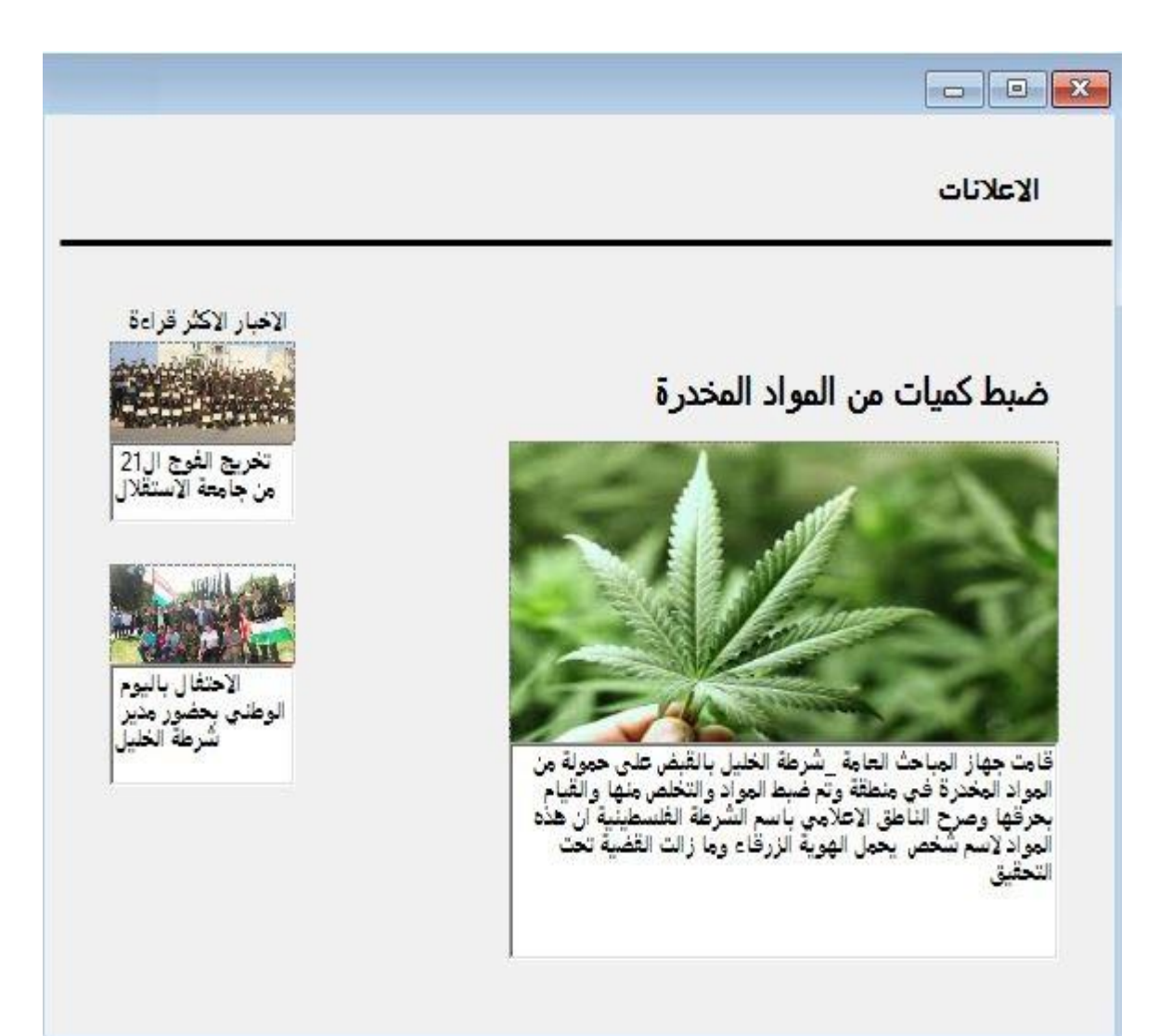

الشكل (4.16) شاشة الاعلانات

يقوم اي مواطن، ليس شرطا ان يكون له حساب من خالل هذه الشاشة من تقديم االستفسارات واالسئلة التي يريد ان يستفسر عنها من خلال تعبئة خانات بيانات الطلب وهي (إسم الشخص، رقم الهوية، رقم الهاتف، نوع الإستفسار، ملخص الإستفسار) بالإضافة الى خانة رمز التاكيد ونافذة لقبول السياسات والصلاحيات، ويتم الطلب من خالل تعبئة هذه الخانات والضغط على زر ارسال.

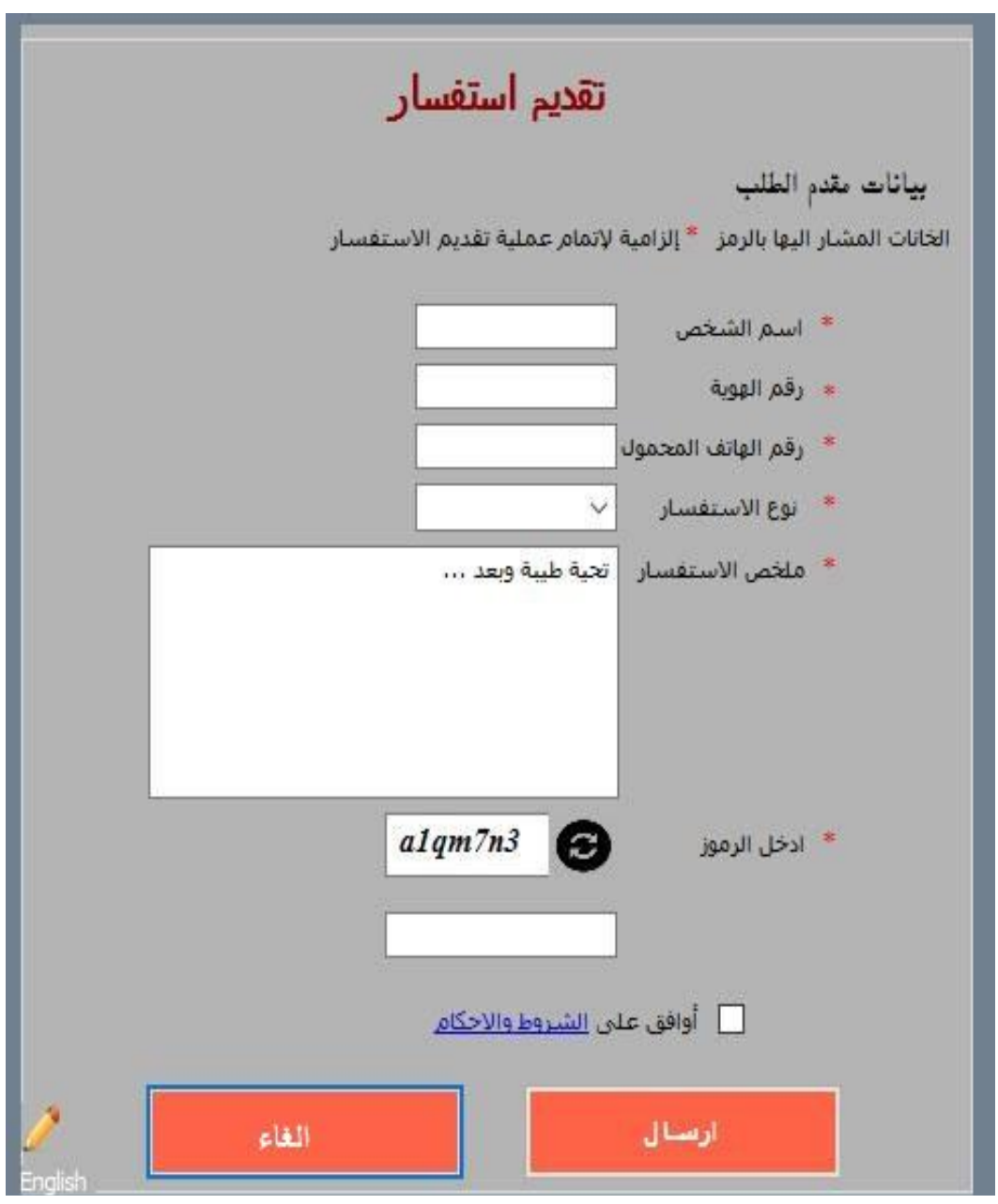

الشكل )4.17( شاشة تقديم استفسار
## **4.3 تصميم قاعدة البيانات )قاموس البيانات(**

سيتم في هذا الجزء وصف جداول قاعدة البيانات وسيتم وصف جميع الحقول لكل منها جداول قواعد البيانات:

# **Acceptedissues( الشكاوي اوالبالغات المقبولة(**

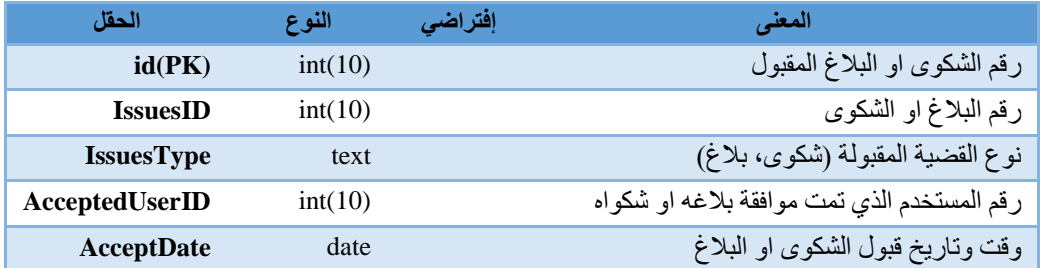

الجدول )4.18( الشكاوى المقبولة

# **tags\_acceptedissues(إشارات الشكاوى اوالبالغات المقبولة(**

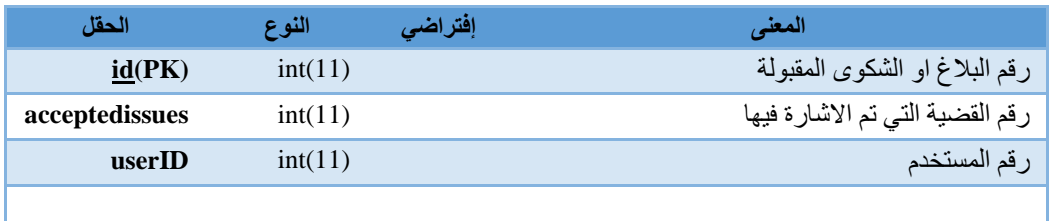

الجدول )4.19( االشارات الى الشكاوى، البالغات المقبولة

## **cities( المدن(**

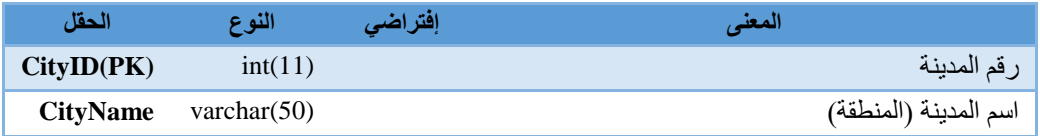

الجدول )4.20( المدن

# **Claims(الشكاوى(**

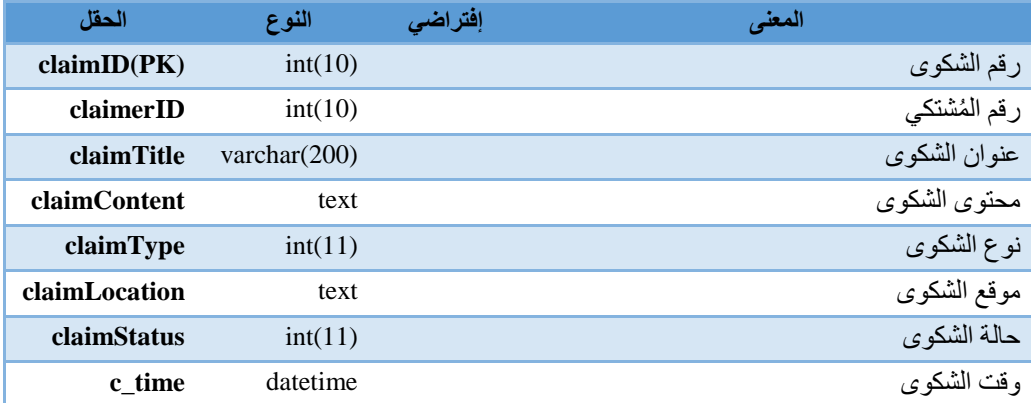

الجدول )4.21( الشكاوى

# **Claimsattachments( مرفقات الشكاوى(**

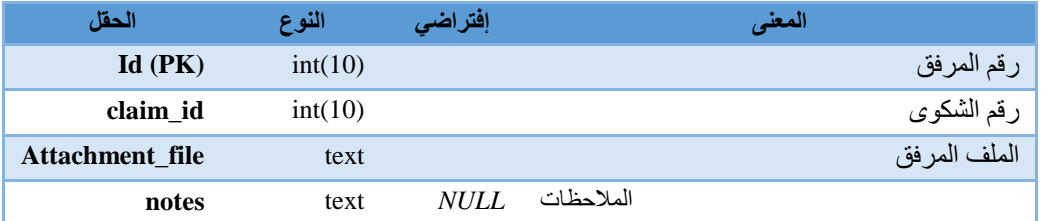

الجدول )4.22( مرفقات الشكاوى

# **claimstypes( نوع الشكوى(**

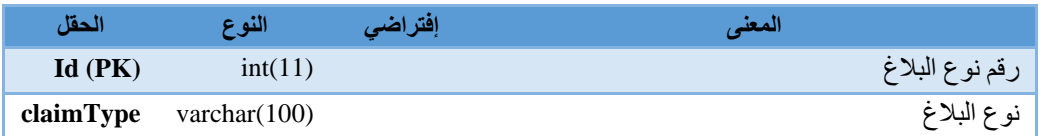

الجدول (4.23) نوع الشكوى

# **news(األخبار(**

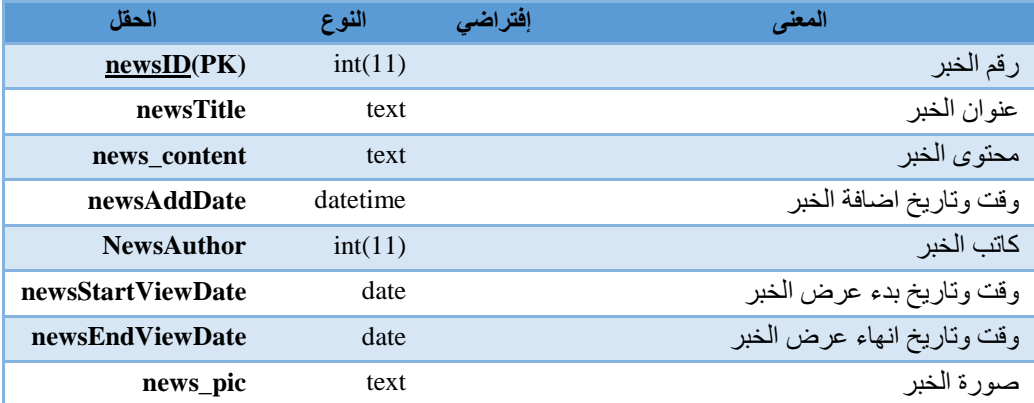

الجدول )4.24( االخبار

# **notices(البالغات(**

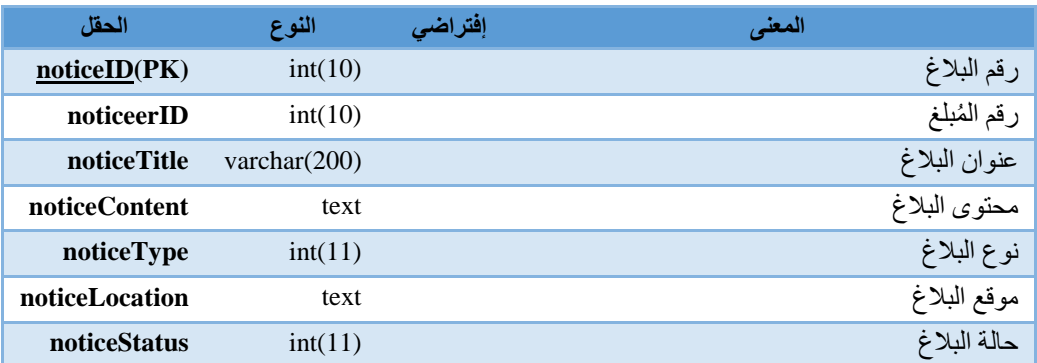

الجدول (4.25) البلاغات

# **noticesattachments( مرفقات البالغات(**

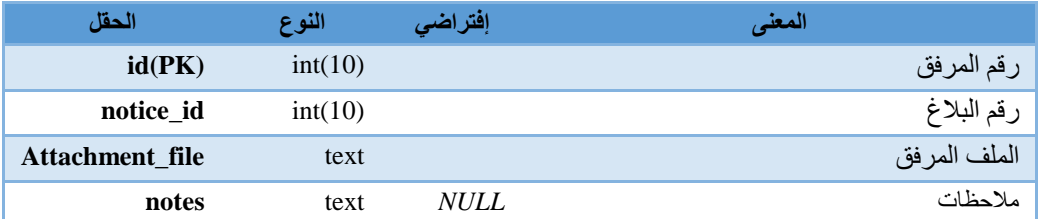

الجدول )4.26( مرفقات البالغات

# **users(المستخدمين(**

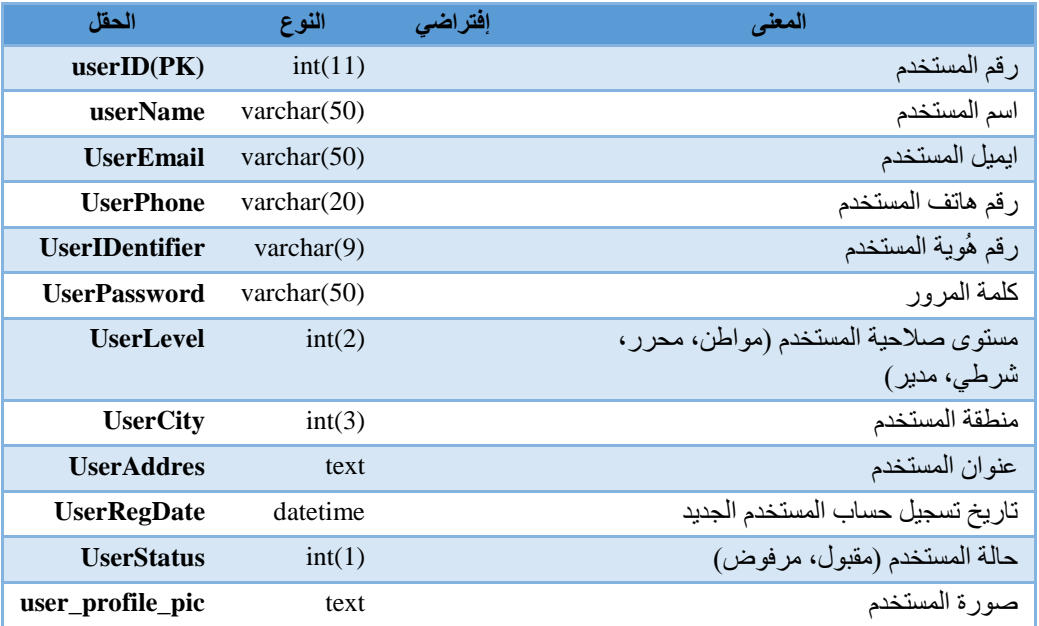

الجدول )4.27( المستخدمين

- **4.4 تصميم العمليات ومخططات النظام:**
	- **sequence diagram 4.4.1**
- **4.4.1.1 diagram sequence الخاص بالوظائف المشتركة لمستخدمي النظام:**
	- **.1تسجيل الدخول:**

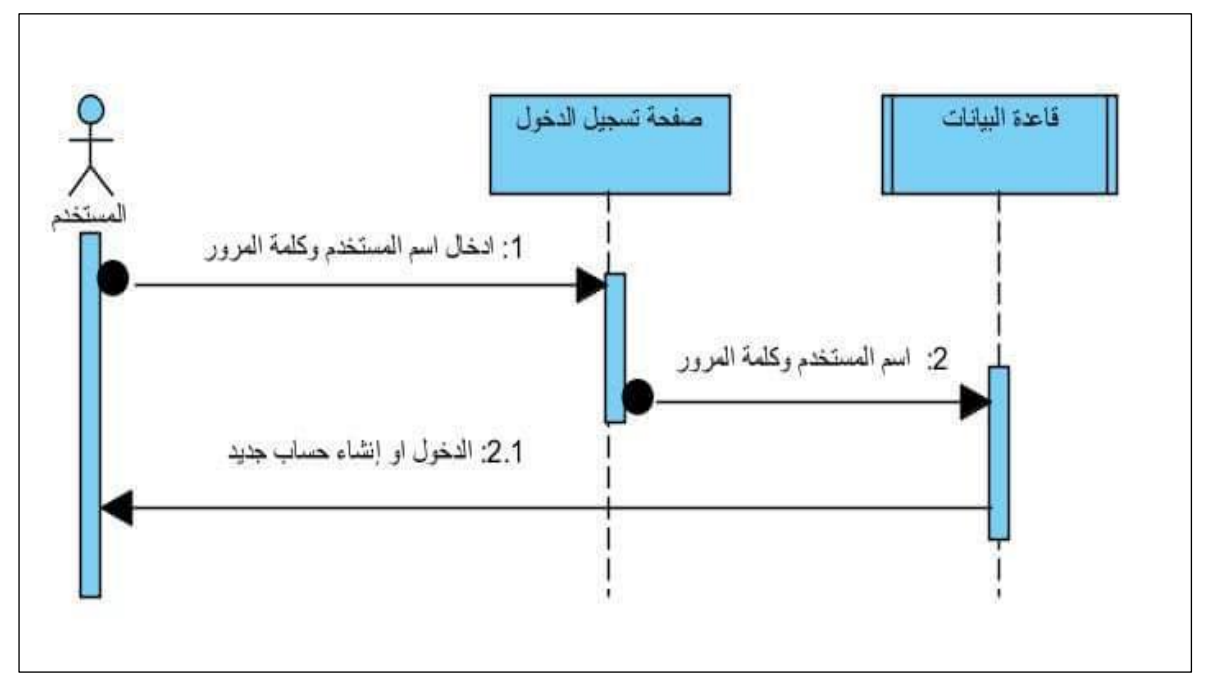

الشكل )4.28( شاشة تسجيل الدخول

**.2 تقديم استفسار:**

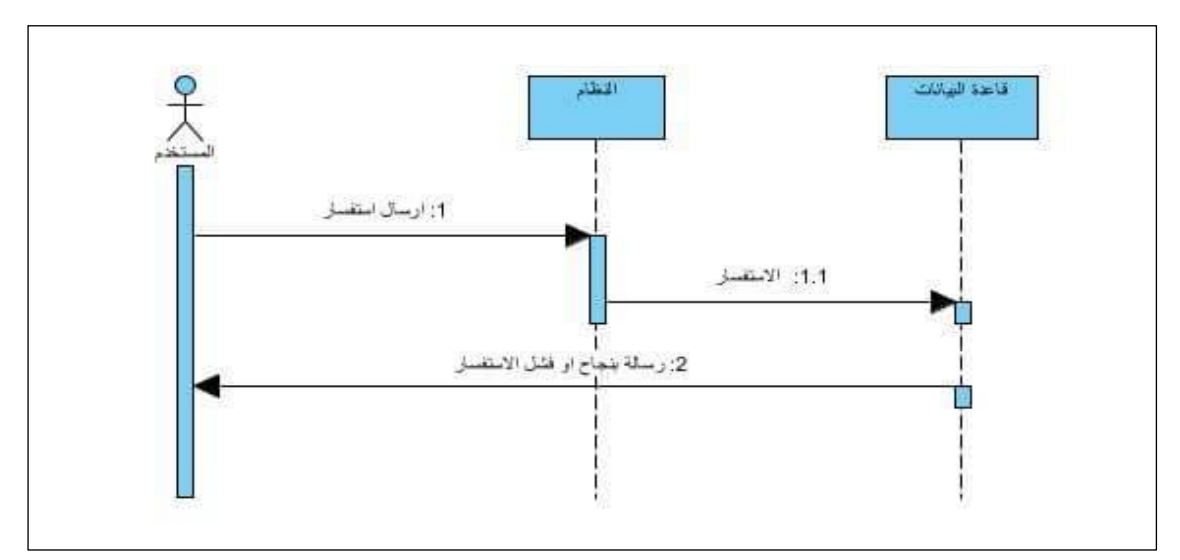

الشكل )4.29( شاشة تقديم إستفسار

# **4.4.1.2 Diagram Sequence الخاص بمسؤول النظام:**

- $\frac{\rho}{\lambda}$ ادارة المسابات الشخصية قاعدة البيانات 1: ادارة حسابات المستخدمين قبول /رفض/حذف Adminstrator 2: حسابك المستخمين 2.1: رسلة بنجاح العملية او فشلها
- **.1 إدارة حسابات المستخدمين:**

الشكل )4.30( شاشة إدارة حسابات المستخدمين

## **4.4.1.3 Diagram Sequence الخاص بالشرطي:**

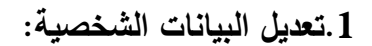

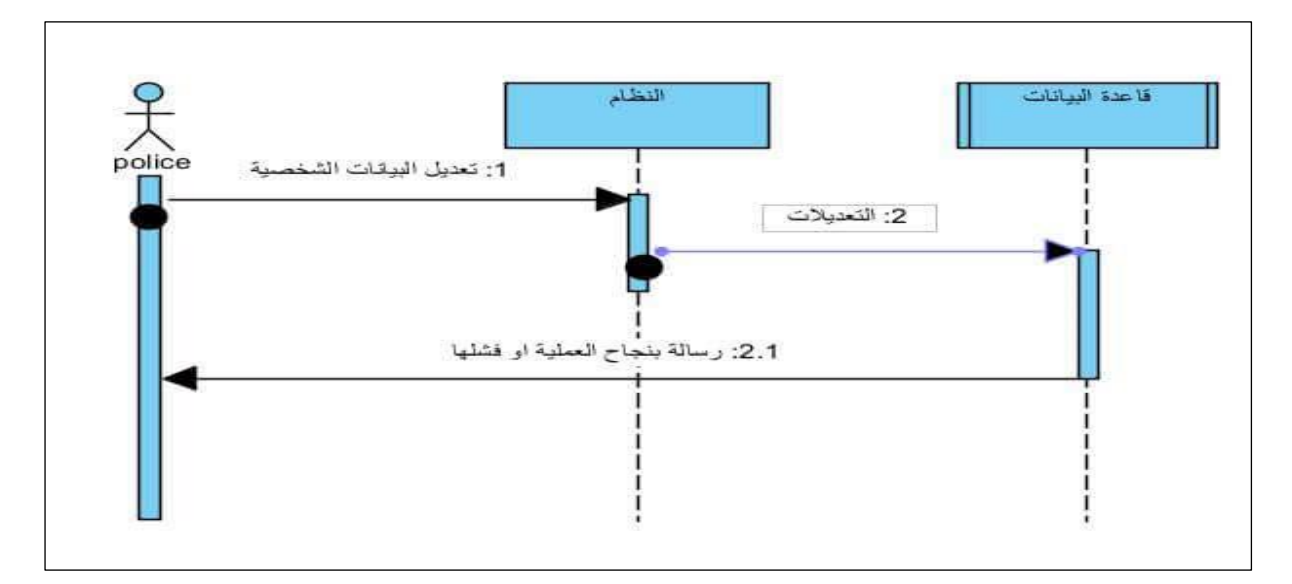

الشكل )4.31( شاشة تعديل البيانات الشخصية

.**2الرد على الشكاوى والبالغات:**

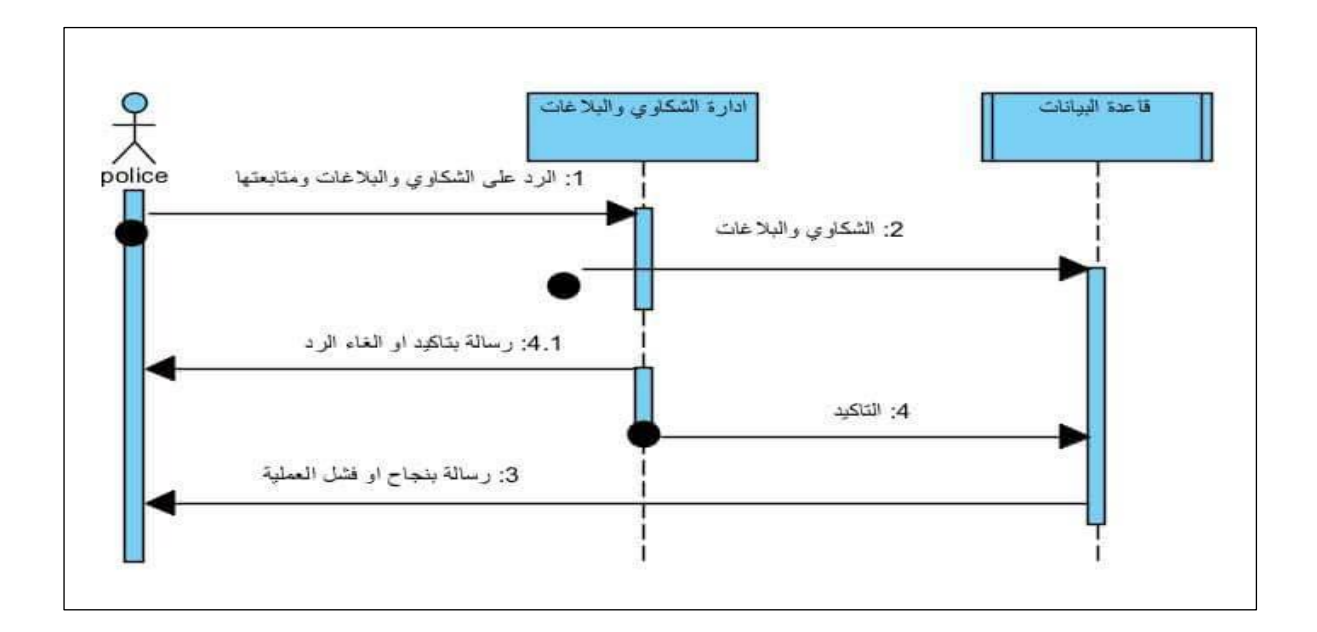

الشكل )4.32( شاشة الرد على الشكاوى والبالغات

**.3الرد على اإلستفسارات:**

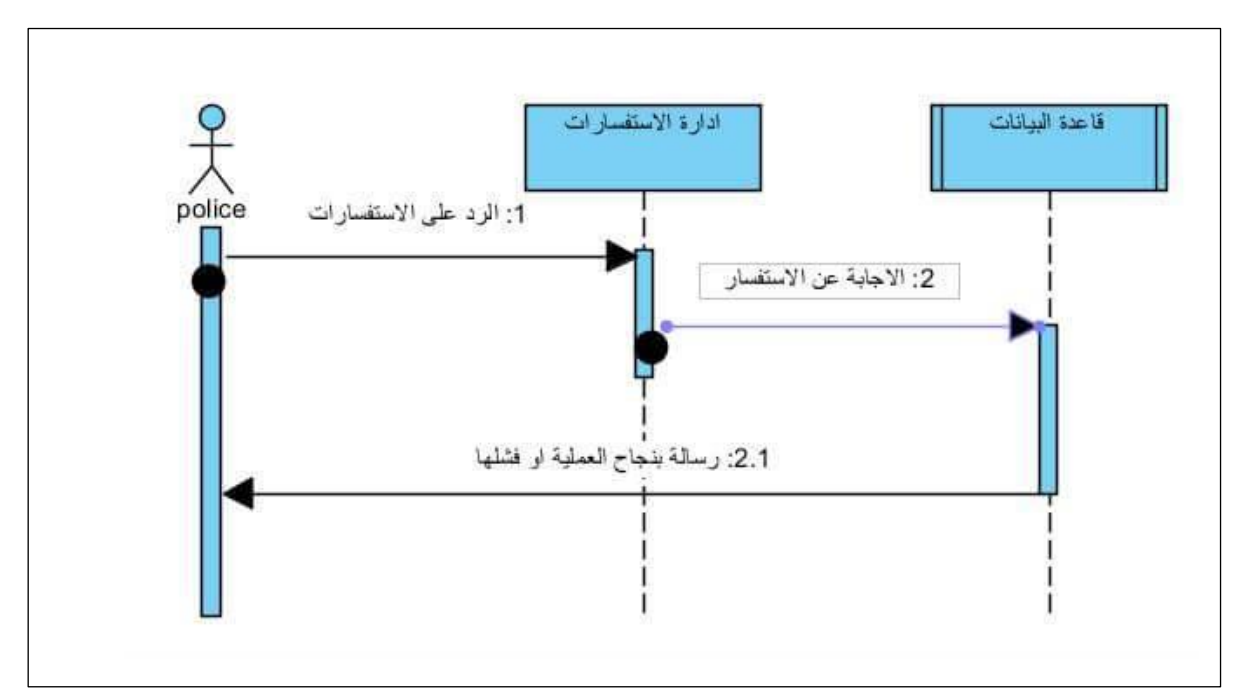

الشكل )4.33( شاشة الرد على اإلستفسارات

### **.4 إدارة االخبار واإلعالنات:**

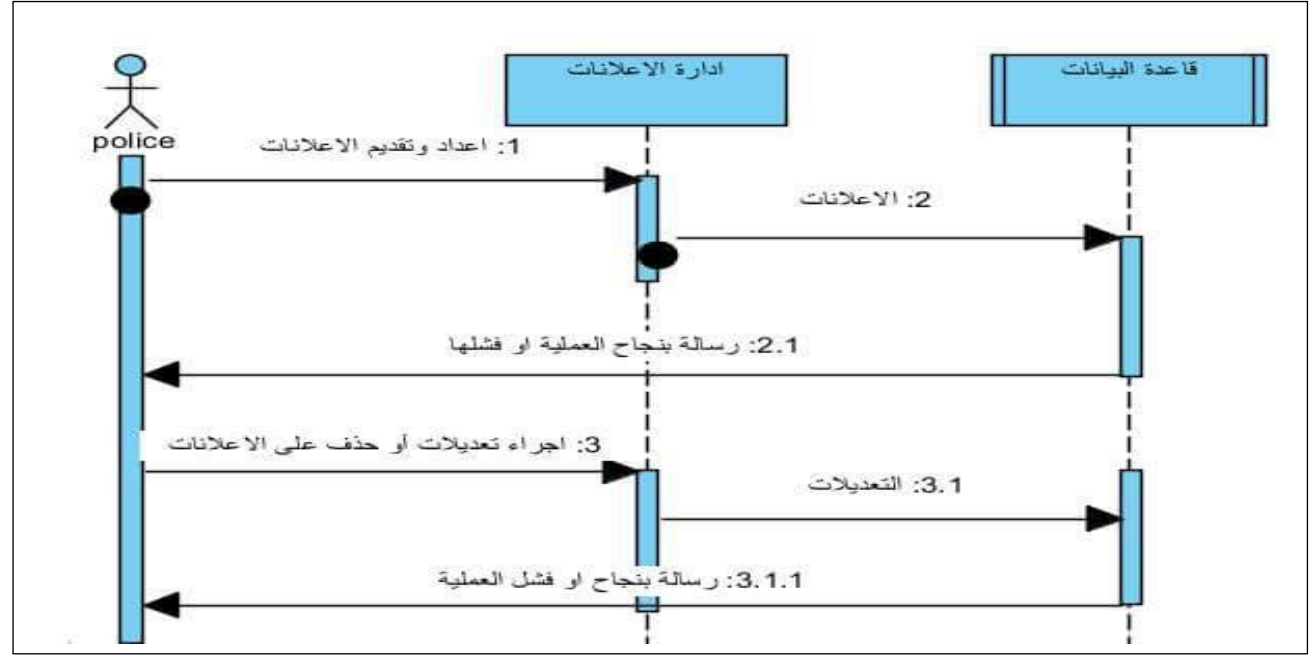

الشكل (4.34) شاشة إدارة الاخبار والاعلانات

## **4.4.1.4 Diagram Sequence الخاص بالمواطن:**

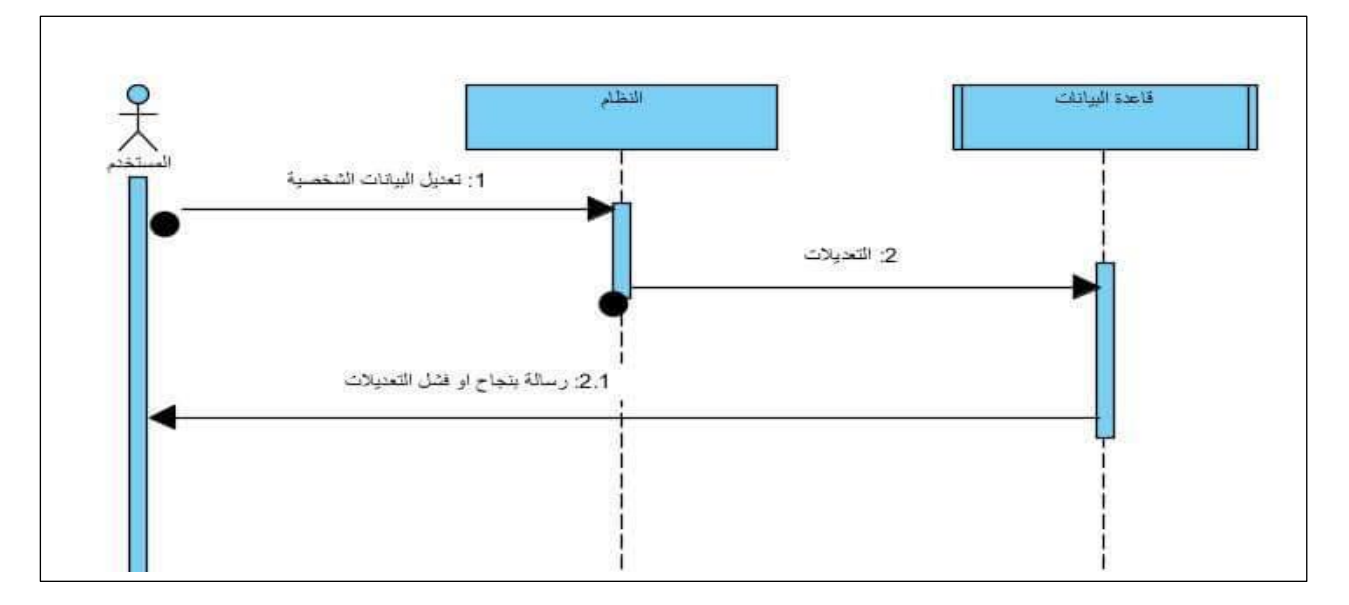

**.1تعديل البيانات الشخصية:**

الشكل )4.35( شاشة تعديل البيانات الشخصية

**.2تقديم شكوى او بالغ:**

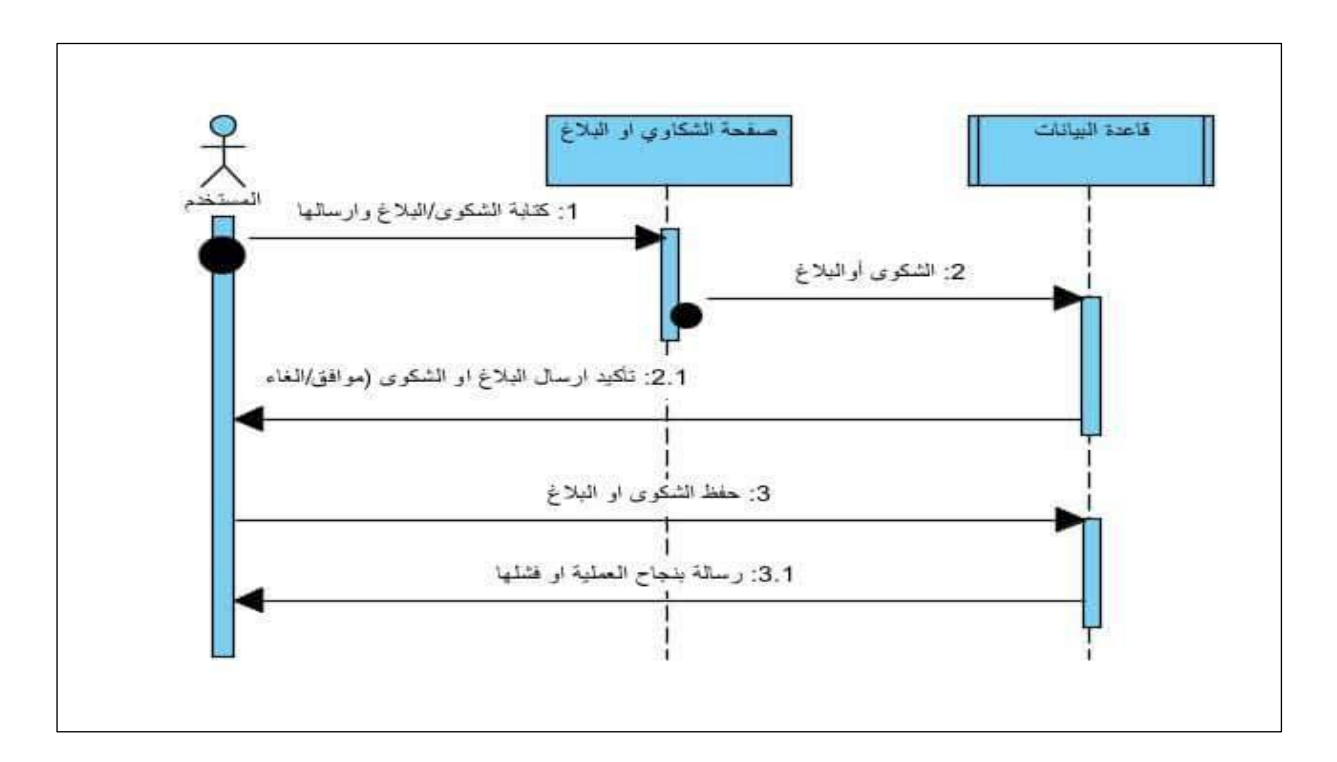

الشكل )4.36( شاشة تقديم شكوى او بالغ

**.3إرسال إستفسار:** 

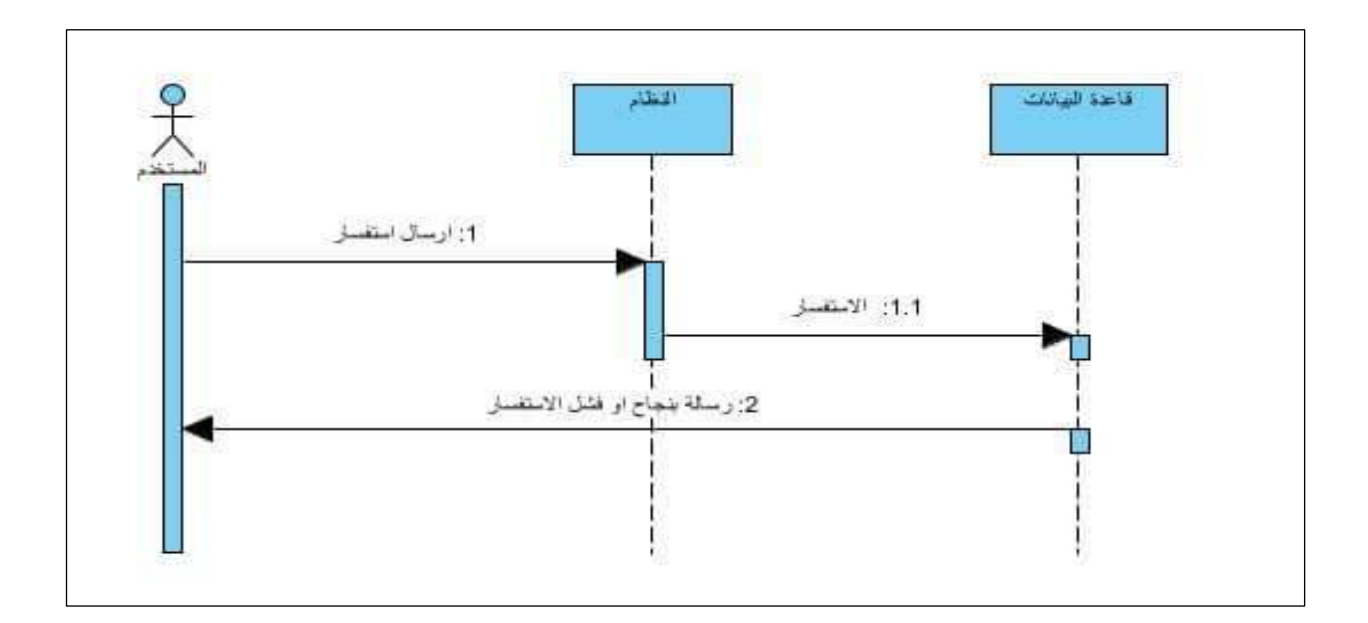

الشكل )4.37( شاشة ارسال استفسار

## **Class diagram 4.4.1.4**

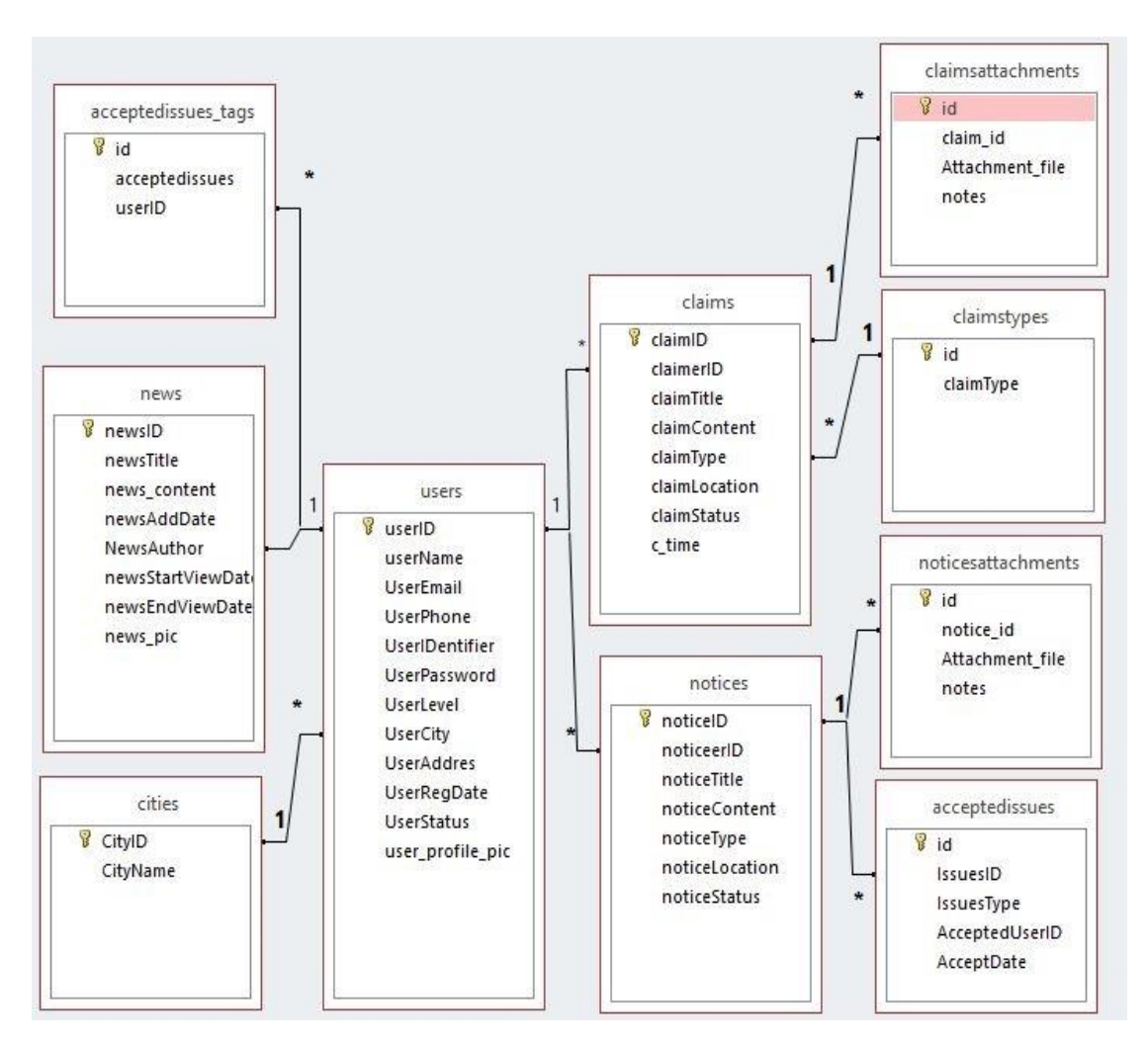

class diagram (4.38) الشكل

# الفــصـل الخامس

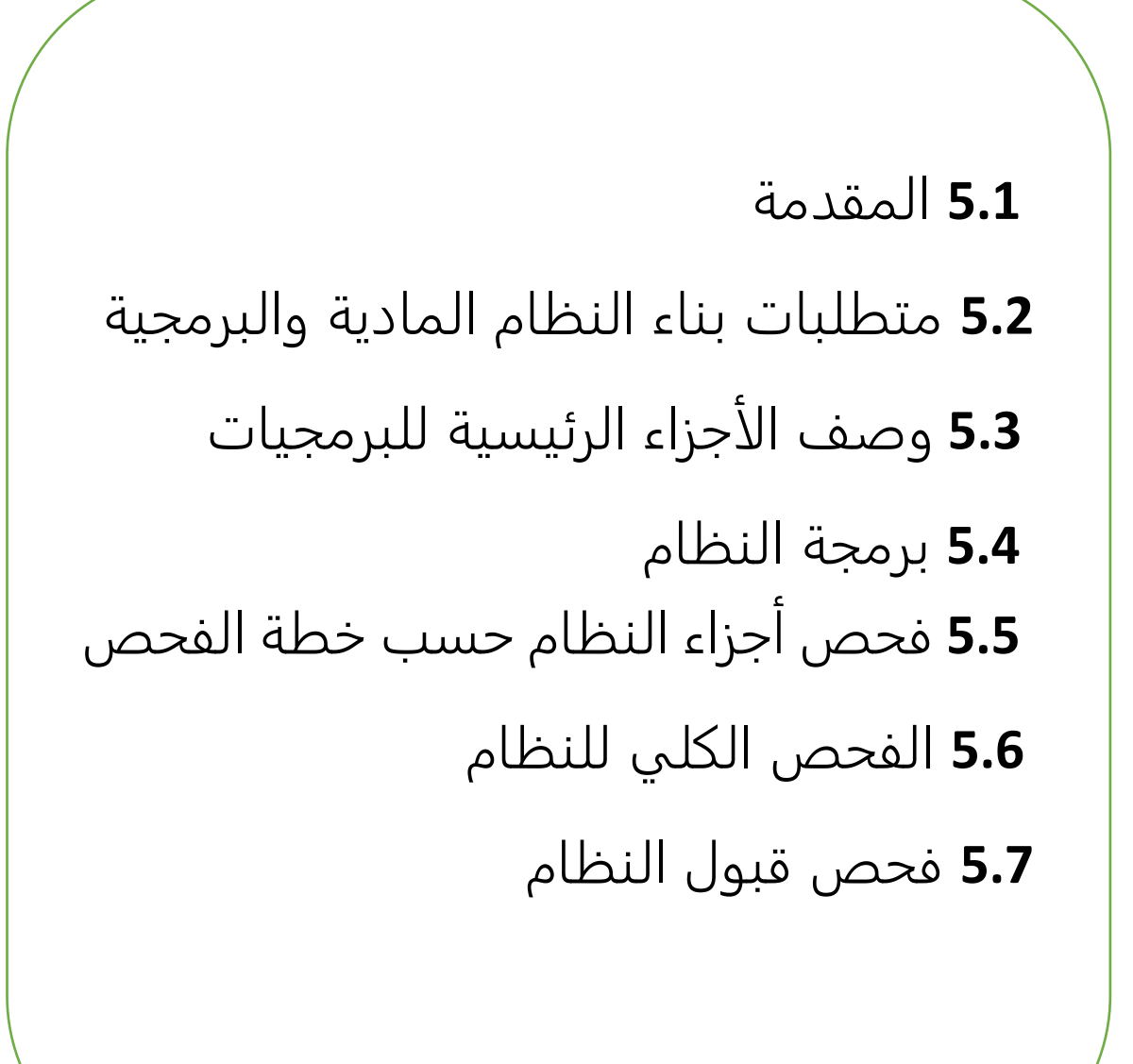

#### **5.1 المقدمة:**

في هذا الفصل سنعرض ما يحتاجه النظام من متطلبات مادية وبرمجية لبنائه، وسيتم في هذا الفصل توضيح أسباب اختيار هذه المتطلبات، وسنذكر متطلبات وتبرير سبب استخدام كال منها وباإلضافة على انه سيتم عرض األجزاء البرمجية المستخدمة ثم سنوضح برمجه النظام وعرض بعض الصور له، وأيضا توضيح عملية فحص النظام وفق لخطة الفحص التي قمنا بإنشائها في الفصل الثالث ومن ثم سيتم عرض عملية الفحص الكلي للنظام.

#### **5.2 متطلبات بناء النظام المادية والبرمجية:**

#### **أوال: المتطلبات المادية المستخدمة لبناء النظام**

تم استخدام مجموعة من المتطلبات المادية لبناء النظام، وهي كاالتي:

- .1 جهاز حاسوب بمواصفات التالية:
- Core i5 :  $2.0$  GHz  $\bullet$ 
	- $RAM: 4 Gb \bullet$
	- $HD: 500Gb \rightarrow$

تم استخدام هذا النوع من أجهزة الحاسوب ألنه يتوفر فيه مواصفات التي بدورها تخدم عملية بناء النظام دون مشاكل او معيقات او تقليل لكفاءة عمل النظام، ويوفر أيضا سرعه مناسبة ووحدة معالجة مركزية قادرة على استيعاب العمليات الناتجة اثناء بناء النظام باإلضافة الى أسعارها المناسبة ولعدم وضع تكاليف زائدة على تطبيق النظام.

#### **ثانيا: المتطلبات البرمجية المستخدمة لبناء النظام**

تم استخدام مجموعة من المتطلبات البرمجية لبناء النظام، وهي كاالتي:

#### **Microsoft Windows 10 .1**

هو عبارة عن اخر نظام تشغيل تم إصداره من قبل شركة مايكروسوفت. حيث قمنا باستخدامه ألنه متوفر بسعر مناسب باإلضافة إلى سهولة استخدامه وعمله واحتوائه على العديد من المميزات التي تسهل عملية بناء النظام مثل األمان ودعمه للتطورات الحديثة في أجهزة الكمبيوتر مثل الحوسبة من نوع 64بت، والسرعة في األداء المتكاملة.

#### **Adobe Dreamweaver Cs6 .2**

لقد تم استخدام هذا البرنامج في تصميم شاشات المشروع وبرمجته بلغة ال )PHP )إلى كونه يسمح بإنشاء مواقع وتطبيقات ويب قوية جدا باستخدام أي من اللغات الشهيرة المتاحة باإلضافة إلى إمكانية معاينة الصفحة.

#### **Database Server (MySQL) .3**

لقد تم استخدامه إلنشاء قاعدة بيانات النظام وهو متوفر مجانا على اإلنترنت حيث يمكن للمستخدم تنزيله على جهازه الخاص واستخدامه بسهولة وأمان وسرعه في االداء.

#### **Microsoft Access .4**

هو برنامج إلدارة قواعد البيانات حيث يأتي البرنامج مرافقا لحزم مايكروسوفت أوفيس (Office Microsoft (كجزء منها وله واجهة رسومية يسهل التعامل معها وقمنا باستخدامه كأداة لربطها مع قاعدة البيانات الموجودة في PHP MyAdmin وتحويل قاعدة البيانات الى Class Diagram مع ربط العلاقات بينهم وإمكانية التعديل، الإضافة والحذف على قاعدة البيانات بطريقة أسهل وأسرع في عمليات اإلضافة عليها، وهو برنامج ليس مجاني ولكن قمنا باستخدامه في الفترة التجريبية منه.

#### **Mind Manager .5**

هو تطبيق برمجيات لرسم خرائط العقل، حيث ان هذا البرنامج يوفر سبل للمستخدمين لتصور المعلومات في العقل ورسمها على خرائط ومخططات، يمكن استخدامها إلدارة المشاريع، تنظيم المعلومات، وتبادل األفكار، وقمنا باستخدامه في رسم (Sequence Diagram)، وهو مجاني لفترة محددة وحاليا أصبح تجاري حيث استخدمناه في الفترة المجانية.

#### **FileZilla .6**

هو برنامج حر ومفتوح المصدر لنقل ملفات عبر بروتوكول نقل الملفات. يعمل على أنظمة تشغيل ويندوز، لينكس وماك، قمنا باستخدامه لرفع الموقع على Domain الستضافة موقع النظام، وقد تم رفعه على موقع com.a2eb

#### **Microsoft Visual Basic .7**

هي بيئة تطوير ولغة برمجة تستند إلى لغة البيسك الشهيرة. وهي تطبيقات قواعد بيانات والتطبيقات المخصصة للشركات الصغيرة وبرامج الحسابات وهي مريحة وسهلة وتؤدي الغرض باإلضافة إلى أنها تسمح للمبرمج بالتركيز على حل المشكلة ما وبواجهة سهلة وبوجود جميع األدوات الالزمة فيها، حيث قمنا باستخدام هذه األداة لرسم لعمل شاشات النظام في الفصل الرابع.

#### **Other Programs .8**

برنامج LiveZilla الذي قمنا بتنزيلة وهو برنامج مفتوح المصدر للمحادثات على الموقع و في عملية التواصل فيما بيننا قمنا باستخدام (Audio Messenger (لتواصلنا مع بعضنا البعض، وبرنامج (Teamviewers (لمشاركة االعمال وانشاء اجتماعات مرئية، وبرامج Google الشهيرة مثل Drive Google التي تم استخدامه في تبادل الملفات وتخزينها والتي تعد أكثر أمانا من الأجهزة التخزينية مثل USBوغيرها.

#### **5.3 وصف األجزاء الرئيسية للبرمجيات**

نظام المنصة الأمنية يحتوي على اربعه اقسام وهي كالنالي:

#### **.1 قسم مسؤول النظام**

يحتوي هذا القسم على العمليات الأساسية في النظام حيث انه يقوم بتحديد المتغيرات الأساسية التي يعتمد عليها باقي مستخدمي النظام، ويمكن لمسؤول النظام القيام بعده صالحيات حيث انه يقوم بادراه مستخدمي النظام )المحررين، المواطنين، موظفي الشرطة، مسؤولين النظام( ويستطيع القيام بإضافة مستخدمين واعطائهم الصلاحيات كمان انه بإمكانه البحث او الاستعلام في قوائم المستخدمين، بالإضافة الى إدارة الاخبار والاعلانات حيث يستطيع التعديل او اإلضافة عليها والتي تظهر في الصفحة الرئيسية للنظام كما أنه يمكنه إدارة الشكاوي والبالغات واستعراضها مع الموافقة او الرفض عليها كما وانه يمكن انه يعمل على تحليل الصور المدرجة مع الشكوى او البلاغ وبذلك يمكنه الإشارة الى الأشخاص الموجودين في تحليل الصورة، حيث انه يستطيع ادخال مدن جديدة واضافة على أنواع الشكاوي ومن ضمن الصالحيات لمسؤول النظام عمل تقارير لكل من عدد الشكاوي والبلاغات ونشر الاخبار وعدد المسجلين (المواطنين).

#### **.2 قسم موظفي الشرطة**

هذا القسم خاص بموظفي الشرطة حيث الذي بدوره يهتم في إدارة ومتابعه الشكاوى والبالغات الواردة واستعراضها مع الموافقة او الرفض عليها كما وانه يمكن انه يعمل على تحليل الصور المدرجة مع الشكوى او البالغ وبذلك يمكنه الإشارة الى الأشخاص الموجودين في تحليل الصورة ويمكنه الاستعلام عن المستخدمين (المواطنين)، ومن ضمن الصالحيات انه يمكن عمل تقارير لكل من عدد الشكاوى والبالغات ونشر االخبار وعدد المسجلين )المواطنين(.

#### **.3 قسم المواطنين**

في هذا القسم الخاص بالمواطنين المسجلين في الموقع يمكن لهم القيام بتعديل الصفحة الشخصية الخاصة بهم مثل (رقم الهاتف، السكن، الاسم، الصورة الشخصية) والقيام بتقديم شكوى او بلاغ من خلال تعبئة التفاصيل المدرجة لهم مثل (العنوان، نوع الشكوى/البلاغ، العنوان، الملاحظات، الصور) ويمكن له الاطلاع على الشكاوى او البالغات التي تمت من قبله، مع إمكانية قيامه بعرض استفسار معين.

#### **.4 قسم المحررين**

في هذا القسم الخاص بالمحررين الذين يقوموا بادراه الاخبار والتعديل عليها من حيث (إضافة، تعديل، حذف) على االخبار من خالل وضع عنوان وصورة للخبر وتنسيق المحتوى مع االلمام بموعد ابتداء عرض الخبر وانتهاء عرضه في الموقع، كما يمكنه التعديل على معلوماته الشخصية.

## **5.4 برمجة النظام**

تم برجمة النظام باستخدام لغة php وهي لغة التي تستخدم في تصميم وتطوير مواقع وتطبيقات الويب الديناميكية ولتتم عملية برمجة النظام تم تنزيل الحزم المحتاجة التي تتوفر بشكل مجاني والتي تحتوي على:

- PHP ※
- MySQL Database ❖
	- Apache server ❖

وقد قمنا باستخدام لغة PHP كونها تتميز بعدة امور تميزها عن باقي لغات البرمجة مما ادى لتكون اللغة االكثر شيوعا واستخداما من قبل مبرمجين الويب حول العالم وهي تتميز باألمور التالية:

- ) Unix Mac OS X، Linux،Windows) مثل مختلفة تشغيل أنظمة على تعمل
- متوافقة مع معظم الخدمات على اإلنترنت ويمكن تشغيلها على خادم )Apache او IIS(.
	- لغة برمجة مجانية، مفتوحة المصدر وسهلة التعلم.
		- السرعة العالية في تنفيذ البرامج.
			- قابليتها للتوسع بسهولة.
- الحماية حيث انها تمكن من التحكم بعدد االتصاالت المسموحة بقاعدة البيانات مثال،ً أو الحجم األقصى للملفات التي يمكن إرسالها عبر المتصفح، أو السماح باستخدام بعض الميزات أو إلغاء استخدامها.
- **5.4.1 صور برمجة النظام:**
- **5.4.1.1 صور البرمجة الخاصة بمسؤول النظام:**

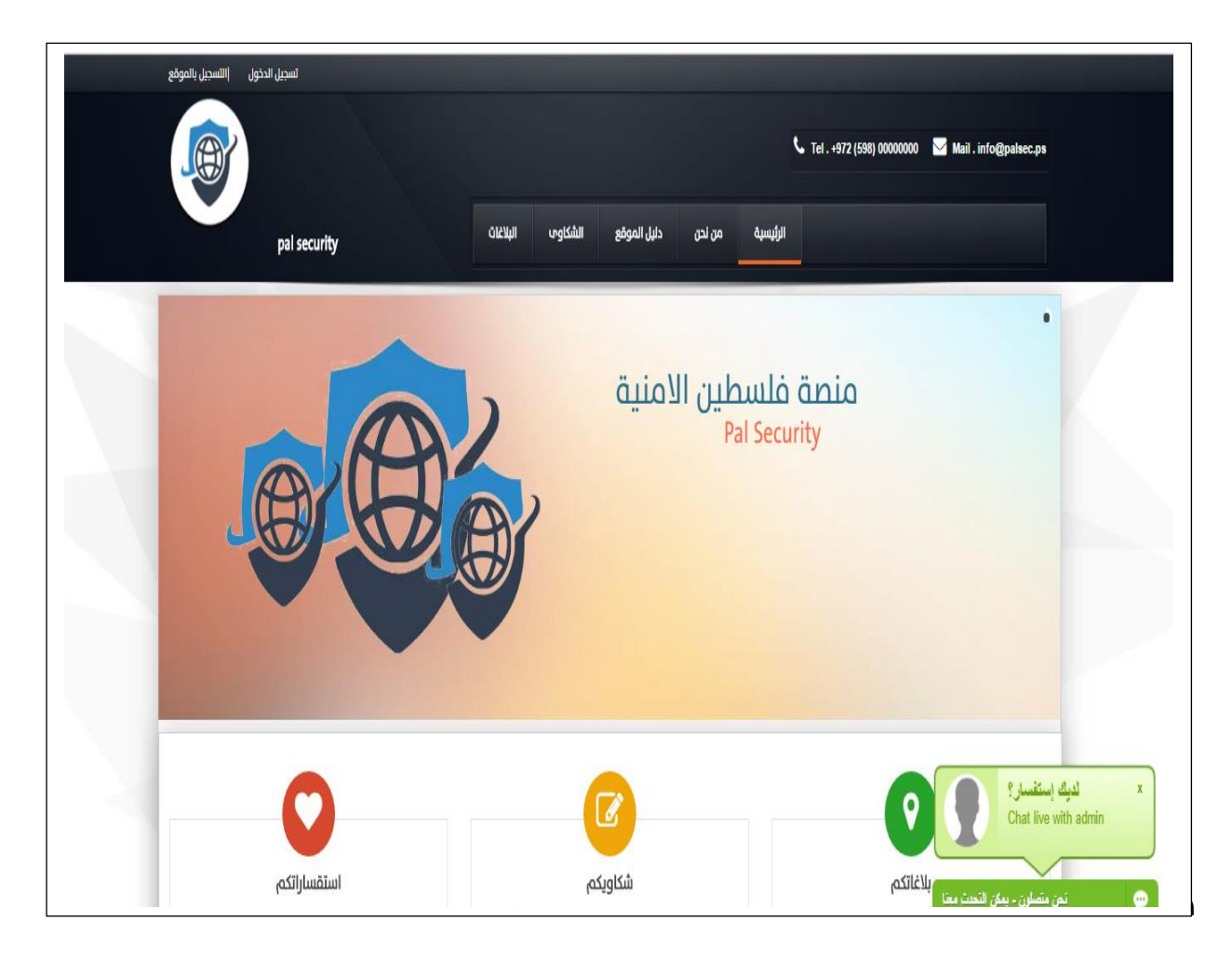

**.1 تسجيل الدخول للنظام:**

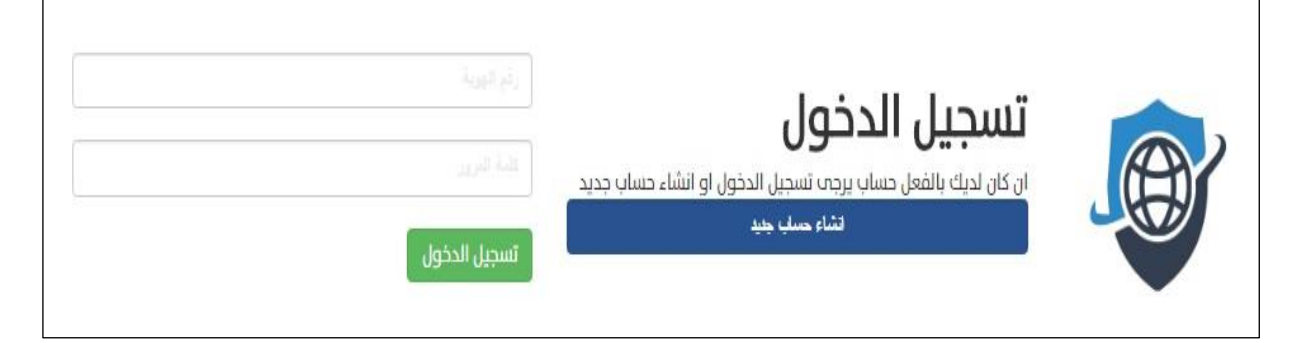

الشكل )5.1( صورة شاشة تسجيل الدخول

## **.2 ادارة مستخدمين النظام:**

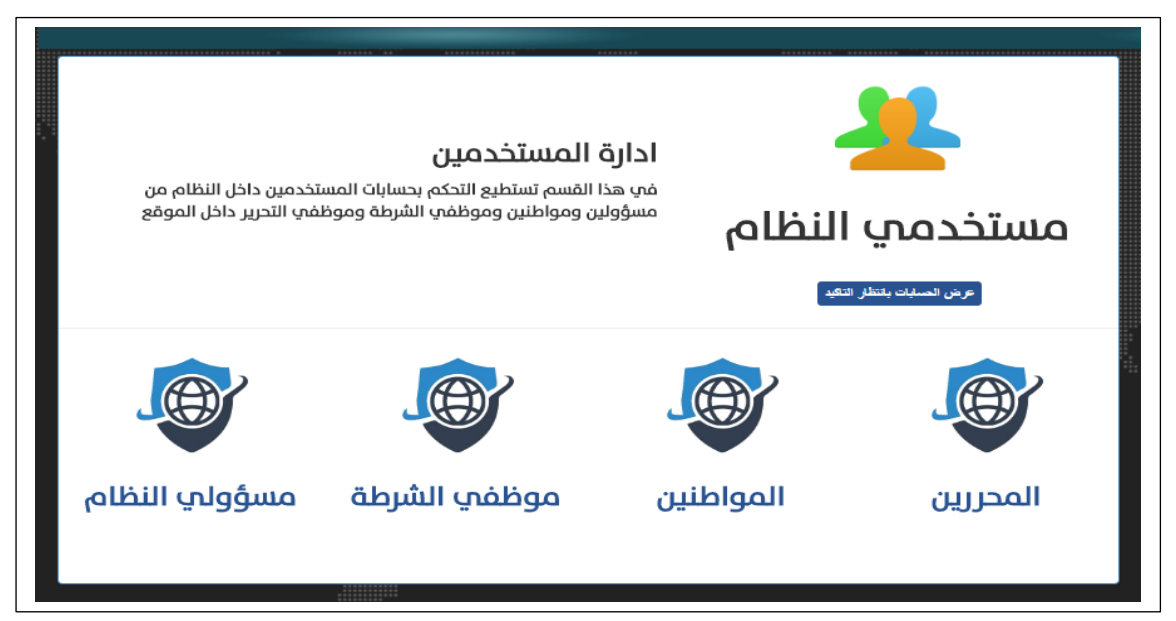

الشكل )5.2( صورة ادارة مستخدمين النظام

**.3عرض حسابات بانتظار التأكيد:**

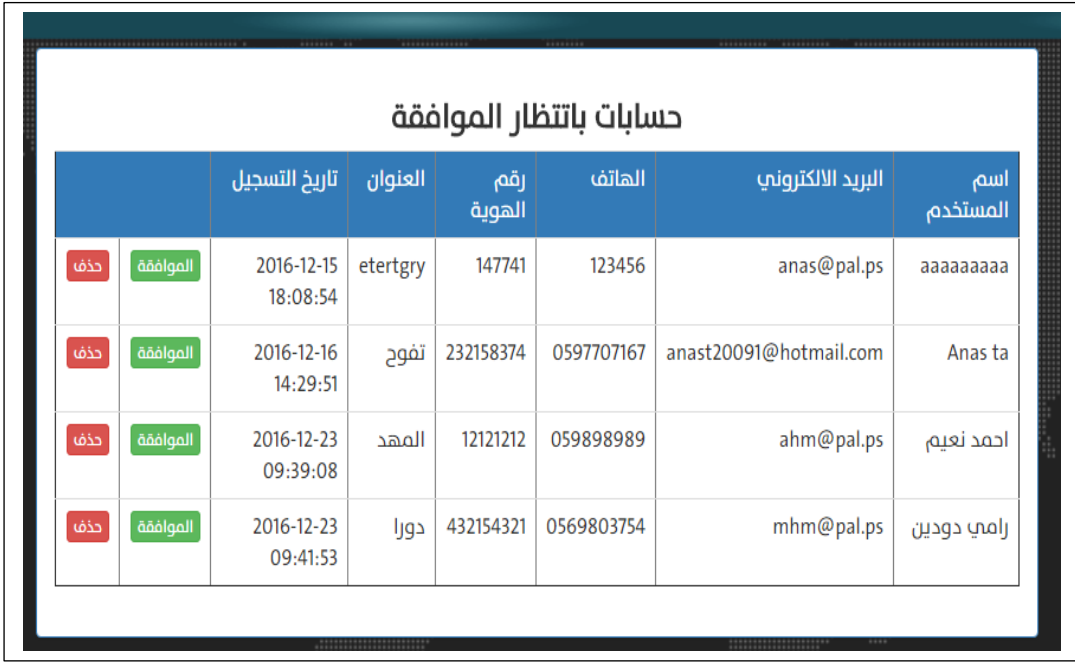

الشكل )5.3( صورة عرض حسابات بإنتظار التأكيد

**.4 اضافة المحررين في النظام:**

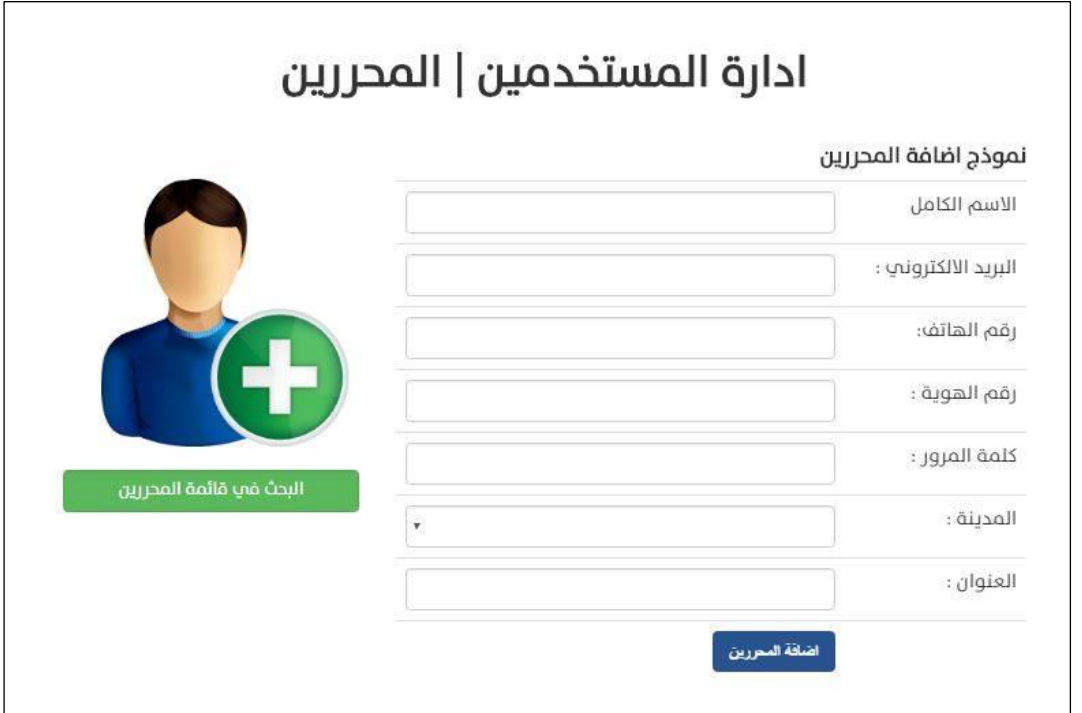

الشكل )5.4( صورة اضافة المحررين

**.5 اضافة مواطنين للنظام:**

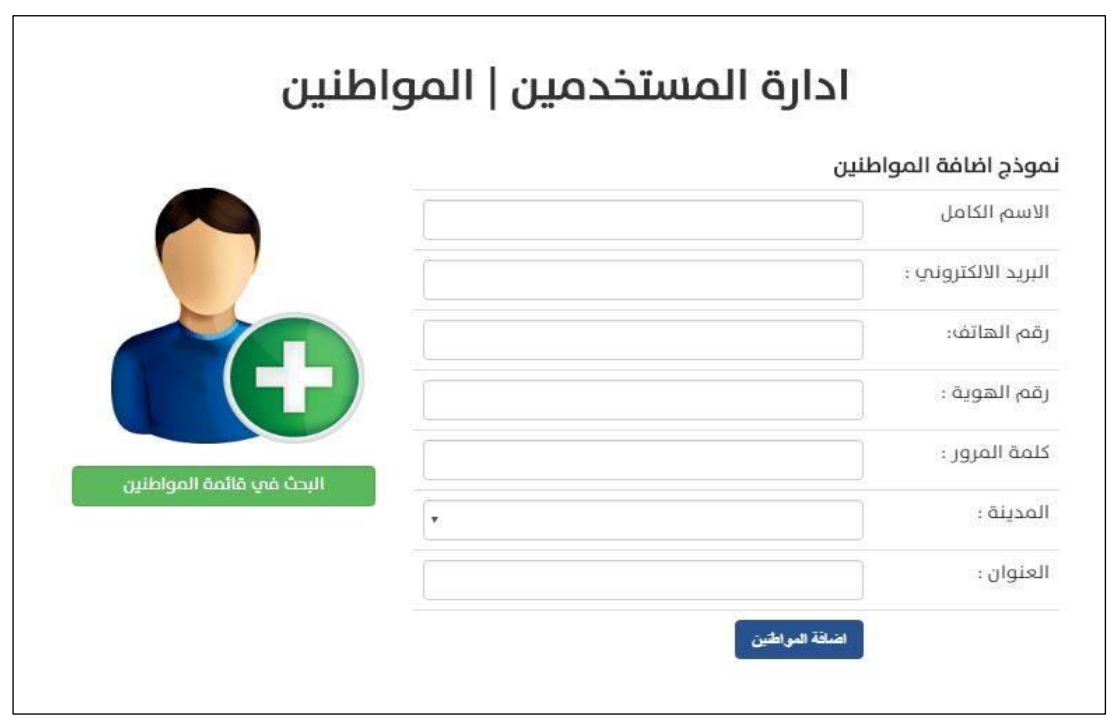

الشكل )5.5( صورة اضافة المواطنين

**.6 اضافة موظف شرطي للنظام:**

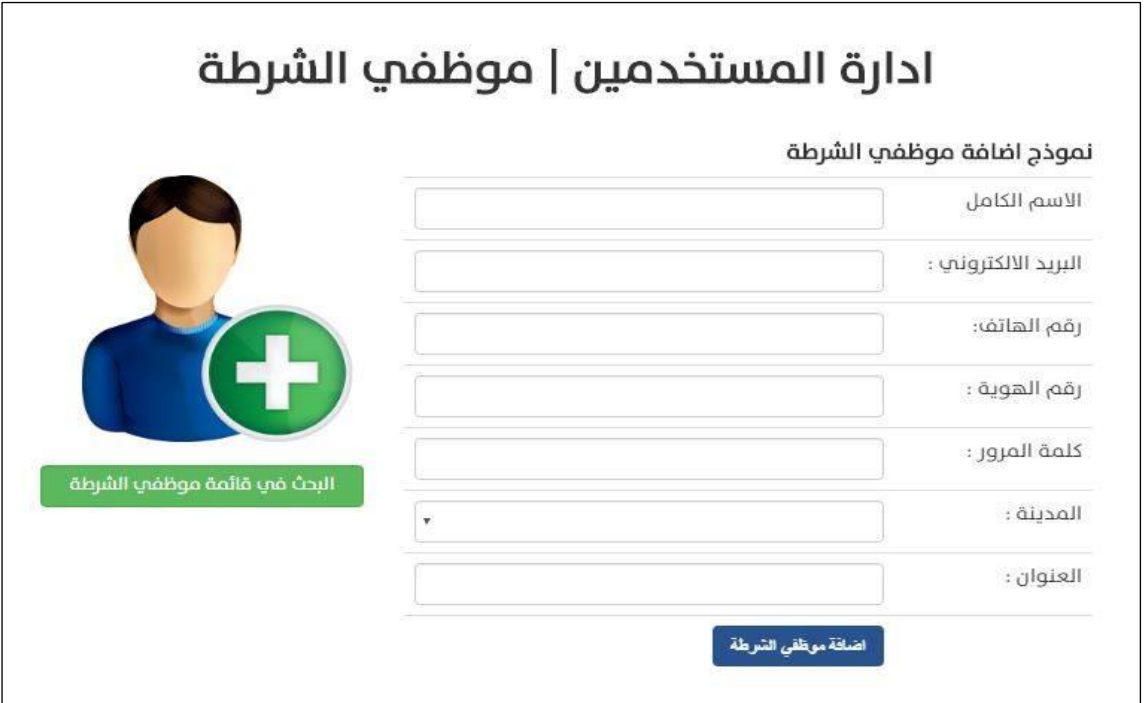

الشكل )5.6( صورة شاشة اضافة شرطي للنظام

**.7 اضافة مسؤول للنظام:**

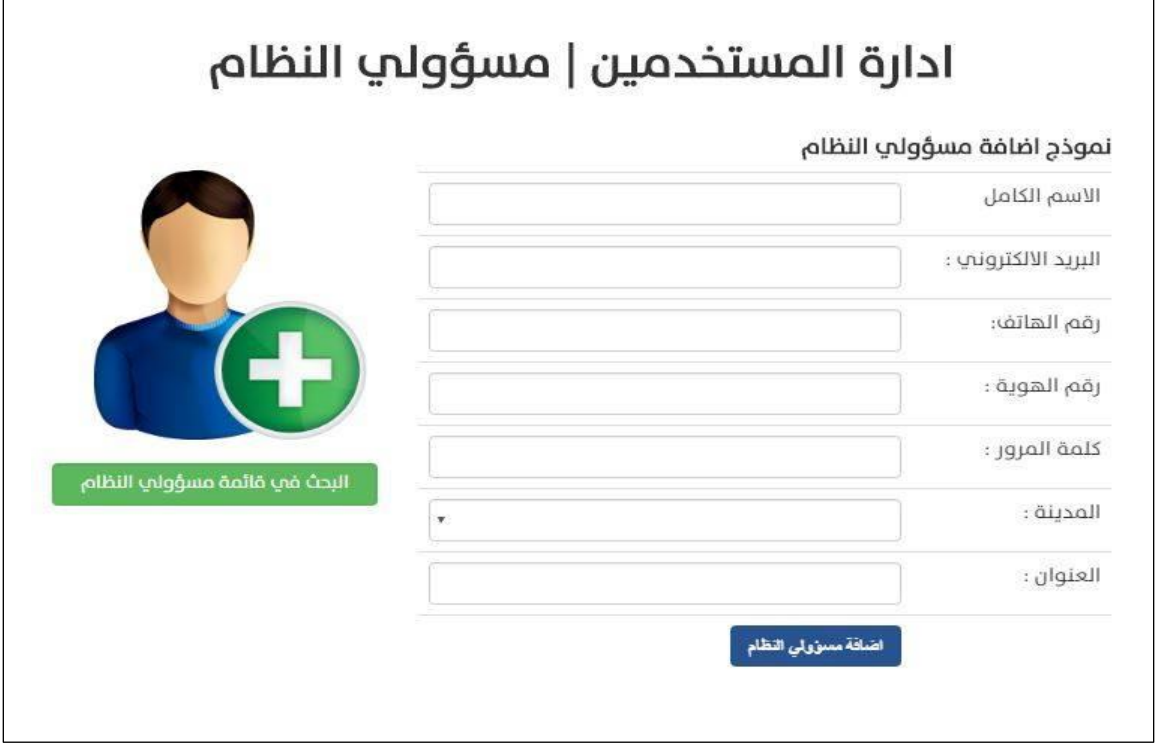

الشكل )5.7( صورة شاشة اضافة مسؤول للنظام

#### **.8االستفسارات:**

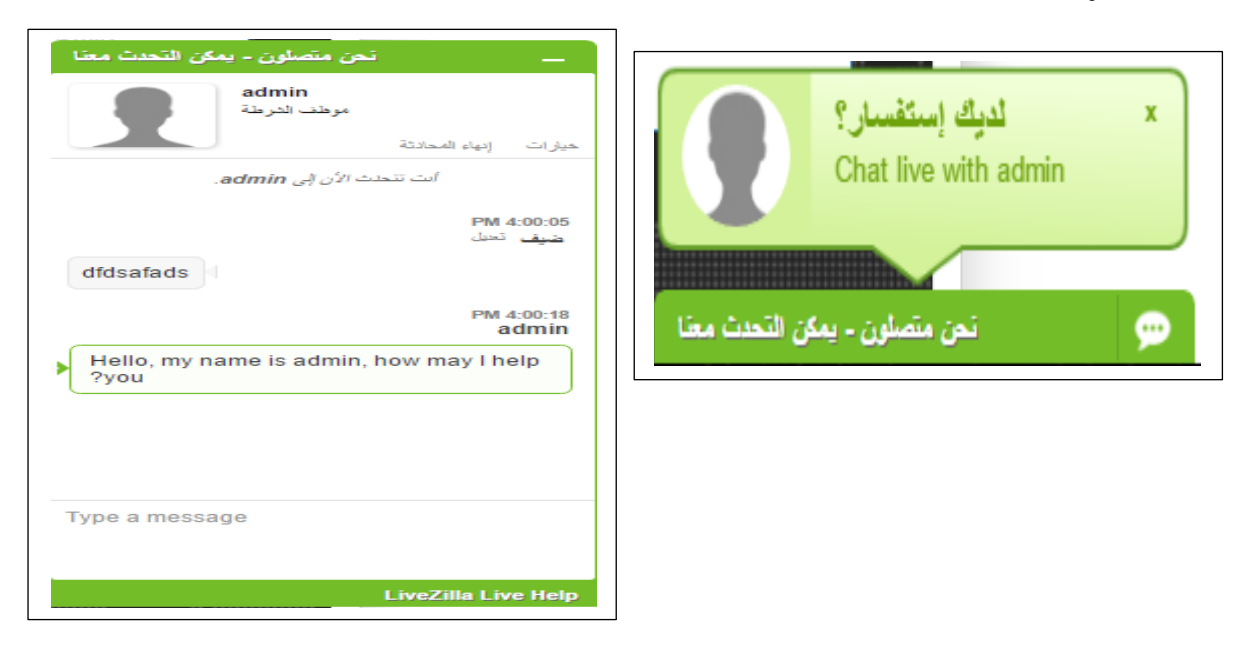

الشكل )5.8( صورة الشكاوى الوارد

**.9عرض الشكاوى الواردة:**

| 17<br>اعتداء<br>mohammed<br>وسط البلد<br>اعتداء علم حديقة<br>عرض التفاصيل<br>شخصب<br>Qabaja<br>المنزل<br>11<br>طوشة كبيرة علم<br>اعتداء<br>ترقوميا<br>mohammed<br>عرض التفاصيل<br>شخصپ<br>Qabaja<br>دوار المنارة<br>وسط البلد |  |  |                 |
|----------------------------------------------------------------------------------------------------|--|--|-----------------|
|                                                                                                    |  |  |                 |
|                                                                                                    |  |  | الشكاوب الواردة |

الشكل )5.9( صورة الشكاوى الوارد

**.10 عرض الشكاوى الواردة المقبولة:**

|                        | #               | عنوان الشكوم                 | المكان       | المشتكب               | نوع<br>الشكوم  | خيارات       |
|------------------------|-----------------|------------------------------|--------------|-----------------------|----------------|--------------|
|                        | 16              | تکسیر زجاج سیارتپ            | وسط<br>البلد | عبد اللطيف<br>ابو شرخ | اعتداء<br>شخصي | عرض التفاصيل |
|                        | 14              | شكوم عن سرقة<br>حساب فيس بوك | الماصيون     | عبد اللطيف<br>ابو شرخ | اعتداء<br>شخصپ | عرض التفاصيل |
| الشكاوب<br>المقبولة    | 13              | سرقة جوالب المحمول           | hebron       | mohammed<br>Qabaja    | اعتداء<br>شخصب | عرض التفاصيل |
| ارشيف الشكاوب المقبوله | 10 <sup>°</sup> | سرقة جوالب المحمول           | hebron       | mohammed              | اعتداء         | عرض التفاصيل |
| ارشيف الشكاوب المرفوضة |                 |                              |              | Qabaja                | شخصب           |              |

الشكل )5.10( صورة الشكاوى الواردة المقبولة

**.11عرض الشكاوى الواردة المرفوضة:**

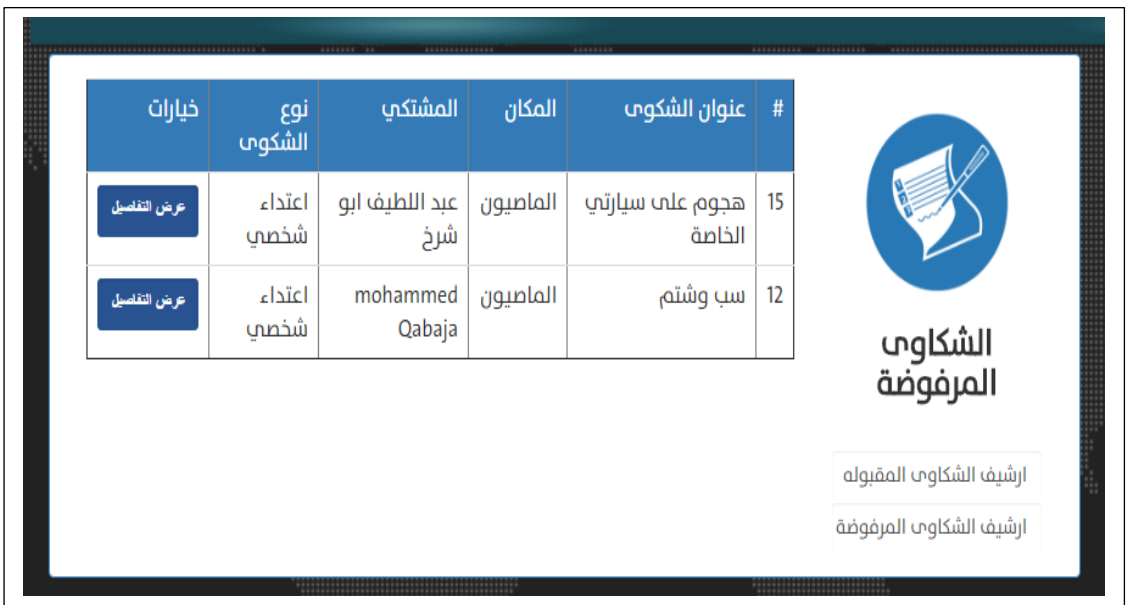

الشكل )5.11( صورة الشكاوى الواردة المرفوضة

# **.12اضافة انواع شكاوى:**

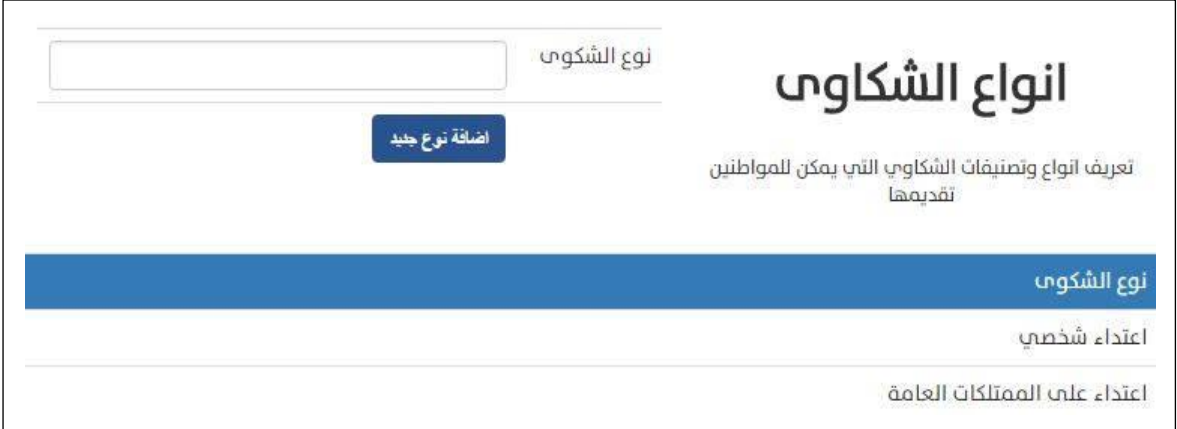

الشكل )5.12( اضافة انواع شكاوى

# **.13ادارة واضافة مدن للنظام:**

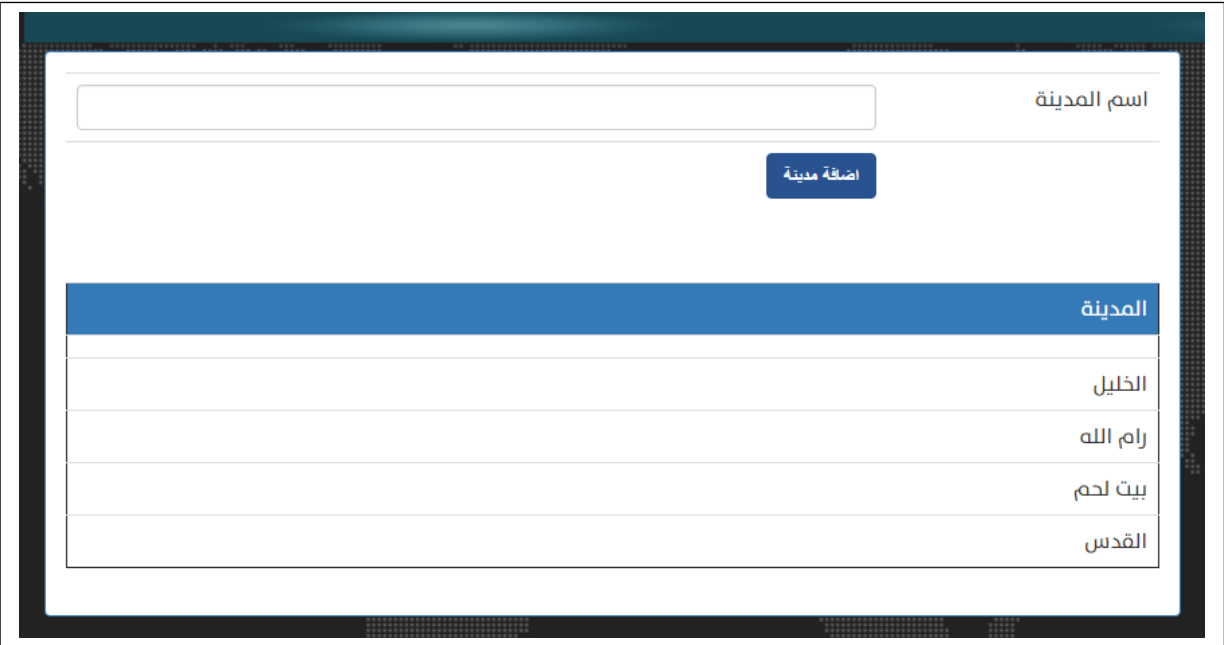

الشكل )5.13( ادارة واضافة مدن في النظام

**.14 صفحة التقارير واإلحصاءات:**

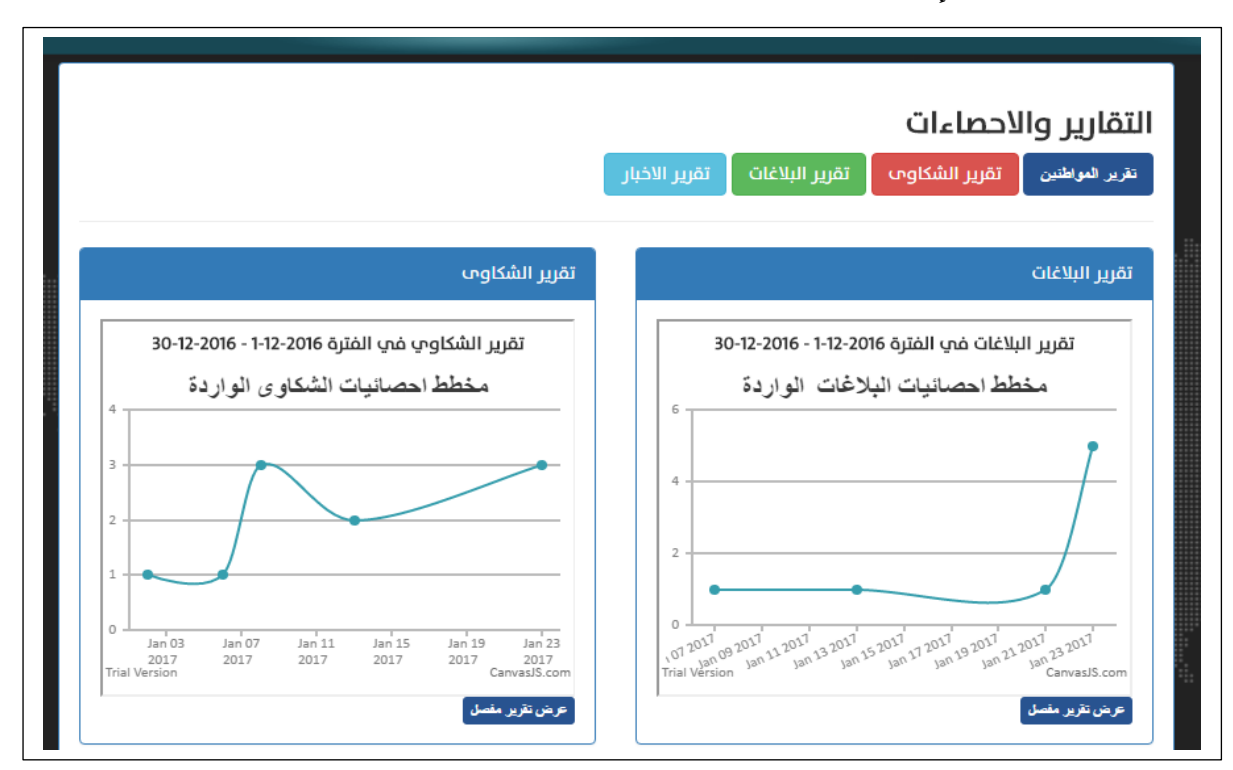

الشكل )5.14( شاشة التقارير واالحصاءات

**.15 صفحة البحث عن سجالت مواطن:**

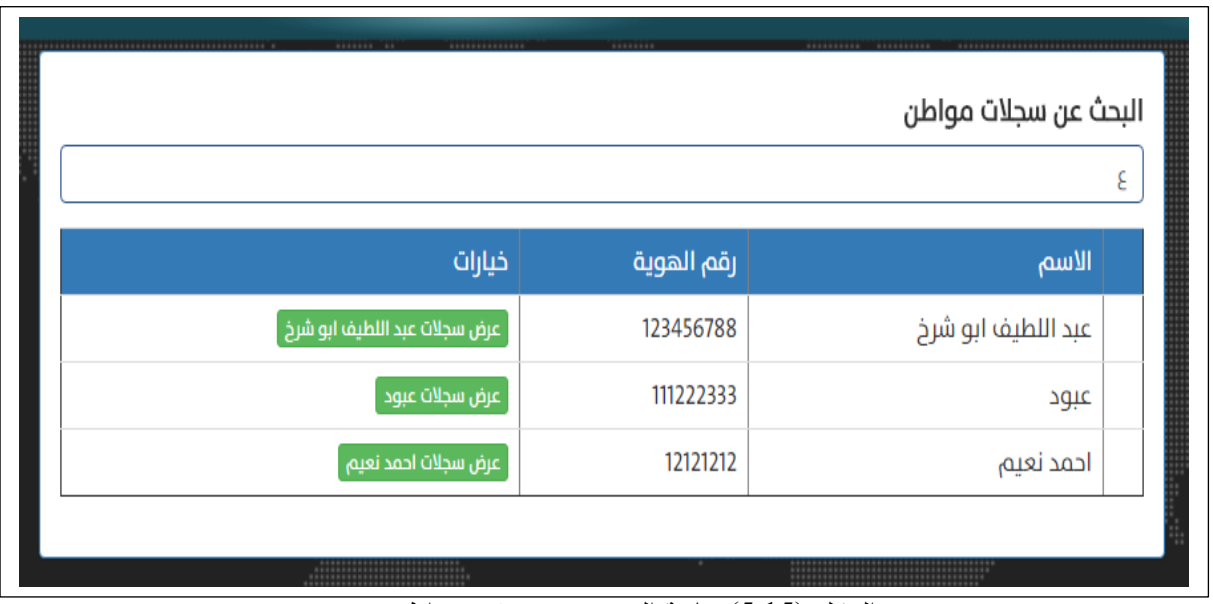

الشكل )5.15( شاشة البحث عن سجالت مواطن

## **.16 صفحة البيانات الشخصية المتعلقة بالمواطنين:**

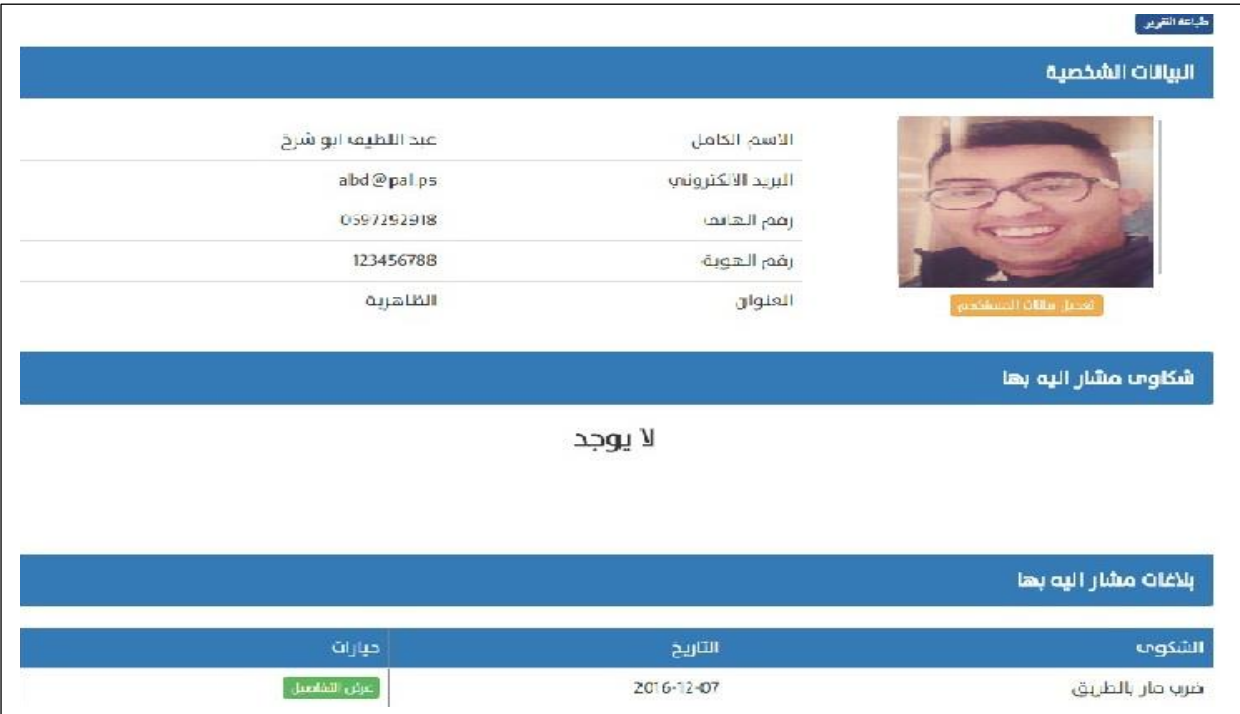

الشكل )5.16( شاشة عرض بيانات االمواطن وطباعة البيانات

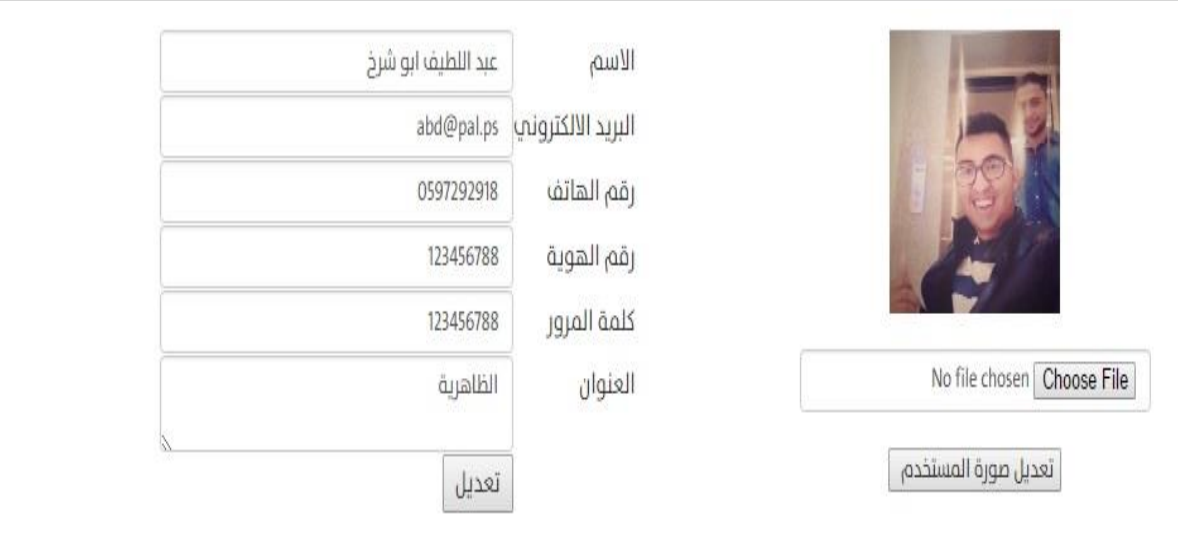

# **.17صفحة تعديل بيانات المواطن من قبل المسؤول:**

الشكل )5.17( شاشة تعديل بيانات االمواطن

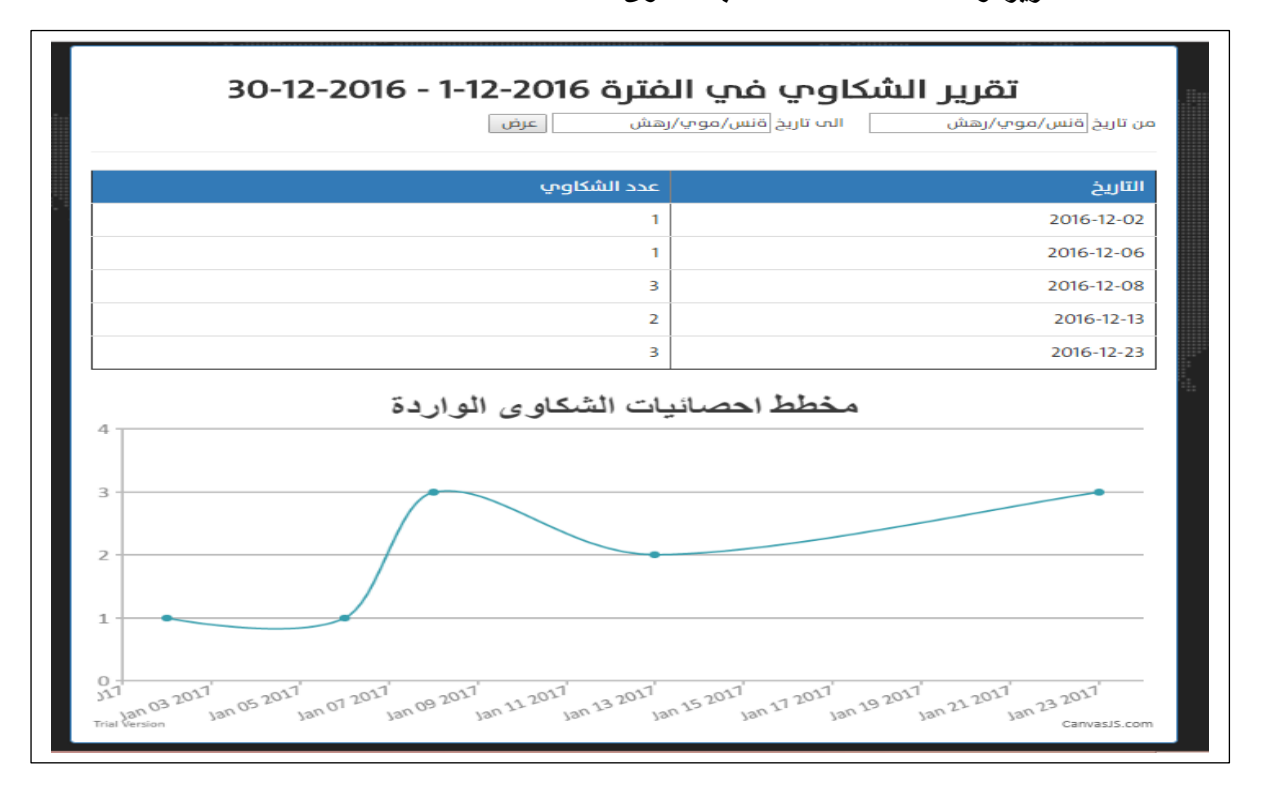

**.18صفحة التقارير واالحصاءات المتعلقة بالشكاوى:**

الشكل )5.18( شاشة التقارير واالحصاءات المتعلقة بالشكاوى

**.19صفحة التقارير واالحصاءات المتعلقة بالبالغات:**

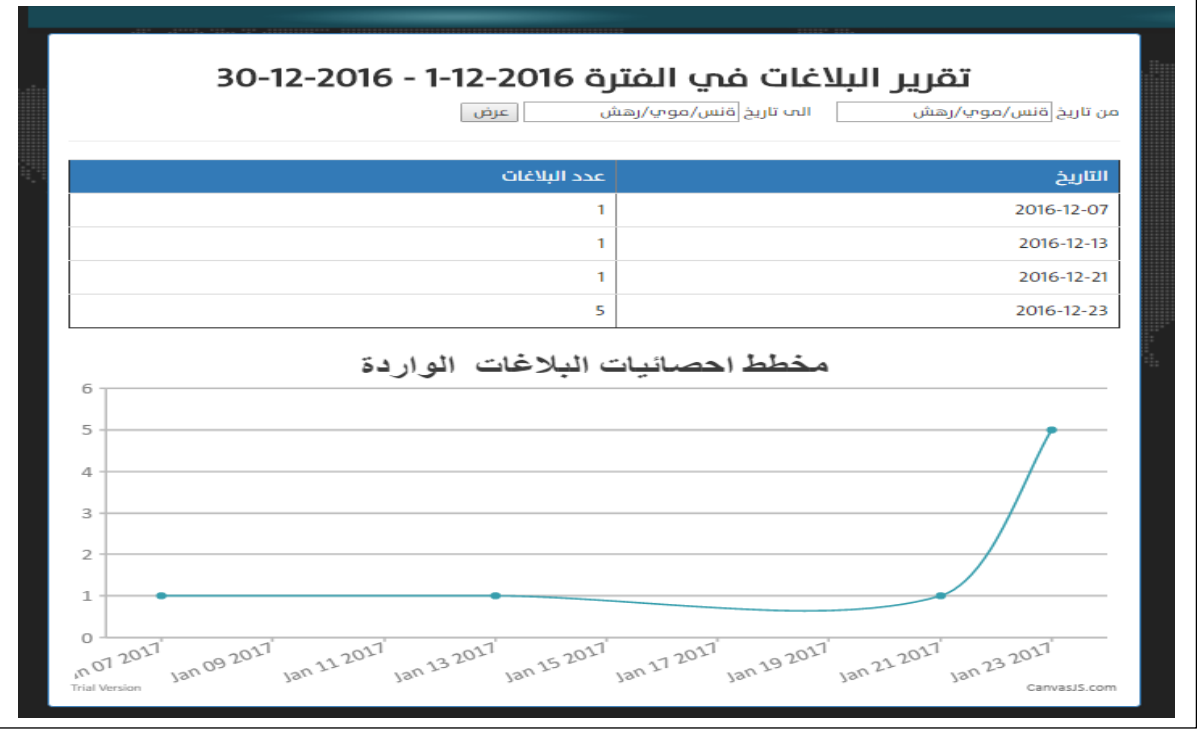

الشكل (5.19) شاشة التقارير والاحصاءات المتعلقة بالبلاغات

**.20صفحة التقارير واالحصاءات المتعلقة األخبار:**

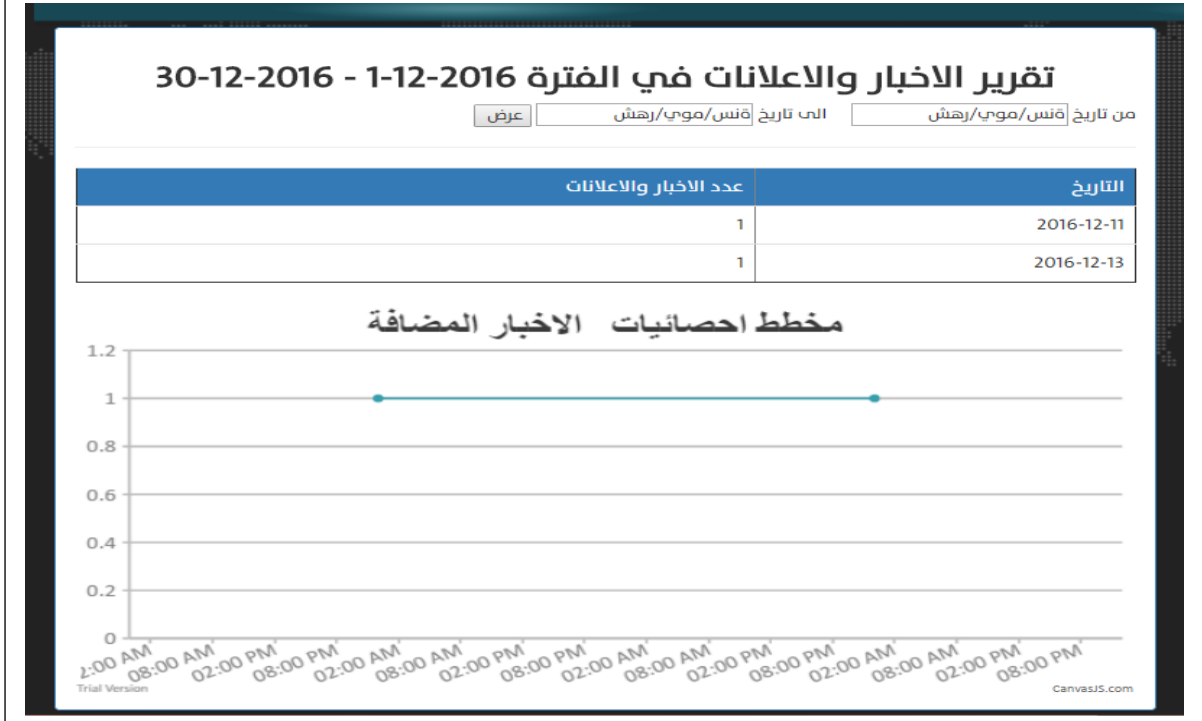

الشكل (5.20) شاشة التقارير والاحصاءات المتعلقة بالأخبار

## **5.4.1.2 صور البرمجة الخاصة بمحرر النظام:**

**.1 ادارة الخبار و اإلعالنات:**

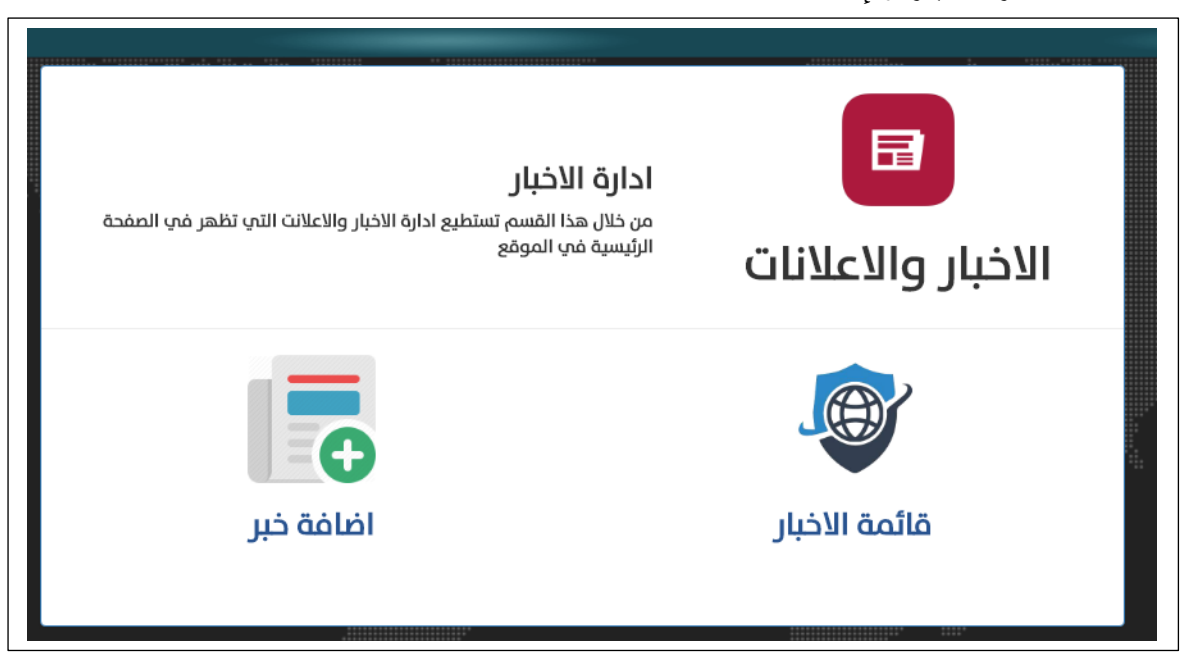

الشكل (5.21) ادارة الاخبار والاعلانات

**.2 اضافة خبر:**

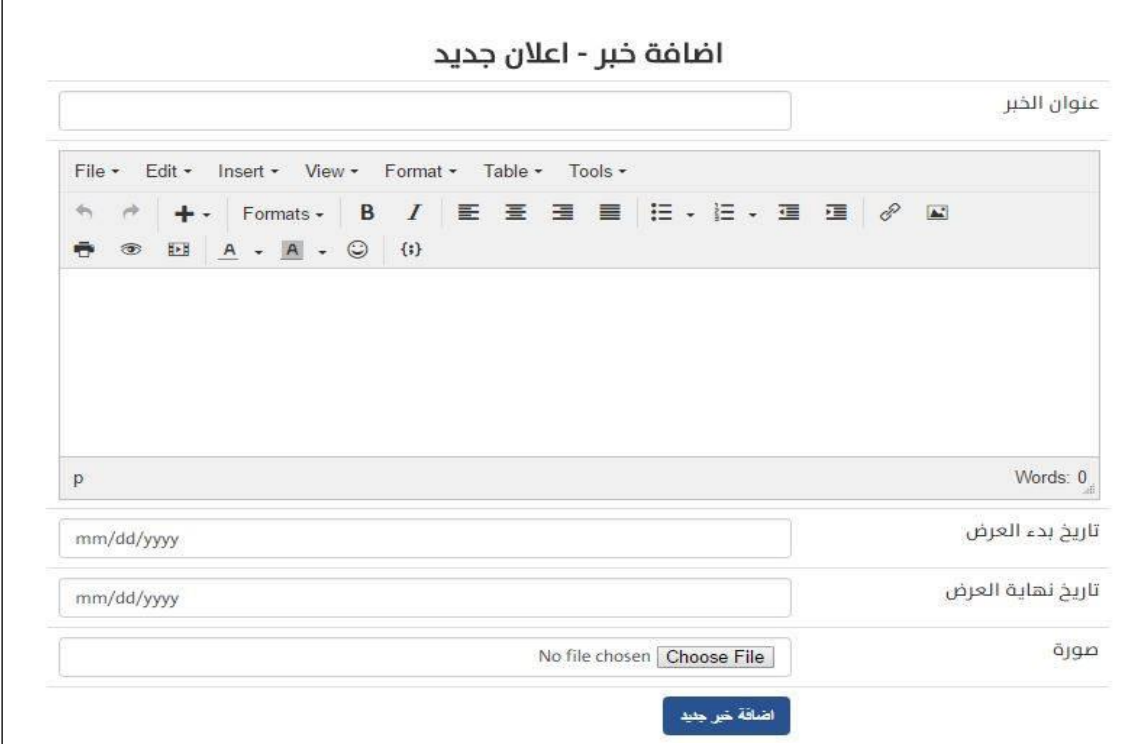

الشكل )5.22( اضافة خبر

## **.3 شاشة التعديل على االخبار:**

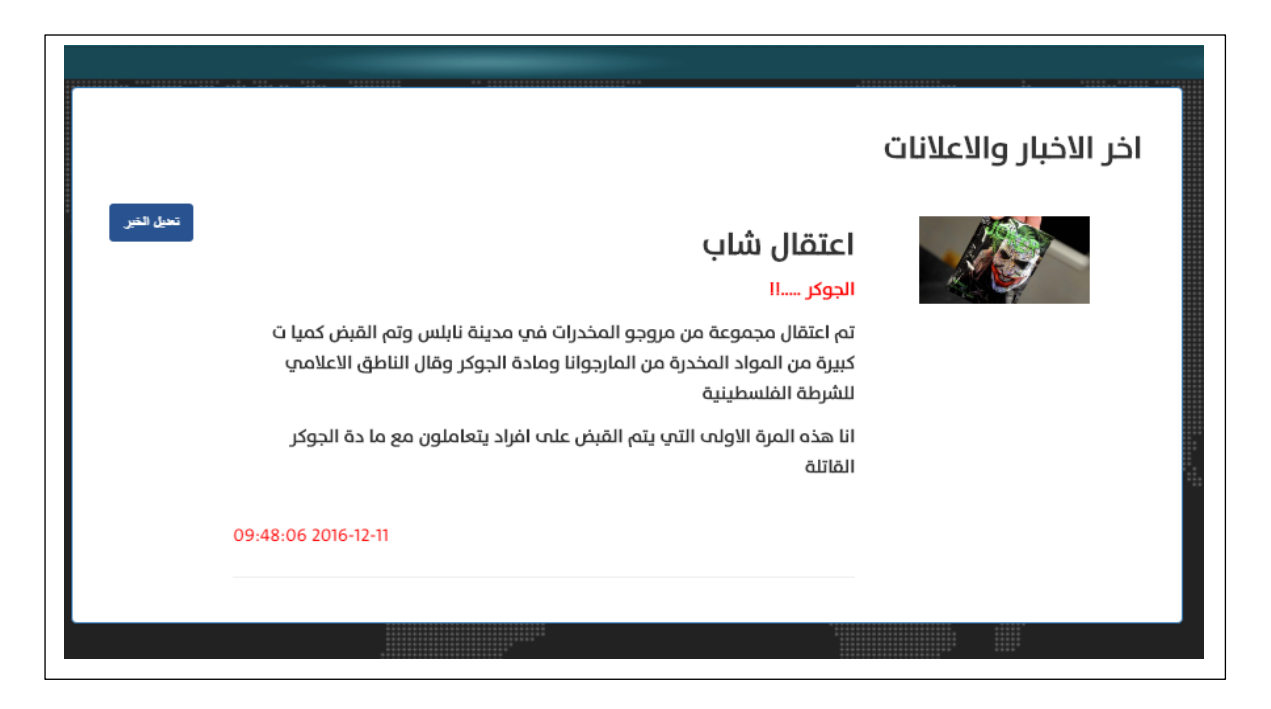

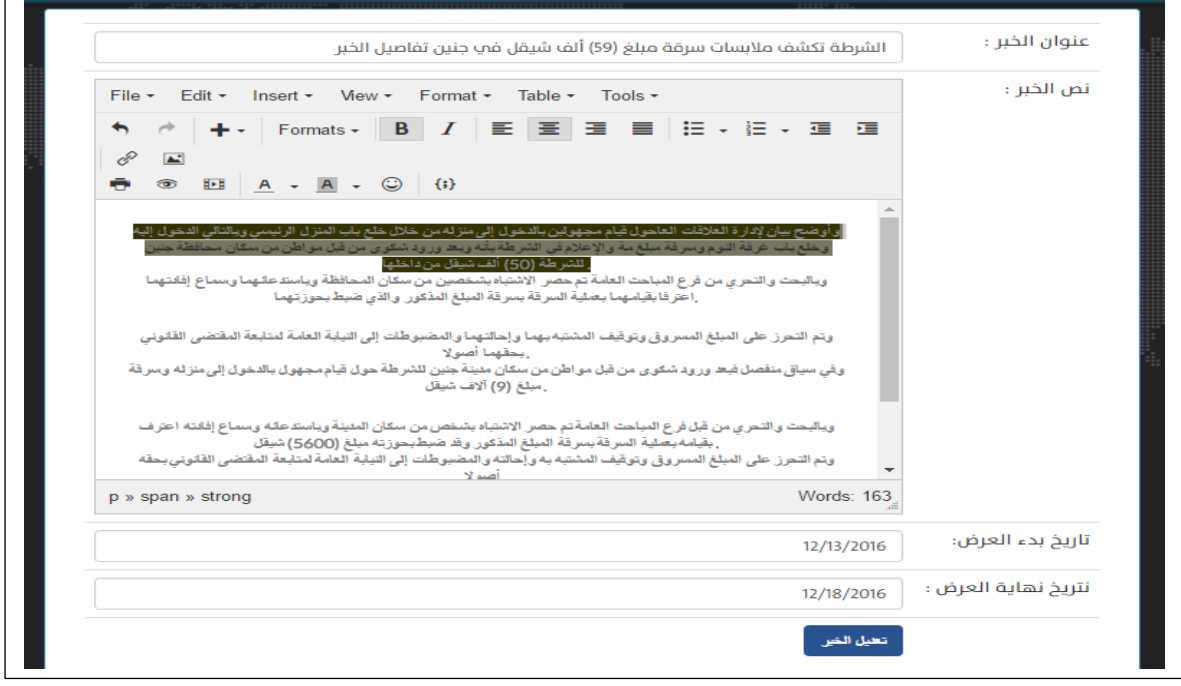

 $\Gamma$ 

الشكل )5.23( شاشة التعديل على االخبار

**5.4.1.3 صور البرمجة الخاصة بالمواطنين:**

**.1 صندوق الشكاوى – تقديم شكوى:**

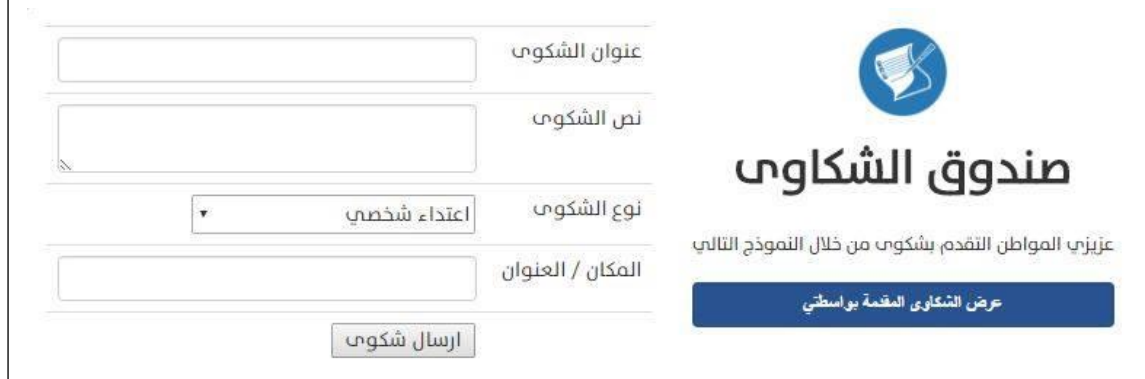

الشكل )5.24( صورة تقديم شكوى

## **.2عرض الشكاوى المقدمة بواسطة المواطن:**

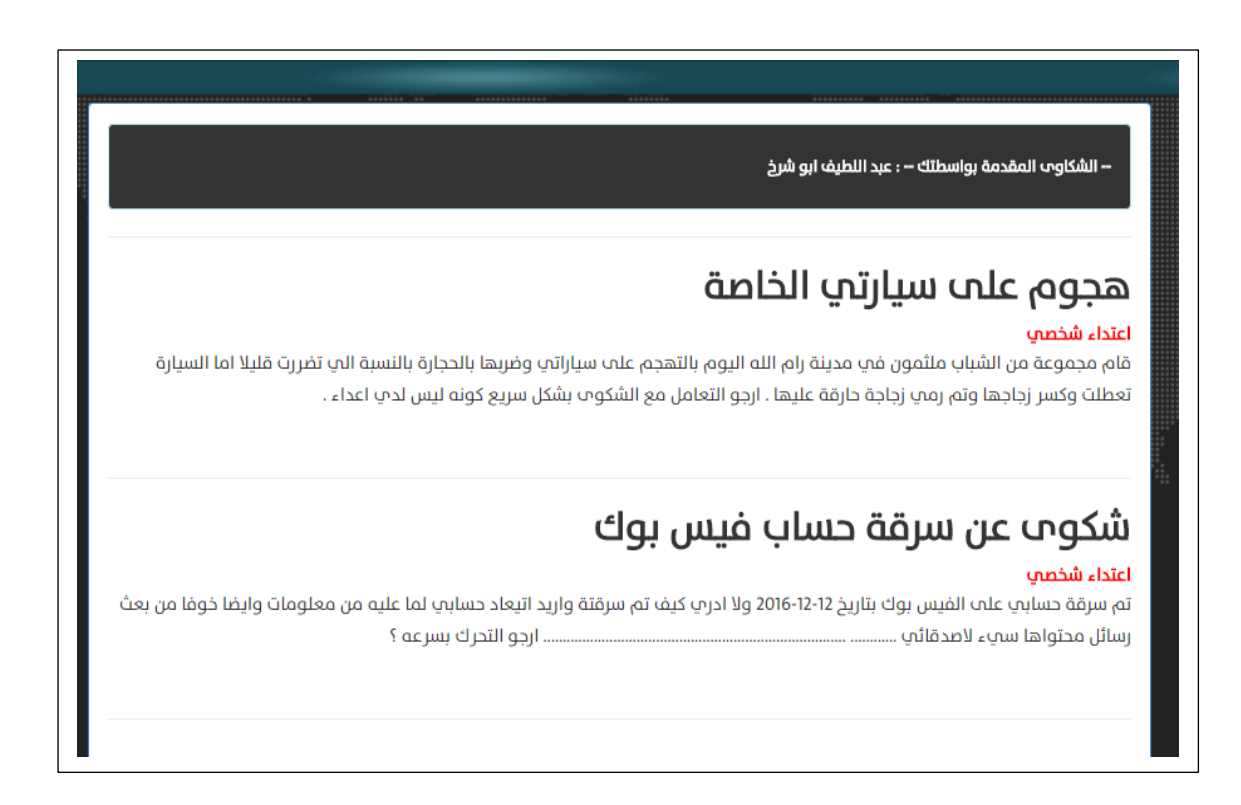

الشكل )5.25( عرض الشكاوى المقدمة من قبل المواطن

## **.3 ارفاق ملفات للشكوى:**

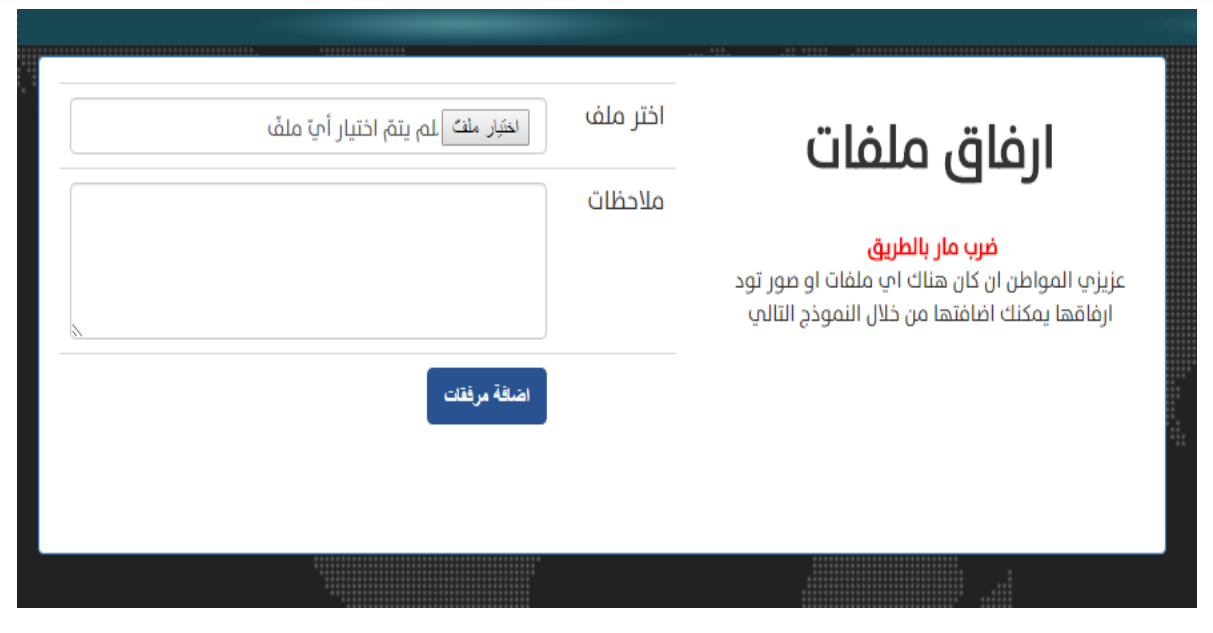

الشكل )5.26( ارفاق ملفات للشكوى

**.4صندوق البالغات – تقديم بالغ:** 

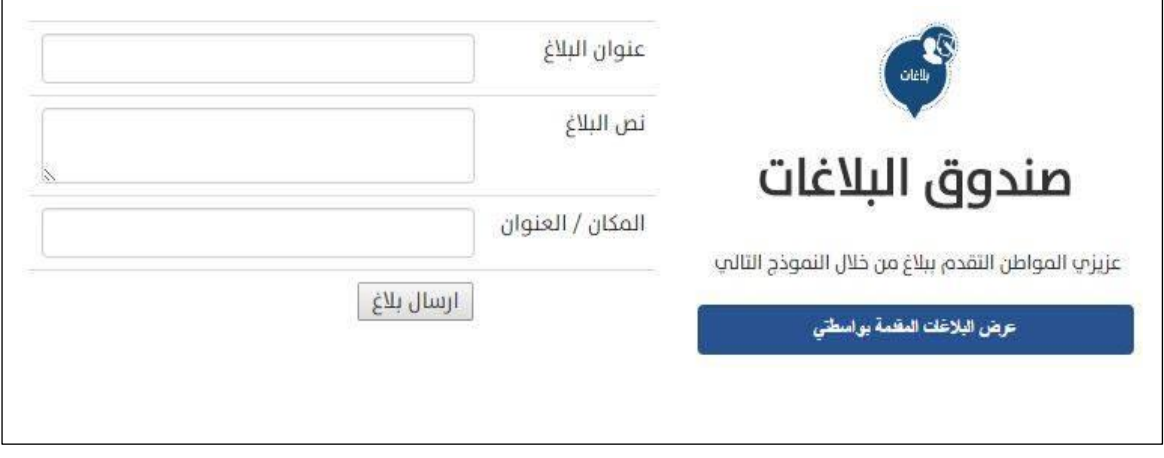

الشكل )5.27( صورة تقديم بالغ

**.5التعديل على الملف الشخصي:**

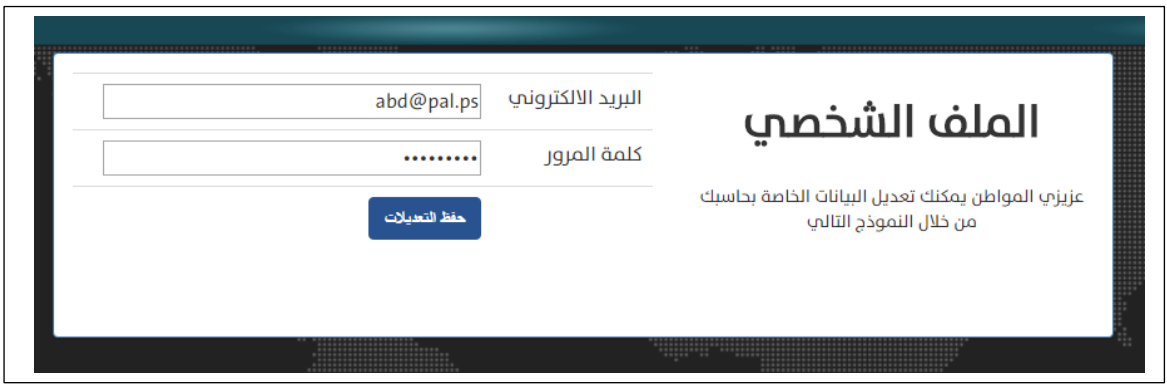

الشكل )5.28( التعديل على الملف الشخصي

**5.4.1.4 صور البرمجة الخاصة بموظفي الشرطة:** 

**.1استعراض الشكاوى المقدمة:**

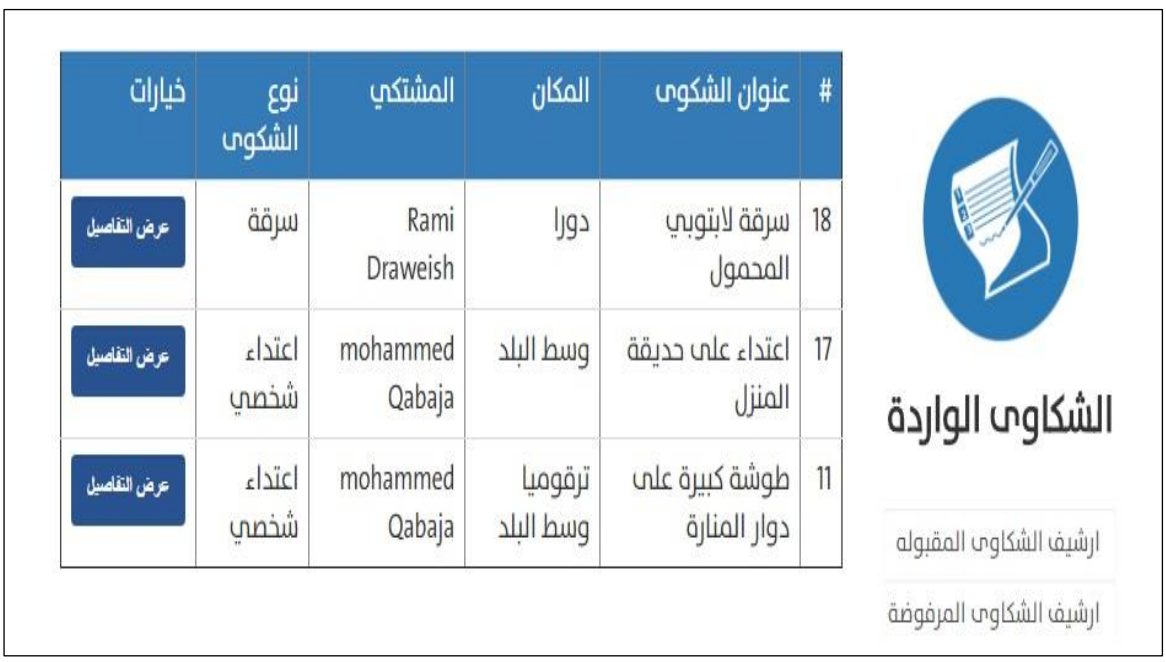

 $\mathbf{r}$ 

الشكل )5.29( الشكاوى الواردة

# **.4 أرشيف الشكاوى المقبولة:**

|                                                  | #  | عنوان الشكوم                 | المكان       | المشتكب               | نوع<br>الشكوم  | خيارات       |
|--------------------------------------------------|----|------------------------------|--------------|-----------------------|----------------|--------------|
|                                                  | 16 | تکسیر زجاج سپارتپ            | وسط<br>البلد | عبد اللطيف<br>ابو شرخ | اعتداء<br>شخصپ | عرض التفاصيل |
|                                                  | 14 | شكوم عن سرقة<br>حساب فيس بوك | الماصيون     | عبد اللطيف<br>ابو شرخ | اعتداء<br>شخصب | عرض التفاصيل |
| الشكاوب<br>المقبولة                              | 13 | سرقة جوالب المحمول           | hebron       | mohammed<br>Qabaja    | اعتداء<br>شخصپ | عرض التفاصيل |
| ارشيف الشكاوب المقبوله<br>ارشيف الشكاوب المرفوضة | 10 | سرقة جوالب المحمول           | hebron       | mohammed<br>Qabaja    | اعتداء<br>شخصپ | عرض التفاصيل |

الشكل )5.30( أرشفة الشكاوى المقبولة

**.3 أرشيف الشكاوى المرفوضة:**

|                                                  | #  | عنوان الشكوب              | المكان   | المشتكب               | نوع<br>الشكوم  | خيارات       |
|--------------------------------------------------|----|---------------------------|----------|-----------------------|----------------|--------------|
|                                                  | 15 | هجوم علم سيارتي<br>الخاصة | الماصيون | عبد اللطيف ابو<br>شرخ | اعتداء<br>شخصي | عرض التفاصيل |
|                                                  | 12 | سب وشتم                   | الماصيون | mohammed<br>Qabaja    | اعتداء<br>شخصپ | عرض التفاصيل |
| الشكاوى<br>المرفوضة                              |    |                           |          |                       |                |              |
| ارشيف الشكاوب المقبوله<br>ارشيف الشكاوب المرفوضة |    |                           |          |                       |                |              |

الشكل )5.31( الشكاوى المرفوضة

**.4اتخاذ قرار عن الشكاوى )الموافقة \ الرفض(:**

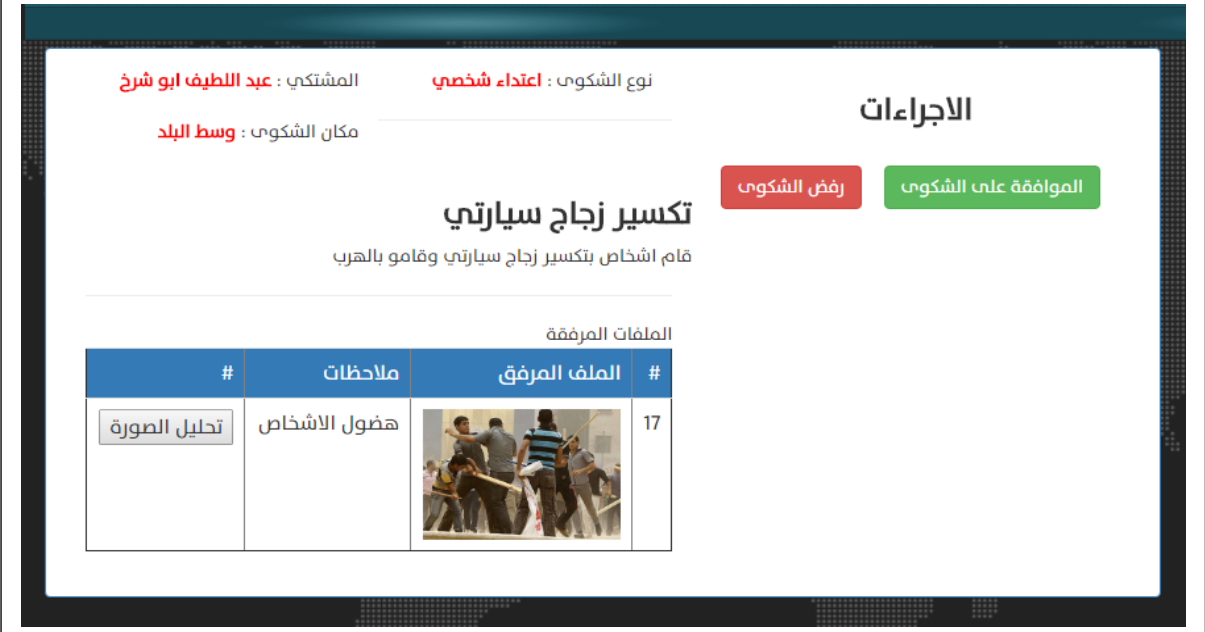

الشكل )5.32( اجراءات الشكوى

**.5 اجراءات ما بعد الموافقة )موافقة على الشكوى واشارة للمدعي والمدعى عليه(**

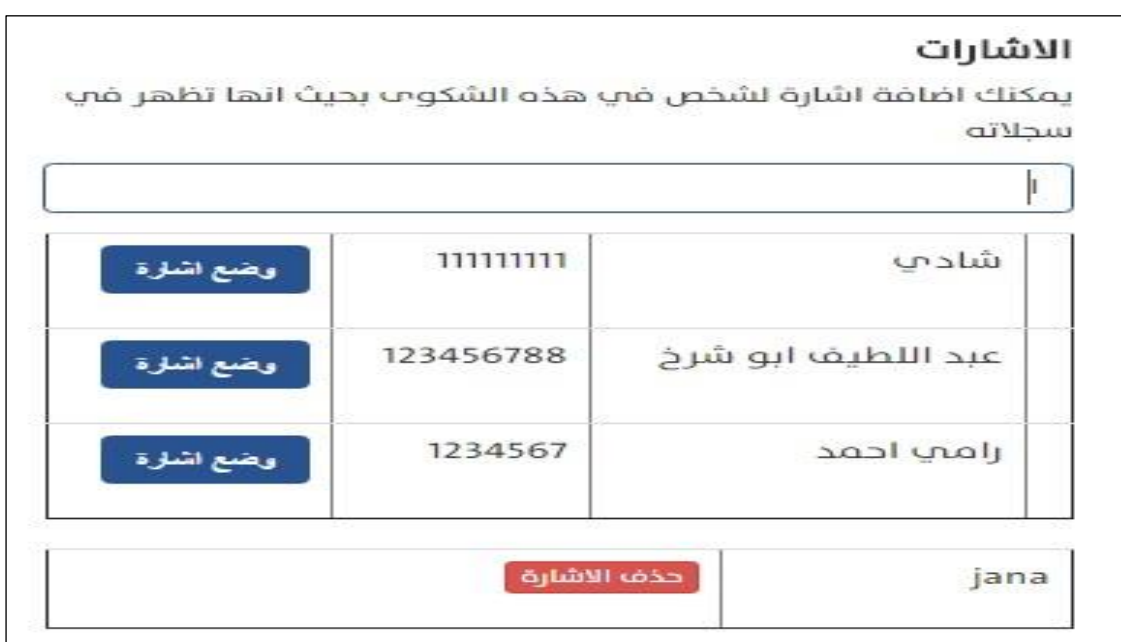

الشكل )5.33( وضع اشارة لذوي العالقة بالشكوى

.6 **صفحة التقارير واإلحصاءات:**

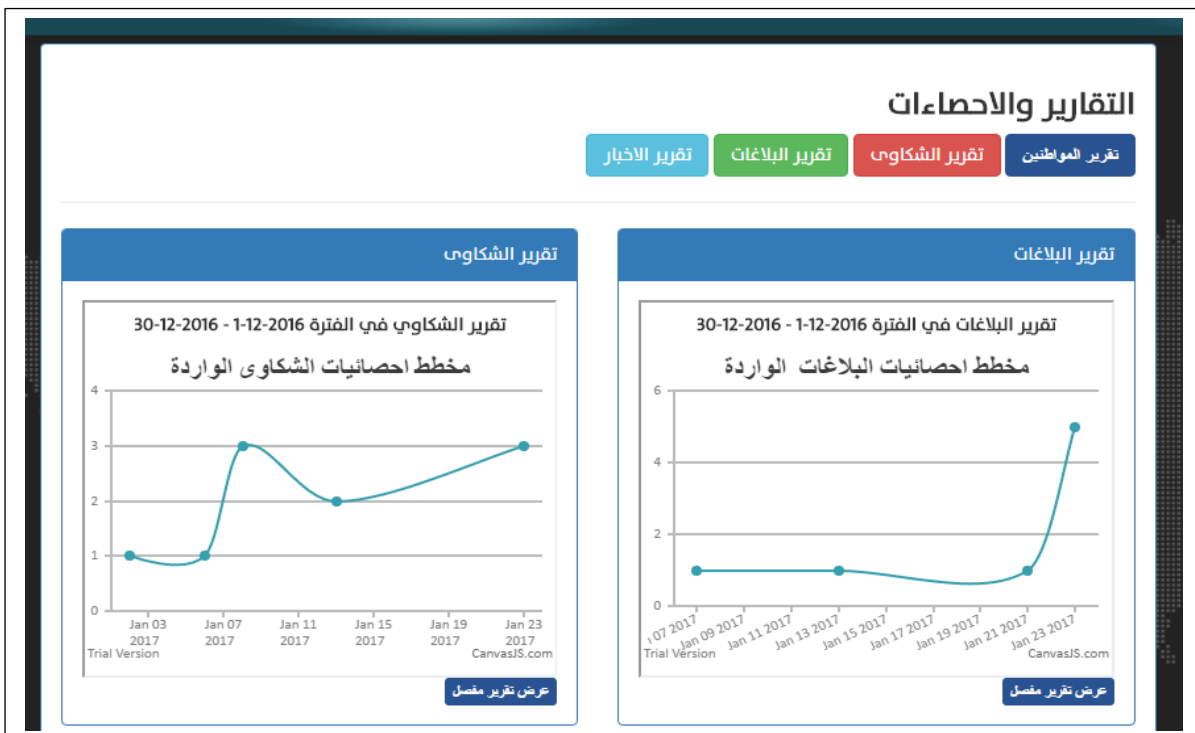

الشكل )5.34( شاشة التقارير واالحصاءات

**.7 صفحة البحث عن سجالت مواطن:**

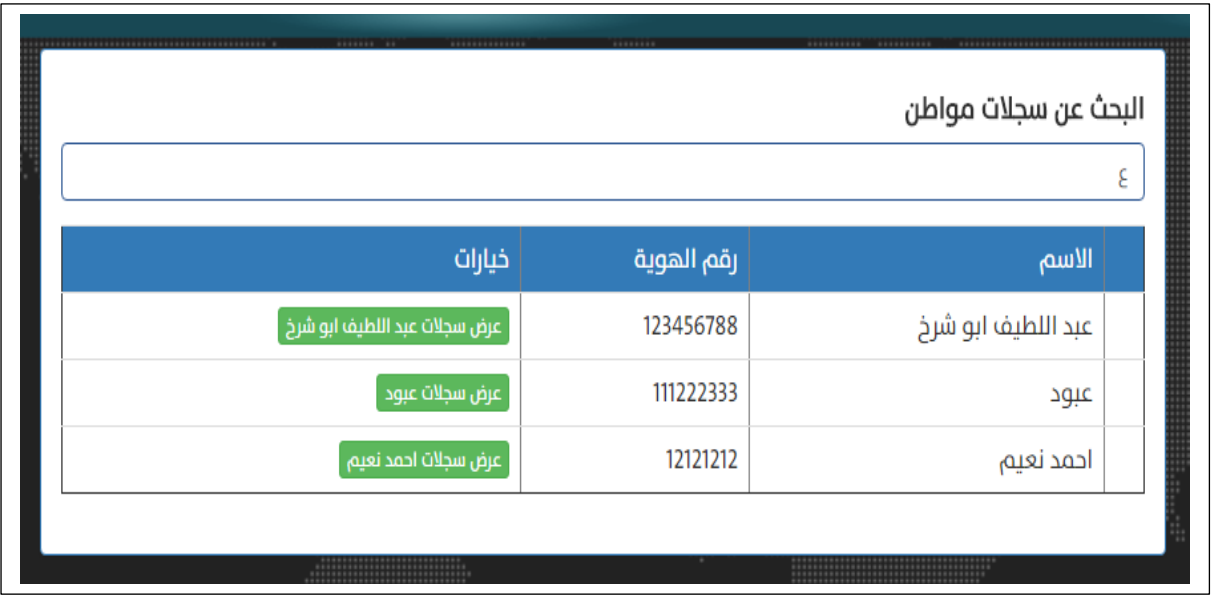

الشكل )5.35( شاشة البحث عن سجالت مواطن

## **.8صفحة البيانات الشخصية المتعلقة بالمواطنين:**

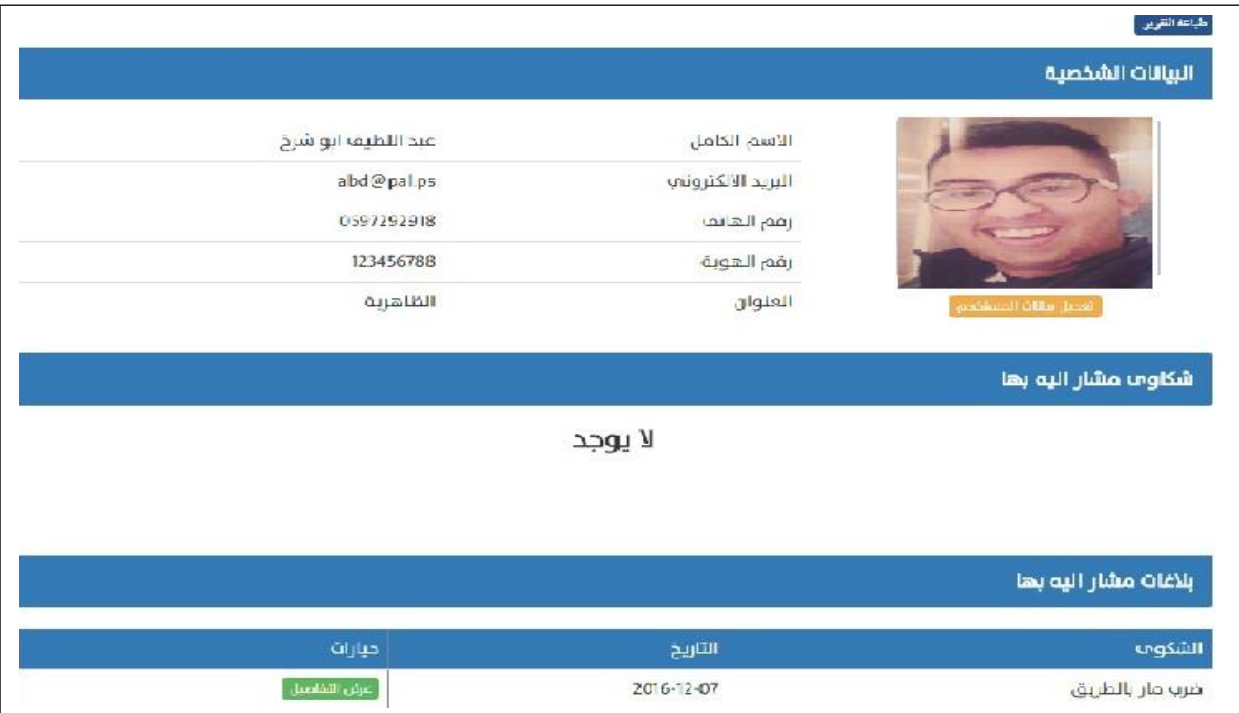

الشكل )5.36( شاشة عرض بيانات االمواطن وطباعة البيانات

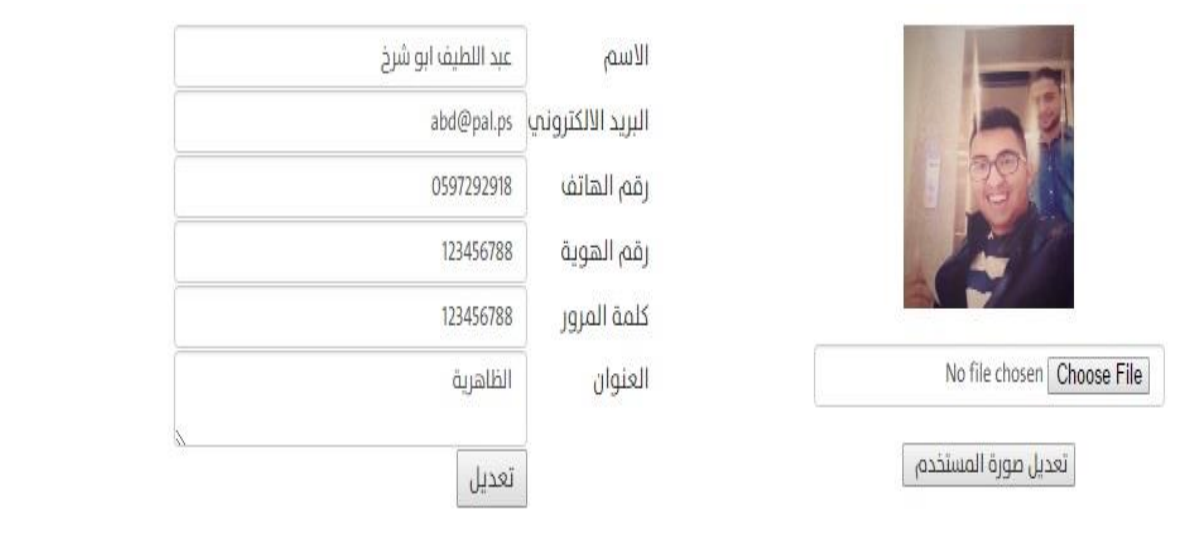

## .9**صفحة تعديل بيانات المواطن من قبل المسؤول:**

الشكل )5.37( شاشة تعديل بيانات االمواطن
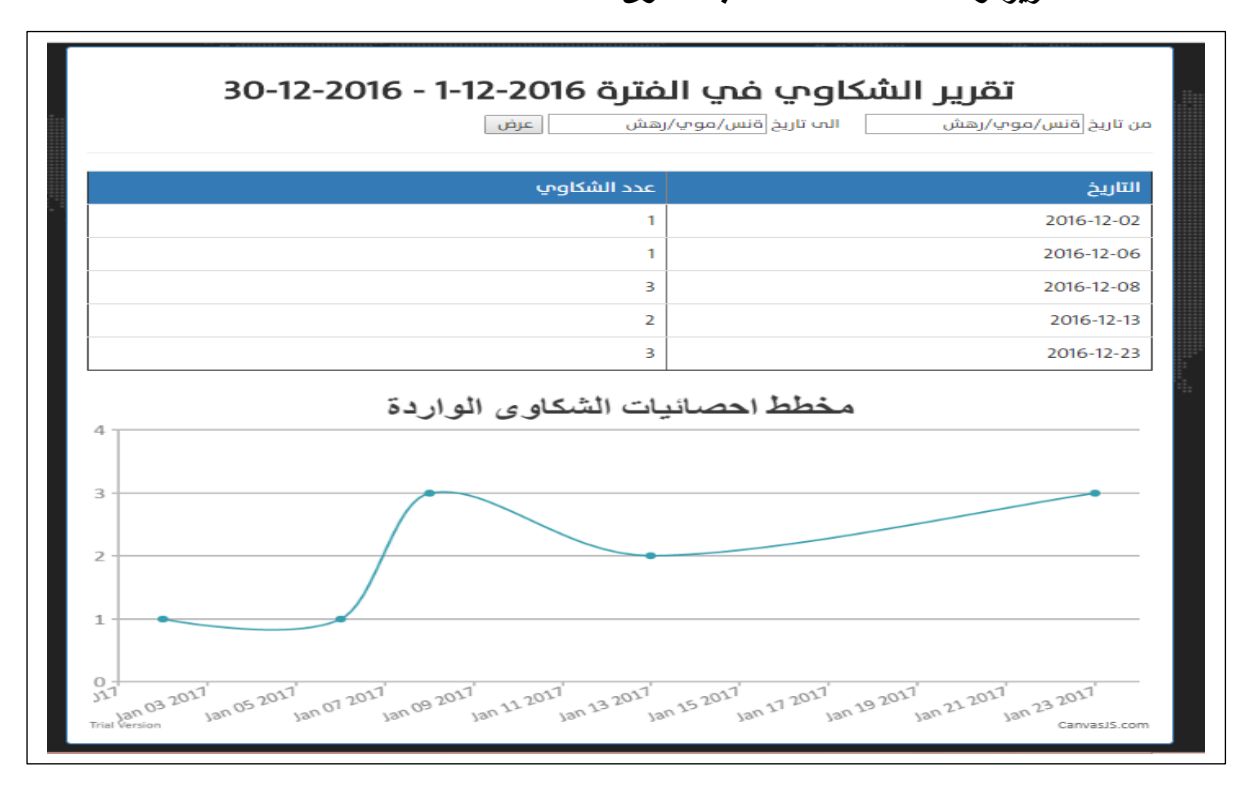

.10**صفحة التقارير واالحصاءات المتعلقة بالشكاو ى:**

الشكل )5.38( شاشة التقارير واالحصاءات المتعلقة بالشكاوى

.11**صفحة التقارير واالحصاءات المتعلقة بالبالغات:**

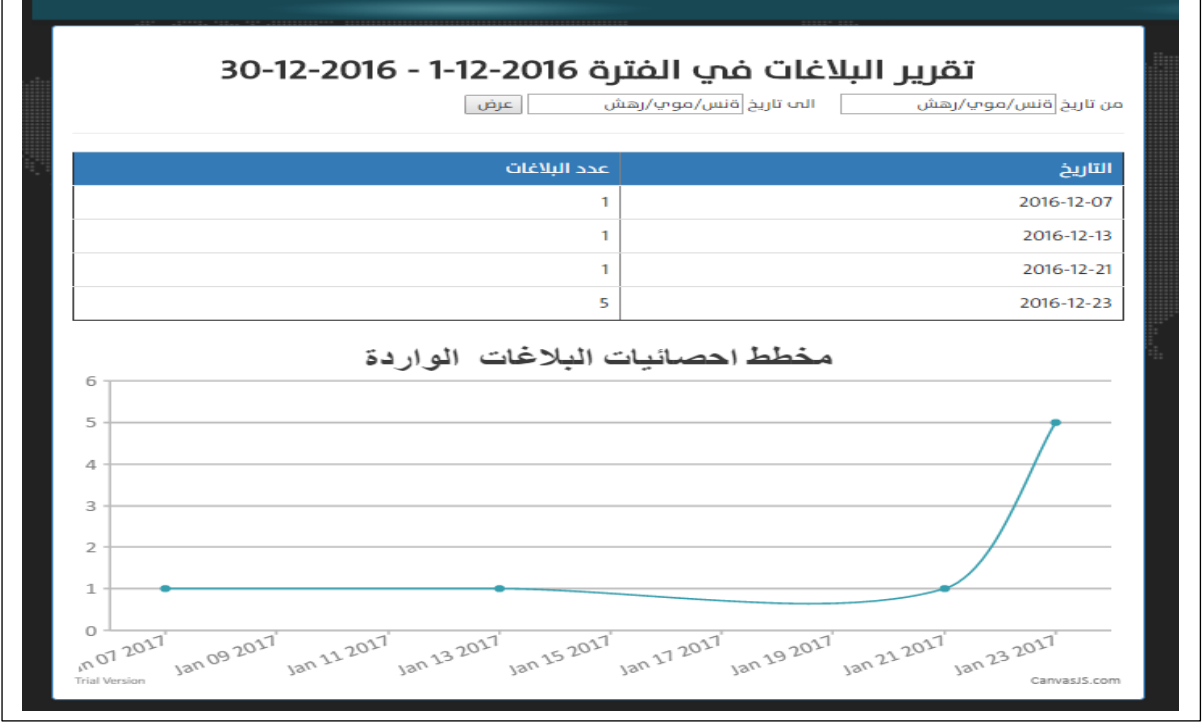

الشكل (5.39) شاشة التقارير والاحصاءات المتعلقة بالبلاغات

.12**صفحة التقارير واالحصاءات المتعلقة األخبار:**

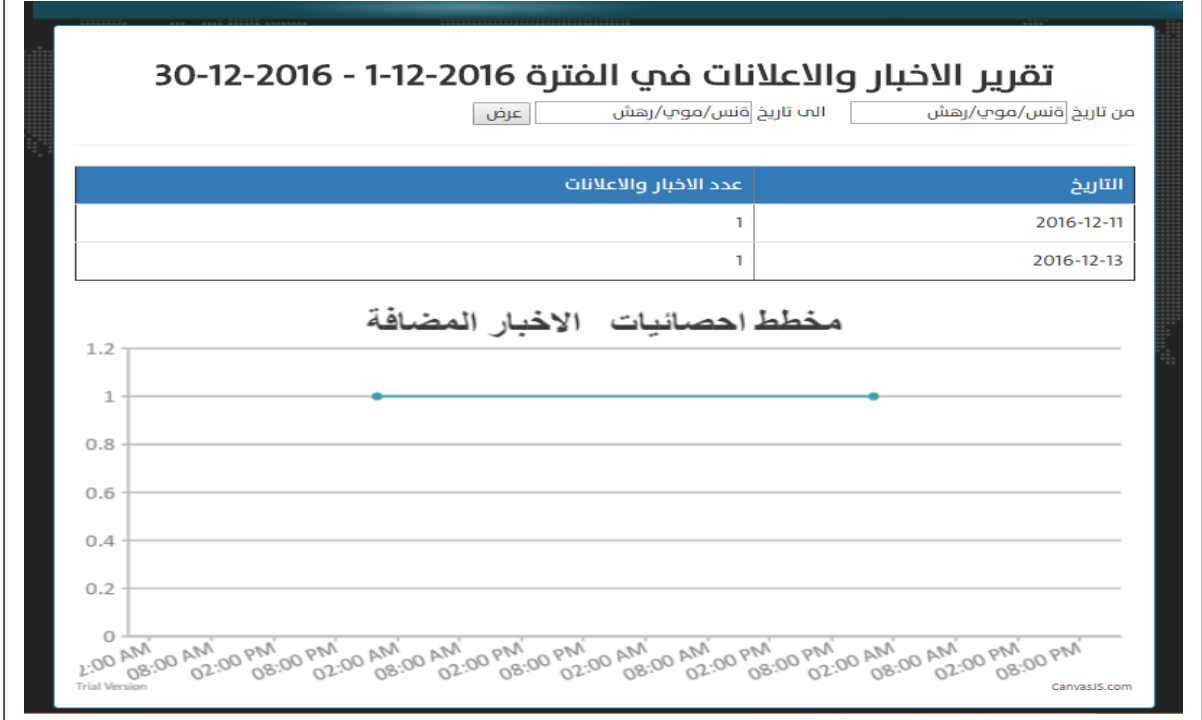

الشكل (5.40) شاشة التقارير والاحصاءات المتعلقة بالأخبار

### **5.5 فحص أجزاء النظام حسب خطة الفحص:**

في هذه المرحلة سيتم فحص النظام من قبل فريق العمل اعتمادا على خطة الفحص التي تم وضعها في الفصل الثالث وذلك للتأكد من صحة المدخالت والمخرجات مع المدخالت والمخرجات المتوقعه.

**5.1.1 فحص المتطلبات المشتركة لمستخدمي النظام:**

**.1 تسجيل الدخول:**

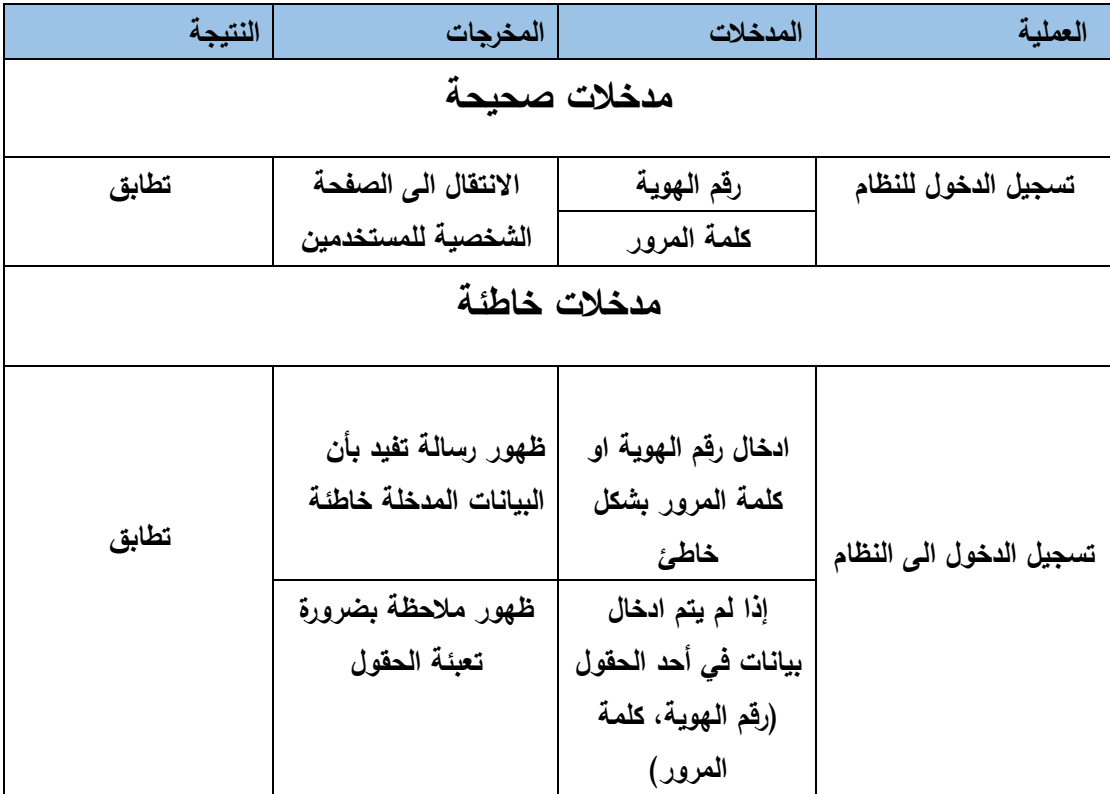

الجدول )5.41( فحص عملية تسجيل الدخول

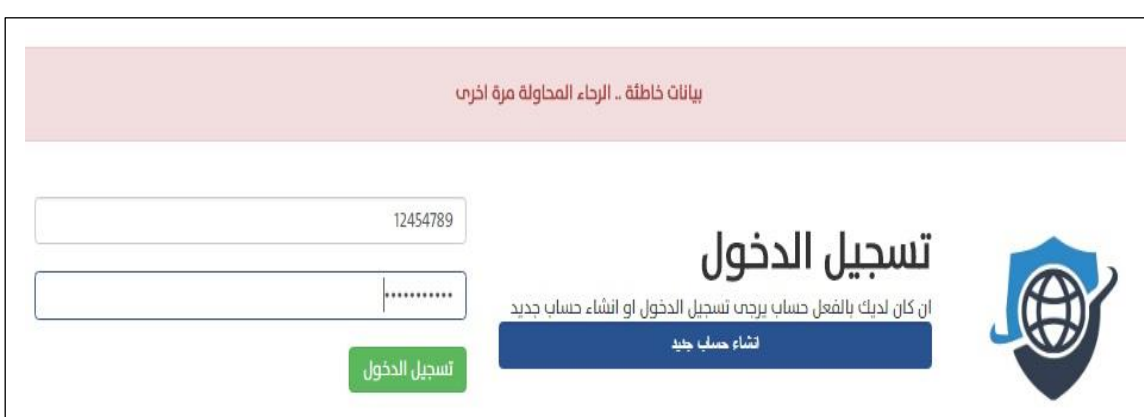

الشكل )5.42( فحص عملية تسجيل الدخول

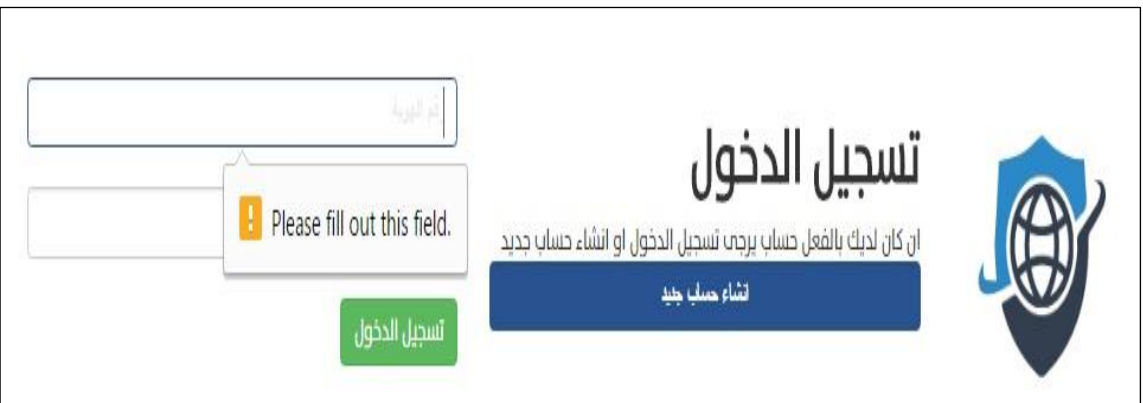

الشكل )5.43( فحص عملية تسجيل الدخول

**.2 فحص إدارة الشكاوى والبالغات باستثناء المواطنين والمحررين:**

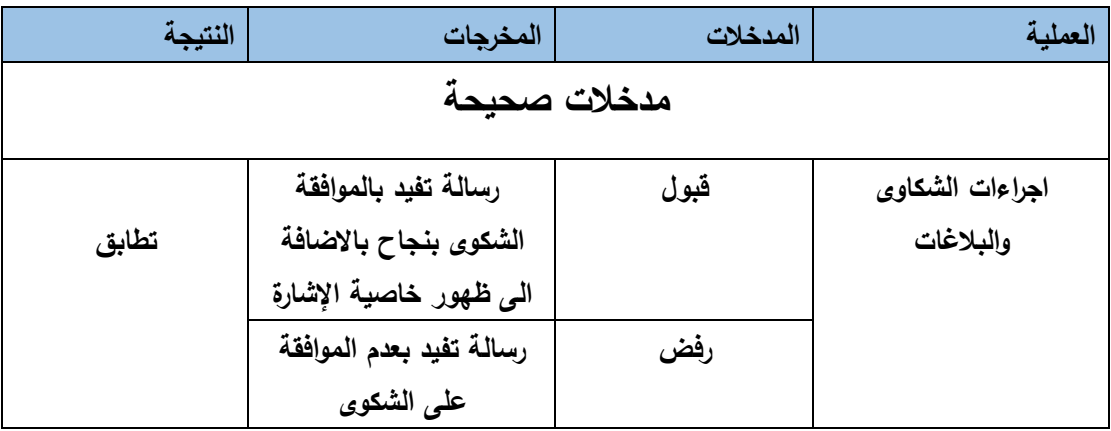

الجدول )5.44( فحص إجراءات الشكاوى والبالغات

# **فحص االجراءات**

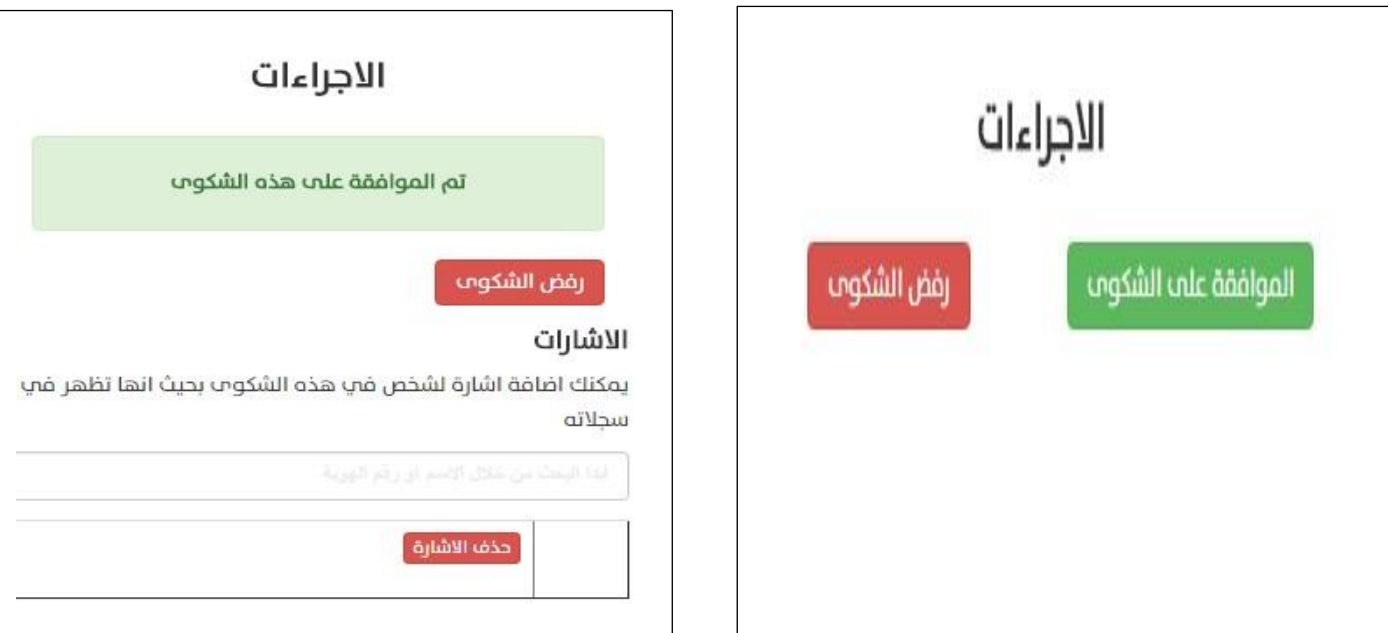

الشكل )5.45( فحص إجراءات الموافقة على الشكاوى والبالغات

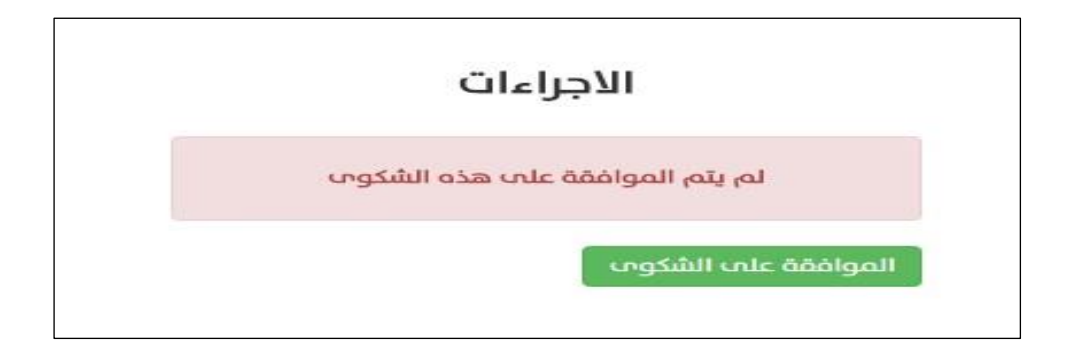

الشكل (5.46) فحص إجراءات الرفض على الشكاوى والبلاغات

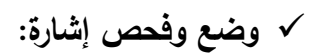

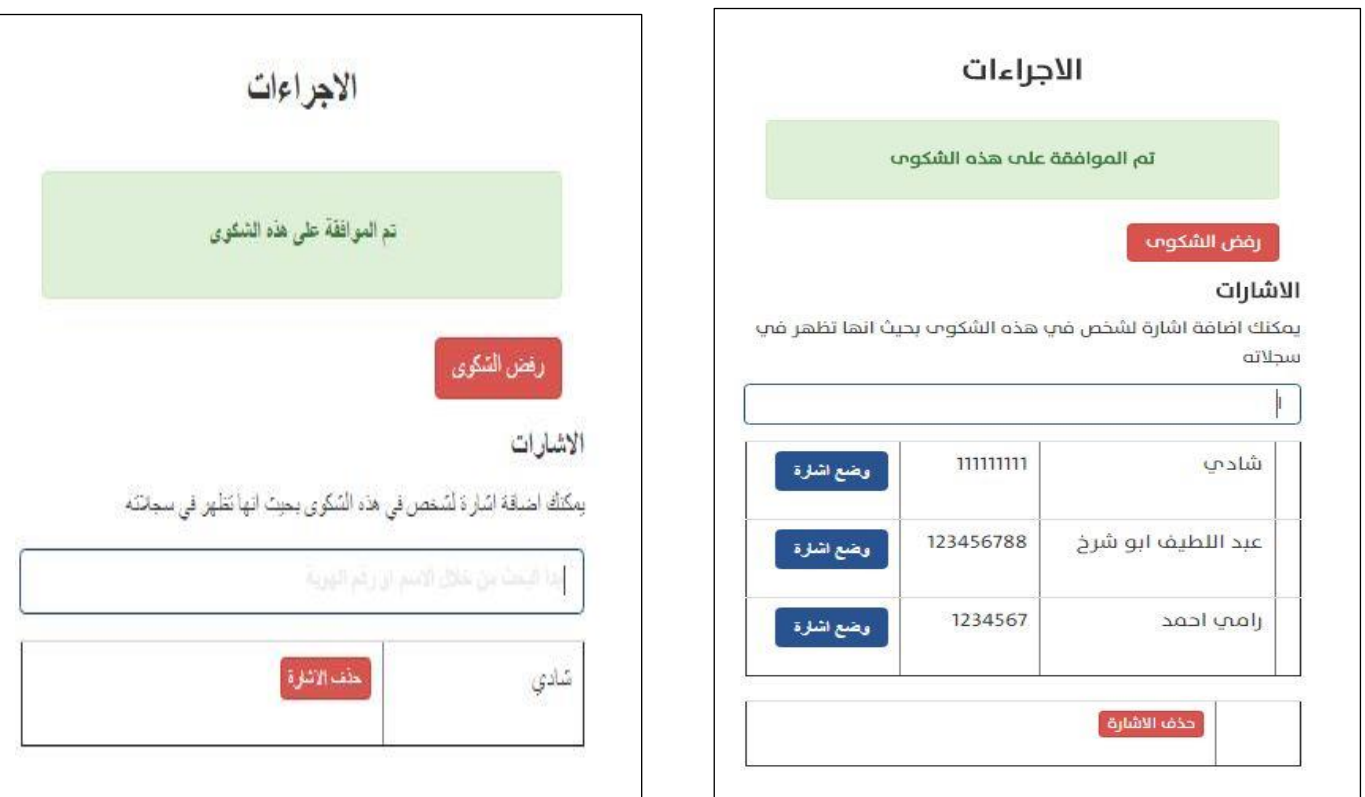

الشكل (5.47) فحص إجراءات الاشارة في الشكاوي والبلاغات

**.3 فحص إدارة االخبار واالعالنات لمستخدمي النظام باستثناء المواطنين وموظفي الشرطة:** 

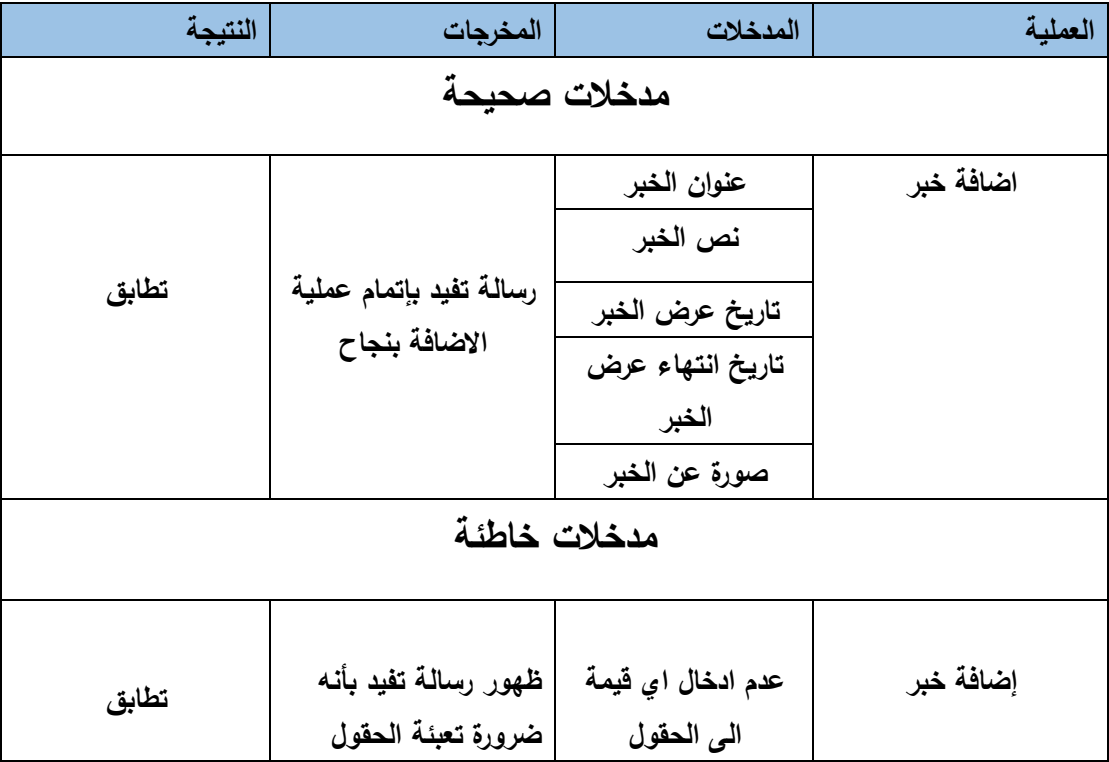

الجدول )5.48( فحص اضافة خبر

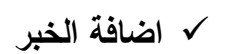

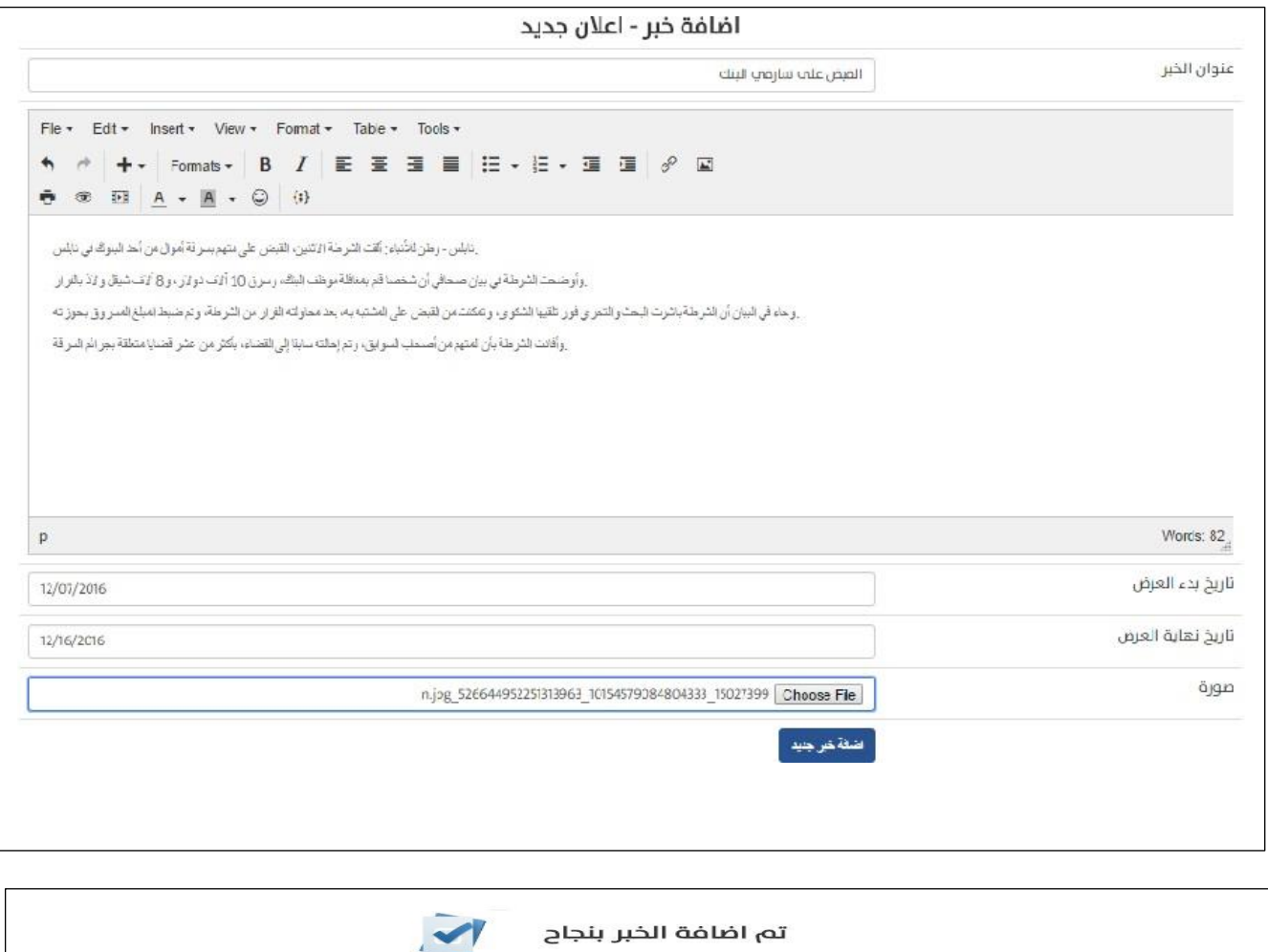

الشكل )5.49( فحص إضافة خبر

### **فحص اضافة الخبر**

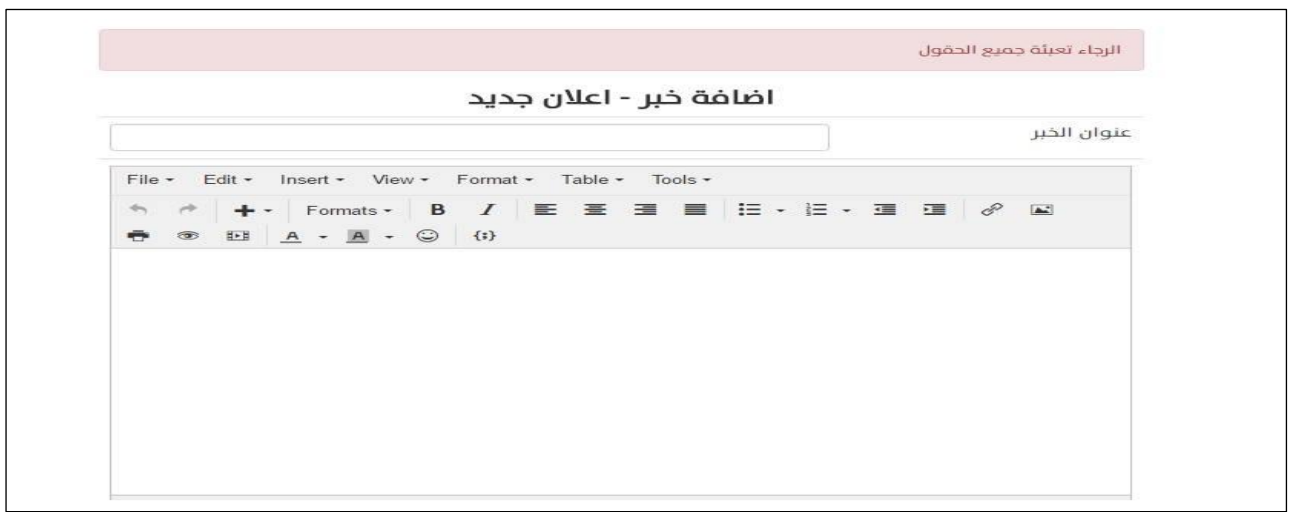

الشكل )5.50( فحص إضافة خبر

**تعديل الخبر**

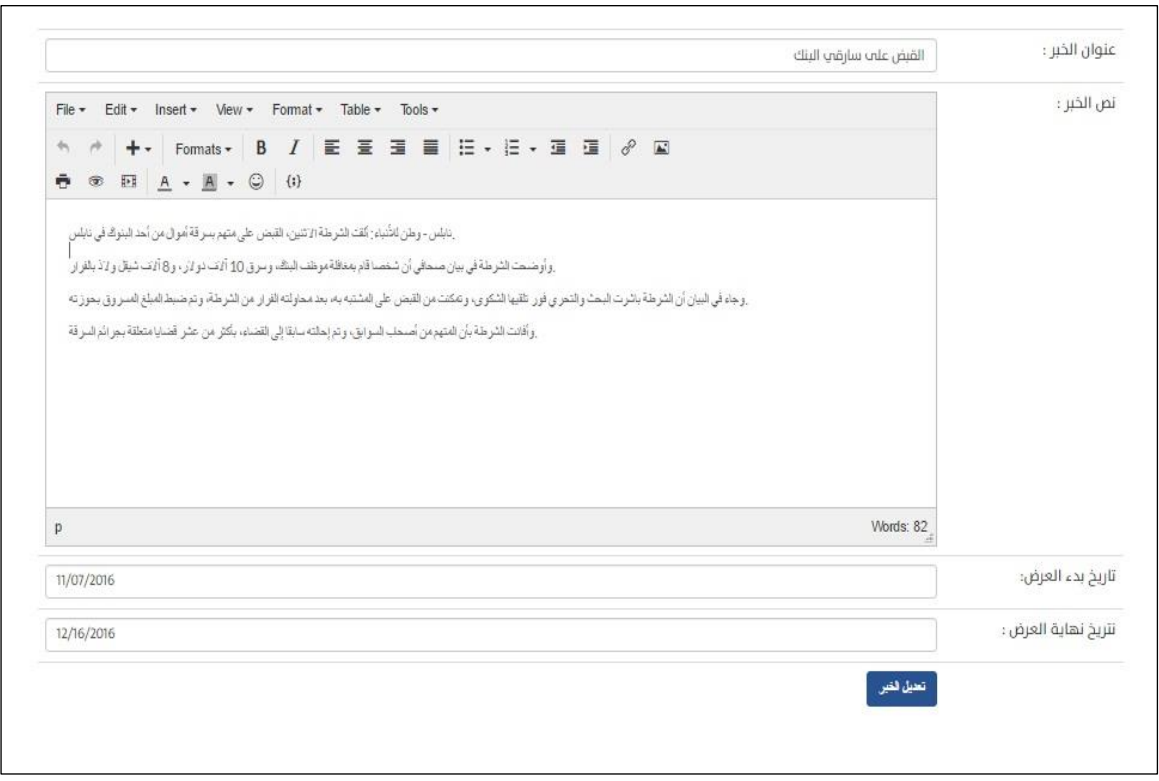

الشكل )5.51( فحص تعديل الخبر

# **5.5.2 فحص المتطلبات الخاصة بمسؤولي النظام:**

# **.1 فحص إضافة مستخدمي النظام:**

| النتيجة      | المخرجات                                         | المدخلات                          | العملية           |
|--------------|--------------------------------------------------|-----------------------------------|-------------------|
| مدخلات صحيحة |                                                  |                                   |                   |
| تطابق        |                                                  | الاسم الكامل                      |                   |
|              | رسالة تفيد بإتمام عملية<br>الاضافة للمسؤول بنجاح | البريد الإلكتروني                 |                   |
|              |                                                  | رقم الهاتف                        | اضافة مستخدم نظام |
|              |                                                  | رقم الهوية                        |                   |
|              |                                                  | كلمة المرور                       |                   |
|              |                                                  | المدينة                           |                   |
|              |                                                  | العنوان                           |                   |
| مدخلات خاطئة |                                                  |                                   |                   |
|              |                                                  |                                   |                   |
| تطابق        | ظهور رسالة تفيد بأنه                             | عدم ادخال اي قيمة                 |                   |
|              | ضرورة تعبئة الحقول                               | الى الحقول                        |                   |
|              | ظهور رسالة تفيد ان                               | ادخال أكثر من 9                   | اضافة مستخدم نظام |
|              | يجب ان يكون المدخل 9                             | ارقام ف <i>ي</i> حقل رقم          |                   |
|              | ارقام                                            | الهوية                            |                   |
|              | ظهور رسالة تفيد انه                              | ادخال أكثر من الحد                |                   |
|              | يجب ان يكون المدخل                               | الاقص <i>ى</i> ف <i>ى</i> حقل رقم |                   |
|              | 13 رقم                                           | الهاتف                            |                   |

الجدول )5.52( فحص اضافة مستخدمي النظام

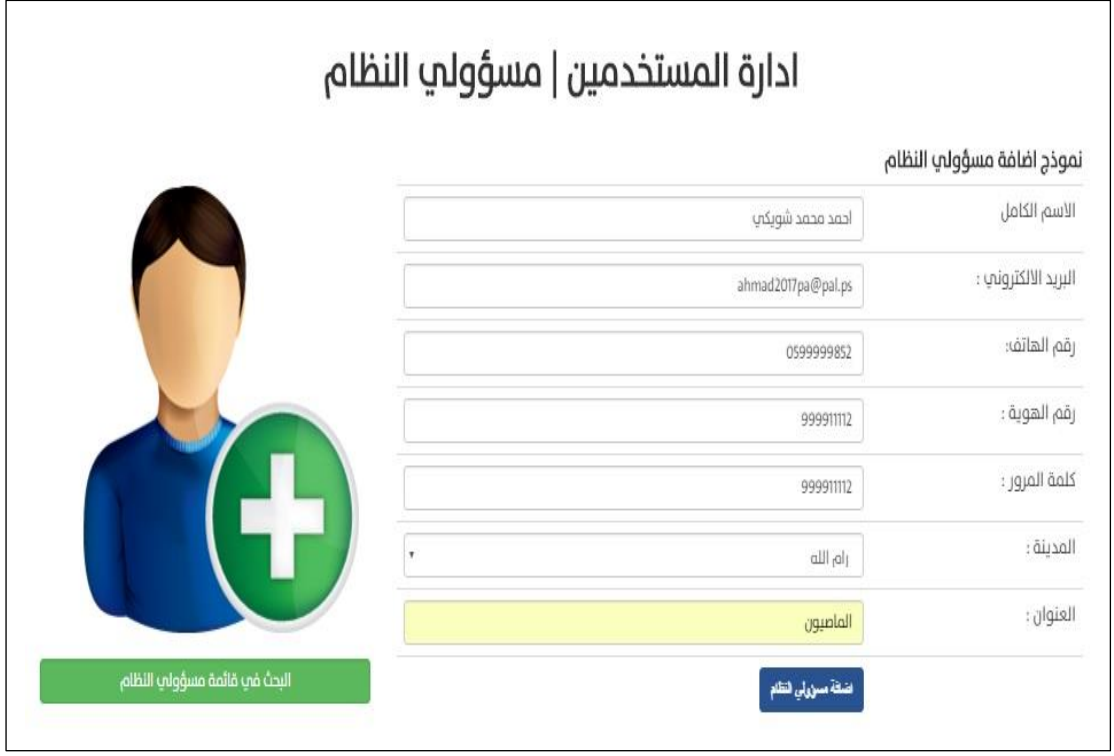

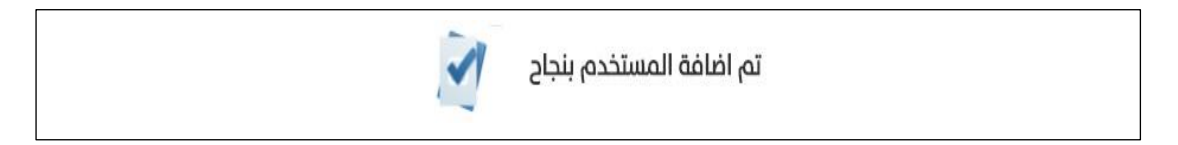

الشكل )5.53( فحص اضافة مسؤول نظام

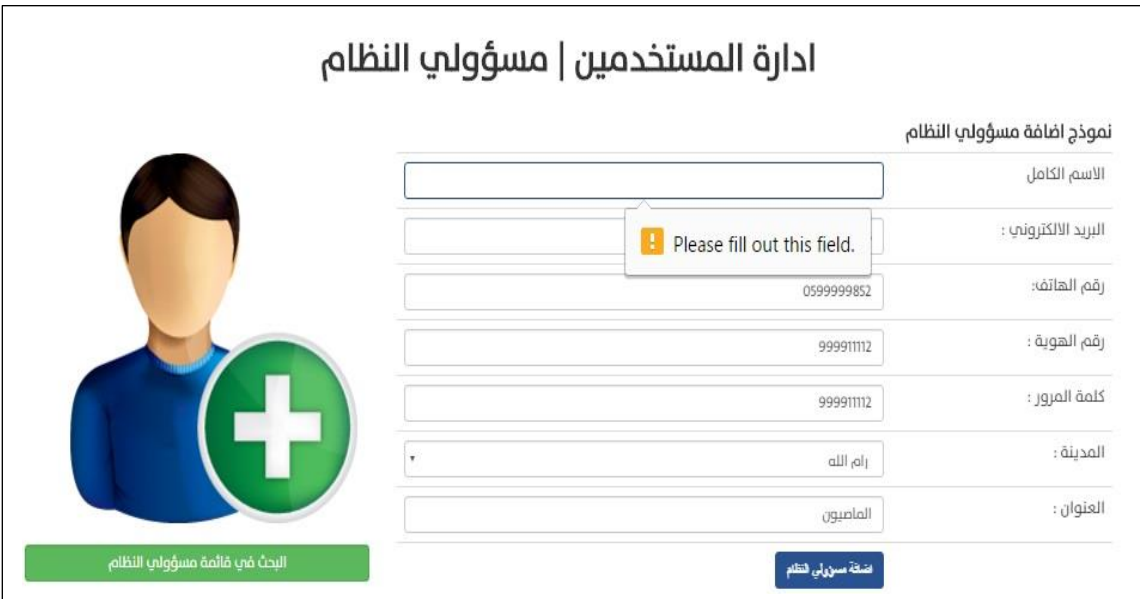

الشكل )5.54( فحص تعبئة كل الحقول عند اضافة مسؤول نظام

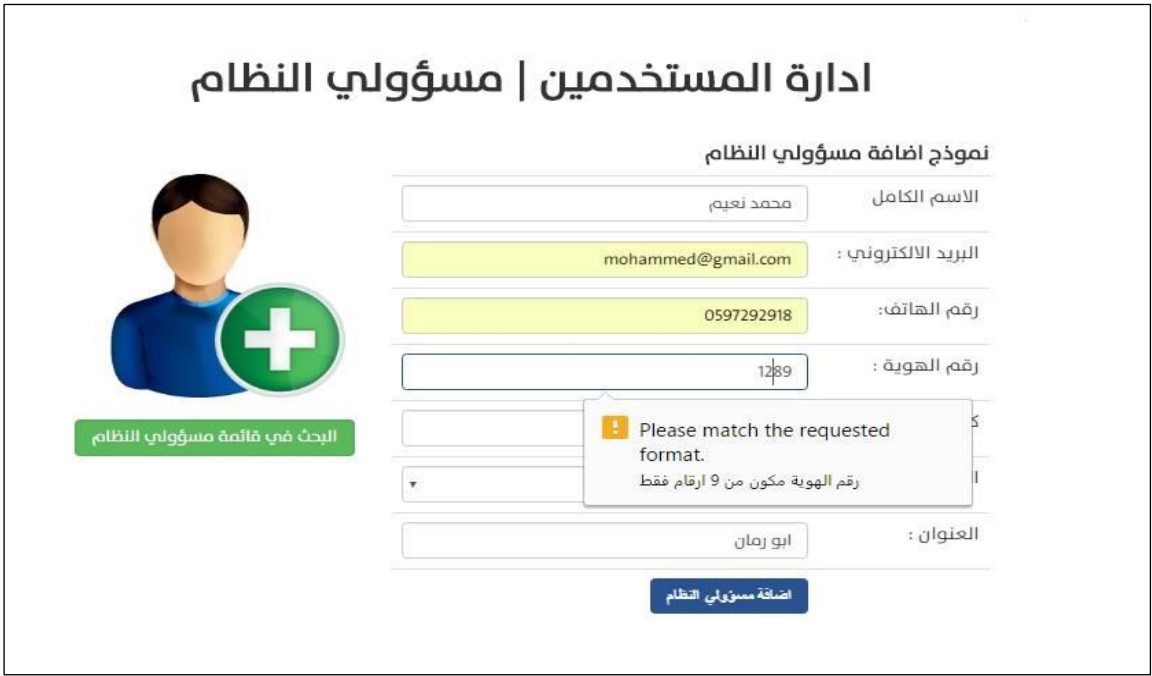

الشكل (5.55) فحص رقم الهوية من حيث صحة عدد الارقام

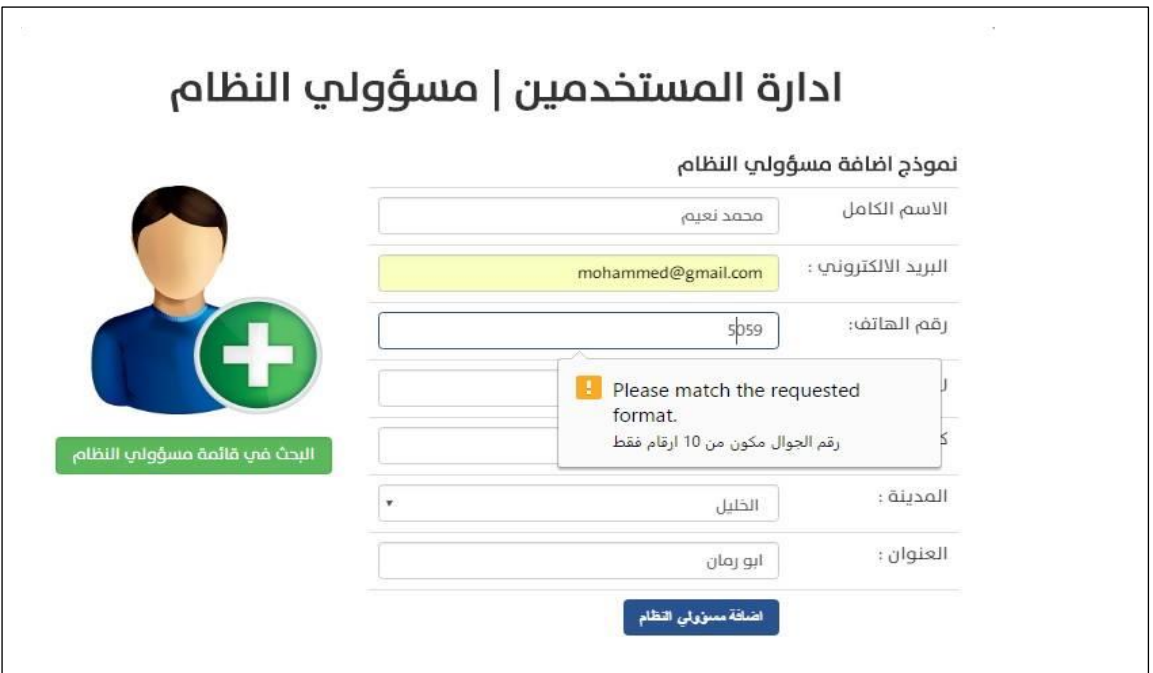

الشكل )5.56( فحص رقم الهاتف من حيث صحة عدد االرقام

### **إضافة موظف شرطة:**

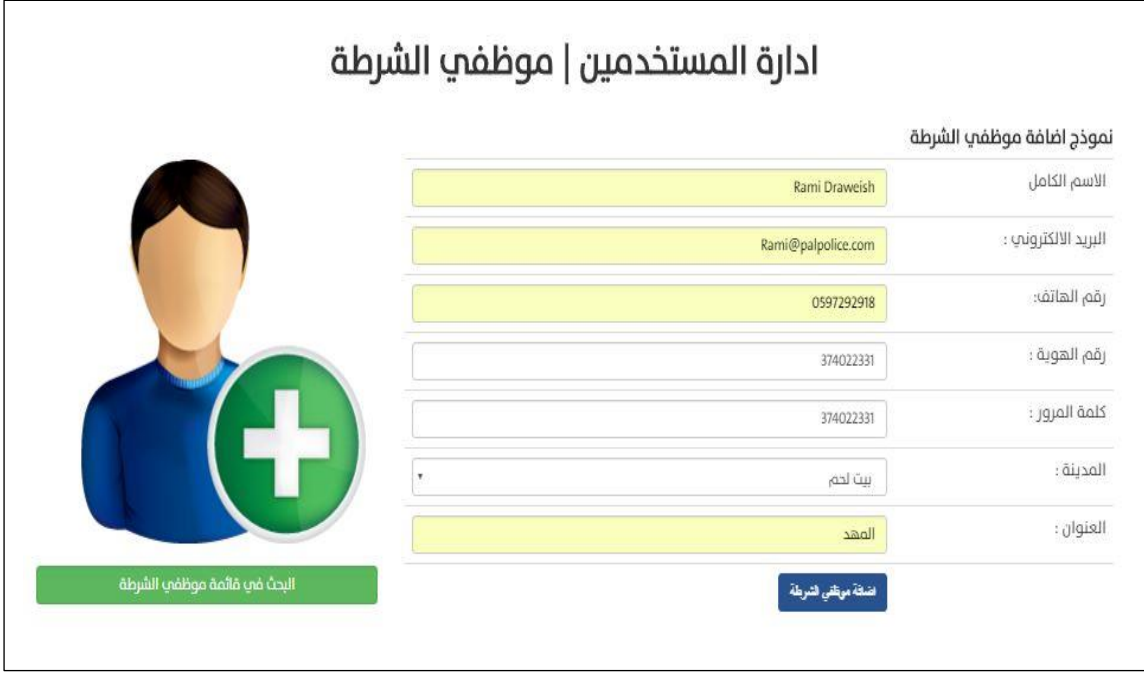

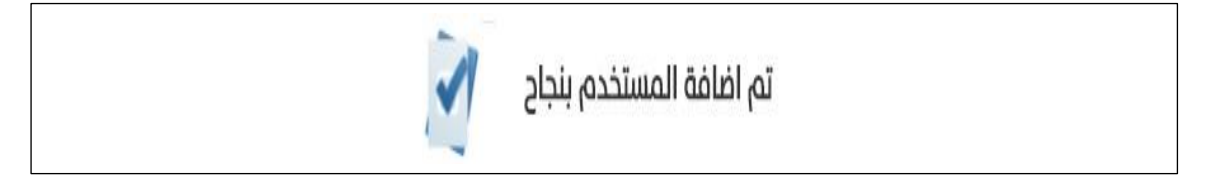

الشكل )5.57( فحص اضافة موظف شرطة

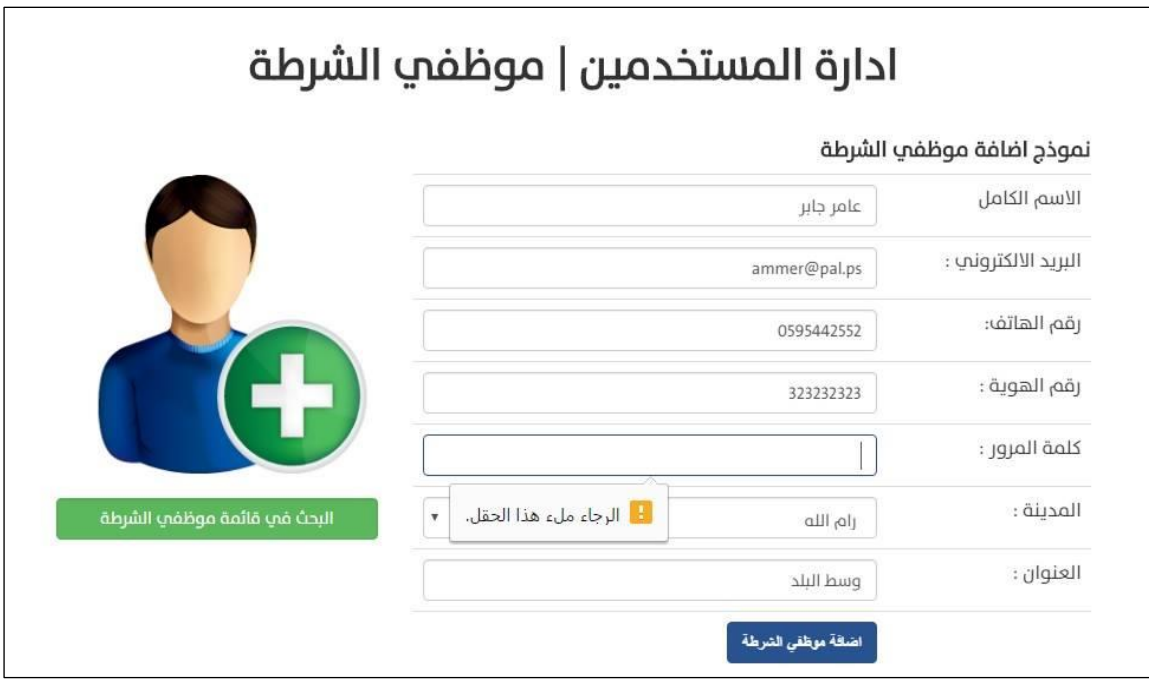

الشكل )5.58( فحص تعبئة الحقول عند اضافة موظف شرطي

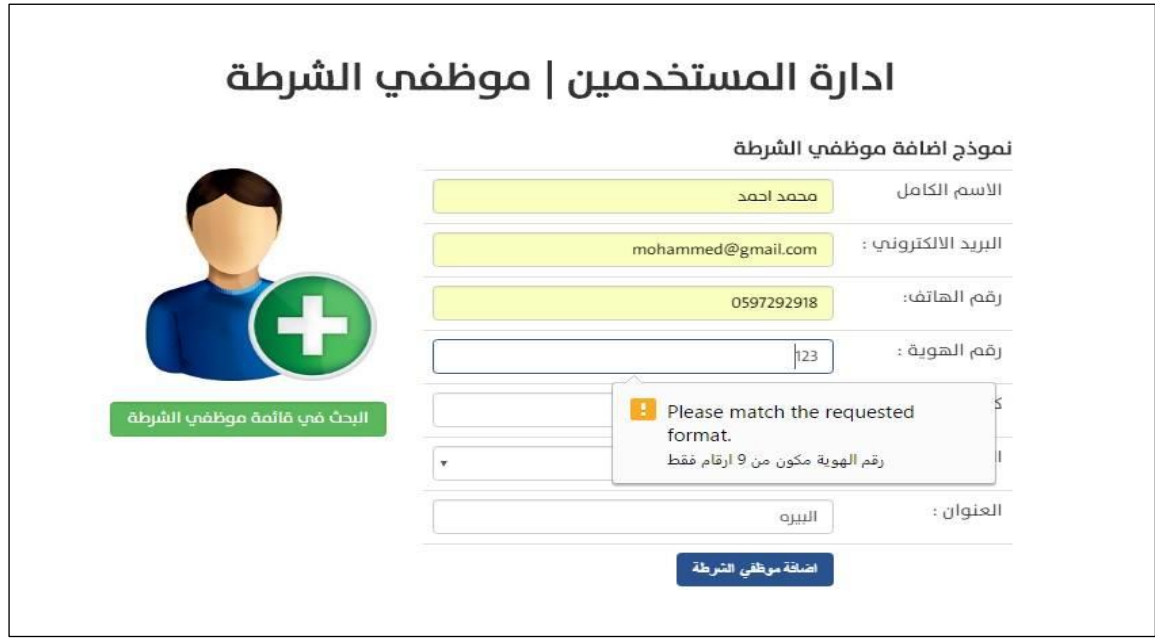

الشكل )5.59( فحص رقم الهوية من حيث صحة عدد االرقام

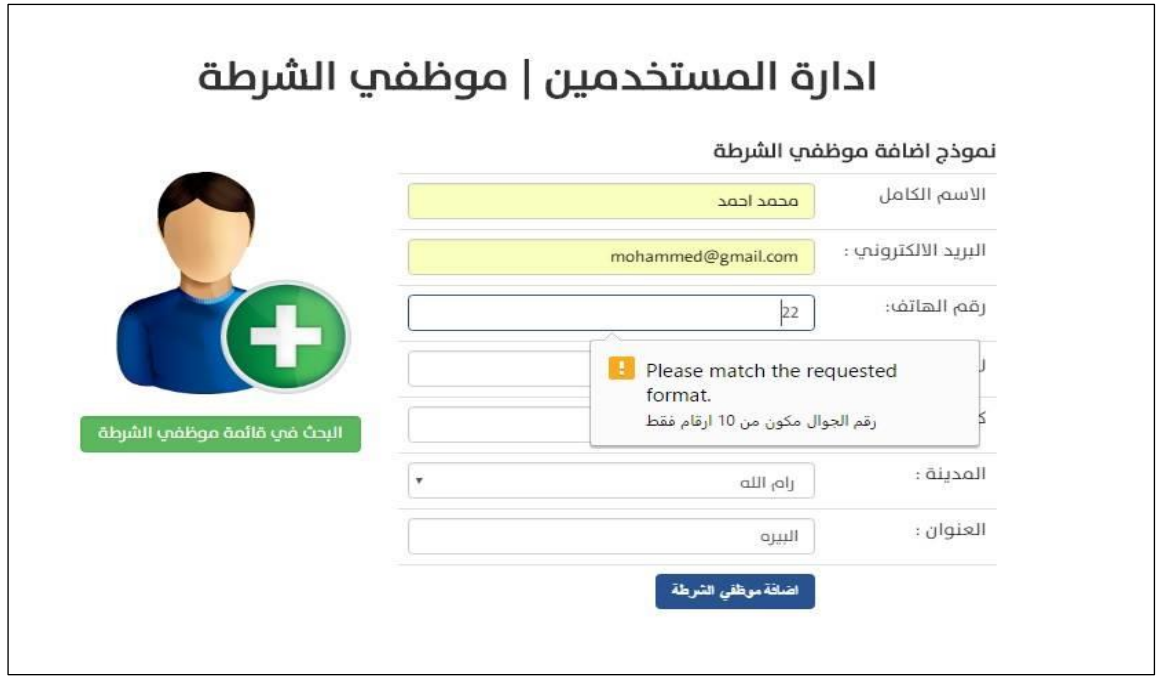

الشكل )5.60( فحص رقم الهاتف من حيث صحة عدد االرقام

**إضافة مواطن:**

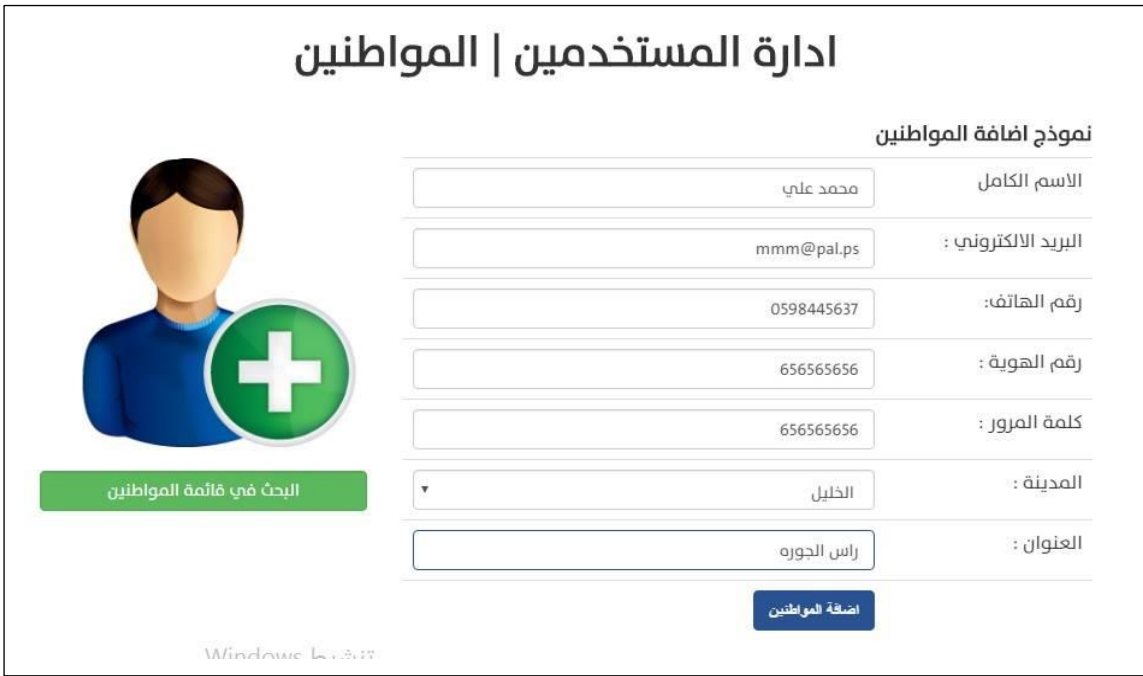

الشكل )5.61( فحص إضافة مواطن

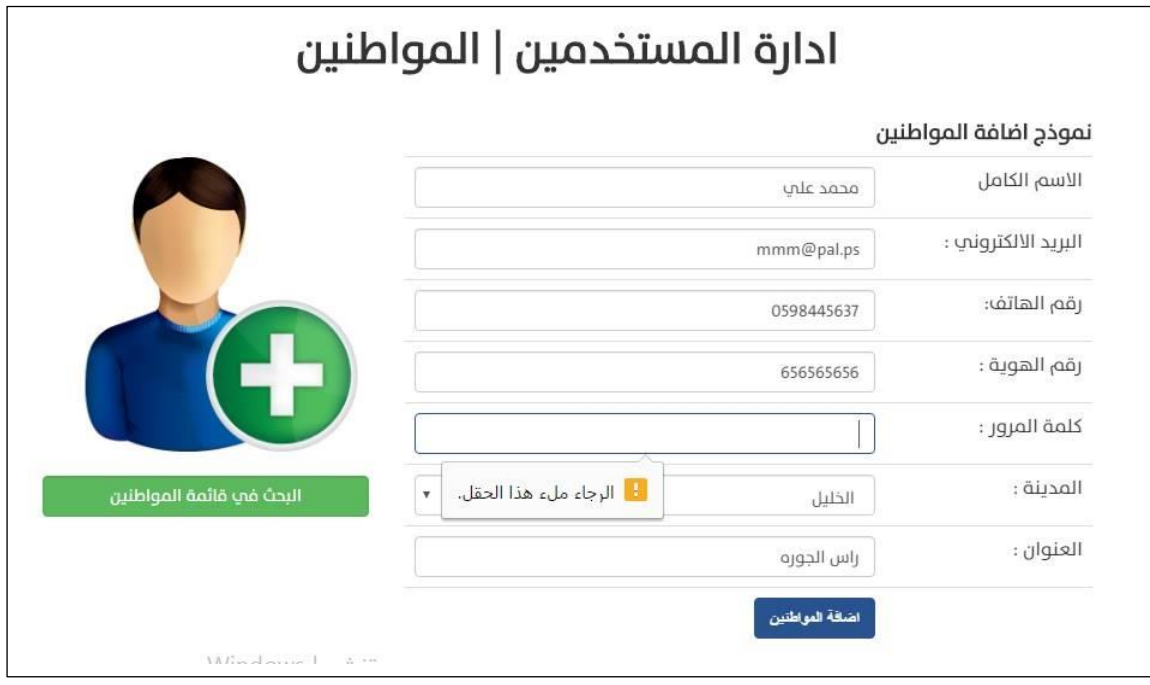

الشكل )5.62( فحص تعبئة البيانات في الحقول

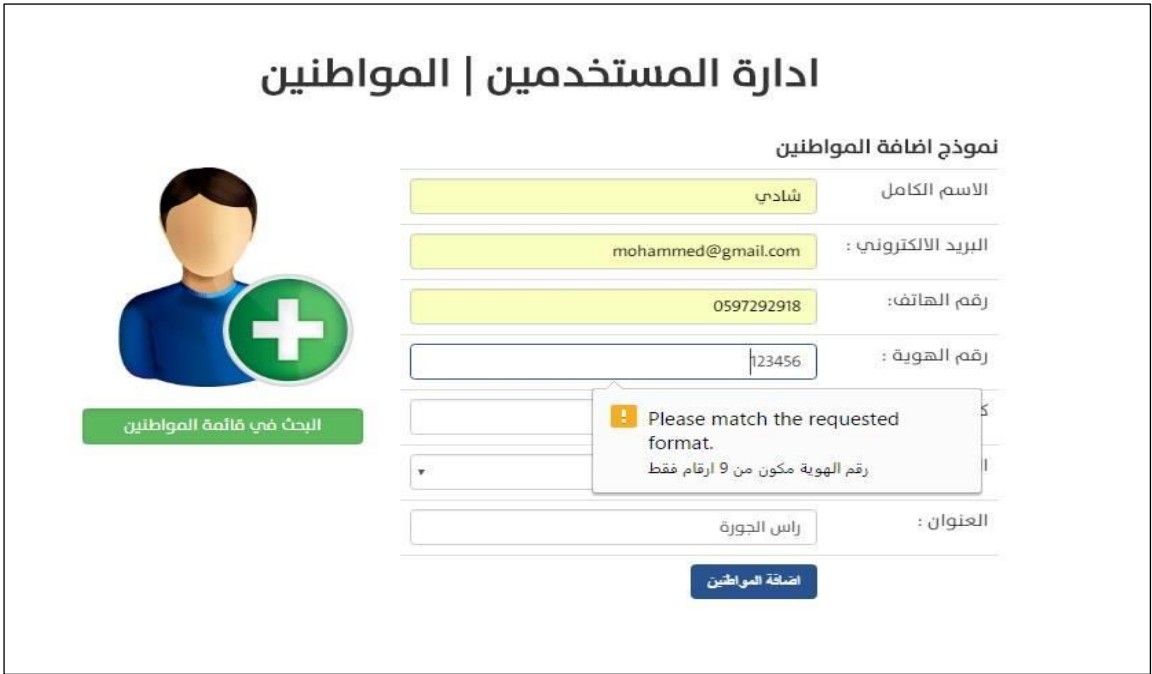

الشكل )5.63( فحص رقم الهوية من حيث صحة عدد االرقام

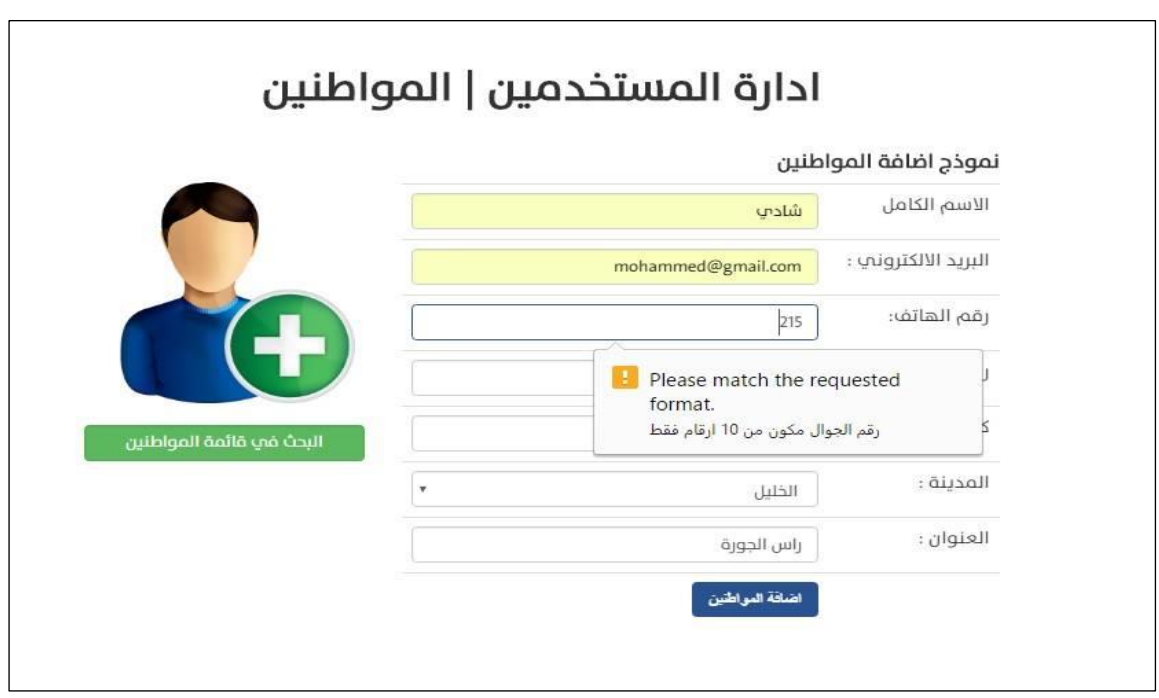

الشكل )5.64( فحص رقم الهاتف من حيث صحة عدد االرقام

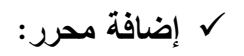

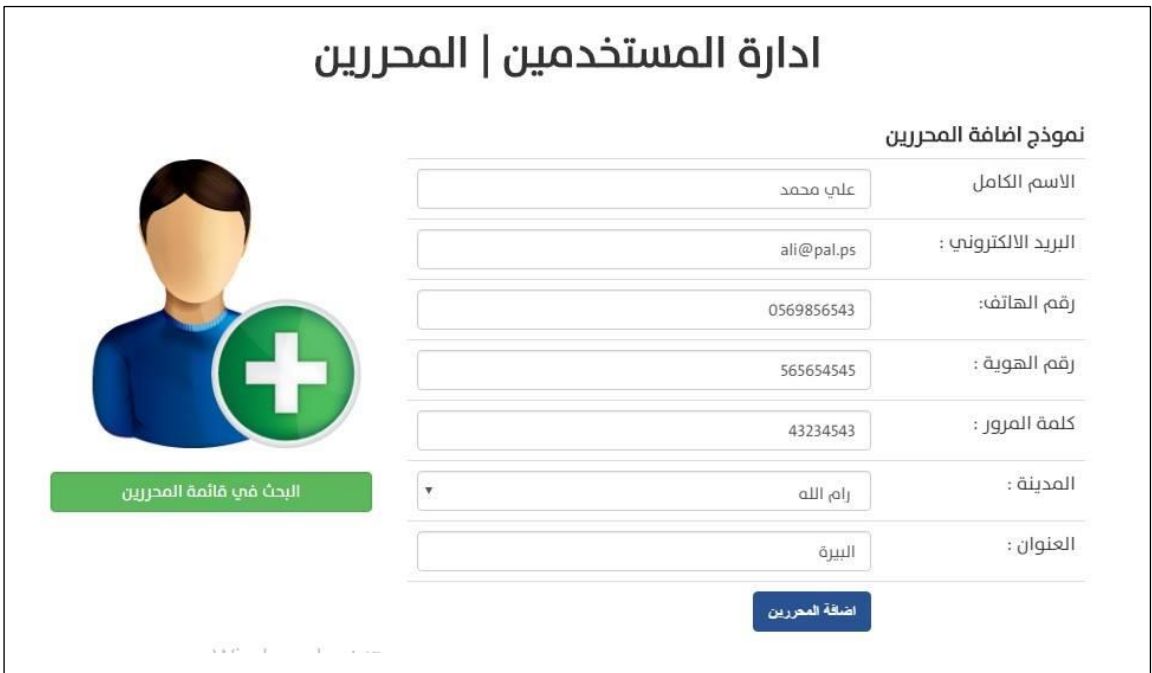

الشكل)5.65( فحص اضافة محرر

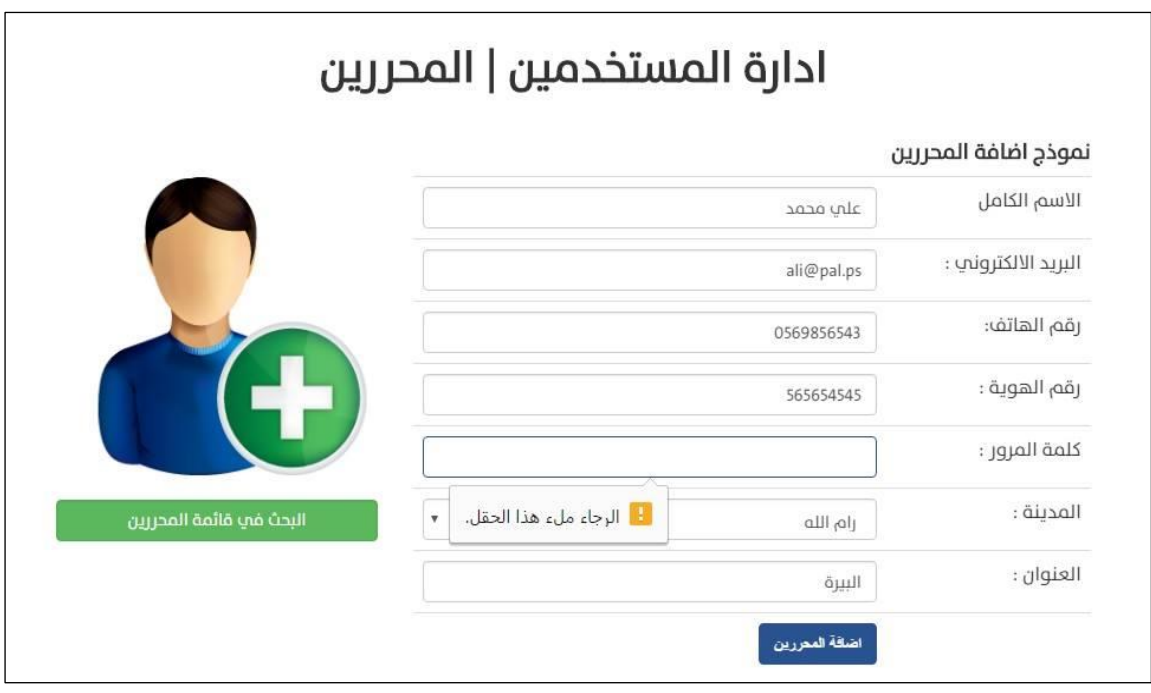

الشكل )5.66( فحص تعبئة الحقول للمحرر

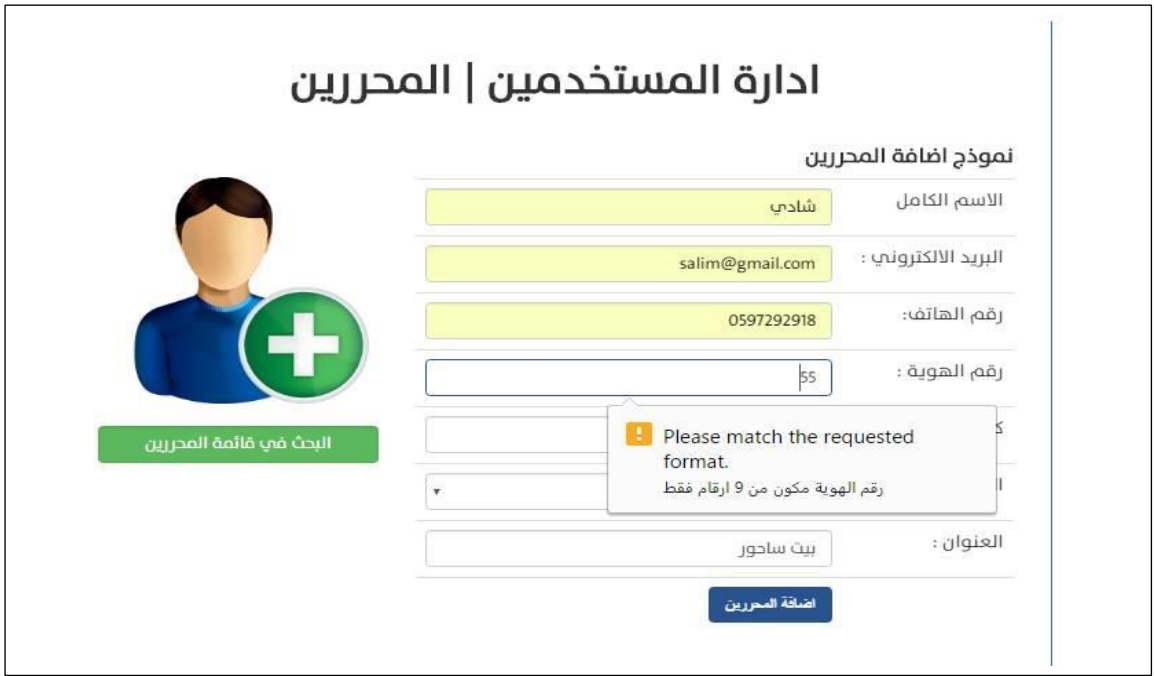

الشكل )5.67( فحص رقم الهوية من حيث عدد االرقام

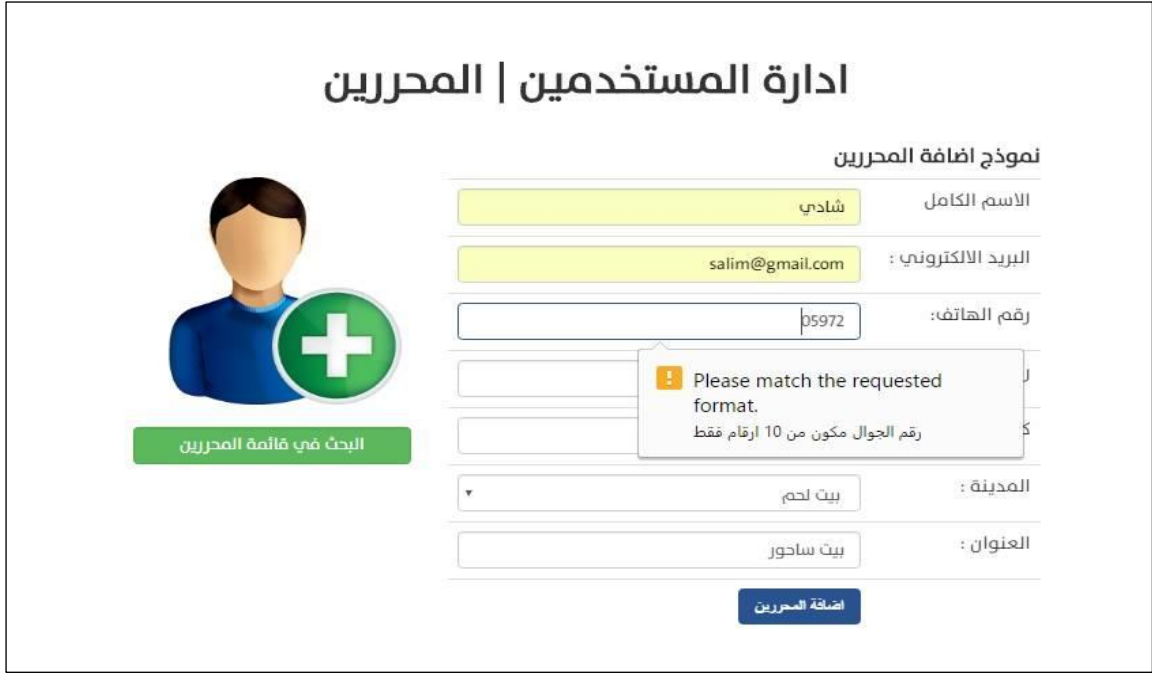

الشكل )5.68( فحص رقم الهاتف من حيث صحة عدد االرقام

### **.2فحص اضافة المدن:**

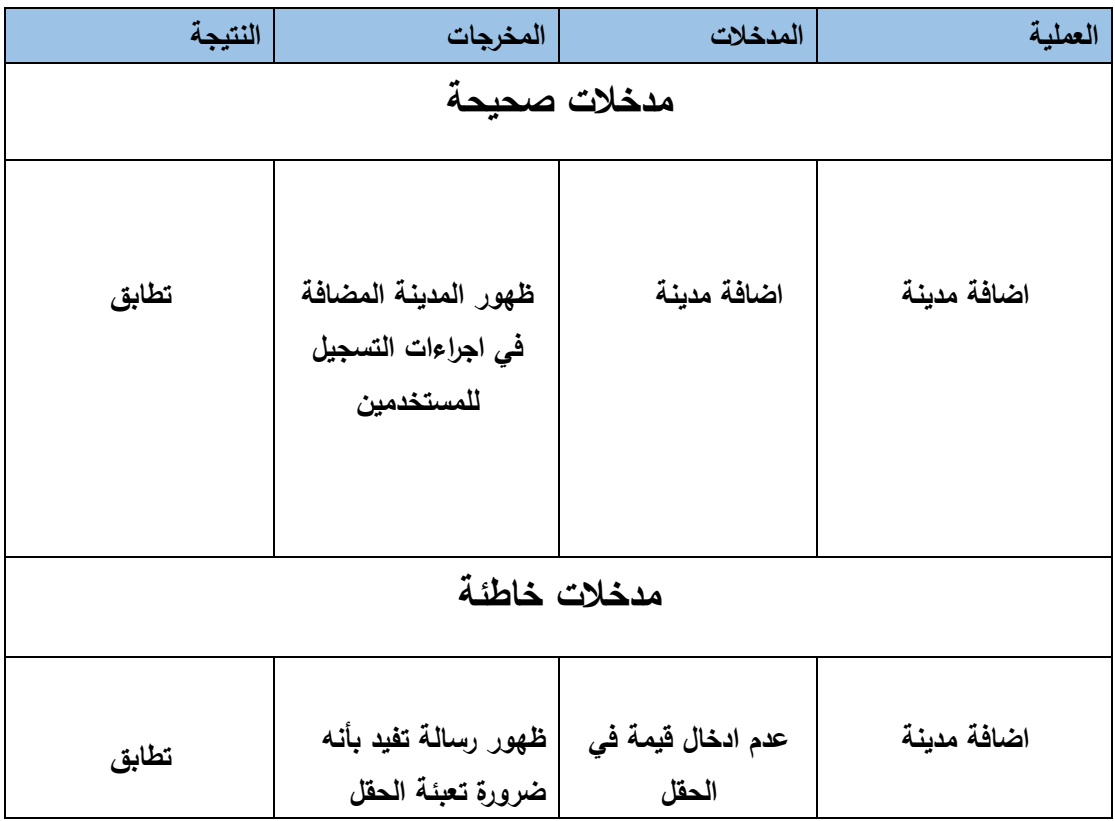

الجدول )5.69( فحص اضافة المدن

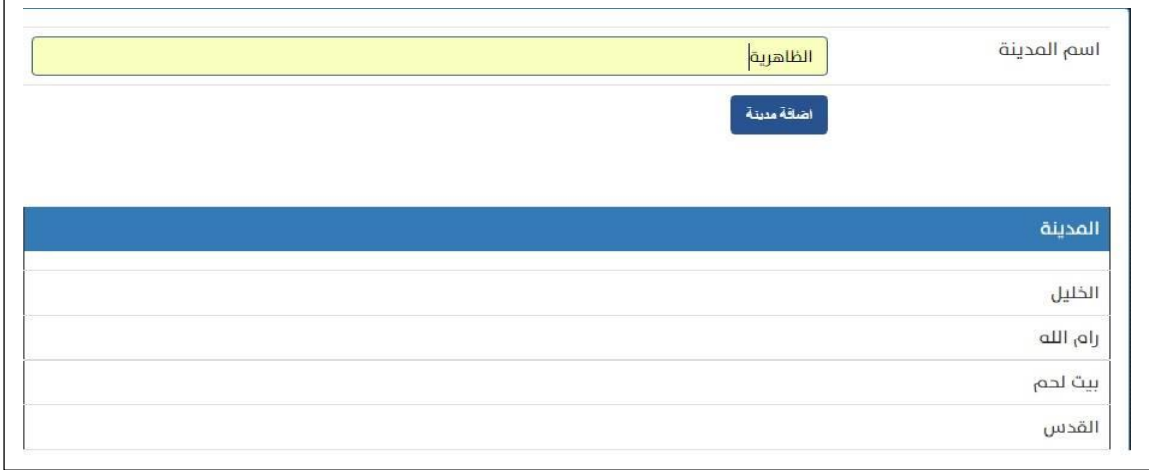

الشكل )5.70( فحص اضافة مدينة

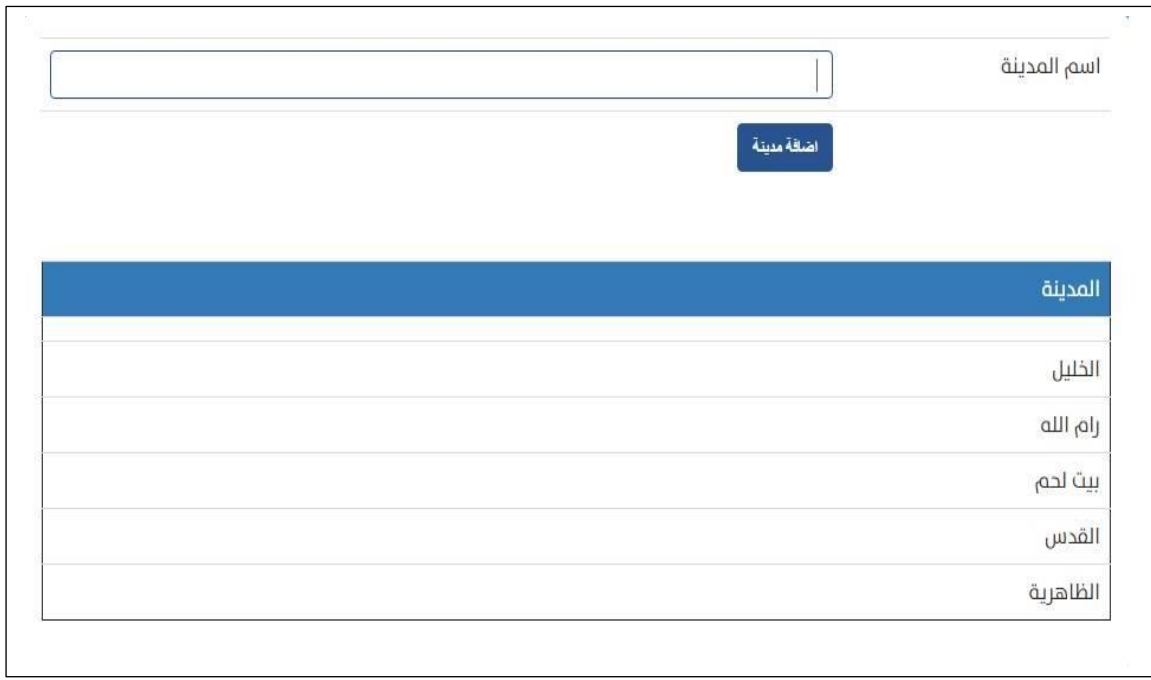

الشكل )5.71( فحص المدينة المضافة

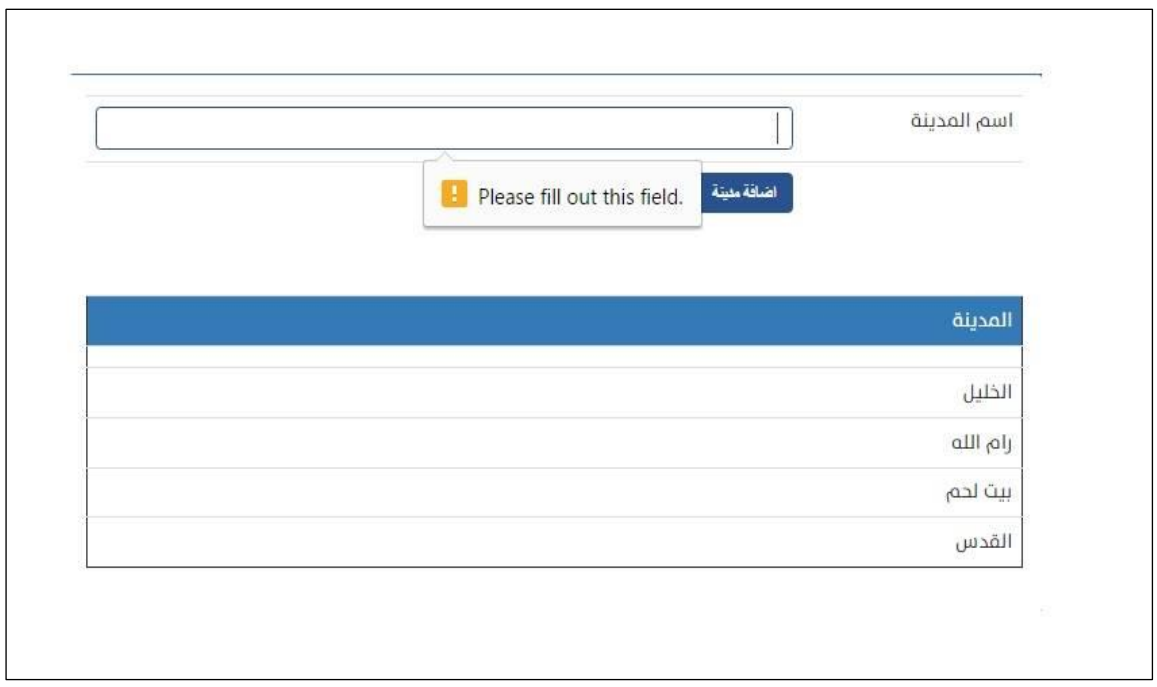

الشكل )5.72( فحص تعبئة الحقول الضافة مدينة

**فحص إضافة نوع شكوى:**

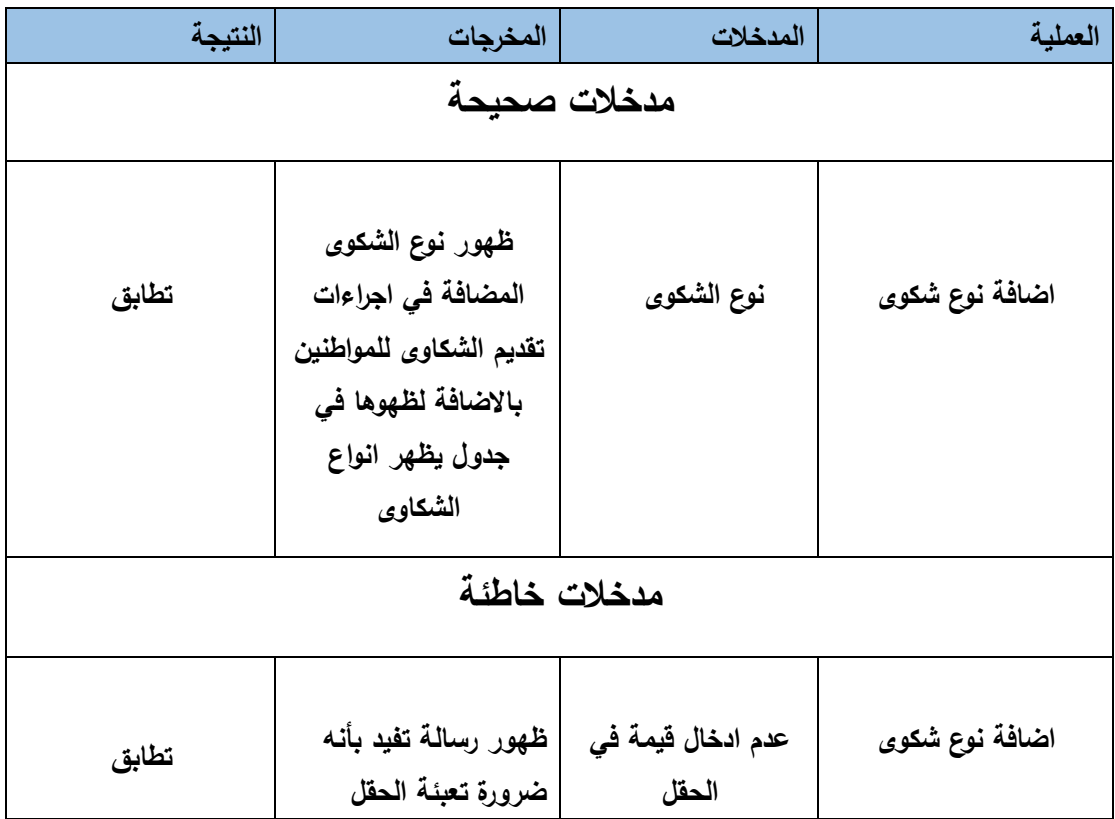

الجدول )5.73( فحص اضافة نوع شكوى

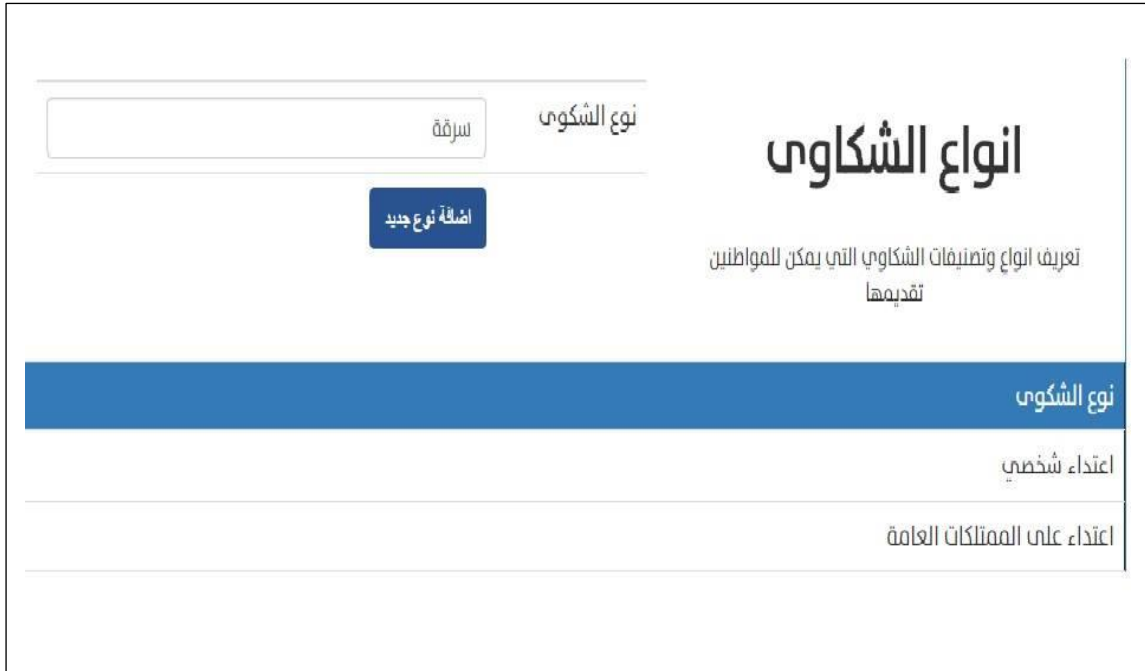

الشكل (5.74( فحص إضافة نوع شكوى

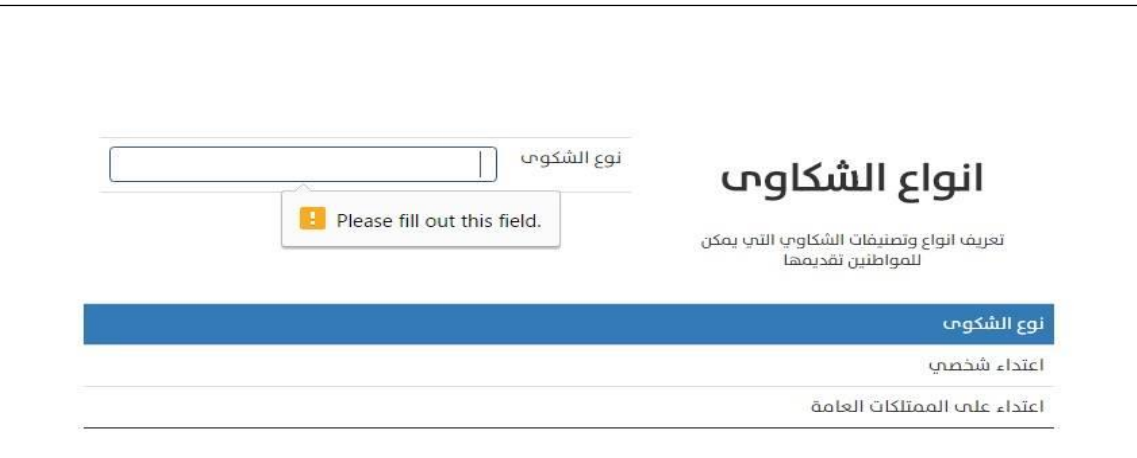

الشكل)5.75( فحص تعبئة الحقول عند إضافة نوع شكوى

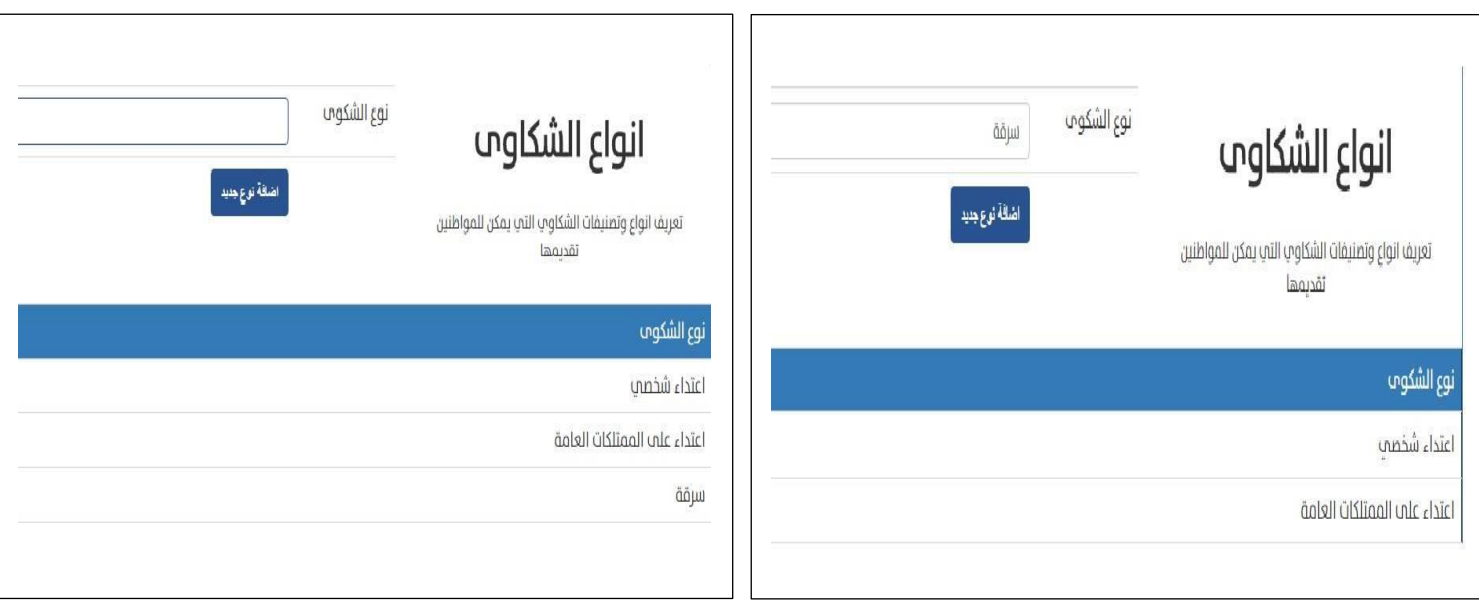

الشكل)5.76( فحص إضافة نوع شكوى

### **5.5.3 فحص المتطلبات الخاصة بالمواطنين:**

# **.1 فحص تقديم شكوى:**

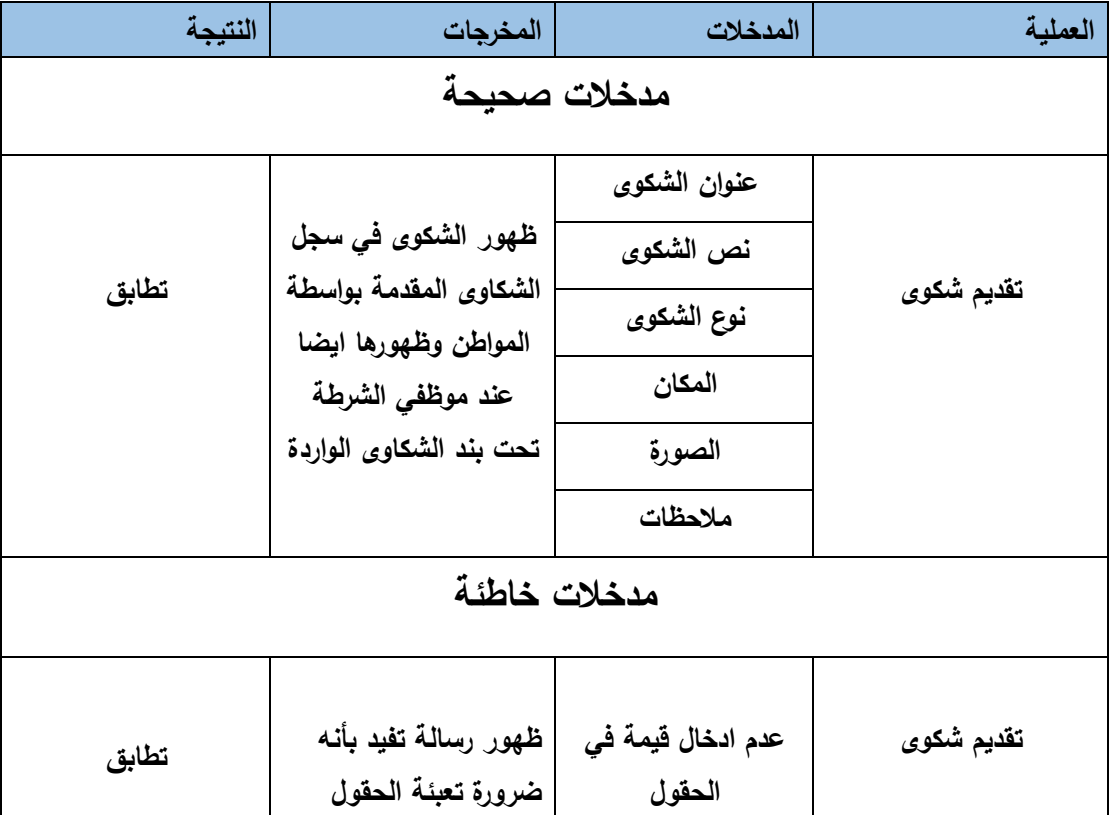

الجدول )5.77( فحص تقديم شكوى

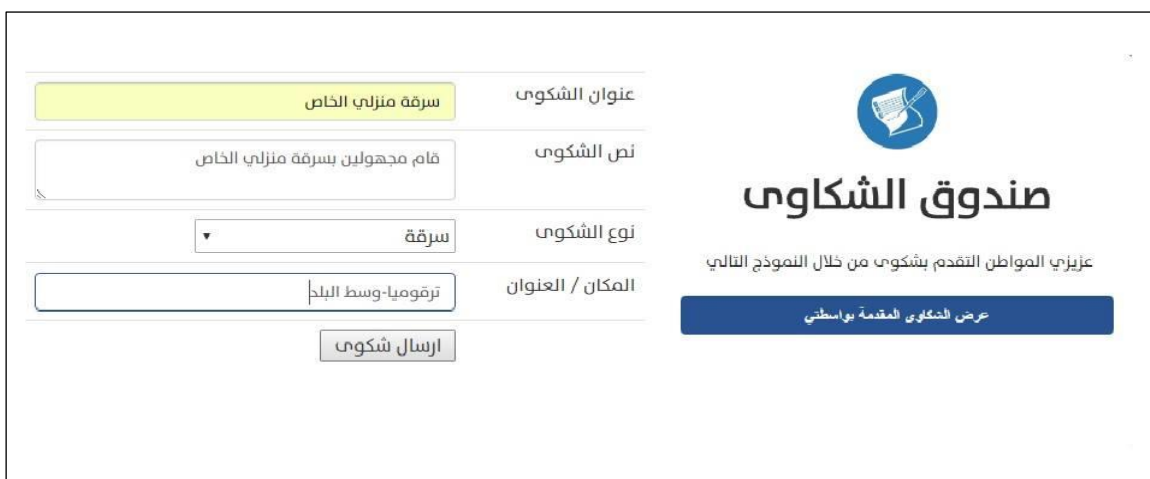

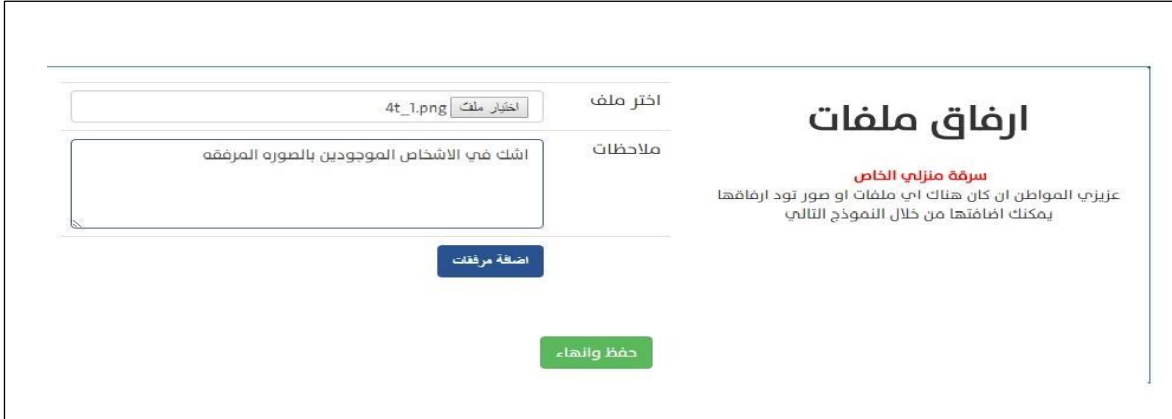

الشكل )5.78( فحص تقديم شكوى

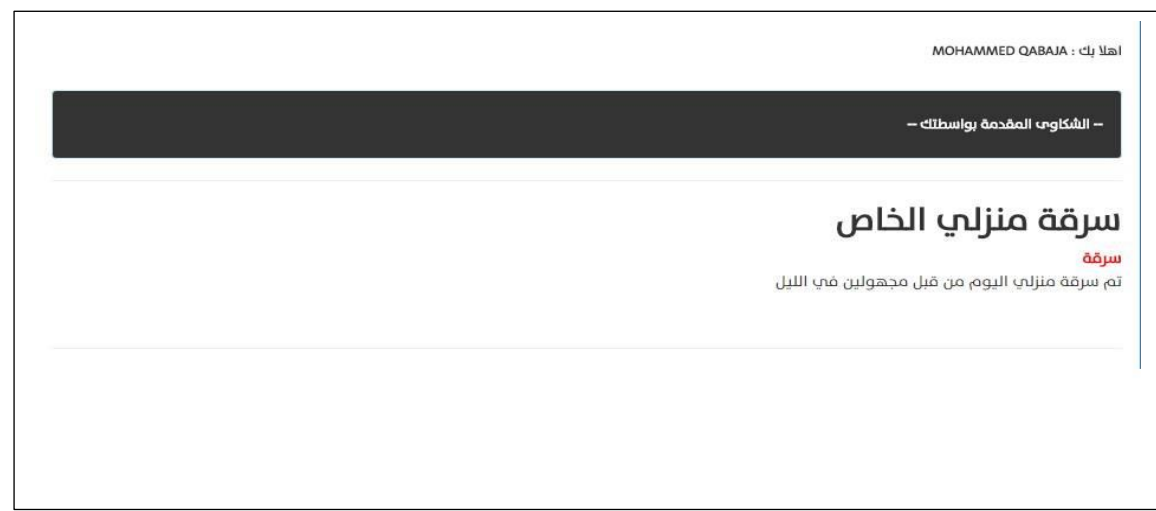

الشكل )5.79( نتيجة فحص تقديم شكوى

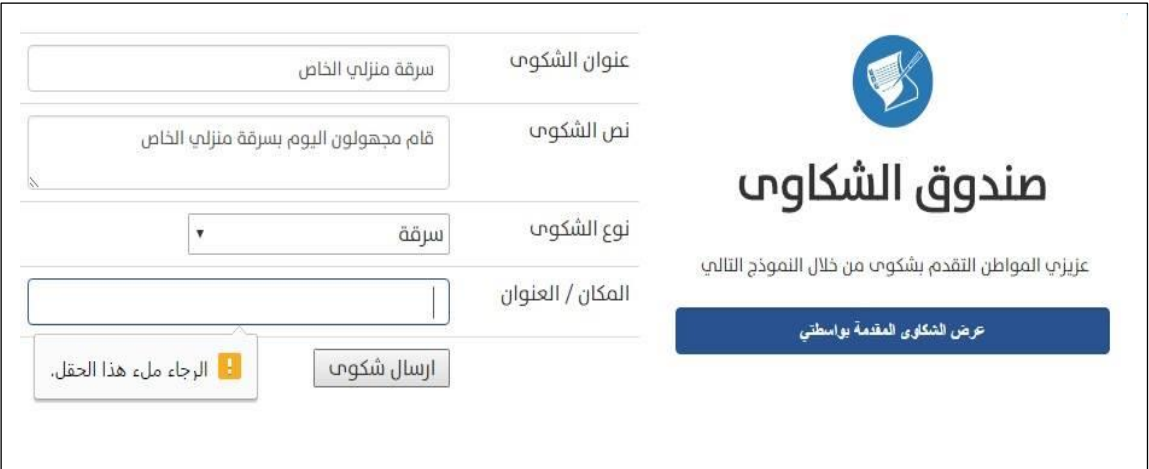

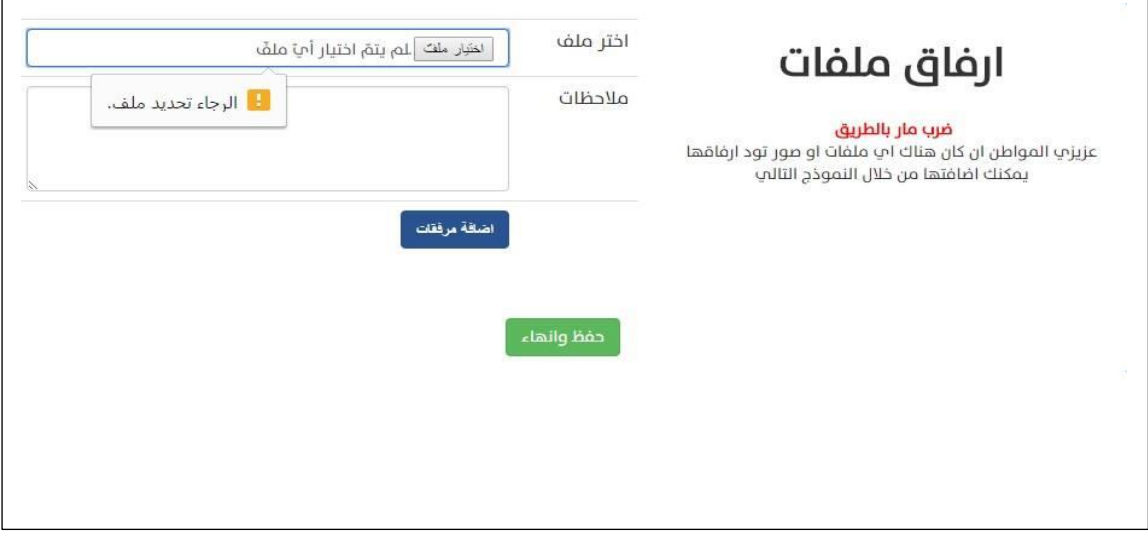

الشكل )5.80( فحص تعبئة الحقول عند تقديم شكوى واضافة مرفقات

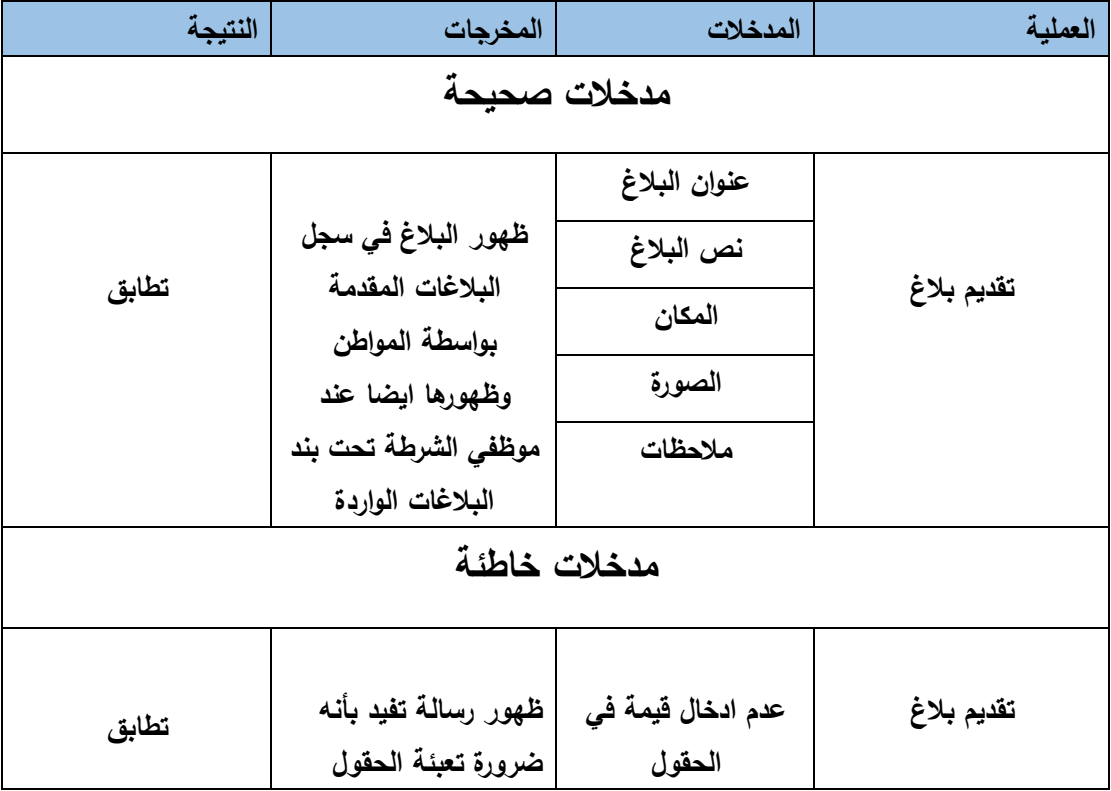

الجدول)5.81( تقديم بالغ

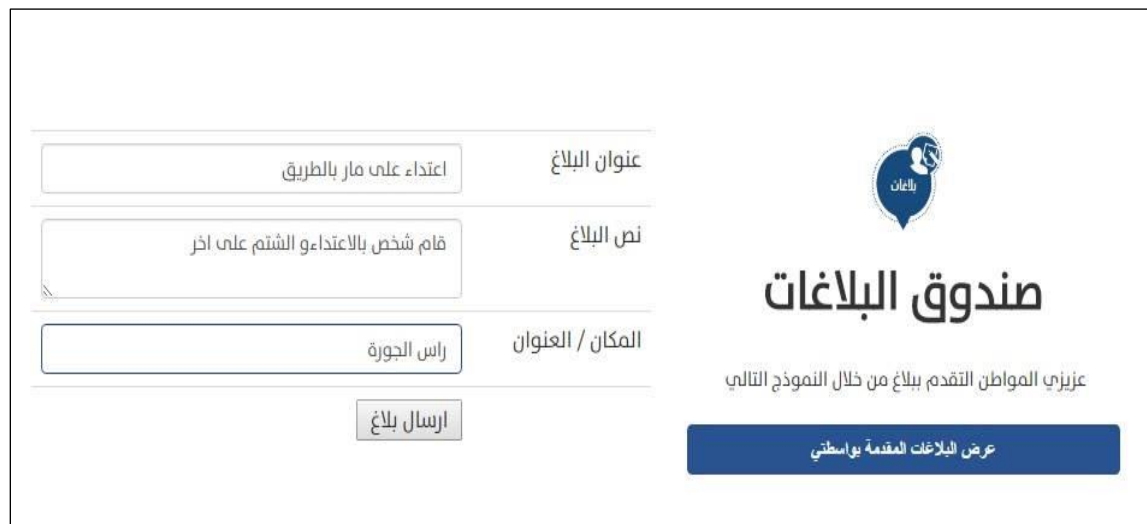

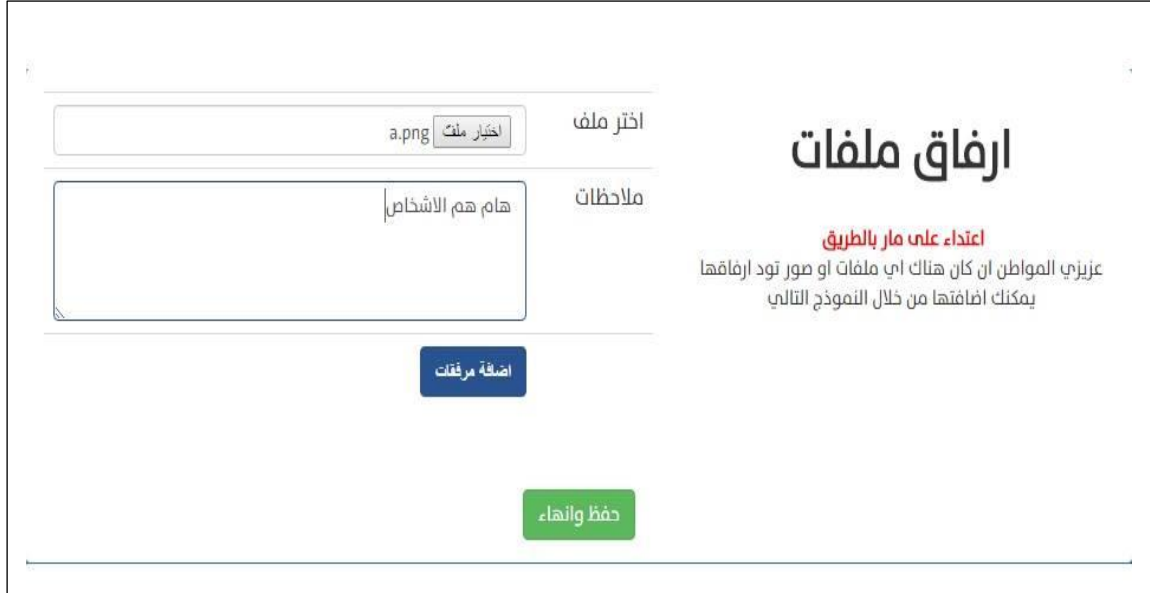

الشكل (5.82) فحص تقديم بلاغ مع اضافة مرفقات

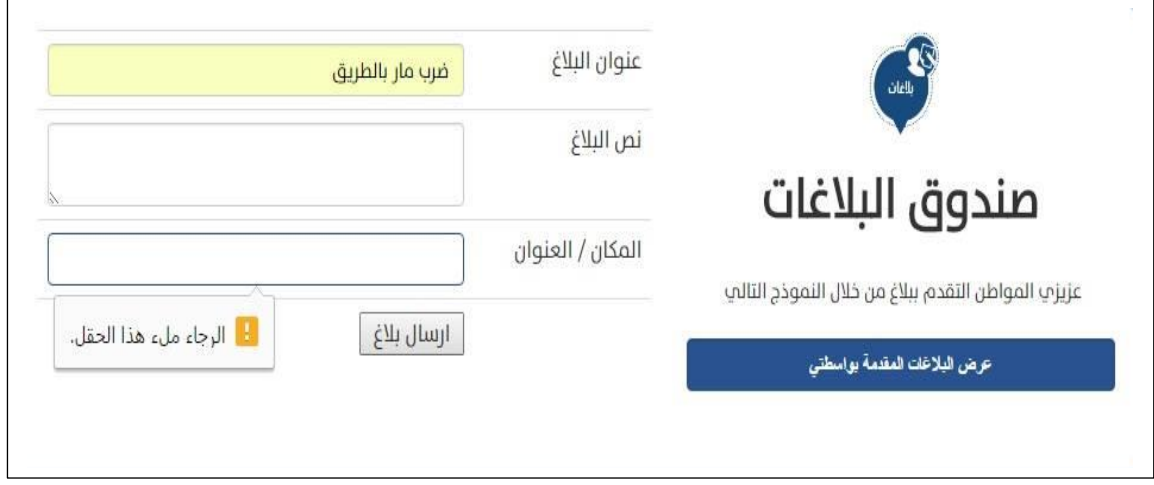

الشكل )5.83( فحص تعبئة الحقول عند تقديم بالغ

**.3 تعديل الملف الشخصي:**

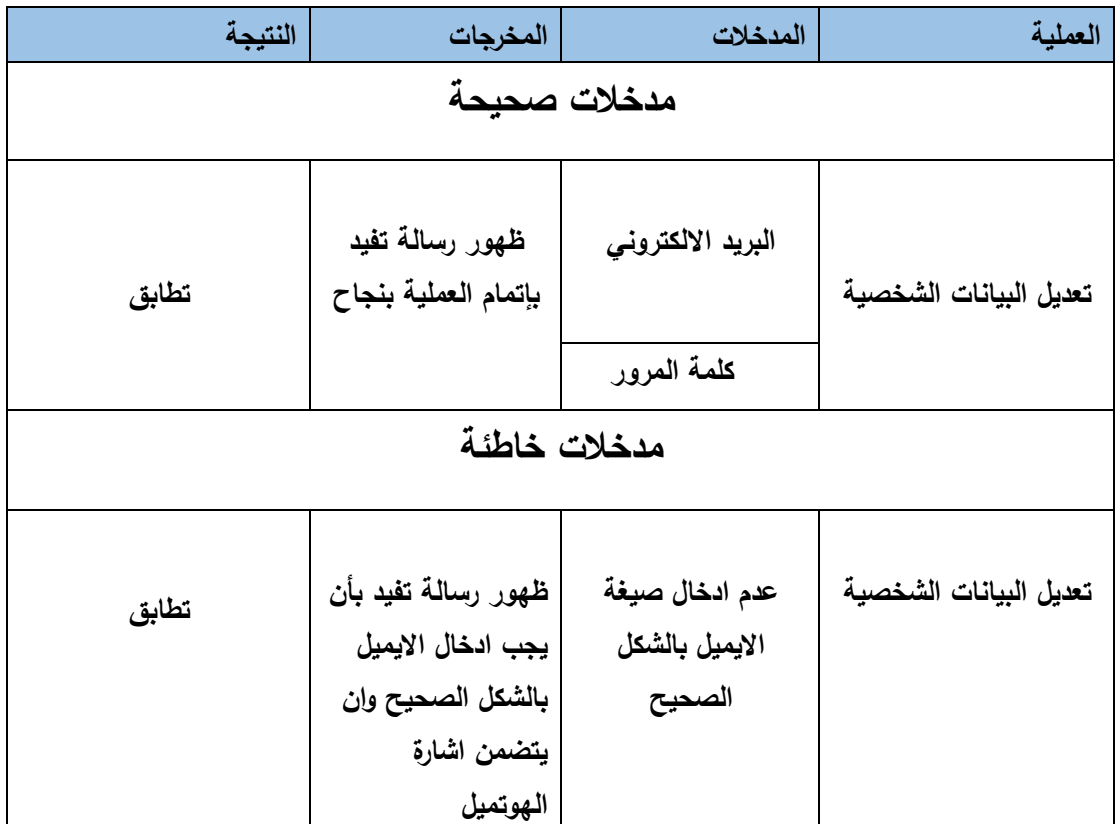

الجدول )5.84( تعديل البيانات الشخصية

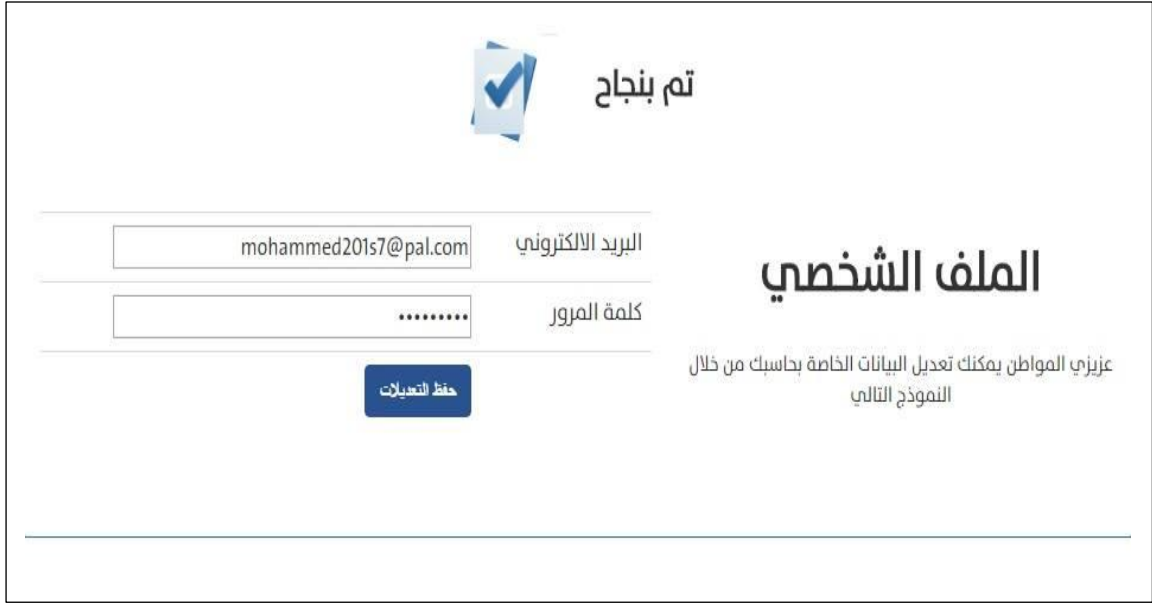

الشكل )5.85( فحص تعديل البيانات الشخصية

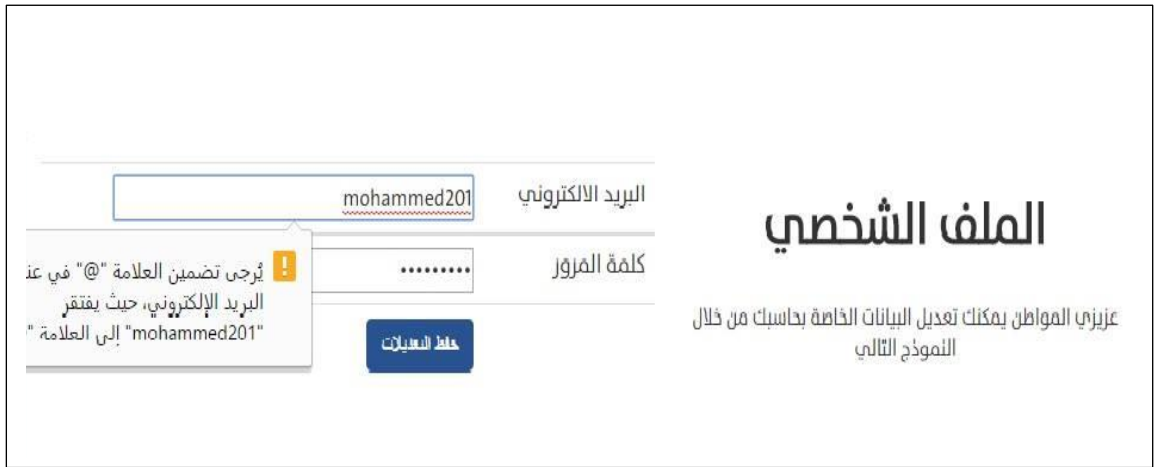

الشكل (5.86) فحص تضمين الايميل بالشكل الصحيح

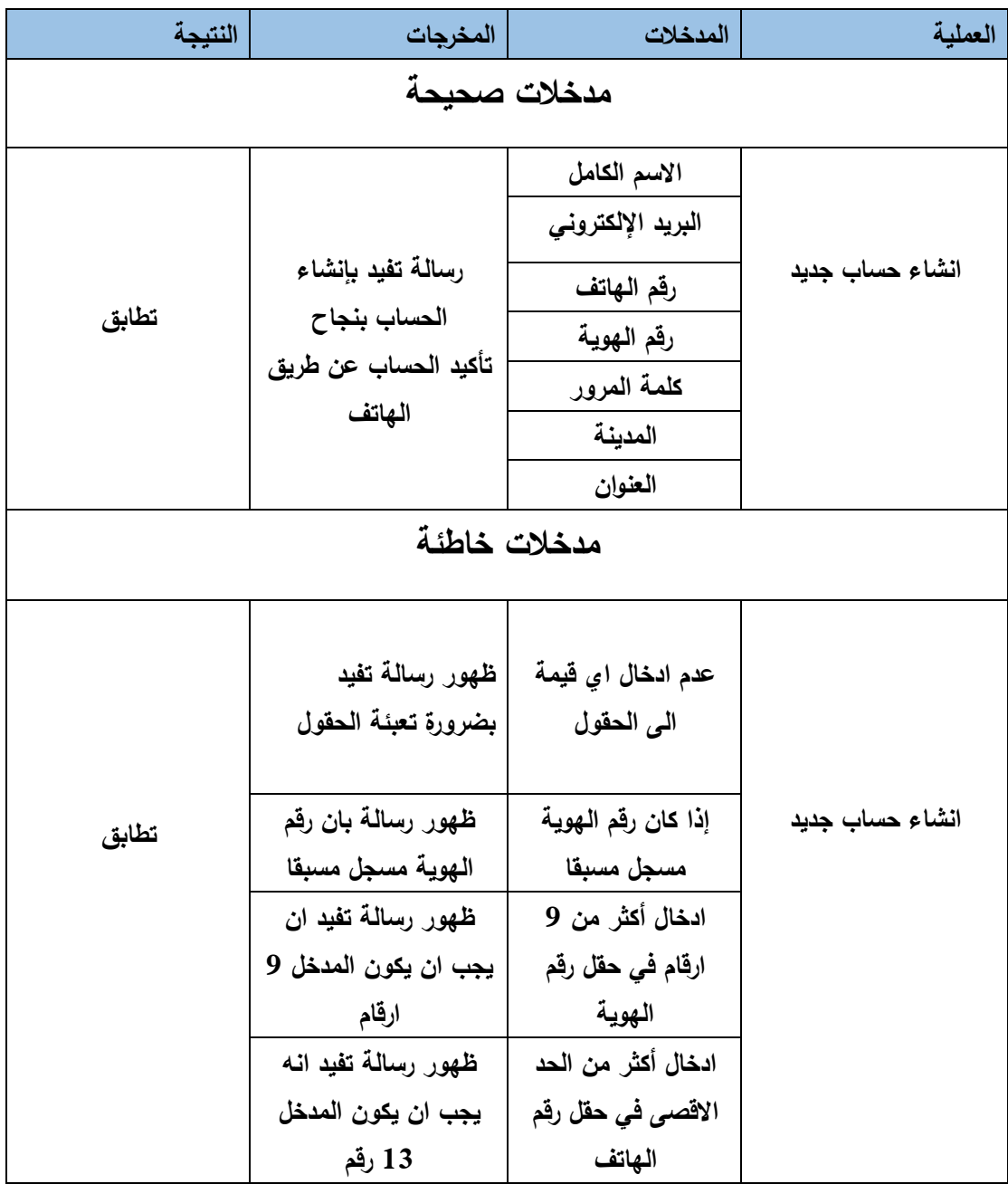

الجدول )5.87( انشاء حساب جديد

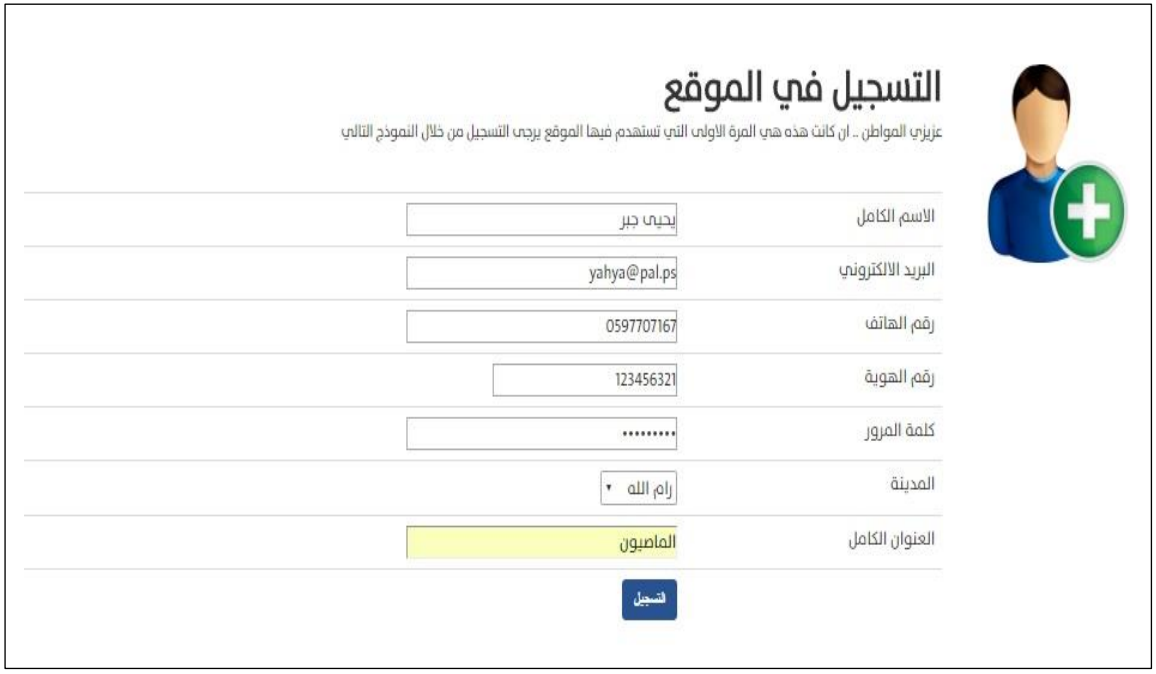

الشكل )5.88( فحص انشاء حساب مواطن جديد

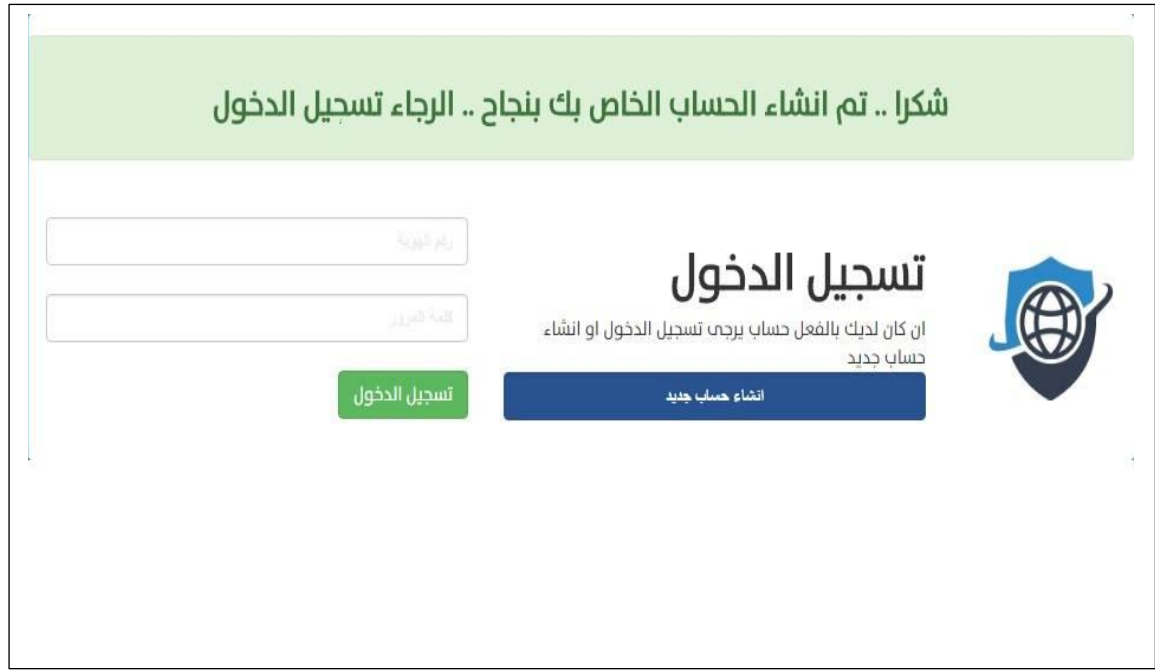

الشكل )5.89( نتيجة انشاء حساب المواطن

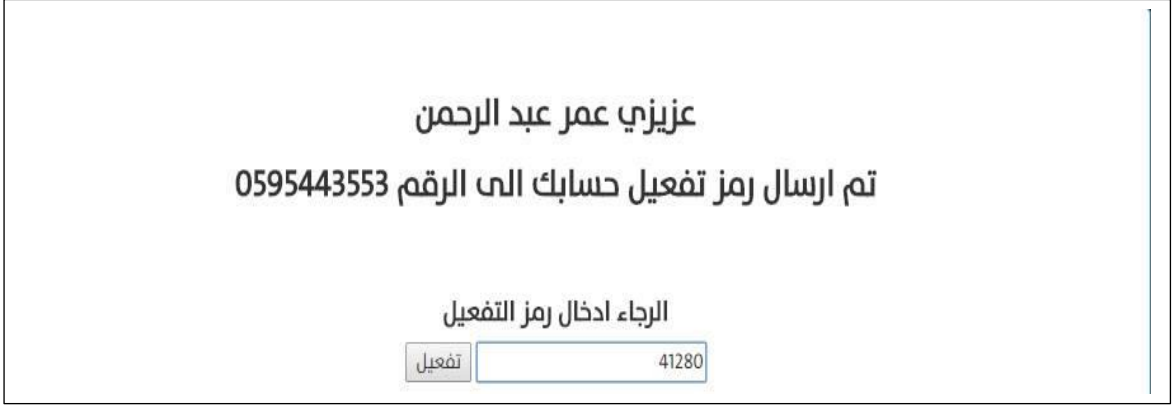

الشكل (5.90) فحص التحقق من حساب المواطن (رمز التفعيل)

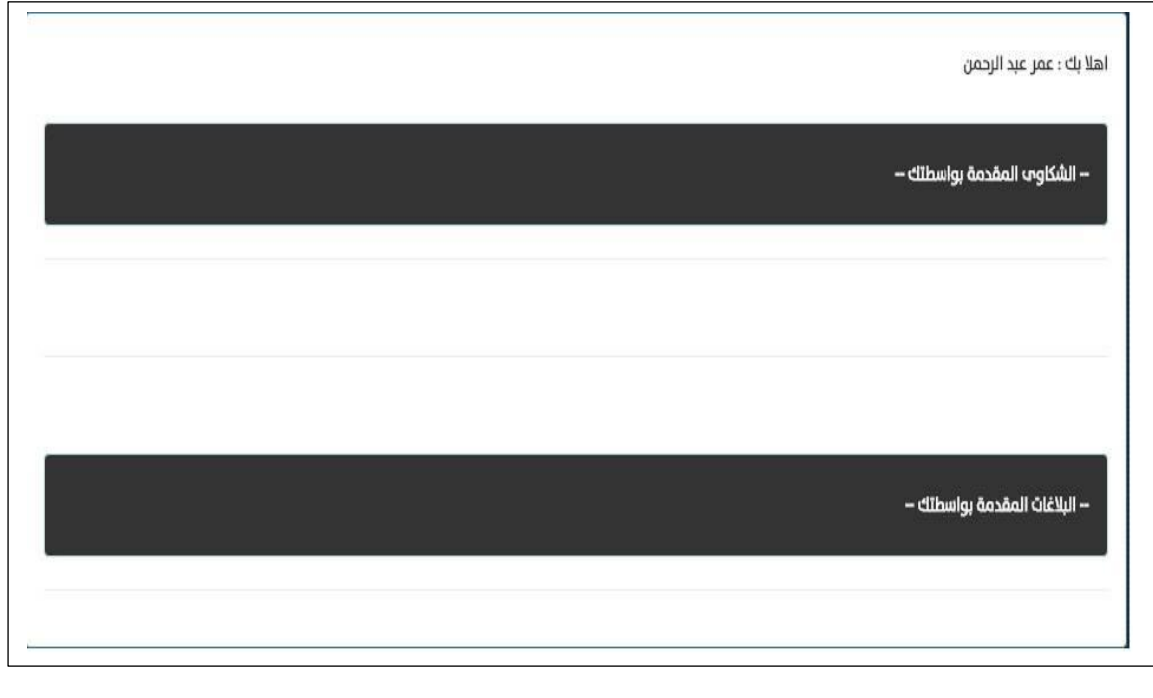

الشكل )5.91( شاشة المواطن بعد اتمام عملية انشاء الحساب

**5.6 الفحص الكلي للنظام:**

- يقوم مسؤول النظام بتسجيل الدخول الى النظام والقيام بتحديد صالحيات مستخدمين النظام و اضافة موظفي الشرطة والمحررين والمواطنين واضافة المدن وانواع الشكاوى داخل النظام
- يقوم موظفي الشرطة والمحررين والمواطنين الممنوحين الصالحيات من قبل مسؤول النظام بالتحقق من ظهور صالحياتهم بقائمة الخيارات حيث ان موظفي الشرطة تظهر لهم صالحيات وخيارات موظفي الشرطة والمحرر تظهر له صالحيات وخيارات المحرر والمواطنين تظهر لهم صالحيات وخيارات المواطنين في قائمة الخيارات
	- يقوم مسؤول النظام بإضافة مدن جديدة للنظام ويتأكد من ظهور هذه المدن ام ال
	- يقوم مسؤول النظام بإضافة انواع شكاوى وبالغات ويقوم المواطن بالتأكد من وجودها ام ال
- يقوم المواطن بتقديم شكوى وتعبئة المرفقات ويقوم الشرطي بالتأكد هل تم توصيل الشكوى المقدمة من قبل المواطن ام ال
- يقوم الشرطي باستعراض الشكاوى المقدمة من قبل المواطن والموافقة عليها والتأكد من بقائها موجودة في الشكاوى المقبولة ام ال
- يقوم المواطن بتقديم بالغ ومن ثم يقوم الشرطي بالتأكد من وصول البالغ المقدم من قبل المواطن ام ال
- يقوم الشرطي بالموافقة على البالغ المقدم من قبل المواطن او رفضه له للتأكد من ان العملية تمت بنجاح ام ال
- يقوم المواطن بتقديم استفسار ويقوم الشرطي بالتأكد من وصول االستفسار ام ال ويقوم بعملية القبول او الرفض للمحادثة.
	- يقوم الشرطي بالرد على االستفسار ثم يقوم المواطن بالتأكد من وصول الرد ام ال
- يقوم المواطن بالدخول لخيار الشكاوى والبالغات المقدمة من قبلي للتأكد من وجود وارشفة هذه الشكاوى والبالغات او ال
- يقوم الشرطي ب استعراض الشكاوى ليقوم باإلشارة الى وجوه المتهمين او لوضع اشارة لمواطنين موجودين في النظام للتأكد من عمل االشارة بالشكل الصحيح ام ال
- يقوم المحرر بإضافة اخبار واعالنات ويقوم المواطن بالدخول الى الشاشة الرئيسية للنظام للتأكد من ظهور الاخبار والإعلانات ام لا
	- يقوم المحرر بالدخول الى قائمة االخبار للتأكد من وجود االخبار المضافة من قبله ام ال
- يقوم المحرر بالتعديل او حذف على االعالنات ويتحقق المواطن في الشاشة الرئيسية انه تم التعديل او الحذف بنجاح ام ال
- يقوم مسؤول النظام او موظف الشرطة بالدخول الى قائمة التقارير وثم يقومون بالضغط على تقارير المواطنين، تقارير الشكاوى، تقارير البالغات، تقارير االخبار للتأكد من انها تعمل بالشكل الصحيح ام ال.
- يقوم المسؤول بالتأكد من انه تم تمثيل البيانات المتعلقة بالمواطنين، الشكاوى، البالغات، االخبار على شكل رسومات بيانية (dashboard) من ناحية عدد الشكاوى والبلاغات والاخبار والايام التي تقديم بها وانواعها للتأكد من عملها بالشكل الصحيح.
- يقوم مسؤول النظام او موظف الشرطة بالنقر على تقارير مواطنين ومن ثم االستعالم عن مواطنين وظهور شاشة تتعلق بالبيانات الشخصية المتعلقة بهم وتحتوي على طباعة التقارير والتعديل على بياناتهم للتأكد من عملها بالشكل الصحيح.

#### **5.7 فحص قبول النظام:**

قام فريق العمل بتجربة النظام بعد االنتهاء من برمجته مع مدير العالقات العامة في مركز شرطة محافظة الخليل الرائد بشير النتشة على عينة من المواطنين باعتبارهم احدى مستخدمي النظام حيث تم اختبار النظام لفحص جزئية التي تتعلق بتقديم وادارة الشكاوى والبالغات باإلضافة الى فحص جزئية القبول والرفض للشكاوى والبالغات المقدمة واالشارة الى االشخاص الموجودين في الشكوى او البالغ من قبل الرائد بشير النتشة وتم اختبار جزئية التقارير**.**

بعد القيام باختبار النظام مع مجموعة من المواطنين قام فريق العمل باستجواب المواطنين وتقبلهم الستخدام النظام وسهولته وكانت معظم الاجوبة بتقبلهم للنظام وبانه سهل الاستخدام ويوفر الوقت بالإضافة الى اعطاء ملاحظات بضرورة نشر الوعي لثقافة استخدام مثل هذه االنظمة. ونتيجة هذه االستجوابات انه من الممكن ان يتم قبول النظام من قبل المواطنين في حال اعتماده في مراكز الشرطة و بحاله طبيعية للتغيير من الممكن ان يلقي النظام مقاومة للتغيير اال انه مع بداية تطبيقه سوف تقل هذه المقاومات نظرا للفوائد واالحتياجات التي تسهلها على المواطنين**.**

# **الفــصـل السادس**

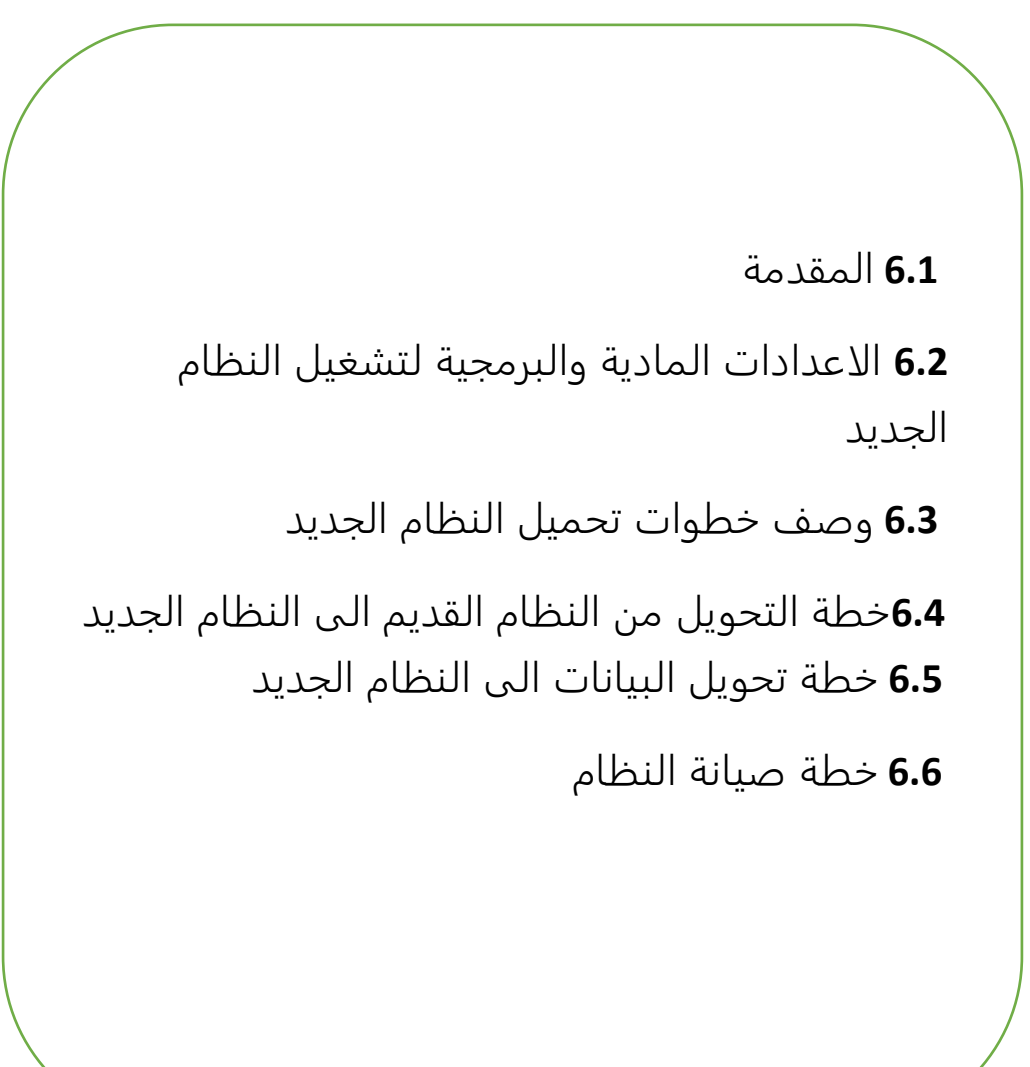

#### **6.1 المقدمة:**

سيتم في هذا الفصل توضيح المرحلة االخيرة من المشروع وهي تطبيق النظام حيث سيتم وصف االعدادات المادية واالعدادات البرمجية للنظام باإلضافة الى وصف خطة تحميل النظام الجديد وخطة التحول من النظام القديم الى النظام الجديد وتوضيح خطة الصيانة للنظام

#### **6.2 االعدادات المادية والبرمجية لتشغيل النظام الجديد:**

#### **6.2.1 االعدادات المادية لتشغيل النظام:**

#### **اوال: استضافة الموقع واسم النطاق domain – Host**

لتحميل النظام عليه ليتم استخدامه من قبل المواطنين والشرطة وذلك بالوصول اليه عن طريق ال Domain الخاص بالموقع

**ثانيا: خط نفاذ واشتراك من أحد الشركات المزودة لإلنترنت** 

ليتم الوصول الى ال Domain الخاص بالموقع سيتم االشتراك واستخدام االنترنت للوصول للنظام والتمكن من استخدامه واالستفادة منه من أي موقع متصل باإلنترنت

**ثالثا: اجهزة حاسوب ذات مواصفات جيدة ومتصلة باإلنترنت ويفضل ان تكون بالمواصفات التالية لضمان جودة أفضل في تشغيل النظام:**

- CPU :core i3 2.2 HHZ  $\clubsuit$ 
	- RAM : 4GB ❖
	- $HD: 500GB \div$

**رابعا: شبكة محلية وراوتر**

#### **6.2.2 االعدادات البرمجية لتشغيل النظام الجديد:**

7 windows Microsoft او اعلى ليتم تشغيل النظام بشكل أفضل.
### **6.3 وصف خطوات تحميل النظام الجديد**

هناك مجموعه من الخطوات التقنية الالزمة لتشغيل الموقع اإللكتروني كما يلي:

.1 حجز موقع مع اسم النطاق Domain بمساحة 35 GBمن إحدى شركات االستضافة

.2 .الدخول إلى لوحة تحكم الموقع وأخذ بيانات االتصال ببروتوكول نقل الملفات FTP.

.3 رفع ملفات النظام على المساحة التي تم أخذها مع الموقع، باستخدام أحد برامج ال FTP.

.4إنشاء قاعدة بيانات جديدة على الموقع الذي تم حجزه من خالل الدخول إلى MySQL في لوحة تحكم الموقع

.5 الدخول إلى phpMyAdmin من لوحة تحكم الموقع ثم استيراد ملفات قاعدة البيانات الخاصة بالنظام لكي يتم إنشاء جداول النظام على قاعدة البيانات التي تم إنشاؤها في الموقع

.6 .تعديل ملف االتصال بقاعدة البيانات الموجود في ملفات النظام بمجلد Connections و اضافة متغيرات قاعدة البيانات الجديدة التي تم إنشاؤها على الموقع المحجوز.

.7 الدخول للنظام من خالل اسم الموقع و التأكد من تشغيله بشكل الصحيح.

### **6.4 خطة التحول من النظام القديم الى النظام الجديد:**

سيكون نظام المنصة االلكترونية االمنية نظاما بديال للنظام الورقي التقليدي السائد في مراكز الشرطة الذي يعتمد بالدرجة االولى على المعامالت الورقية من قبل المواطنين و الهاتف عن طريق االتصال برقم الشرطة كون ان النظام الجديد سيلبي جميع ما عمل من اجله ويحل محل النظام القديم وسيشكل تسهيل اكبر على المواطنين و على الشرطة كما انه لن يتم التخلي عن نظام ورقي لبعض االمور الطارئة كتقديم شكوى او بالغ من قبل اي مواطن ليس له حساب شخصبي او اتصال بالأنترنت حيث يقوم موظف الشرطة بالتواصل مع مسؤول النظام بإنشاء حساب للمواطنين الذين يقدمون شكاويهم وبالغاتهم بشكل يدوي ثم يقوم موظف الشرطة بإعطاء المواطن الحساب الشخصي وكلمة المرور الخاصة به باإلضافة الى تعليمات بكيفية استخدام النظام.

ولتشغيل النظام الجديد سنقوم بعمل مجموعة من االجراءات ليتم التحول للنظام الجديد بالشكل المناسب و بأقل اضرار للتغير كما يلي:

**اوال:** يجب توفير جميع االدوات المادية والبرمجية لتشغيل النظام الجديد.

**ثانيا:** سيتم تدريب وارشاد كوادر مستخدمي النظام داخل مراكز الشرطة كما سيتم نشر توعية لطريقة استخدام النظام الجديد من قبل المواطنين وكون ان جودته عالية لن يحتاج لوقت كبير للتدريب والتعليم عليه ليتم العمل بالشكل الجيد والقيام بما هو مطلوب منه. **ثالثا:** في المر حلة االولى لتشغيل النظام سيتم العمل على النظامين التقليدي والجديد جنبا لجنب و من ثم القيام باالرتكاز واالعتماد على النظام الجديد تدريجيا ليتم اختبار النظام بشكل أفضل.

**رابعا**: سيقوم مسؤول النظام بإنشاء حسابات لكل من (موظفي الشرطة، المحررين).

**خامسا:** قيام مسؤول النظام بمنح الصالحيات الالزمة لكل من المستخدمين النظام )موظفي الشرطة، المحرر ين، المواطنين(

**سادسا:** قيام كل مستخدم للنظام وبحسب الصالحيات الممنوحة له باستخدام النظام

# **6.5 خطة تحويل البيانات الى النظام الجديد**

## **سيتم التعامل مع البيانات المتعلقة بالموطنين على النحو التالي**

- .1 سيتم التعامل مع النظام حسب البيانات التي سيتم ادخالها من قبل المواطنين عند بداية استخدام النظام
	- .2 سيتم الرجوع الى البيانات القديمة المخرشفة في حالة الحاجة للرجوع لها ألغراض شرطية
		- .3 عدم اعتماد النظام على البيانات السابقة المخرشفة.

# **6.6 خطة صيانة النظام**

سيتم الصيانة على النظام بشكل مستمر لجعله قادرا على االستمرارية من حيث القيام بالصيانة على قواعد البيانات وعلى الوظائف الرئيسة للنظام (كتعديل، حذف، انشاء) وعلى النظام بشكل عام ليتم طرح اصدارات بتحسينات واضافات جديدة تقوم بتحسين اداء النظام وتسهيل العمل عليه وبالتالي رفع جودته كما المحافظة على الميزة فيه الستمراره ألكبر وقت ممكن وبأقل اخطاء.

كما انه سيتم عمل نسخ احتياطي بشكل يومي لقواعد بيانات النظام كما القيام بالاستجابة لحل المشاكل قدر االستطاعة من فريق العمل.

# الفــصـل السابع

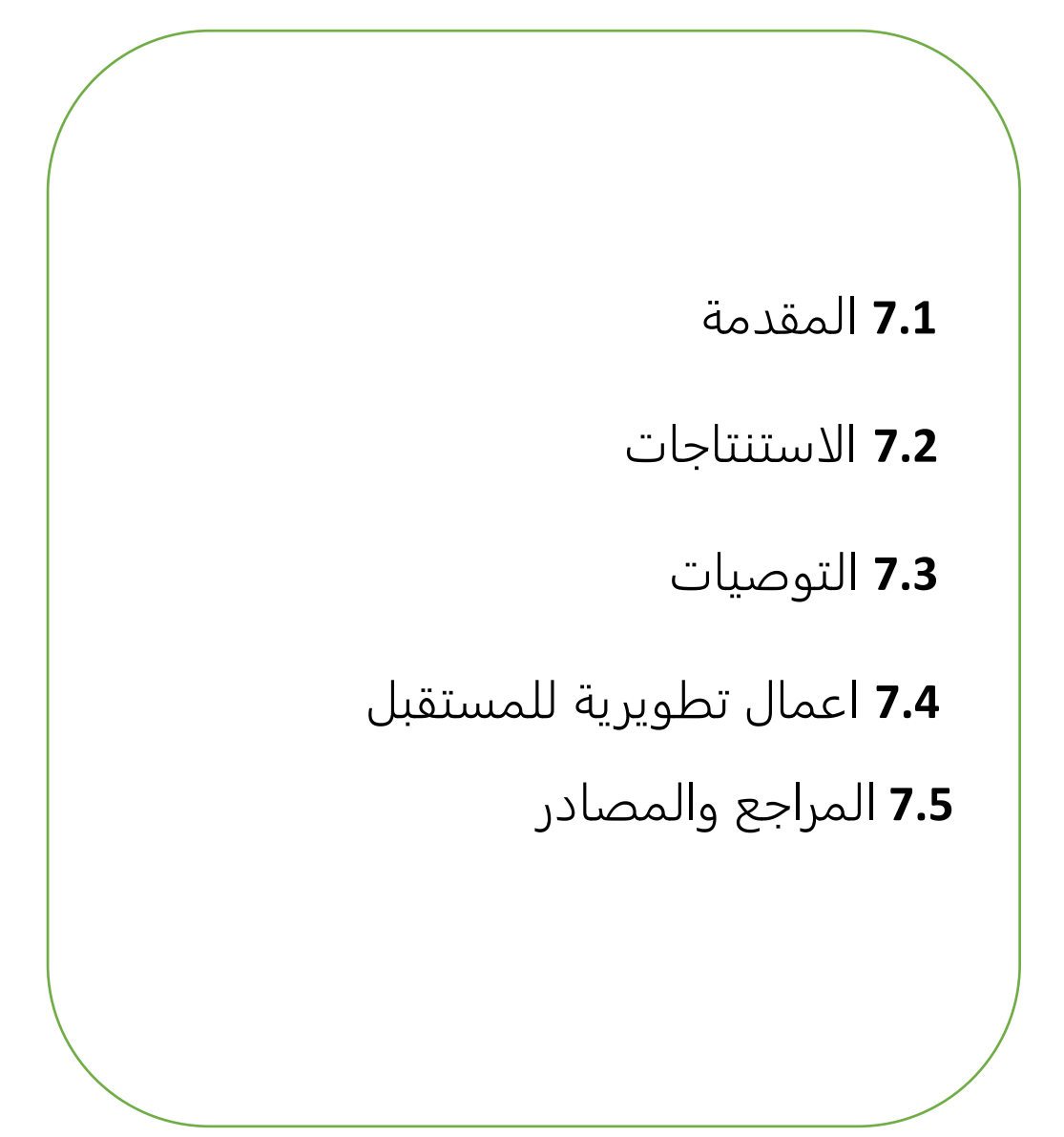

### **7.1 المقدمة**

بعد الانتهاء من تصميم وتحليل النظام (المنصة الامنية)، حيث توصل فريق العمل الى عدة استتناجات وتوصيات، وقام بوضع مجموعة من الاعمال التطويرية المستقبلية للنظام، وهي كالاتي: –

#### **7.2 االستنتاجات:**

في مرحلة النتائج التي تم التوصل اليها بعد تجهيز النظام (المنصة الامنية) وتم استتتاج ما يلي: قدرة النظام على تحقيق الاهداف التي بني لأجلها حيث ان النظام يعمل على ادارة الشكاوى والبلاغات والاستفسارات والتقارير الكترونيا، وأتمته القضايا للمواطنين والاستغناء عن استلام وتقديم (الشكاوى، الاستفسارات، البلاغات) الورقية ويمكن العمل على ارسال أي قضية بسهولة ويسر دون أي مشاكل وبسرعه عالية والرد عليها من كال الجهتين وبذلك يوفر النظام الكثير من الوقت و الجهد على المواطنين او االداريين للشرطة ويساهم في عملية تطوير إلدارة االمن من خالل عمل تقارير يومية وشهرية وسنوية تساعد على اتخاذ القرارات المناسبة في الوقت المناسب، ووفرتها وامكانية طباعتها، ومع وجود خاصية تحليل الصور التي تقوم على تحليل الصور المرسلة من المواطنين وتساعد على وضع إشارة لكل مواطن موجود في الصورة المرفقة من الشكوى او البلاغ، ومعرفة الشكاوى والبلاغات المرسلة من المواطن وايضا تساعد على معرفة الشكاوى او البالغات المشترك فيها المواطن نفسه )المشار له فيها)، وتسهل المنصة الأمنية وجود حسابات مع صلاحيات مختلفة (مواطن، شرطي، محرر ، مدير) ، وبذلك فان المنصـة الأمنية تساعد على تسهيل عملية التواصل والتفاعل بين المواطنين والشرطة من خلال توفيره هذه الخدمات في منصـة واحده، ومواكبة التطور والتقدم التكنولوجي وتوظيفه في الخدمات الأمنية والإدارية.

# **7.3 التوصيات:**

بناء على النتائج التي تم التوصل اليها، وضع فريق العمل مجموعة من التوصيات وهي كاالتي:

- .1 تشجيع استخدام النظام وتعريف المواطنين على طريقة االستخدام وتعريفهم بالفوائد والمميزات والكفاءة الموجودة في هذا النظام.
	- .2 تعميم استخدام هذا النظام في جميع مراكز االمن سواء كانت شرطة او امن داخلي.
		- 3. جعل هذا النظام استكمالا لمشاريع تخرج قادمة.
- .4 تشكيل لجنة مختصة لفحص واختبار النظام بشكل كامل، ومن ثم القيام بتطبيق النظام داخل مراكز

الشرطة.

# **7.4 أعمال تطويرية للمستقبل:**

- .1 تطوير النظام بحيث يصبح شامال لكل مراكز الشرطة.
	- .2 عمل نظام شبكة اجتماعية داخلية للمواطنين.
		- .3 بناء تطبيق للهاتف وربطه مع النظام.
- .4 الخوض بشكل مفصل أكثر لتطوير تقنية محرر الصور.
- **7.5 المصادر والمراجع**
- **قائمة المصادر التي تم أخذ منها أسعار المكونات المادية والبرمجية:**
- /[https://www.microsoft.com/en-us](https://www.microsoft.com/en-us/) :مايكروسوفت شركة موقع
	- /[http://ts.com.ps](http://ts.com.ps/) :الموثوقة األنظمة شركة موقع
		- /[http://www.adobe.com](http://www.adobe.com/) :أدوبي شركة موقع
	- /[http://www.wampserver.com](http://www.wampserver.com/) :سيرفر وامب برنامج موقع
		- /https://www.hadara.ps :حضارة شركة موقع
			- **قائمة المراجع العربية:**

تم الحصول على جميع الدراسات والأبحاث من قاعدة البيانات في (Google scholarship):

المالكي، محمد بن احمد خضران (2015)". رؤية استراتيجية لربط شبكة المعلومات الأمنية بين دول مجلس التعاون لمكافحة الجرائم الإلكترونية"

عبد الهادي، عبد الناصر عباس ؛ الشهراني، سعد بن علي مشرف. ؛ عبد الله، عبد الخالق مناقش. ؛ حربة، محمد خالد مناقش) .(2012) "الوظيفة الأمنية للدولة بين تحديات العولمة ومتطلبات الإدارة الرشيدة"

<mark>≢</mark> قائمة المراجع الأجنبية:

James byme & gary marx "(2011). Technological Innovations in Crime Prevention and Policing. A Review of the Research on Implementation and Impact" Stephen Schneider" (2004) .Predicting Crime: A Review of the Research" Grabosky (1998). CRIME AND TECHNOLOGY IN THE GLOBAL VILLAGE Richard davis and ken pease (2000). "Crime, Technology and the Future Richard Davis and Ken Pease"